APL2

# **Messages and Codes**

Version 2 Release 1

# **Messages and Codes**

Version 2 Release 1

#### **Note!**

Before using this information and the product it supports, be sure to read the general information under "Notices" on page v.

#### **First Edition (March 1992)**

This edition applies to APL2 Version 2 Release 1, Program Number 5688-228, APL2 Version 2 Release 1 Application Environment, Program Number 5688-229, and to any subsequent releases until otherwise indicated in new editions or technical newsletters.

Changes are made periodically to this publication; before using this publication in connection with the operation of IBM systems, consult the latest edition of the applicable IBM system bibliography for current information on this product.

Requests for IBM publications should be made to your IBM representative or to the IBM branch office serving your locality. If you request publications from the address given below, your order will be delayed because publications are not stocked there.

A Reader's Comment Form is provided at the back of this publication. If the form has been removed, comments may be addressed to:

IBM Director of Licensing IBM Corporation North Castle Drive Armonk, NY 10504-1785 U.S.A.

IBM may use or distribute whatever information you supply in any way it believes appropriate without incurring any obligation to you.

#### © **Copyright International Business Machines Corporation 1984, 1992. All rights reserved.**

Note to U.S. Government Users — Documentation related to restricted rights — Use, duplication or disclosure is subject to restrictions set forth in GSA ADP Schedule Contract with IBM Corp.

# **Contents**

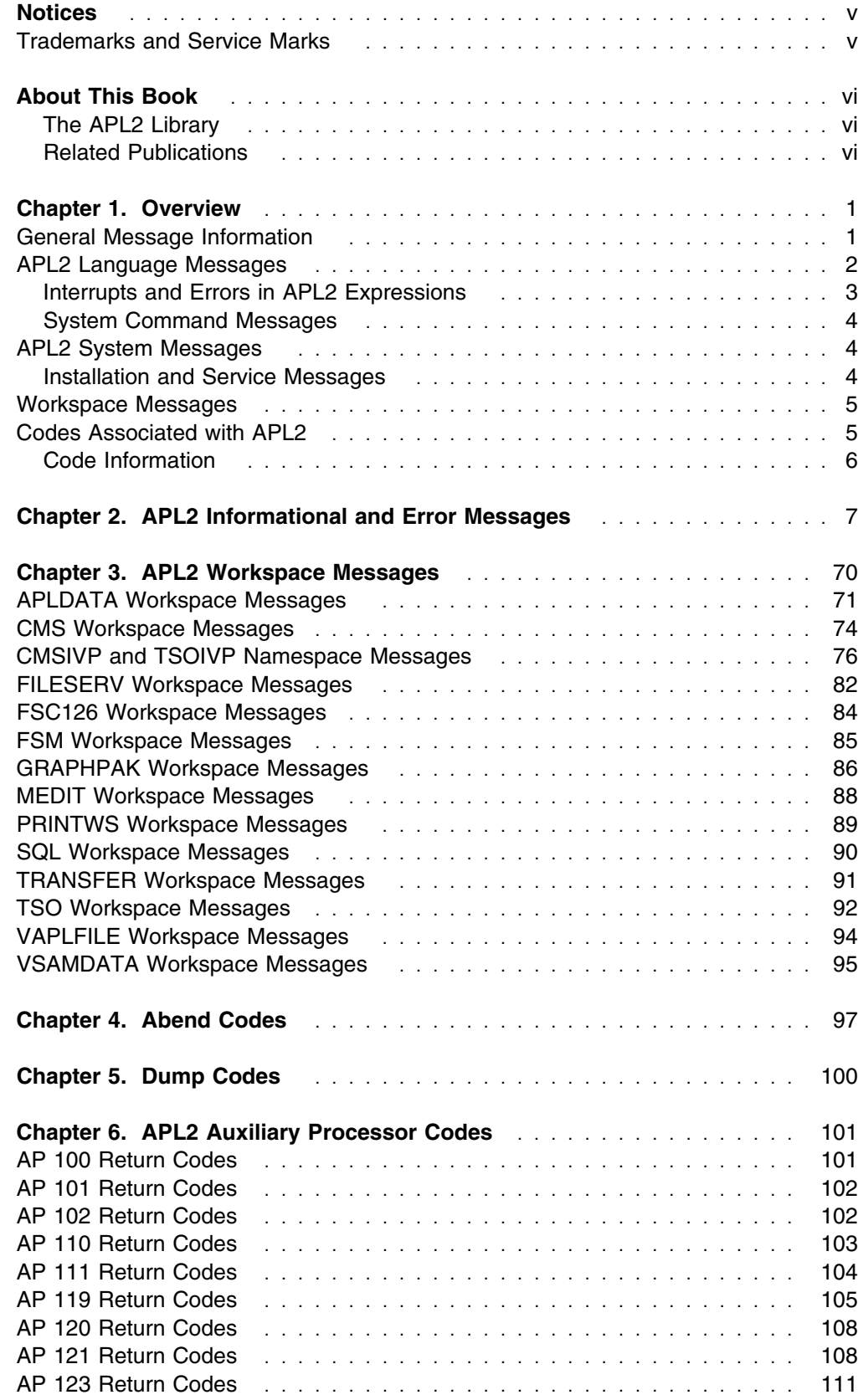

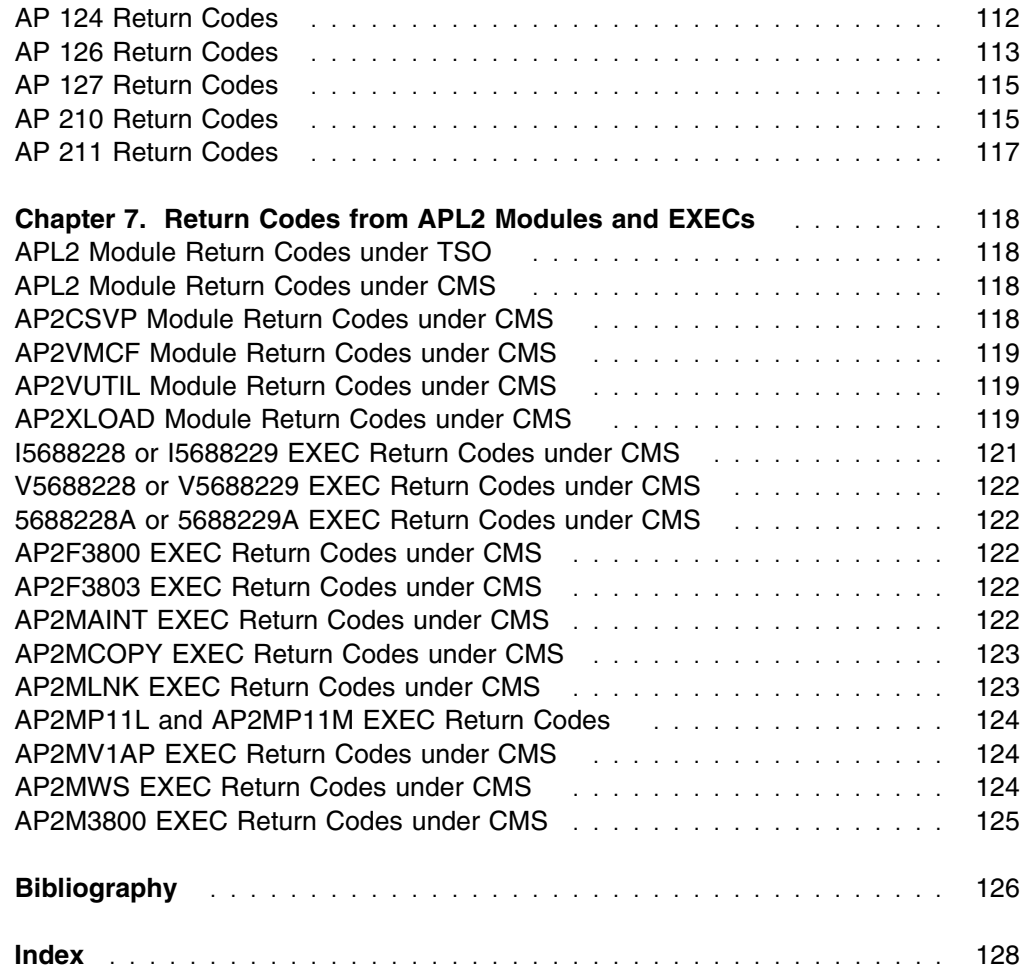

## **Notices**

References in this publication to IBM products, programs, or services do not imply that IBM intends to make these available in all countries in which IBM operates. Any reference to an IBM product, program, or service is not intended to state or imply that only IBM's product, program, or service may be used. Any functionally equivalent product, program, or service that does not infringe any of IBM's intellectual property rights or other legally protectible rights may be used instead of the IBM product, program, or service. Evaluation and verification of operation in conjunction with other products, programs, or services, except those expressly designated by IBM, are the user's responsibility.

IBM may have patents or pending patent applications covering subject matter in this document. The furnishing of this document does not give you any license to these patents. You can send license inquiries, in writing, to the IBM Director of Commercial Relations, IBM Corporation, Purchase, NY 10577.

## **Trademarks and Service Marks**

The following terms, denoted by an asterisk (\*) in this publication, are trademarks of the IBM Corporation in the United States and/or other countries:

API<sub>2</sub> D<sub>B2</sub> GDDM MVS/ESA MVS/XA SQL/DS VTAM

## **About This Book**

This book, *APL2 Messages and Codes*, lists, explains, and suggests responses to messages and codes issued by APL2\*. This book is intended for all users who deal with APL2's messages and codes.

## **The APL2 Library**

Figure 1, below, shows which APL2 publications should be consulted for help with various tasks.

| Task                             | <b>APL2 Publication</b>                                         | <b>Publication</b><br><b>Number</b> |
|----------------------------------|-----------------------------------------------------------------|-------------------------------------|
| <b>Evaluating APL2</b>           | <b>APL2 General Information</b>                                 | GH21-1051                           |
|                                  | APL2 Application Environment Licensed Program<br>Specifications | GH21-1063                           |
|                                  | <b>APL2 Licensed Program Specifications</b>                     | GH21-1070                           |
| Installing APL2                  | APL2 Installation and Customization under CMS                   | SH21-1062                           |
|                                  | APL2 Installation and Customization under TSO                   | SH21-1055                           |
| Migrating to Version 2 Release 1 | <b>APL2 Migration Guide</b>                                     | SH21-1069                           |
| Finding Reference Information    | APL2 Programming: Language Reference                            | SH21-1061                           |
|                                  | APL2 Programming: Processor Interface Reference                 | SH21-1058                           |
|                                  | APL2 Programming: System Services Reference                     | SH21-1054                           |
|                                  | APL2 Reference Card                                             | SH21-1071                           |
|                                  | <b>APL2 Reference Summary</b>                                   | SX26-3999                           |
| Programming                      | An Introduction to APL2                                         | SH21-1073                           |
|                                  | APL2 GRAPHPAK: User's Guide and Reference                       | SH21-1074                           |
|                                  | APL2 Programming: Guide                                         | SH21-1072                           |
|                                  | APL2 Programming: Using Structured Query Language               | SH21-1057                           |
|                                  | (SQL)                                                           |                                     |
|                                  | APL2 Programming: Using the Supplied Routines                   | SH21-1056                           |
| <b>Diagnosing Problems</b>       | APL2 Diagnosis                                                  | LY27-9601                           |
|                                  | APL2 Messages and Codes                                         | SH21-1059                           |

*Figure 1. APL2 Licensed Program Library*

## **Related Publications**

"Bibliography" on page 126 contains a listing of related publications which provide additional information on topics related to other products.

## **Chapter 1. Overview**

In working with APL2, you may encounter various messages and codes. This book lists and explains those messages and codes.

This chapter contains an overview and introduction to the messages and codes in the following six chapters.

### **General Message Information**

The following text explains how messages are displayed. For explanations and corrective actions, depending on the type of message you received, see one of the following chapters:

- Chapter 2, "APL2 Informational and Error Messages" on page 7, for language and system messages
- Chapter 3, "APL2 Workspace Messages" on page 70, for workspace messages.

For general information about language messages, see "APL2 Language Messages" on page 2; for information on system messages, see "APL2 System Messages" on page 4; and for general information about workspace messages, see "Workspace Messages" on page 5.

There is often more than one explanation for an error message. In this book, the order of explanation has no significance. When there is more than one explanation for an error message, determine what best applies to the condition under which the error occurred and take the corresponding action. APL2 messages may be displayed either with or without a leading message identifier. The identifier will be present if DEBUG (32) is in effect for the APL2 session.

Messages are shown in upper case English in this book. Depending on the setting of the  $\Box NLT$  system variable, many messages may actually be displayed in lower case or national languages.

Each numbered error message consists of:

- The standard 3-character beginning "AP2".
- A code identifying the workspace or the module that detected the error. (In this book, three dots represent the place held for this code.)

The first letter following "AP2" indicates:

- **A** Session Manager
- **I** Interpreter
- **T** TSO Executor
- **V** CMS Executor
- **X** Common Executor Services
- **W** Distributed Workspaces

The remaining characters of this code uniquely identify the workspace or module that detected the error.

- A 3-digit number that is unique to each message.
- The text of the message itself.

• An optional + at the end. This indicates that a backup message is available and can be retrieved by entering  $) MORE$ .

Variable length messages may be truncated if they become too long. If this occurs, characters at the end of the message are discarded, and an ellipsis (...) is inserted at the *end* of the message.

Figure 2 illustrates the format of a message.

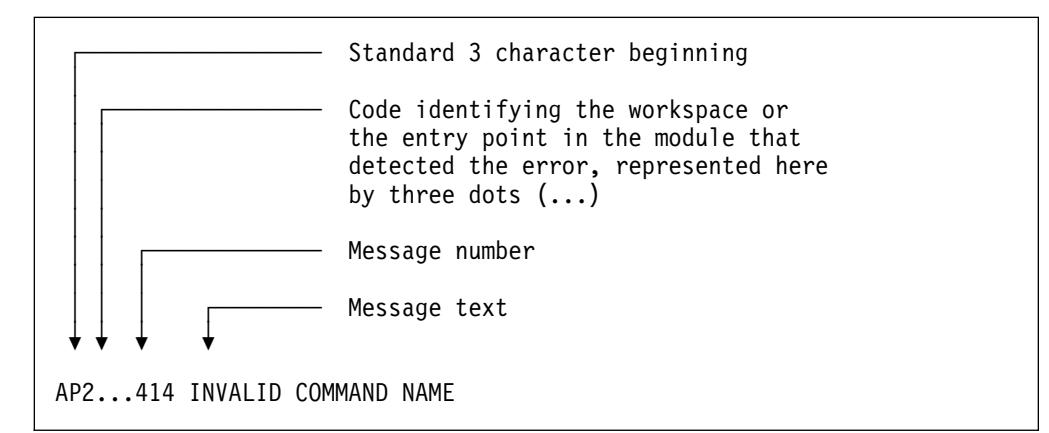

*Figure 2. Display Format of a Message*

APL2 messages may be displayed either with or without a leading message identifier. The identifier will be present if DEBUG (32) is in effect for the APL2 session.

In Chapter 2, "APL2 Informational and Error Messages" on page 7, the messages are ordered according to the 3-digit number. In Chapter 3, "APL2 Workspace Messages" on page 70, the messages are ordered alphabetically by workspace, and then numerically within each workspace. Each system message is accompanied by an explanation, a description of the system action, and a suggested user response. Each workspace message is accompanied by an explanation, and a suggested user response. Italic expressions in message text represent descriptive tokens, which the system inserts into the message you receive. All messages are indexed for cross-reference according to the message text.

### **APL2 Language Messages**

APL2 displays language information and error messages as the next line of output, beginning at the left margin. Such messages indicate:

- An interrupt was signaled or an error occurred within an expression (for example, an incorrect number of arguments for a function, invalid arguments, or incorrect syntax).
- Successful or unsuccessful completion of actions initiated by system commands.

## **Interrupts and Errors in APL2 Expressions**

Interrupts and errors in expressions generate the following:

- The error message
- The expression interrupted or in error
- Two carets pointing to the expression

Figure 3 shows the message displayed when an error occurs in the expression  $2 \div Y$ .

 $2 \div Y$   $\longleftarrow$  Expression as entered DOMAIN ERROR ← Message  $2 \div Y$   $\longleftarrow$  Expression in error AA  $\leftarrow$  Carets pointing to the expression

*Figure 3. Display When an Error Occurs in an APL2 Expression*

The left caret indicates how far APL2 interpreted the statement—from right to left. The right caret indicates where the error or interrupt occurred. In Figure 3, APL2 interpreted the entire expression. The error occurred with the divide function because the right argument was not numeric. Sometimes only one caret appears, because the point at which the error occurred and the point to which APL2 interpreted the expression are the same.

The error message, the expression interrupted or in error, and the two carets pointing to the expression can be retrieved using  $\Box EM$  (event message). Further information on the category of error can be obtained using  $\Box ET$  (event type). *APL2 Programming: Language Reference* discusses clearing the error from the state indicator.

*Errors in Defined Functions or Operators:* When execution of a defined operation results in an error, APL2 displays an error message similar to that generated by an error in immediate execution. The name of the operation and the line number precede the display of the statement in error. Figure 4 shows a message displayed when an error occurs within the defined function named  $\textit{AVERAGE}.$ 

```
\textit{AVERAGE} 4 9 ^{\bullet}B ^{\bullet} \rightarrow Function invoked
DOMAIN ERROR + Error classification
AVERAGE[1] \t Z \leftarrow (+/X) \div \rho X \leftarrow Statement causing the error
                     △ △ ● Pointers showing how far APL2
                                       interpreted the statement and
                                       where the error occurred
```
*Figure 4. Display When an Error Occurs in a Defined Function or Operator*

*APL2 Programming: Language Reference* describes clearing the state indicator when an error suspends execution of a defined operation.

### **System Command Messages**

Messages generated as a result of system commands may indicate successful completion of an operation, or an error. For instance, issuing the  $CLEAR$  system command to clear the active workspace results in the display of the information message CLEAR WS:

 )CLEAR CLEAR WS

The message indicates successful clearing of the active workspace. After receiving an information message, you can proceed as normal.

If the message indicates an error in the execution of a system command, the command is not executed.

### **APL2 System Messages**

APL2 system messages result from problems with either an auxiliary processor, the APL2 session manager, or the executor under CMS or TSO. For example, the following message results from an invalid session manager command:

AP2ACXCM414 INVALID COMMAND NAME

If the session manager is in use, messages from the session manager can appear on the control line of the screen; the session manager command, preceded by an asterisk, appears on the command line. Most other system messages appear as part of the session log.

### **Installation and Service Messages**

In general, messages issued by APL2 during installation and servicing of the product conform to the naming conventions used when otherwise running APL2.

Under VM, however, naming conventions for EXECs used to install and service licensed programs require that the APL2 and APL2 Application Environment (AE) EXECs have names beginning with characters other than AP2. The names of the installation EXECs consist of I followed by the seven-digit product number. The names of the verification EXECs consist of V followed by the seven-digit product number. The name of the service EXECs consist of the seven-digit product number followed by A.

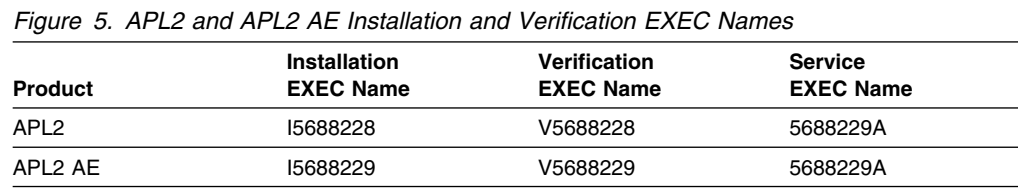

When numbered error messages are issued by these three EXECs, they are not identified by an ID beginning with AP2. Instead they are assigned a message ID beginning with the EXEC name. This identifies the source of the messages. The EXEC name is followed by a three-digit number. These are the same numbers listed in the messages in Chapter 2, "APL2 Informational and Error Messages" on page 7, and that is where they are described.

For example, if you receive the following message during installation of APL2 on VM:

I568822867 APL2 LOAD SUCCESSFUL

you can find a description of the message in Chapter 2, "APL2 Informational and Error Messages" on page 7 under 'AP2...670'.

### **Workspace Messages**

Workspace message identifiers begin with the four characters "AP2W", followed by a name identifying the workspace and a message number. These message identifiers are not displayed with the message; they are contained in the global variable  $MORE$ . If you encounter an error when using a workspace, enter  $MORE$  to view the message identifier and any additional diagnostic information available.

Figure 6 on page 5 illustrates the format of a workspace message. Remember, the identifier of the message, as shown in the example, does not appear unless you enter MORE.

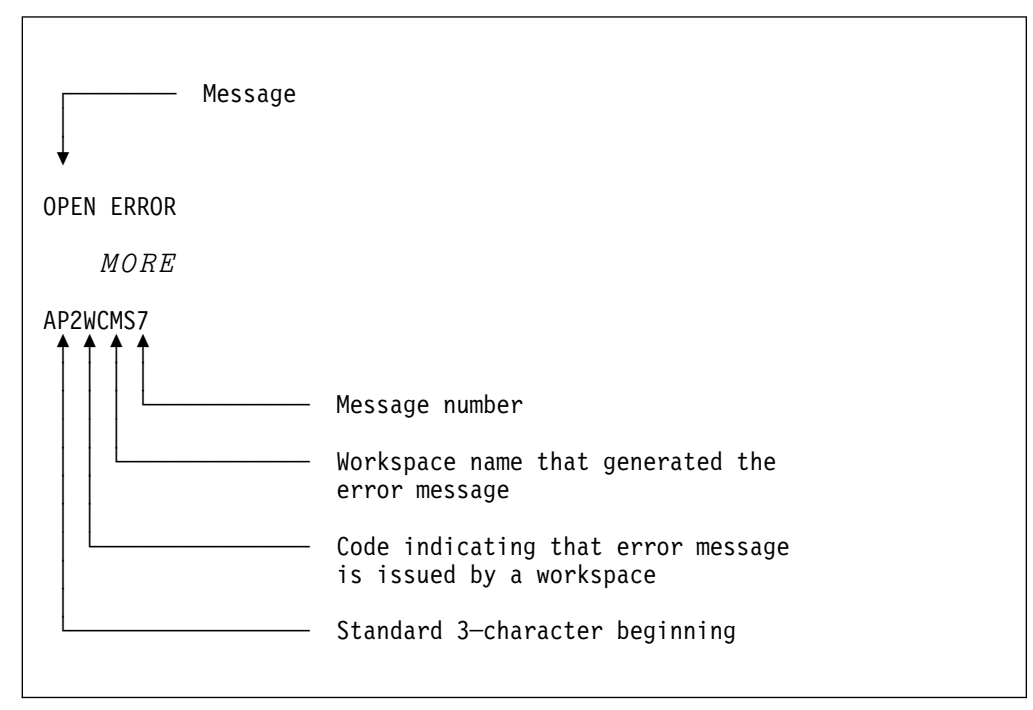

*Figure 6. Display Format of a Workspace Message*

If the message table or text is not found, you will receive the code  $AP2WMESSAGE999$ . This is because the message table was not copied along with the workspace.

## **Codes Associated with APL2**

## **Code Information**

Chapter 4, "Abend Codes" on page 97, lists abend codes numerically by decimal number. The abend codes are also shown in hexadecimal form. The table gives issuing modules and explanations.

Chapter 5, "Dump Codes" on page 100, lists dump codes and the modules that issue them.

Chapter 6, "APL2 Auxiliary Processor Codes" on page 101, lists the return codes that emanate from the auxiliary processors associated with APL2. They are arranged in tables sequentially by processor number. Each consists of a brief description and appropriate action, where necessary.

Chapter 7, "Return Codes from APL2 Modules and EXECs" on page 118, lists the return codes from APL2 modules and installation and service EXECs. They are arranged in tables and contain the code number and a brief description.

## **Chapter 2. APL2 Informational and Error Messages**

This chapter contains a listing of the system and interpreter messages you may receive from APL2 (messages issued from workspaces are in Chapter 3, "APL2 Workspace Messages" on page 70). These messages are listed in numerical order; for example:

AP2...256

where:

- **AP2...** identifies the message as having been issued from APL2. The ... are place holders. When you see a message, these place holders will be filled in with 4 or 5 characters, depending on where (in which module or EXEC) APL2 detects the error.
- **256** is the message number of the error you are getting.

The messages in this chapter are indexed for cross-reference, according to the message text.

#### **AP2...001 INSUFFICIENT STORAGE FOR SIGNON - PROCESSOR** *number*

**Explanation:** There is not enough virtual storage for the auxiliary processor *number* to build the control blocks that it needs. The problem may occur either during APL2 invocation or when an offer is made to the processor.

**System Action:** If the problem occurs during invocation, the auxiliary processor is terminated.

If the problem occurs during a share offer, the offer is not accepted, but the auxiliary processor is still available. It will continue to respond for already shared variables, and it may be able to accept an offer later, if more storage becomes available.

**User Response:** Use one or more of the following approaches to correct the problem.

- Decrease WSSIZE if the present value is more than you will need to load and execute workspaces for the current session.
- Decrease SHRSIZE if you will not be passing large units of data through shared variables.
- Under CMS, release access to disks you don't need *or* use NUCXDROP to drop unneeded nucleus extensions *or* issue HX *or* re-IPL to reinitialize storage.
- Under CMS, increase your virtual machine size with the CP DEFINE STORAGE command.

**Warning:** You will have to IPL CMS after issuing this command.

- Under TSO, increase your region size.
- Ask your system administrator to increase your CMS default virtual machine size or TSO region size.

You can also specify FREESIZE, but this should be used with caution:

- If you have already specified WSSIZE, giving a FREESIZE requirement will probably only change the symptom for failing invocation.
- If you have not specified WSSIZE, increasing FREESIZE will decrease your workspace size by an uncontrolled amount, and may cause WS FULL problems during execution.
- It is difficult to know how much FREESIZE is really needed. In addition to the APL2 invocation requirements, any non-APL2 programs used during your session will need storage, and APL2 itself will use dynamic storage in varying amounts.

For more about the FREESIZE, SHRSIZE and WSSIZE options, see *APL2 Programming: System Services Reference*.

#### **AP2...002 UNRECOVERABLE ERROR FROM SSM. TERMINATION OF AP** *num1* **RC=***num2* **RS=***num3*

**Explanation:** While passing a request to the shared variable processor, auxiliary processor *num1* received a return code and reason code indicating that the operation had failed. The auxiliary processor was unable to recover. The return code is *num2*, and *num3* is the reason code from the shared variable processor.

**System Action:** The auxiliary processor is terminated.

**User Response:** Report the problem to your system administrator.

#### **AP2...003 ERROR IN TRANSLATE SERVICES - PROCESSOR** *number*

**Explanation:** An error has occurred while translating characters between EBCDIC and the former VS APL internal representation.

**System Action:** Auxiliary processor *number* is terminated.

**User Response:** Report the problem to your system administrator.

#### **AP2...004 INVALID SIGNON PARAMETER LIST - PROCESSOR** *number*

**Explanation:** Auxiliary processor *number* has attempted to sign on to the APL2 shared variable processor with an invalid parameter list. This is an internal APL2 logic problem.

**System Action:** The auxiliary processor is terminated.

**User Response:** Report the problem to your system administrator.

#### **AP2...005 ABEND. SHARED VARIABLE SET RETRACTED FOR AP** *number*

**Explanation:** An abend has occurred.

**System Action:** The auxiliary processor terminates.

**User Response:** Report the problem to your system administrator.

#### **AP2...006 PROCESSOR** *number* **ALREADY SIGNED ON**

**Explanation:** An auxiliary processor has attempted to sign on to the shared variable processor as processor *number*, but another processor has already signed on with that number.

**System Action:** The attempted sign-on is rejected, and that version of the AP is terminated. Execution continues.

**User Response:** Check your APNAMES invocation option. If you did not specify APNAMES, either directly or in a CLIST or EXEC you created, contact your system programmer.

If you are using the APNAMES option to obtain a particular version of an auxiliary processor, use the EXCLUDE option to eliminate other versions of the processor which may have been specified in installation options.

#### **AP2...007** *apname* **ABENDED AT** *offset* **RETURN CODE IS** *num1* **REASON CODE IS** *num2*

**Explanation:** An auxiliary processor distributed with APL2 received an unexpected return or reason code as the result of a shared variable operation.

- *apname* identifies the auxiliary processor that received the unexpected code.
- *offset* is a hexadecimal offset from the beginning of the auxiliary processor to the instruction at which the unexpected return or reason code was discovered.
- *num1* is a shared variable processor return code.

*num2* is the reason code associated with the error.

**System Action:** The auxiliary processor terminates.

**User Response:** You should communicate the displayed information to your system administrator.

#### **AP2...008** *CMSVSAM* **UNAVAILABLE, PROCESSOR** *number* **TERMINATING**

**Explanation:** Under CMS, a variable was shared with AP *number*, but the processor was unable to locate VSAM or its address overlaps with the virtual machine.

**System Action:** The auxiliary processor terminates. The APL session continues, but variables offered to the auxiliary processor are never matched.

**User Response:** See your system administrator.

#### **AP2...010 (content varies)**

**Explanation:** This message most frequently contains some other message returned to APL2 by another part of an MVS system. This can include REXX, VSAM, DAIR, or access method SYNADAF data. Each of those components generates a unique message identifier which will appear within the message text.

**System Action:** As defined by the component generating the message.

**User Response:** As defined by the component generating the message.

**Explanation 2:** Under TSO, an APL2 installation exit may issue this message. The format of the text, and any associated message identifier, are as defined by the installation.

**System Action:** As defined by the installation exit routine.

**User Response:** See specific instructions for your installations.

**Explanation 3:** This message is used as a normal response to some of the forms of the  $)$   $CHECK$ SYSTEM ADDR diagnostics command (see *APL2 Diagnosis*).

#### **System Action:** None.

**User Response:** As directed by the *APL2 Diagnosis* manual or other instructions that led you to use the )CHECK command.

#### **AP2...011** *name* **UNAVAILABLE**

**Explanation:** APL2 could not access a particular resource that it needed while processing a  $\Box NA$  (name association) system function. These conditions may also arise the first time a previously defined external object is used after loading it into the active workspace. The resource may be any of the following:

#### **AP2TN***nn* **or AP2VN***nn*

The system is unable to locate or call Processor *nn* (currently 10, 11, or 12).

#### **EXECCOMM or IRXEXCOM**

Processor 10 is unable to communicate with REXX.

*routine-name*

Processor 11 is unable to access the named routine, whose whose name was provided in the left argument to  $\Box NA$  or in a names file explicitly or implicitly pointed to by that argument.

*file\_name*

Processor 12 is unable to access the named file. This will be the name specified in the second sub-item of the left argument to  $\Box NA$ .

**System Action:** The  $\Box NA$  function will return a zero result, and no external association will be in affect.

**User Response:** Correct the  $\Box NA$  argument, make the required resource available, or contact your system administrator.

**Explanation 2:** APL2 could not access a particular resource that it needed while processing an APL system command. The resource may be any of the following:

#### **CPYSPILL**

)COPY, )MCOPY, or )PCOPY needs additional storage beyond that available in the workspace and the unused portion of FREESIZE. For CMS it has attempted to use your private library disk as defined in LIBTAB APL2. For TSO it has tried to use a

CPYSPILL DDname or your private VSAM library as defined by an F0 or F*nnnn* DDname. These attempts have failed because the required pointers are not available, because there is not enough space for the needed file, because the private library already contains a CPYSPILL file, or because of I/O errors.

#### *file\_name*

)  $IN$  or )  $PIN$  is unable to access the file from which you have requested objects. The name is shown fully qualified as it was presented to the operating system.

**System Action:** The system command fails, and control is returned to immediate execution mode.

**User Response:** Correct the command, provide the needed DDname, make the resource available, or for the CPYSPILL case, reinvoke APL2 with more FREESIZE.

**Explanation 3:** A request for help was made while using the IDIOMS facility, but the *language* APL2HELP file could not be located or read. The system will have tried to use both the help file for the current value of  $\Box NLT$  and the ENP help file.

**System Action:** The *IDIOMS* facility continues, but no help is available.

**User Response:** For CMS, ensure that you are linked to the APL2 system disks where the help files (file type APL2HELP) are stored. For TSO, ensure that you have an APL2HELP DDname allocated which points to the APL2 help library. Contact your system administrator if you are unable to locate the proper disk or library.

#### **AP2...012** *name* **ALREADY IN USE**

**Explanation:** This message indicates a problem processing a Processor 11 or 12  $\Box NA$  request or an AP 211 *USE* request.

For Processor 11:

**Explanation:** *name* is the value of a processor 11 *nick* entry which defines an initialization routine. That routine should be called only once. It has already been called once, but it is being called again.

**System Action:** SYSTEM LIMIT with  $\Box ET$  set to 16.

**User Response:** Check the logic of your APL functions or contact the person responsible for the application you are using.

For Processor 12 or AP 211:

**Explanation:** *name* is a data set name or ddname. The data set (or data set allocated to the ddname) is already in use either through PDF EDIT or with write access through processor 12 or AP 211. The data set may be in use either by you or another user.

**System Action:** If in response to a processor 12 request, a  $0$  is returned from  $\Box NA$ . The name association is not performed. If in response to an AP 211  $USE$  request, a  $-17$  is returned. The data set is not ready for use.

**User Response:** If the data set is in use by you, expunge the Processor 12 variable, issue an AP 211 RELEASE command, or END the PDF EDIT session. If you are not using the data set, try again later after the other user is done with the data set.

#### **AP2...013 ERROR DETECTED WHILE PROCESSING ARGUMENT ITEM n**

**Explanation:** This is a ) MORE message which is queued in some cases after an external routine has found an error in its call.

**System Action:** An error (such as LENGTH ERROR,  $DOMAIN$   $ERROR$ , etc.) is signalled. The type of error and the function call within which it occurred are placed in  $\Box EM$ , and also displayed unless the application is using event control.

**User Response:** Check the argument parameter item identified by this message for the error which was reported in  $\square EM$ .

#### **AP2...015** *name* **ALREADY EXISTS**

**Explanation:** *name* is a file indentifier passed to either processor 12 or AP 211 in a request to create the file. The file already exists.

**System Action:** A 0 is returned from  $\Box NA$  or  $\Box 17$  is returned by AP 211. The file is neither created nor opened.

**User Response:** Change your AP 211 request to USE or your processor 12 request to open for write access if you want to use the existing dataset.

#### **AP2...020 INCORRECT RECORD LENGTH**

**Explanation:** Your record does not contain 80 bytes as required by the  $0.00T$  (TSO only) or  $0.1N$  command you issued.

**System Action:** The command will not be processed.

**User Response:** Reallocate the file with a record length of 80.

#### **AP2...021 DUPLICATE FILE NAME:** *fn*

**Explanation:** When you issued an ) OUT command, the temporary file AP2OUT AP2UT1 already existed.

**System Action:** The command will not be processed.

**User Response:** Either rename or delete the AP2OUT file.

#### **AP2...022 PROCESSOR** *num1* **ERROR** *num2*

**Explanation:** Auxiliary processor *num1* was being used internally by some other APL2 facility and returned unexpected error code *num2*. Possible facilities include ) IN or ) PIN, ) OUT,  $\nabla$ -edit when a system editor is being used, and the *IDIOMS* external function.

**System Action:** The system command or edit session is terminated, returning to immediate execution. If IDIOMS was being used, it terminates signalling SYSTEM ERROR.

**User Response:** Take appropriate action for the return code issued. For information about return codes, see *APL2 Programming: System Services Reference* or Chapter 6 of this book.

**Explanation 2:** TSO auxiliary processor 100 was being used either directly or through  $HOST$ , and received an error return code from the TSOLNK (IKJEFTSR) facility. *num2* is the return code provided by TSOLNK.

**System Action:** Auxiliary processor 100 will set a return code of 1 in the shared variable.

**User Response:** Common return codes include 40 for command or CLIST not found, 44 for syntax error, and 52 for command not supported in batch. Consult *TSO/E programming Services* for full details.

#### **AP2...023 PROCESSOR** *number* **NOT AVAILABLE**

**Explanation:** Some APL2 facility needed to use auxiliary processor *num1*, but could not complete a share with it. Possible facilities include  $J/N$  or  $JPTN$ , )  $OUT$ ,  $\nabla$ -edit when a system editor is being used, and the IDIOMS, SERVER, or RAPL2 external functions.

**System Action:** The system command, edit session, or RAPL2 function is terminated, returning to immediate execution or its caller. If IDIOMS or SERVER was being used, it terminates signalling SYSTEM LIMIT, INTERFACE UNAVAILABLE.

**User Response:** Verify that the auxiliary processor identified by *num1* was started for the APL session, and is still active. One way to do this is the following:

 Associate SVP information function 3 11 ONA 'SVI' a List active local processors SVI SVI<sup>↓</sup>DAI

If the auxiliary processor is active, it may have already accepted as many shares as it is designed for. The limits for each processor are given in *APL2 Programming: System Services Reference*. One other possibility is that the session SVMAX (an invocation parameter) has been reached. The  $)QUOTA$ command can be used to determine this number.

**Explanation 2:** TSO auxiliary processor 101 was unable to obtain storage for the AISIZE stack during initialization.

**System Action:** The processor terminates, so is not available during the session.

**User Response:** This is probably an error in specifying the AISIZE invocation parameter, but if a very large AISIZE is needed then additional storage must be made available for it. See the user response to message AP2...001 for information about storage allocation.

#### **AP2...024 INTERNAL ERROR** *location*

**Explanation:** *location* identifies an associated processor, either as a name or as a CSECT + offset. An unexpected error has occurred at the specified location.

**System Action:** SYSTEM ERROR is signaled in the workspace. The processor remains available for subsequent calls.

**User Response:** Contact your system administrator.

#### **AP2...025** *name* **PARAMETER ERROR [***proc***]**

#### **Explanation:**

This message is queued when an error is detected in an external object's routine description during a name association ( $\Box NA$ ) with processor 11.

*name* is the external object name specified in the right argument to  $\Box NA$ . *proc* is either unrecognized data or a tag which has invalid data.

**System Action:** The  $\Box NA$  completes with result 0, and no external association will exist for the object.

**User Response:** If one exists, examine the NAMES file entry for the object. If the object is self-describing, verify that the routine description for the object was correct.

**Explanation 2:** An error was detected during a name association  $(\Box NA)$  with processor 12. *name* is the right argument to  $\Box NA$ . Additional messages will have been queued giving more information.

**System Action:** The  $\Box NA$  completes with result 0, and no external association will exist for the variable.

**User Response:** Check the left argument to  $\Box NA$ , and use  $) MORE$  to obtain additional information if the source of the problem is not obvious.

#### **AP2...026 NAMESPACE** *name* **MODIFIED SINCE LAST ACCESS**

**Explanation:** The namespace has been modified since the active workspace was last saved. If objects were created or modified in the namespaces scope when it was last accessed, those objects are lost.

**Note:** For more information on name scopes, refer to the *APL2 Programming: System Services Reference*.

**System Action:** A fresh copy of the new namespace is made available to the user. The previous version of the namespace, saved as part of the user's workspace, is no longer available in the active workspace.

**User Response:** If no objects were created or modified in the previous version of the namespace, no action is necessary. If objects were created or modified in the packaged workspace name scope, they can only be reaccessed by gaining access to the previous version of the namespace. Make the previous version of the namespace available, re- $)$ LOAD the active workspace and retry. **Warning:** Do not re-)SAVE the active workspace under the same name if you plan to reaccess the previous version of the package.

#### **AP2...027 RECORD LENGTH MUST BE PROVIDED**

**Explanation:** This message is queued in response to a Processor 12  $\Box$ NA which has specified 'FC' to request creation of an operating system file. Processor 12 needs to know the maximum record length for the file, but it has not been provided.

**System Action:** The  $\Box NA$  is terminated with result 0 and the file is not created.

**User Response:** To create a fixed length record file, provide the length explicitly in the descriptor, for example  $°C0 \t1 \t\cdot (C1 \t1 \t80)$  rather than  $\cdot$  GO  $1 * (C1 1 *)$ . To create a variable length record file, leave the $*$  in the descriptor, but provide length information with the 'FC'. For example 'FC(80)'.

#### **AP2...030 CP/CMS COMMAND** *name* **ABENDED, CODE** *number*

**Explanation:** CP/CMS command *name*, issued through AP 100 or by using )  $HOST$ , has failed. *nnn* indicates the abend code.

**System Action:** Execution continues. The return code 100 is generated for the AP 100 request.

**User Response:** The failing command may have damaged the integrity of CMS or APL2, so proceed carefully. Report the problem to your system administrator.

#### **AP2...031 INVALID FILE IDENTIFIER**

**Explanation:** An invalid file identifier has been passed to either processor 12 or AP 211.

**System Action:** A 0 is returned from  $\Box MA$  or  $\Box 14$  is returned by AP 211. The file is not opened.

**User Response:** Correct your file identifier so that it adheres to standard operating system file naming conventions or on TSO is a valid ddname prefixed with an equal sign.

#### **AP2...032 DDNAME CREATION AND DELETION NOT SUPPORTED**

**Explanation:** A request was been made to either processor 12 or AP 211 to create or drop a file. The supplied file identifier was prefixed with an equal sign (indicating it is a ddname.) APL2's file services do not support creation or deletion of ddnames.

**System Action:** A 0 is returned from  $\Box MA$  or 13 is returned by AP 211. The ddname is not allocated or freed.

**User Response:** Free the ddname using a TSO FREE command rather than processor 12 or AP 211.

#### **AP2...033 INVALID RECORD LENGTH OR FORMAT FOR FILE CREATION. MAXIMUM LENGTH:** *number*

**Explanation:** A request was been made through either processor 12 or AP 211 to create a file with longer records than is supported by the operating system. On CMS, the largest record length supported is 65535 characters. On TSO, the largest record length supported for variable record format data sets is 32752 characters. On TSO, the largest record length supported for fixed record format data sets is 32760 characters.

**System Action:** A 0 is returned from  $\Box M$  or  $\Box$ 8 is returned by AP 211. The file is not created.

**User Response:** Specify a smaller record length.

#### **AP2...034 UNSUPPORTED TYPE OF FILE** [word]

**Explanation:** A request was been made through either processor 12 or AP 211 to open an unsupported type of file. If *word* appears in the message, it states the file attribute which is unsupported. Common types of unsupported files are members of partitioned datasets, files with invalid LRECL, or files that are neither RECFM V, VB, F, nor FB.

**System Action:** A  $0$  is returned from  $\Box MA$  or  $2$  or  $4$ is returned by AP 211. The file is not opened.

**User Response:** If you were trying to access the file using processor 12, use a processor 10 routine or an auxiliary processor. If you were trying to access the file using AP 211, it is not a valid AP 211 file.

#### **AP2...035 FILE'S** *word* **IS INCOMPATIBLE WITH REQUEST** *word* **IS** *value***.**

**Explanation:** A request made through either processor 12 or AP 211 can not be processed because the request implies a record length or record format which is in conflict with the specified file.

**System Action:** A  $0$  is returned from  $\Box NA$  or 7 is returned by AP 211. The file is not opened.

**User Response:** If you were trying to access a record format V file with AP 211, copy it to a record format F file.

#### **AP2...036 ATTEMPT TO ACCESS RECORD BEYOND END OF FILE. FILE CONTAINS** *number* **RECORDS.**

**Explanation:** A request was made to read a record beyond the end of a file or to write a record more than 1 record beyond the end of the file. This message typically follows an *INDEX ERROR*.

**System Action:** The record is neither read nor written.

**User Response:** Correct the index used in the expression.

#### **AP2...037 YOU MAY NOT MODIFY THIS FILE. IT IS OPEN FOR READ-ONLY ACCESS.**

**Explanation:** An attempt was made to modify a file, either through processor 11 or AP 211, which is open for read-only access. If the file is being accessed using processor 12, this message typically follows a  $SYNTAX$ ERROR.

**System Action:** The file is not modified. If the attempt was made using AP 211, a 4 is returned.

**User Response:** If accessing the file with AP 211, RELEASE the file and USE with write access. If accessing the file with processor 12, expunge the associated variable and reassociate it using write access.

#### **AP2...038 RECORDS IN THIS FILE ARE LIMITED TO** *number* **CHARACTERS**

**Explanation:** For variable record length files, an attempt was made to add a record which is longer than the file supports. *number* is the maximum length supported by the file.

For fixed record length files, an attempt was made to add or replace a record whose length is not exactly the file's LRECL. *number* is the file's LRECL.

**System Action:** The file is not modified.

**User Response:** Pad or truncate the data you're writing or use a different file.

#### **AP2...039 ANY REPLACEMENT RECORD** *recno* **MUST BE** *reclen* **CHARACTERS LONG.**

**Explanation:** An attempt was made to replace a record in a variable record format file. The replacement record must be exactly the same length as the record it is to replace. *recno* is the number of the record being replaced. *reclen* is the length of record *recno*.

**System Action:** The file is not modified.

**User Response:** Pad or truncate the data you're writing or use a different file.

#### **AP2...040 FILE FULL**

**Explanation:** The file being accessed has reached the limit of space available for it. On CMS, this means that the disk containing the file is full. On TSO, this means that the amount of space allocated for the data set has all been used.

On CMS, this message will appear immediately when an attempt is made to write more data than will fit on the disk. On TSO, this message may not appear until a later access to the file is made. This is because APL uses buffers to manage the data being written to disk storage. The buffer containing a new or modified record may not actually be written to DASD (at which time the file full condition occurs) until the buffer is needed. This may not happen for quite a while.

The only way to force the data to be written to disk storage is to close the file. This error can happen as a result of almost any access of a processor 12 variable or AP 211 file.

**System Action:** If the error was detected while closing a file associated through Processor 12, the interpreter response depends on the user or application action which caused the file to be closed:

- If  $\Box EX$ , the explicit result is 0 and the file remains open.
- If exiting from a defined function or operator where the Processor 12 variable was localized, the function is suspended on line 0 and the file remains open.
- If due to  $)ERASE$ , or to  $)COPY$  or  $)IN$  of an object which would replace the Processor 12 variable, the response is  $NOT$   $ERASED$  or  $NOT$ COPIED and the file remains open.
- If due to  $\rightarrow$  with no arguments, or to any of the system commands  $) *CLEAR*,$   $) *CONTINUE*,$  $(LOAD, OFF, DREF, OREST, or DSLC, then the file$ is closed and processing continues without additional error indication.

**User Response:** Examine the file and determine if any data was lost. Acquire more disk space or allocate a larger data set.

If the file was left open, repeating the request will usually cause the file to be closed, and the request to be processed normally.

#### **AP2...041 AP 101 STACK OVERFLOW, APL STACK PURGED**

**Explanation:** More data has been placed into the alternate input stack area than is permitted for this invocation.

**System Action:** The entire alternate input stack is purged, to prevent the side effects that may occur in executing the existing stack items.

The system places the stack into *purging status*, which is cleared when the value of the shared variable is referenced to retrieve the return code. If the value is not referenced, the alternate input area remains in purging status until the shared variable is referenced or retracted.

**User Response:** Exit, then reinvoke APL2, using the AISIZE option to set a larger alternate input area for the application stack. The default size is 512 bytes.

#### **AP2...042 AP 101 STACK CLEARED DUE TO INVALID DATA**

**Explanation:** Invalid data has been specified into the variable shared with AP 101. Data is limited to character vectors less than 255 characters long.

**System Action:** The entire alternate input stack is purged to prevent the side effects that may occur by executing the existing stack items.

The system places the stack into *purging status*, which inhibits you from placing more input on the stack and prevents execution of any input.

**User Response:** Clear the purging status by either referencing the value of it or retracting the shared variable. Correct the APL2-defined function that passes data to AP 101. Limit character vectors to 255 bytes.

#### **AP2...043 AP** *num1* **IS BEING MISUSED, AP RC =** *num2*

**Explanation:** This message is displayed when the user or workspace function ignores the nonzero return code *number* from the auxiliary processor. For example, a file named in a shared variable initial value cannot be opened, but the workspace attempts to write records to the file without checking the return code.

**System Action:** No value is assigned to the record variable, nor is a value set by the workspace accepted by the auxiliary processor. This normally results in a shared variable interlock after the message is issued. The return code remains available in the control variable.

**User Response:** Issue a strong interrupt (by hitting the *attention key* more than once) if the session appears to be hung. (For more information on interrupts, see *APL2 Programming: System Services Reference*.) If you are using an APL2 function that you have written, change it to check for error return codes from the auxiliary processor.

If you are using an application package provided by someone else, report the error code from this message, together with the function name and line number at the point of  $INTERRUPT$ , to the person responsible for that application package.

#### **AP2...044 UNUSUAL END TO FORMAT,** *decnum* **RECORDS FORMATTED, DCB ABEND** *hexnum*

**Explanation:** This message is displayed when AP 210 is requested to format a BDAM data set with more records than will fit within the data set allocation.

**System Action:** AP 210 terminates the format operation, and sets a negative return code that indicates the number of records actually formatted on the data set.

**User Response:** Increase the data set allocation for the number of records being formatted, or reformat the file so that it has the number of records specified in the AP 210 return code.

#### **AP2...045** *name* **ABEND - SYSTEM CODE x***'hexnum'*

**Explanation:** *name* begins with "@" and represents some APL2 auxiliary processor or service task which has terminated abnormally.

**System Action:** The APL2 session continues without the processor if possible.

**User Response:** Report the problem to the owner of the failing processor. If the processor was provided by IBM, report it as an error in the IBM product.

**Explanation 2:** *name* is AP2TN*nn*, where *nn* is an associated processor number (currently 10, 11, or 12).

**System Action:** A SYSTEM ERROR will be signalled.

**User Response:** Report the problem as a failure in the APL2 product.

**Explanation 3:** *name* represents a TSO command issued through AP 100 or  $)$  HOST which has terminated abnormally.

**System Action:** Auxiliary processor 100 assigns the decimal equivalent of the abend code to its shared variable.

**User Response:** Refer to MVS abend code documentation or report the problem to the owner of the failing command.

**Explanation 4:** *name* is "MVS," and the problem arose while using the APL2 external functions which access MVS/ESA\* Data Window Services.

**System Action:** The external function ends by signalling the abend code and reason code as a  $\Box ET$  value.

**User Response:** Refer to MVS abend code documentation or *MVS/ESA Callable Services for High Level Languages*. This may represent either a problem with the MVS facility or an error in the APL application.

#### **AP2...046 AP ENTRY UNRESOLVED IN MODULE** *modname*

**Explanation:** An auxiliary processor named in the APNAMES invocation option had not been link-edited correctly. *modname* is the name given in APNAMES.

**System Action:** The session continues without the auxiliary processor.

**User Response:** Contact the person responsible for the auxiliary processor (usually your system administrator). Either the auxiliary processor must have an entry point of APENTRY, or a link-edit CHANGE card must be used to redefine its entry point as APENTRY.

**Note:** The load module entry point must be AP2TASVP (under TSO) or AP2VASVP (under CMS). You must have had this correct originally to receive this message; just be careful when you relink.

#### **AP2...047 NOT ENOUGH VIRTUAL STORAGE TO SATISFY PROCESSOR** *number* **REQUEST**

**Explanation:** There is not enough virtual storage for auxiliary processor *number* to build control blocks or provide buffers. The problem may occur:

- 1. During APL2 invocation
- 2. When an offer is made to the processor
- 3. When a service request is made

**System Action:** There may be some variations for individual processors, but in general, for the above categories:

- 1. The auxiliary processor is terminated.
- 2. The offer is not accepted, but the auxiliary processor is still available. It will continue to respond for already shared variables, and may be able to accept an offer later if more storage becomes available.
- 3. An error code is returned in the shared variable.

**User Response:** See the user response for message AP2...001.

#### **AP2...048 UNEXPECTED PROCESSOR** *num1* **ERROR: SERVICE=***sercode***, RC=***num2*

**Explanation:** The auxiliary processor has issued a service request to APL2. It received an error code that it was not programmed to expect.

**System Action:** An error code may be returned in the shared variable, the shared variable may be retracted,

or the auxiliary processor may terminate, depending on the severity of the error.

**User Response:** Contact the person responsible for the auxiliary processor (usually your system administrator). That person will need to know the service code (two alphabetic characters) and the return code.

#### **AP2...049 PROCESSOR** *number* **TERMINATED**

**Explanation:** The auxiliary processor had previously detected and probably reported an error from which it cannot recover.

**System Action:** The auxiliary processor terminates. Any subsequent offers in the same APL2 session will remain outstanding ( $\Box$ SVO will return 1).

**User Response:** This message should follow one or more other error messages. If no other messages were displayed, and the text is followed by  $a +$ , then enter ) $MORE$  to determine why the processor terminated. To regain use of the processor, you must use  $0$  OFF or  $)$  CONTINUE to exit APL2, and then reinvoke it.

#### **AP2...051 IDIOM NUMBER:** *nnn* **ADDED TO "IDIOM\_LIST" FUNCTION**

**Explanation:** The idiom number indicated by *nnn* has been added to the function.

**User Response:** This is an informational message only.

#### **AP2...052 INVALID FUNCTION KEY PRESSED**

**Explanation:** The function key pressed is not enabled on the current screen.

**User Response:** Press only the function keys indicated in the informational area at the bottom of the screen.

#### **AP2...053 CURSOR MUST BE ON A SELECTION**

**Explanation:** A function key was pressed, but the cursor was not on a valid selection for the action requested.

**User Response:** Position the cursor on one of the selections on the screen before pressing the function key.

#### **AP2...055 SELECTION MUST BE A NUMBER BETWEEN** *nnn* **and** *mmm*

**Explanation:** A selection number is either out of range or not numeric.

**User Response:** Choose a number in the range indicated by *nnn* and *mmm*.

#### **AP2...056 IDIOM NUMBER:** *nnn* **ADDED TO OUTPUT**

**Explanation:** The idiom number indicated by *nnn* has been added to the explicit result.

**User Response:** This is an informational message only.

#### **AP2...057 INVALID INDEX ORIGIN. IT HAS BEEN RESET TO** *nnn*

**Explanation:** An index origin other than zero or one was specified.

**User Response:** Specify index origin zero or one.

#### **AP2...058 INDEX ORIGIN** *nnn* **SELECTED**

**Explanation:** The index origin has been set as indicated.

**User Response:** This is an informational message only.

#### **AP2...059** *ccccc* **GROUP SELECTED**

**Explanation:** The indicated group has been selected. The items in the group are displayed on the screen.

**User Response:** This is an informational message only.

#### **AP2...060** *nnn* **ITEMS FOUND FOR SEARCH ARGU-MENT:** *ccccc*

**Explanation:** The indicated number of items were found for the indicated search argument. The items are displayed on the screen.

**User Response:** This is an informational message only.

#### **AP2...061 NO SEARCHES HAVE BEEN MADE; THERE IS NOTHING IN THE WINDOW**

**Explanation:** The user pressed the function key to enter the selection window, but it is empty.

**User Response:** Execute some searches before attempting to enter the selection window.

#### **AP2...062 NOTHING NEW REQUESTED, NO SEARCH PERFORMED**

**Explanation:** The search argument entered is the same as the previous search.

**User Response:** This is an informational message only.

#### **AP2...063 SELECTION** *nnn* **IS THE SAME; IT HAS BEEN RESELECTED**

**Explanation:** The search argument entered is the same as a previous search. The items selected for that search are displayed on the screen.

**User Response:** This is an informational message only.

#### **AP2...064 SELECTION** *nnn* **GIVES THE SAME RESULTS; SEARCH INSERTED AFTER IT**

**Explanation:** The search argument entered is different from all previous searches, but the items selected are the same as for a previous search. The selection is inserted after that one in the selection window.

**User Response:** This is an informational message only.

#### **AP2...065 SELECTION 000 CANNOT BE ALTERED**

**Explanation:** Selection 000 has been chosen to be moved or deleted, but this selection is the set of all idioms, and cannot be altered.

**User Response:** Do not attempt to alter selection 000.

#### **AP2...066** *ccccc nnn* **DELETED**

**Explanation:** The phrase *ccccc* indicated by selection number *nnn* has been deleted from the selection list as requested.

**User Response:** This is an informational message only.

#### **AP2...067 BOTH M AND A OR F ARE NEEDED TO MOVE A SELECTION**

**Explanation:** The commands to move a selection in the window have been entered incorrectly. Either "M" and "A", or "M" and "F", must be entered.

**User Response:** Correct the command, and try again.

#### **AP2...068 SELECTION** *nnn* **MOVED AFTER** *mmm*

**Explanation:** The indicated selection has been moved as requested.

**User Response:** This is an informational message only.

#### **AP2...069 WARNING: SEARCH TOO COMPLEX.** *nnn* **IDIOMS FOUND, ARGUMENT TRUN-CATED**

**Explanation:** The search argument is too long. It was truncated before the search.

**User Response:** The results of the local search are correct, but the search parameters are too long to store.

Future searches using these parameters may be inaccurate.

#### **AP2...070 ERROR OCCURRED IN SHARED VARI-ABLE INTERFACE. EVENT TYPE:** *et*

**Explanation:** The external function RAPL2 encountered an error in the shared variable interface with a remote interpreter. Either the degree of coupling changed unexpectedly, or an error occurred while awaiting a response from the interpreter, referencing or displaying the variable's value, or specifying a new value for the remote interpreter to process.

The message is prefixed with  $RAPL2$   $lid$  where  $lid$  is  $\uparrow$   $\Box AI$  on the session where  $RAPL2$  is running. This information allows you to determine what system issued the message.

**System Action:** If the degree of coupling changed unexpectedly, RAPL2 retracts the shared variable and terminates. No shutdown instruction is passed to the remote interpreter.

If an error occurred awaiting a response or referencing or displaying the variable, RAPL2 displays this message and waits for another response from the remote interpreter.

If an error occurred while specifying a new value, RAPL<sub>2</sub> attempts to send a shutdown command to the remote interpreter. If the error occurs when a shutdown command has already been sent,  $RAPL2$  displays this message and waits for another response from the remote interpreter.

**User Response:** Continue with the remote APL2 session. Examine recent commands to determine if any data seems to have been lost.

#### **AP2...071 CONNECTION WITH PROCESSOR** *id* **ACTIVE.**

**Explanation:** The external function RAPL2 has successfully established a shared variable connection with a remote interpreter using ID *id*. This message is issued when the connection is initially established and upon return from a local  $\Box$  prompt loop.

The message is prefixed with  $RAPL2$   $lid$  where  $lid$  is  $\uparrow$   $\Box AI$  on the session where  $RAPL2$  is running. This information allows you to determine what system issued the message.

**System Action:** RAPL2 prompts for input to be passed to the remote interpreter and displays the interpreter's results.

**User Response:** Respond to RAPL2's prompts as you would for a local interpreter.

#### **AP2...072 CONNECTION WITH PROCESSOR** *ID* **TERMINATED.**

**Explanation:**  $RAPL2$ 's connection with a remote interpreter has been broken.

The message is prefixed with  $RAPL2$   $lid$  where  $lid$  is  $\uparrow$   $\Box AI$  on the session where  $RAPL2$  is running. This information allows you to determine what system issued the message.

**System Action:**  $RAPL2$  terminates when the remote interpreter retracts the shared variable. This typically happens when the interpreter receives an  $0$  OFF or )CONTINUE command.

**User Response:** Continue with local interpreter session.

#### **AP2...073 UNKNOWN RESPONSE RECEIVED FROM INTERPRETER.** *cmd et*

**Explanation:** The external function RAPL2 has received an unknown value through the variable shared with a remote interpreter. The first two elements of the shared variable value are displayed in *cmd et*.

The message is prefixed with  $RAPL2$   $lid$  where  $lid$  is  $\uparrow$   $\Box AI$  on the session where  $RAPL2$  is running. This information allows you to determine what system issued the message.

**System Action:** RAPL2 waits for more data from the remote interpreter.

**User Response:** Continue with the remote-session if possible. Examine any further messages that may be issued.

#### **AP2...078 INTERRUPT (ENTER), SWITCH (0), )CON-TINUE (1):**

**Explanation:** You have signalled an interrupt while using  $RAPL2$  to conduct a session with a remote interpreter.  $RAPL2$  is prompting you to indicate whether you want the interrupt sent on to the remote interpreter, want to enter a  $\Box$  prompt session with the local interpreter, or want a shutdown command sent to the remote interpreter.

The message is prefixed with  $RAPL2$   $lid$  where  $lid$  is  $\uparrow$   $\Box AI$  on the session where  $RAPL2$  is running. This information allows you to determine what system issued the message.

**System Action:** RAPL2 awaits your response.

**User Response:** Hit enter to send the interrupt to the remote interpreter, enter 1 to receive  $\Box$  prompts from the local interpreter, or enter 2 to shutdown the remote interpreter.

#### **AP2...079 INTERRUPT AGAIN TO SWITCH BACK.**

**Explanation:** You have signalled an interrupt while using RAPL<sub>2</sub> to conduct a session with a remote interpreter. You have then entered 1 to receive  $\Box$  prompts from the local interpreter. This message instructs you to signal interrupt again to resume your session with the remote interpreter.

The message is prefixed with  $RAPL2$   $lid$  where  $lid$  is  $\uparrow$   $\Box AI$  on the session where  $RAPL2$  is running. This information allows you to determine what system issued the message.

**System Action:** The system issues  $\Box$  prompts.

**User Response:** Enter expressions to be executed by the local interpreter. To resume the remote session, signal interrupt again.

#### **AP2...080 APL2PIE: UNEXPECTED ERROR,** 3 11 NA -OPTION- **FAILED**

**Explanation:** The APL2 Program Interface facility is unable to access the  $OPTION$  external function which is distributed with APL2.

**System Action:** The function terminates with no result. If it was called by  $APL2PI$  or an APL application function, that function will suspend with  $VALUE$ ERROR.

**User Response:** Enter ) MORE for further explanation if a "+" was displayed at the end of the message. The most likely sources of the problem are that the AP2TN11 or AP2VN11 names file has been modified incorrectly, or that the definition of OPTION has been overridden by a privately defined external object of the same name. Ensure that the APL2 session has access to a proper names file.

#### **AP2...081** *program***: UNEXPECTED ERROR,** *code* **FROM** *service*

**Explanation:** If *program* is P10 then *service* is the name of a REXX service, and *code* is the return code from that service.

**System Action:** SYSTEM ERROR is signalled to the APL application or session.

**User Response:** Report the problem to your installation or to IBM service. The error may be in either APL2 or REXX.

**Explanation 2:** If *program* is APL2PIE then *service* will be the name of an internal APL2 routine and *code* is the return code from that routine.

**System Action:** The APL2PIE function terminates with result  $1 \quad 2$ , which will be displayed in the APL2 session or returned to the APL application which invoked  $APL2PTE$ .

**User Response:** Report the problem to your installation or to IBM service.

#### **AP2...082 ENTER 'APL2PI' TO RETURN CONTROL**

**Explanation:** This is an informational message which may be displayed when a non-APL program requests interactive APL session execution.

**System Action:** The message is returned as part of the explicit result of the  $APL2PIE$  or  $APL2PI$  function, and so is displayed if that function was invoked from an interactive APL2 session or during APL2 invocation.

**User Response:** On completion of any desired APL2 interactive work, type  $APL2PI$  to return control to the non-APL application.

#### **AP2...103 INSUFFICIENT STORAGE HAS BEEN ALLOCATED BY THIS PROCESSOR**

**Explanation:** The amount of storage allocated by AP 127 is not large enough to process the internal calls in the processor.

**System Action:** AP 127 will abend.

**User Response:** Contact your system administrator.

#### **AP2...104 APL2 PROCESSOR ERROR IN DATA FORMAT**

**Explanation:** The data passed to AP 127 by the common shared variable processor (CSVP) is not in standard APL2 format. This is an internal APL2 logic problem.

**System Action:** AP 127 will abend.

**User Response:** Contact your system administrator.

#### **AP2...105 SQL DATA TYPE** *number* **(COLUMN** *name***) NOT SUPPORTED BY AP127**

**Explanation:** The data passed to AP 127 by SQL contains a column with a data type not supported by AP 127.

**System Action:** The request will not be processed.

**User Response:** Rework the query so that it does not include the named column.

#### **AP2...106 AP 127 PROCESSOR ERROR - INVALID INTERNAL CODE**

**Explanation:** The AP 127 SQL interface module has been called with an operation code it does not recognize. This is an internal AP 127 logic problem.

**System Action:** AP 127 will abend.

**User Response:** Contact your system administrator.

#### **AP2...109 THE RESULT TABLE IS TOO LARGE FOR THE SHARED VARIABLE**

**Explanation:** The result table retrieved by a FETCH request is too large to fit into the space allocated for the shared variable.

**System Action:** The result table will not be placed in the shared variable.

**User Response:** Reissue the FETCH request (or issue the SETOPT request), specifying fewer rows in the options list or increase the SHRSIZE invocation option. See message AP2...001 for SHRSIZE option user response.

#### **AP2...110 THE ERROR CODE IS NOT A 5-ITEM NUMERIC VECTOR**

**Explanation:** The return code item passed via a ' MSG' operation or MESSAGE function is not a fiveitem numeric vector.

**System Action:** The command will not be processed.

**User Response:** Respecify the return code vector.

#### **AP2...111 ATTEMPT TO SHARE MORE THAN THE ALLOWED LIMIT OF** *number* **VARIABLES WITH AP 127**

**Explanation:** You have attempted to share more variables with AP 127 than it is prepared to accept at one time. (The current limit is 10 variables.)

**System Action:** The additional variable will not be matched.

**User Response:** Specify a variable already shared, or retract one or more variables before sharing again.

#### **AP2...112 THE FIRST ITEM OF THE SHARED VARI-ABLE IS NOT A RECOGNIZED OPERA-TION**

**Explanation:** The operation code passed to AP 127 is not one of the recognized character-string operation codes.

**System Action:** The command will not be processed.

**User Response:** Check the spelling of the operation code, and respecify the variable.

#### **AP2...113 THE** *operation* **OPERATION EXPECTS** *num1* **ARGUMENTS BUT RECEIVED** *num2*

**Explanation:** The number of arguments for the operation is too great or too small.

**System Action:** The command will not be processed.

**User Response:** Respecify the variable with the correct number of arguments for the operation.

#### **AP2...114 SQL STATEMENT NOT CHARACTER VECTOR OR MATRIX**

**Explanation:** An SQL statement was passed to AP 127 via the PREP or EXEC operation, but it was not a simple character vector or matrix.

**System Action:** The command will not be processed.

**User Response:** Resubmit the request with the statement in the correct form.

#### **AP2...115 ATTEMPT TO USE OTHER THAN THE ACTIVE SHARED VARIABLE** *name*

**Explanation:** An attempt has been made to specify a second shared variable before the first has been retracted. Up to 10 variables may be shared at one time, but only one can be *active* (specified) at a time. After a variable has become active, it remains so until it is retracted.

**System Action:** The command will not be processed.

**User Response:** Retract the first variable before specifying the second.

#### **AP2...119** *number* **IS NOT A RECOGNIZED ROWS VALUE**

**Explanation:** The *number* entered for rows in an options list is not a positive integer.

**System Action:** The command will not be processed.

**User Response:** Respecify the number of rows.

#### **AP2...120 ATTEMPT TO PREPARE MORE THAN THE ALLOWED LIMIT OF** *number* **STATE-MENTS**

**Explanation:** No more than *number* SQL statements can be processed via a  $PREF$  request before one or more of them must be purged. The current limit is 40 statements.

**System Action:** The command will not be processed.

**User Response:** Issue a PURGE request for one or more of the existing statements, or reuse a statement name in a PREP request.

#### **AP2...121 INSUFFICIENT STORAGE TO** *token1 token2*

**Explanation:** AP 127 cannot obtain enough space to honor the named request. *token1* will be PREPARE, DECLARE, DESCRIBE, or EXECUTE. If *token1* is PREPARE, DECLARE, or DESCRIBE, *token2* will be the statement name. If *token1* is EXECUTE, *token2* will be IMMEDIATE.

**System Action:** The command will not be processed.

**User Response:** Issue a PURGE request for one or more SQL statements to make space available, or

either decrease the WSSIZE or increase the FREESIZE invocation option.

#### **AP2...122 INDEX VALUE FOUND IN STATEMENT POSITION** *number* **IS NOT OF A RECOG-NIZABLE TYPE**

**Explanation:** An index value in an SQL statement is not a positive integer.

**System Action:** The command will not be processed.

**User Response:** Change the vector index item to a positive integer.

#### **AP2...125 INDEX MARKER FOUND IN POSITION** *number* **OF AN EXEC STATEMENT**

**Explanation:** The SQL statement passed with an **EXEC** request contains a colon marking an item as a vector index. EXEC requests cannot contain vector indices.

**System Action:** The command will not be processed.

**User Response:** Correct the SQL statement and reissue the  $EXEC$  request.

#### **AP2...126 NO ACTIVE STATEMENTS EXIST**

**Explanation:** A GET NAMES request could not be completed because no SQL statements have been processed via a PREP request.

**System Action:** The command will not be processed.

**User Response:** Issue a PREP request.

#### **AP2...127 UNKNOWN OPTION VALUE**

**Explanation:** The options list contains a character value other than  $\;$  MATRIX  $\;$  ,  $\;$  VECTOR  $\;$  , 'LENGTH', or 'NOLENGTH'.

**System Action:** The command will not be processed.

**User Response:** Correct the options list, and reissue the request.

#### **AP2...131** *number* **IS AN UNRECOGNIZED ERROR CLASS** *number* **is an unrecognized error class (AP2...131)**

**Explanation:** The fourth item of the numeric vector argument to the  $'MSG'$  operation is not 1 or 2, or the fourth item of the argument to the MESSAGE function is not 1, 2, or 3.

**System Action:** The command will not be processed.

**User Response:** Correct the fourth item of the argument, and reissue the request.

#### **AP2...132** *number* **IS AN UNDEFINED MESSAGE NUMBER FOR AP 127**

**Explanation:** Although the fourth item is 1, the fifth item of the numeric vector argument to the  $MSG$ . operation or **MESSAGE** function is not a valid AP 127 message number.

**System Action:** The command will not be processed.

**User Response:** Correct the fifth item of the argument, and reissue the request, or check the fourth item to be sure that it correctly identifies the source of the error—1 for AP 127, 2 for SQL, or 3 for a workspace function (permitted only with the  $MESSAGE$  function).

#### **AP2...133 INSUFFICIENT STORAGE FOR VALUE-LIST OF** *name*

**Explanation:** AP 127 cannot allocate enough space to store the value list passed on a CALL or OPEN request.

**System Action:** The command will not be processed.

**User Response:** Decrease the size of the value list, or either decrease the WSSIZE or increase the FREESIZE invocation option. See message AP2...001 for user response for the FREESIZE and WSSIZE options.

#### **AP2...134 THE STATEMENT** *name* **EXPECTS AT LEAST** *num1* **ITEMS IN ITS VALUE-LIST AND RECEIVED** *num2*

**Explanation:** The value list passed with a CALL or an  $OPEN$  request has fewer items than the highest index value passed with the statement.

**System Action:** The command will not be processed.

**User Response:** Either increase the number of items in the value list or change the vector index to reflect the actual number of items passed.

#### **AP2...135** *name* **IS SELECT STATEMENT** *operation* **- OPERATION CANNOT BE COMPLETED**

**Explanation:** A CALL or PUT request has been issued for a cursor SELECT statement.

**System Action:** The command will not be processed.

**User Response:** Correct the name in the CALL or PUT request or issue an OPEN and FETCH request for the statement.

#### **AP2...136** *name* **IS NOT A SELECT STATEMENT**  *operation* **OPERATION CANNOT BE COM-PLETED**

**Explanation:** A DESCRIBE request has been issued for a statement other than an SQL SELECT statement.

**System Action:** The command will not be processed.

**User Response:** Correct the name in the

DESCRIBE request or issue a CALL request for the statement.

#### **AP2...137** *name* **IS NOT PREPARED -** *operation* **OPERATION CANNOT BE COMPLETED**

**Explanation:** A CALL, OPEN, or DESCRIBE request has been made for a statement that has not been processed via a PREP request.

**System Action:** The command will not be processed.

**User Response:** Issue a PREP request for the statement named.

#### **AP2...139** *name* **IS NOT OPEN -** *operation* **CANNOT BE COMPLETED**

**Explanation:** A FETCH or CLOSE operation has been issued for a statement that has not been processed by an  $OPEN$  request.

**System Action:** The command will not be processed.

**User Response:** Issue the OPEN request before issuing the FETCH or CLOSE.

#### **AP2...141 THE VALUE PASSED IN POSITION** *number* **IS OF A TYPE NOT RECOGNIZED BY SQL**

**Explanation:** The item identified, for example, a complex number, cannot be processed by SQL.

**System Action:** The command will not be processed.

**User Response:** Correct the value list and reissue the request.

#### **AP2...142 THE VALUE-LIST PASSED IS IN AN UNRECOGNIZED FORMAT**

**Explanation:** The value list argument in a CALL, PUT, or OPEN request is not a numeric vector, a character vector, a numeric scalar, or a mixed vector of character vectors and numeric scalars. The depth must be two or less.

**System Action:** The command will not be processed.

**User Response:** Correct the value list and reissue the request.

#### **AP2...143 STATEMENT NAME OF LENGTH** *length* **IS TOO LONG**

**Explanation:** The name specified for a statement must fit in 18 bytes of storage after removing leading and trailing blanks.

**System Action:** The command will not be processed.

**User Response:** Shorten the name and reissue the PREP request.

#### **AP2...144 STATEMENT NAME NOT VALID**

**Explanation:** The name specified for an SQL statement on a PREP request is not a character vector with length 2 through 18 and a non-underlined alphabetic character as its first item.

**System Action:** The command will not be processed.

**User Response:** Correct the name, and reissue the PREP request.

#### **AP2...145 THE STATEMENT** *name* **DOES NOT EXIST**

**Explanation:** The SQL statement named has not been processed via a PREP request.

**System Action:** The command will not be processed.

**User Response:** Either correct the name or issue a PREP request for the name.

#### **AP2...146 WARNING - VALUE LIST LONGER THAN NECESSARY**

**Explanation:** A value list passed on an OPEN or  $CALL$  request has more items than the highest vector index in the statement. This is a warning only. It does not necessarily indicate an error.

**System Action:** The command is processed normally.

**User Response:** Verify that the value list is correctly formatted.

#### **AP2...147 INSUFFICIENT STORAGE TO INITIALIZE DATABASE**

**Explanation:** The AP 127 SQL interface module could not obtain enough storage to contain the initialization parameter area.

**System Action:** The data base connection is not processed.

**User Response:** Allocate a larger machine or region to your user id or increase the FREESIZE and/or decrease the WSSIZE APL2 invocation options.

#### **AP2...148 INSUFFICIENT STORAGE TO ALLOCATE DATA BUFFER OF LENGTH** *number*

**Explanation:** AP 127 could not obtain enough storage for the shared variable data buffer size required. This could be due to the size of either the user request or the result table.

**System Action:** The request will not be processed.

**User Response:** Decrease the size of the object being passed to or retrieved by AP 127, or increase the amount of storage available (see message AP2...147).

#### **AP2...149 SQL STATEMENT OF LENGTH** *number* **IS TOO LONG**

**Explanation:** The SQL statement passed is longer than the maximum allowed by the data base.

**System Action:** The request will not be processed.

**User Response:** Shorten the length of the SQL statement.

#### **AP2...150 VALUE PASSED IN POSITION** *num1* **OF LENGTH** *num2* **IS TOO LONG**

**Explanation:** One of the items in the value list passed on an OPEN or CALL request is larger than the maximum allowed by the data base.

**System Action:** The request will not be processed.

**User Response:** Check the value and correct it.

#### **AP2...152 THE AP 127 - DB2 SUBTASK HAS ABENDED WITH CODE** *number*

**Explanation:** The subtask attached by AP 127 to communicate with DB2\* has abended.

**System Action:** All prepared statements are purged. The auxiliary processor may still be used. A reattach will be issued if needed.

**User Response:** See your system programmer.

#### **AP2...153 ERROR DURING DB2 CALL - RETURN CODE:** *num1* **REASON CODE:** *num2*

**Explanation:** An error was encountered during a DB2 call that could not be translated into an SQLCODE. The DB2 return code and reason codes are documented in *IBM DATABASE 2 Messages and Codes*.

**System Action:** The data base connection is not processed.

**User Response:** See your data base administrator.

#### **AP2...154** *operation* **OF AP 127 SUBTASK FAILED - RETURN CODE:** *number*

**Explanation:** The subtask which calls DB2 could not be attached due to the failure of the indicated operation.

**System Action:** The data base connection is not processed.

**User Response:** Contact your system administrator.

#### **AP2...155 DB2 OPERATOR STOPPING SUB-SYSTEM - LINK TERMINATED**

**Explanation:** The DB2 operator is taking your subsystem down. You cannot continue processing.

**System Action:** The data base connection is terminated.

**User Response:** See your data base administrator.

#### **AP2...156 DB2 STOPPING ABNORMALLY - LINK TERMINATED**

**Explanation:** DB2 is terminating abnormally. You cannot continue processing.

**System Action:** The data base connection is terminated.

**User Response:** See your data base administrator.

#### **AP2...157 DB2 OPERATOR STOPPING SUB-SYSTEM - PLEASE END YOUR SESSION**

**Explanation:** The DB2 operator is taking your subsystem down but is delaying to allow you to end your application normally.

**System Action:** The data base connection will be terminated shortly.

**User Response:** Finish your unit of work, and issue a  $COMMIT$  as quickly as possible.

#### **AP2...158 AP 127 IS RESTARTED DUE TO ABEND – CODE:** *number* **TYPE:** *character*

**Explanation:** An ABEND has been issued for AP 127. *number* is the numeric code. *character* is the type of error:

- **P** for programmer
- **S** for system
- **U** for user

**System Action:** AP 127 is restarted. All statements are purged and the connection with the data base is broken.

**User Response:** Contact your system administrator.

#### **AP2...159 DATA BASE INTERFACE LINKAGE NOT INSTALLED WITH APL2**

**Explanation:** AP 127 cannot be accessed because prerequisite parts of SQL/DS\* have not been installed with APL2.

The text deck ARIRVSTC must be link-edited into the APL2 LOADLIB.

**System Action:** The command will not be processed.

**User Response:** Contact your system administrator.

#### **AP2...161** *command* **IS NOT VALID IN THIS OPER-ATING SYSTEM.**

**Explanation:** A syntactically correct command has been issued, but it is not a legal command for the operating system. For example, the PUT command is not allowed in TSO (DB2), and the SSID command is not allowed in CMS (SQL/DS).

**System Action:** The command will not be processed.

**User Response:** Do not issue the command in that environment.

#### **AP2...162 THE** *argument* **ARGUMENT TO CONNECT MUST BE A CHARACTER VECTOR OF LENGTH 1 TO** *number*

**Explanation:** An argument has been passed to  $\textit{CONNECT}$  that is either not a character string or not of correct length.

**System Action:** The command will not be processed.

**User Response:** Correct the argument and reissue the request.

#### **AP2...163 UNEXPECTED RETURN CODE** *number* **FROM DSNTIAR**

**Explanation:** In processing a MSG request, AP 127 received an unexpected return code from the DB2 routine DSNTIAR. This is probably an internal AP 127 error.

**System Action:** This message is issued as a warning. The MSG request will be completed, and the SQLCA contents will still be returned. The message text, however, will be missing.

**User Response:** Contact your system programmer.

#### **AP2...164 ERROR LOADING DB2 PROGRAM** *name*

**Explanation:** AP 127 was unable to load the DB2 program named.

**System Action:** The connection to DB2 is not established.

**User Response:** Check to see that the appropriate DB2 libraries have been allocated to your user ID, either in LPALIB, your LOGON PROC, or the CLIST used to invoke APL2.

#### **AP2...165 INVALID PARAMETER TO** *operation* **OPERATION**

**Explanation:** The parameter passed to the ISOL operation is not 'RR' or 'CS'; the parameter to the DESCRIBE operation is not 'NAMES', 'LABELS', 'ANY', or 'BOTH'; the parameter passed to the DECLARE operation is not 'HOLD'; or the parameter passed to the COMMIT or ROLLBACK operation is not 'RELEASE'.

**System Action:** The command will not be processed.

**User Response:** Correct the invalid parameter, and reissue.

#### **AP2...166 INVALID EXTENDED CHARACTERS**

**Explanation:** The extended characters passed have been determined to be invalid. This can occur if the character set ID in the data does not match the character set ID set for the APL2 session (via the DBCS invocation option), or if the data contains characters not within the defined range for DBCS characters.

**System Action:** The request will not be processed.

**User Response:** Verify the data and resubmit the request.

#### **AP2...167 CANNOT SWITCH SUBSYSTEMS WHEN CONNECTED**

**Explanation:** The SSID command has been issued when the DB2 connection is already active.

**System Action:** The command will not be processed.

**User Response:** Retract the shared variable or issue a ROLLBACK or COMMIT with the RELEASE option before issuing the SSID command.

#### **AP2...180 NO VALUE-LIST PASSED FOR PUT** *name name* **(AP2...180)**

**Explanation:** A PUT command was issued without a value-list. A value-list is required for this command.

**System Action:** The command is not processed.

**User Response:** Reissue the command with a valuelist.

#### **AP2...200 ARRAY OR INTERNAL FUNCTION DEPTH**

**Explanation:** An array has been created which is nested too deeply for the function being applied to it, or some other internal recursion limit has been reached. The Match, Depth and external functions, as well as shared variable and copy operations, are limited to depth 181. Selective specification is limited to depth 100.

**Note:** This error may also be signalled by an external processor, or by a defined function or operator. Consult documentation for the application, external processor, or processor 11 function routine which signalled the error.

**System Action:** SYSTEM LIMIT is signalled, with  $DEF$  set to 1 10. Message 210 will have been produced; the present message is normally queued for display with  $) MORE$ .

**User Response:** Check for undesired recursion. Be sure that the data you provided is in the format expected by the function or application, and does not

exceed its design limits in length or complexity. You may have to modify the function to avoid certain primitive operations on deeply nested arrays.

If you are not using arrays that are too deeply nested, the message may be caused by an error in the APL2 product.  $\bigcup_{i=1}^n S A_i V E_i$  the active workspace if possible, and contact your system administrator.

#### **AP2...201 PROMPT LENGTH**

**Explanation:** During a prompt/response interaction ( output followed by  $\mathbb D$  input) the system determines that it is not able to display the prompt on the user's terminal in such a way that it can be properly merged with the response. The specific length limits are dependent on the terminal type and access method.

**Note:** This error may also be signalled by an external processor, or by a defined function or operator. Consult documentation for the application, external processor, or processor 11 function routine which signalled the error.

**System Action:** SYSTEM LIMIT is signalled, with  $E T$  set to 1 11. Message 210 will have been produced; the present message is normally queued for display with  $) MORE$ .

**User Response:** Check for incorrectly formatted prompt output. If a long prompt is required you may be able to extend the limit by using the APL2 session manager.

#### **AP2...202 VALUE UNREPRESENTABLE**

**Explanation:** An array value provided by an auxiliary processor or associated processor is not representable in the APL2 workspace.

**Note:** This error may also be signalled by an external processor, or by a defined function or operator. Consult documentation for the application, external processor, or processor 11 function routine which signalled the error.

**System Action:** SYSTEM LIMIT is signalled, with  $DEF$  set to 1 12. Message 210 will have been produced; the present message is normally queued for display with  $) MORE$ .

**User Response:** Contact the person responsible for the auxiliary processor, associated processor, or processor 11 function routine that is being used. That program will have to be corrected, but you may be able to avoid the problem by using different data or a different sequence of operations.

#### **AP2...210** SYSTEM LIMIT

**Explanation:** The user or an executing program has invoked an APL2 function in accordance with the language definition, but in a way that exceeds some resource of the implementation.

**Note:** This error may also be signalled by an external processor, or by a defined function or operator. Consult documentation for the application, external processor, or processor 11 function routine which signalled the error.

**System Action:**  $\Box ET$  is set to 1 *n*, where *n* identifies the resource more specifically. A secondary message is queued which describes the problem. The point of interruption is indicated, and the user is prompted (by 6 blanks) to enter an input statement. If the message occurs while executing a system command, typically )COPY, )MCOPY, or )PCOPY, the system command is terminated but  $\Box ET$  is not set.

**User Response:** Display  $\Box ET$  or enter ) MORE if you do not understand the nature of the problem. Specific discussions of the resources and possible responses to each limit are provided for the corresponding secondary messages. Those messages can be found in this chapter as numbers 200 through 209 and 214 through 219.

#### **AP2...211** INTERRUPT

**Explanation:** An interrupt or attention has been signaled from the terminal during processing. Execution has been halted.

**Note:** This error may also be signalled by an external processor, or by a defined function or operator. Consult documentation for the application, external processor, or processor 11 function routine which signalled the error.

**System Action:**  $\Box ET$  is set to 1 1, the point of interruption is indicated, and the user is prompted (by 6 blanks) to enter an input statement. If the message occurs while executing a system command, typically )COPY, )MCOPY, or )PCOPY, the system command is terminated but  $\Box ET$  is not set.

**User Response:** Enter an APL2 statement or system command. Execution can be resumed with a branch statement such as →ι0.

The interrupted statement appears in the state indicator. If execution is not resumed, the state indicator should be cleared with  $\rightarrow$  or  $\rangle$ *RESET*, as described in *APL2 Programming: Language Reference*.

#### **AP2...212** SYSTEM ERROR

**Explanation:** An error was detected by the host system editor interface during  $\nabla$ -edit processing. This may reflect a problem in reading or writing the file used to transfer the object being edited to or from the editor.

**System Action:** The  $\nabla$ -edit process is terminated without modifying the object.

**User Response:** Analyze any additional messages that may be displayed or queued, or unusual actions taken within the editor (such as a change in file organization).

**Explanation 2:** A non-recoverable problem was detected by APL2 system interface code, by an external processor, or by a Processor 11 external routine.

**System Action:** If a system command was being executed it terminates unsuccessfully. If an APL statement is being processed it is suspended and  $\Box ET$  is set to 1 2.

**User Response:** If additional messages are displayed, either automatically or in response to  $) MORE$ , correct whatever problem is indicated by those messages and retry. If there are no additional messages, or only a message about an ABEND, try to recreate the problem with an APLDUMP file allocated. If you see one or more messages about dumps being taken, report the symptoms and the dumps you get to IBM service (or the author of the program if a non-IBM external routine is involved).

**Explanation 3:** A fault has occured in the internal operation of the APL2 interpreter, or the active workspace has been damaged. This case can be recognized by the additional output displayed as described under "System Action," below.

**System Action:** The system does all of the following steps when processing the error.

- Displays several lines of system-related information that may be helpful to the system administrator in reporting and correcting the problem.
- Saves the damaged workspace in a workspace named DUMP*nnn*.
- Clears the active workspace.
- Resets  $\Box ET$  to 0 0.
- Prompts with 6 blanks for the next input.

**User Response:** This problem should be reported to IBM service. If the session manager is in use, copy the screen where the SYSTEM ERROR message appeared. If the session manager is not in use and your terminal has a print screen function, print the screen. If you cannot copy or print the screen from the terminal, contact your system administrator to determine whether the information should be saved.

You may also want to do the following:

- $\bullet$  In a clear workspace, use the  $) \, \textit{COPY}$  or  $) \, \textit{PCOPY}$ command to attempt to restore objects from the DUMP*nnn* workspace. Examine and retest the copied objects to be sure that they have not been damaged.
- Drop the DUMP*nnn* from the library with the ) DROP system command.
- For more information, see *APL2 Diagnosis*.

#### **AP2...213** WS FULL

**Explanation:** An attempt has been made to execute an operation that requires more storage than is currently available.

**Note:** This error may also be signalled by an external processor, or by a defined function or operator. Consult documentation for the application, external processor, or processor 11 function routine which signalled the error.

**System Action:**  $\Box ET$  is set to 1 2, the point of interruption is indicated, and the user is prompted (by 6 blanks) to enter an input statement. If the message occurs while executing a system command, typically )COPY, )MCOPY, or )PCOPY, the system command is terminated but  $\Box ET$  is not set.

**User Response:** One of the following responses may be required.

- $\bullet$  Issue the system command ) RESET to clear the state indicator.
- Issue the system command  $)ERASE$  to remove unnecessary objects from the active workspace.
- Revise calculations to use less space.
- $)$   $S$ A  $VE$  the workspace and reinvoke APL2 with a larger WSSIZE

#### **AP2...214 SYMBOL TABLE**

**Explanation:** The symbol table limit has been exceeded. The APL2 symbol table is limited to 32767 entries. Entries are required for each unique name, each unique constant, and each ill-formed constant in the workspace. (The symbol table may be further constrained by the size of your workspace, but in that event error 213 will be signalled in place of 210 and this one.)

**Note:** This error may also be signalled by an external processor, or by a defined function or operator. Consult documentation for the application, external processor, or processor 11 function routine which signalled the error.

**System Action:** SYSTEM LIMIT is signalled, with  $DEF$  set to 1 4. Message 210 will have been produced; the present message is normally queued for display with  $) MORE$ .

**User Response:** Remove some objects from the active workspace. One of the following responses may be used to correct the problem.

- Unneeded objects may be deleted.
- The workspace may be divided into two or more smaller workspaces.
- Functions may be stored in a file, and read and fixed  $(\Box FX)$  as needed.
- Part of the workspace may be packaged and accessed via  $\Box NA$ .

#### **AP2...215 NO SHARES**

**Explanation:** Either the shared variable processor is not available, or your processor number (the first element of  $\Box A I$ ) is already in use. The most common case is that you have specified an ID number during APL2 invocation that matches that used by one of the auxiliary processors started during invocation.

**Note:** This error may also be signalled by an external processor, or by a defined function or operator. Consult documentation for the application, external processor, or processor 11 function routine which signalled the error.

**System Action:** SYSTEM LIMIT is signalled, with  $DEF$  set to 1 5. Message 210 will have been produced; the present message is normally queued for display with  $) MORE$ .

**User Response:** Reinvoke APL2 with a different ID number, or without an auxiliary processor that is using your number. If this does not solve the problem, contact your system programmer. Invoking APL2 with the TRACE(1) parameter may help the system programmer to isolate the problem.

#### **AP2...216 INTERFACE QUOTA**

**Explanation:** The active workspace is attempting to use more shared variables than the limit set by the SVMAX invocation option.

**Note:** This error may also be signalled by an external processor, or by a defined function or operator. Consult documentation for the application, external processor, or processor 11 function routine which signalled the error.

**System Action:** SYSTEM LIMIT is signalled, with  $DEF$  set to 1 12. Message 210 will have been produced; the present message is normally queued for display with  $) MORE$ .

**User Response:** Retract a shared variable that is no longer needed, or reinvoke APL2 with a larger SVMAX value. The current SVMAX value is shown on the third line of the  $)QUOTA$  command response.

#### **AP2...217 INTERFACE CAPACITY**

**Explanation:** This message indicates a problem with the use of shared variables. It may occur either while offering a variable for sharing ( $\Box$ SVO) or while assigning a value to a shared variable. There are two possible causes:

- 1. The value being assigned to a shared variable (or the value that the variable already contains, if it is being offered) is too large to fit in shared memory. This may be because the value is too large for the defined size of shared memory, or it may be that other shared variable values are currently using too much of the defined space. In either case, this is the logical equivalent in shared memory of  $WS$  $FULL$  in the workspace.
- 2. The shared variable processor is unable to accept additional processors. This can happen only during  $DSVO$ , and only the first time that an offer is made from the current active workspace. There are separate quotas for global shared memory and local shared memory. The local quota is based on the number of auxiliary processors started at APL2 invocation, and should not normally cause a problem. The global quota is set by your installation.

**Note:** This error may also be signalled by an external processor, or by a defined function or operator. Consult documentation for the application, external processor, or processor 11 function routine which signalled the error.

**System Action:** SYSTEM LIMIT is signalled, with  $DEF$  set to 1 7. Message 210 will have been produced; the present message is normally queued for display with  $) MORE$ .

**User Response:** Try to offer a non-existent variable to a non-existent processor. For example,

 $1$   $\Box$ SVO  $'$ JUNK $'$ 

If this fails in the same way, you are experiencing the second problem described above.

If you are authorized to use the global SVP, the problem is probably due to the global quota. It is likely to be transient, and resolved by the action of some other APL2 user. Use  $\rightarrow$  ' ' to resume execution at the shared variable offer which triggered the SIGNON. If the problem persists, contact your system programmer. The number of processors permitted is controlled by the MAXPROC keyword of the SVPPARMS file under TSO, and by the last parameter of the AP2CSVP START command under CMS.

If the problem occurs while signing on to the local SVP, you appear to be using an auxiliary processor which does multiple signons. Contact the owners of auxiliary processors that are started during APL2 invocation.

If you are able to offer a variable with no value, then you are experiencing the first problem described above. If the problem occurred while assigning a value to a shared variable, assign that same value instead as a new array within the workspace. Now use that new name (or the name of the original variable if the problem occurred while offering a variable) as a quoted right argument to:  $4$   $\Box AT$   $'$  *name* $'$ . The first number returned will be the space required in shared memory to hold the variable value.

Now type the system command  $)QUOTA$ . If the last number returned  $(SIZE)$  is not considerably larger than the space needed by your variable, you will need to reinvoke APL2 with a larger SHRSIZE.

If the current SHRSIZE looks more than adequate, you may have other unreferenced variable values currently in shared memory. Your workspace may have failed to reference a large value when intended.

If the problem occurs while assigning a value to a variable shared with an independent processor (another user, for example) the storage involved is the global shared memory defined by your installation. The SHRSIZE invocation option has no effect on this storage. In this case, the problem is likely to be transient, and resolved by the action of some other APL2 user. Use  $\rightarrow$  ' ' to resume execution at the shared variable specification. If the problem persists, contact your system programmer. The space available is controlled by the SMSIZE keyword of the SVPPARMS file under TSO, and by the size of the global shared storage saved segment under VM.

#### **AP2...218 ARRAY RANK**

**Explanation:** The maximum rank of an array in APL2 is 64. The interrupted statement is creating an array which would exceed this limit.

**Note:** This error may also be signalled by an external processor, or by a defined function or operator. Consult documentation for the application, external processor, or processor 11 function routine which signalled the error.

**System Action:** SYSTEM LIMIT is signalled, with  $DEF$  set to 1 8. Message 210 will have been produced; the present message is normally queued for display with  $) MORE$ .

**User Response:** The function probably contains an error in calculating the left argument to Reshape, or a loop involving lamination, outer product, or some other operation which increases the rank of the result. If you really need this many dimensions, consider restructuring the array to use depth, or a combination of depth and rank.

#### **AP2...219 ARRAY SIZE**

**Explanation:** The interrupted statement was attempting to create an array which either had a dimension that was too long or would have used too much storage.

The maximum length of an array along one axis (dimension) is  $-1+2*31$ , or a little more than 2,000,000,000.

The maximum size of any simple array or simple item in a nested array is  $2 \times 24$  bytes of storage. APL2 uses a variety of internal representations for numbers and characters, so that it is difficult to state rules in terms of the number of elements in the array. However the condition can only arise in MVS/XA\* systems with workspaces larger than 16 megabytes.

**Note:** This error may also be signalled by an external processor, or by a defined function or operator. Consult documentation for the application, external processor, or processor 11 function routine which signalled the error.

**System Action:** SYSTEM LIMIT is signalled, with  $DEF$  set to 1 9. Message 210 will have been produced; the present message is normally queued for display with  $) MORE$ .

**User Response:** Use  $\Box L$  and  $\Box R$  to help understand why the array has become so large. If the problem is with the length along one axis, there is probably an error in calculating the lengths of the dimensions, or a loop in catenating arrays. Only empty arrays can have this large a dimension, as other limits would be reached first on any non-empty arrays.

The second element of  $4 \square A T$  can be used to determine the space required in bytes for a simple item. For performance reasons, APL2 does not continually remap data into the most compact representation possible. Boolean values, for example, can be represented more compactly than integers, and APL2 will use the most compact form for arrays that are created from boolean constants or as the result of boolean functions. But if non-boolean values are removed from an integer array, the interpreter has no way of knowing if this was fortuitous or represents a new view of the nature of the array. You may be able to force a more compact representation of an object by applying transformations that can only yield boolean, integer, or one-byte character results. For example:

```
BOOL + 1 = BOOL INT←
INT
CHAR \leftarrow \Box A V \Box A V \cup CHAR]
```
Another solution is to restructure the simple array as a nested array.

#### **AP2...220** SYNTAX ERROR

**Explanation:** The displayed APL2 statement is constructed improperly.

**Note:** This error may also be signalled by an external processor, or by a defined function or operator. Consult documentation for the application, external processor, or processor 11 function routine which signalled the error.

**System Action:**  $\Box ET$  is set to 2 *n*, where *n* identifies the error more specifically. A secondary message is queued which describes the problem. The point of interruption is indicated, and the user is prompted (by 6 blanks) to enter some input statement.

**User Response:** Display  $\Box ET$  or enter ) MORE if you do not understand the nature of the problem. Specific discussions of the types of errors and possible corrections to each are provided for the corresponding secondary messages. Those messages can be found here as numbers 221 through 225.

#### **AP2...221 NO ARRAY OR OPERAND**

**Explanation:** Either a monadic or dyadic function was invoked without a right argument, or an operator was invoked without a required operand.

**Note:** This error may also be signalled by an external processor, or by a defined function or operator. Consult documentation for the application, external processor, or processor 11 function routine which signalled the error.

**System Action:** SYNTAX ERROR is signalled, with  $DEF$  set to 2 1. Message 220 will have been produced; the present message is normally queued for display with  $) MORE$ .

**User Response:** Check the argument or operand requirements of the primitive, derived, or defined operation. Note that functions may be left ambi-valent (left argument optional), but not right ambi-valent. Operators are not ambi-valent.

#### **AP2...222 ILL-FORMED LINE**

**Explanation:** The APL2 statement cannot be parsed properly. It may contain:

- unmatched parentheses, brackets, or apostrophes.
- improperly used ":" or ";."
- unsupported syntactic elements (such as  $\omega$  or \$).

**Note:** This error may also be signalled by an external processor, or by a defined function or operator. Consult documentation for the application, external processor, or processor 11 function routine which signalled the error.

**System Action:** SYNTAX ERROR is signalled, with  $DEF$  set to 2 2. Message 220 will have been produced; the present message is normally queued for display with  $) MORE$ .

**User Response:** Check the token pointed to by the caret. It is usually unmatched or used improperly. If that token is correct, check the one immediately to its right. For paired symbols, check for proper nesting as well as pairing.  $A \leftarrow A [3 \times (B + C] )$ , for example, is not properly nested. Apostrophes within quoted strings must be doubled: DON''T FORGET'. Consult *APL2 Programming: Language Reference* for more information. Read especially the chapter titled "Syntax and Expressions" and the appendix on "The APL2 Character Set."

#### **AP2...223 NAME CLASS**

**Explanation:** Assignment to something other than a variable or an unused name.

**Note:** This error may also be signalled by an external processor, or by a defined function or operator. Consult documentation for the application, external processor, or processor 11 function routine which signalled the error.

**System Action:** SYNTAX ERROR is signalled, with  $E T$  set to 2 3. Message 220 will have been produced; the present message is normally queued for display with  $) MORE$ .

**User Response:** Be sure that the object of assignment is not a constant, or a name in use as a label, function, or operator.

#### **AP2...224 INVALID OPERATION IN CONTEXT**

**Explanation:** You are using  $\circ$  or  $\leftarrow$  in an unsupported fashion, or are making unauthorized use of an internal system facility.

**Note:** This error may also be signalled by an external processor, or by a defined function or operator. Consult documentation for the application, external processor, or processor 11 function routine which signalled the error.

**System Action:** SYNTAX ERROR is signalled, with  $DEF$  set to 2 4. Message 220 will have been produced; the present message is normally queued for display with  $) MORE$ .

**User Response:** The rightmost or only caret should point to the operation which is unsupported. The problem can also arise when using selective specification. Only those functions specifically listed in *APL2 Programming: Language Reference* can be used in a parenthesized expression to the left of an assignment arrow.
### **AP2...225 SYNTAX PROHIBITED IN** )CS **MODE**

**Explanation:** You are running APL2 in a VS APL compatibility mode, and have encountered a construction which would be valid in APL2 but was not in VS APL.

**Note:** This error may also be signalled by an external processor, or by a defined function or operator. Consult documentation for the application, external processor, or processor 11 function routine which signalled the error.

**System Action:** SYNTAX ERROR is signalled, with  $DEF$  set to 2 5. Message 220 will have been produced; the present message is normally queued for display with  $) MORE$ .

**User Response:** We strongly recommend that you not use compatibility mode. Enter  $\int$  CS 0 to return to full APL2 capabilities.

#### **AP2...230** VALUE ERROR

**Explanation:** An array value was required while executing an APL2 statement, but no value is currently available.

**Note:** This error may also be signalled by an external processor, or by a defined function or operator. Consult documentation for the application, external processor, or processor 11 function routine which signalled the error.

**System Action:**  $\Box ET$  is set to 3 *n*, where *n* identifies the error more specifically. A secondary message is queued which describes the problem. The point of interruption is indicated, and the user is prompted (by 6 blanks) to enter some input statement.

**User Response:** Display  $\Box ET$  or enter ) MORE if you do not understand the nature of the problem. Specific discussions of the types of errors and possible corrections to each are provided for the corresponding secondary messages. Those messages can be found here as numbers 231 and 232.

## **AP2...231 NAME WITH NO VALUE**

**Explanation:** A name is used in an APL2 statement, but has not been defined in the active workspace or has no current definition.

**Note:** This error may also be signalled by an external processor, or by a defined function or operator. Consult documentation for the application, external processor, or processor 11 function routine which signalled the error.

**System Action: VALUE ERROR** is signalled, with  $DEF$  set to 3 1. Message 230 will have been produced; the present message is normally queued for display with  $) MORE$ .

**User Response:** You may have misspelled the name or accidentally erased the object, or else a defined function or operator on the stack may have localized the

name without assigning it a value. Use  $)$  NMS to see if a user-defined name exists globally in the workspace. Use  $)$   $SINL$  to determine which currently suspended functions have localized the name. If the error occurs on a  $\square$ *- name*,  $\square$  N  $C$   $\;\;\cdot\;\square$   $\ldots$   $\;$  for that name will return 0 if it is defined but currently has no value, but will return  $\overline{1}$  for undefined names.

# **AP2...232 FUNCTION WITH NO RESULT**

**Explanation:** A defined function has been invoked in a context which requires that it return a result, but it either has been defined not to return a result or it failed to assign a value to its result variable.

**Note:** This error may also be signalled by an external processor, or by a defined function or operator. Consult documentation for the application, external processor, or processor 11 function routine which signalled the error.

**System Action: VALUE ERROR** is signalled, with  $DEF$  set to 3 2. Message 230 will have been produced; the present message is normally queued for display with  $) MORE$ .

**User Response:** The fault lies either in the way the function was defined or in the way you are attempting to use it. Some functions are designed to display their output directly rather than returning it to their callers. This design restricts the ways in which the function can be used. If you are dealing with such a function, you will have to invoke it as the principal function (leftmost, and not in parentheses) in any statement.

#### **AP2...240** *name* ERROR

**Explanation:** *name* is a system variable whose value was required as an an implicit argument. The system variable either has no value or an invalid value at the moment. Each of the possible system variable names is listed below together with the  $\Box ET$  value assigned, further explanation, and suggestions for user responses. See "APL2 Programming: Language Reference" for definitions of the system variables.

**System Action:**  $\Box ET$  is set to  $4$  *n*, where *n* identifies the system variable as indicated below. The point of interruption is indicated, and the user is prompted (by 6 blanks) to enter an input statement.

 $CCT$  ERROR  $DEF + 4$  3

**Explanation 2:** An attempt has been made to execute a primitive function that uses  $\Box$  CT as an implicit argument when  $\Box$   $CT$  has an invalid value or no value.

**User Response:** Check the value of  $\Box$  CT and assign it a valid value. If no particular value is required, assign  $\Box$ CT the value  $1E^{-}13$ , which is the system default.

 $\Box FC$  ERROR  $\Box ET \leftarrow 4$  4

**Explanation 3:** An attempt has been made to do the following.

- Execute a primitive function that uses  $\Box F C$  as an implicit argument, but  $\Box$  FC has an invalid value or no value.
- Display a negative number (with  $L \cdot R$ ) when  $DFC[6]$  has an inappropriate value or no value.

**User Response:**  $\Box$ *FC* can be reset to the system default by executing  $\Box FC \leftarrow$  ' '.

 $\Box$ IO ERROR  $\Box$ ET←4 2

**Explanation 4:** An attempt has been made to execute a primitive function that uses  $\square$  *IO* as an implicit argument when  $\Box$  IO has an invalid value or no value.

**User Response:** Respecify the value of **□***I*O to 0 or 1.

 $\Box PP$  ERROR  $\Box ET \leftarrow 4$  1

**Explanation 5:** An attempt has been made to do either of the following.

- Execute a primitive function that uses  $\Box PP$  as an implicit argument when  $\Box PP$  has an invalid value or no value.
- Display an array when  $\Box PP$  has an invalid value or no value.

**User Response:** Check the value of  $\Box PP$ . If no particular value is required, assign  $\Box PP$  the value 10, which is the system default.

#### $\Box PR$  ERROR  $\Box ET + 4$  7

**Explanation 6:** An attempt has been made to use the **T** system variable to create a character prompt immediately followed by a request for character input. However,  $\Box PR$  is invalid or has no value.

**User Response:** Check the value of  $\Box PR$ . If the situation requires no particular value, assign  $\Box PR$  the value  $\Box PR \leftarrow$  ', the system default.

 $\Box RL$  ERROR  $\Box ET \leftarrow 4$  5

**Explanation 7:** An attempt has been made to execute a primitive function that uses  $\Box RL$  as an implicit argument when it is invalid or has no value.

**User Response:** Check the value of  $\Box RL$ . If the situation requires no particular value, assign  $\Box RL$  the value 16807, the system default.

**AP2...249** WS DUMPED, ID: DUMP*number*

**Explanation:** The *number* is a four-digit sequential dump number. This message may follow a  $SYSTEM$ ERROR. It indicates that a copy of the workspace has been stored exactly as it existed at the time of the SYSTEM ERROR

**System Action:** Recovery continues by displaying a register dump and providing a  $CLEAR$  WS.

**User Response:** Depending on the extent of damage, you may be able to retrieve objects from the dumped workspace by using

)COPY DUMP*number*. You should preserve the dumped workspace for diagnostic purposes if you report the error. When you no longer need the damaged copy, delete it with the  $)$  DROP command.

**AP2...250 (***timestamp or* ES *application-defined content***)**

**Explanation:** This is the normal response to ) DROP or to  $\frac{1}{SAF}$  when a new workspace name is specified on the command. This message may also be produced by dyadic  $\square ES$ .

**System Action:** Processing continues.

**User Response:** None; informational message only.

## **AP2...251** VALENCE ERROR

**Explanation:** An attempt has been made to specify a left argument for a monadic function, or to specify a single argument for a dyadic function, or to execute a function declared through the use of dyadic  $\Box NA$  whose definition cannot be activated.

**Note:** This error may also be signalled by an external processor, or by a defined function or operator. Consult documentation for the application, external processor, or processor 11 function routine which signalled the error.

**System Action:**  $\Box ET$  is set to 5 1, the point of interruption is indicated, and the user is prompted (by 6 blanks) to enter an input statement.

**User Response:** Clear the suspension, then reinvoke the function with the correct number of arguments.

## **AP2...252** RANK ERROR

**Explanation:** An array specified as the argument of a function or operand of an operator has a rank that is incompatible with another argument or operand. If the array is nested, the incompatibility may exist below the top level of structure.

**Note:** This error may also be signalled by an external processor, or by a defined function or operator. Consult documentation for the application, external processor, or processor 11 function routine which signalled the error.

**System Action:**  $\Box ET$  is set to 5 2, the point of of interruption is indicated, and the user is prompted (by 6 blanks) to enter an input statement.

**User Response:** For the rules governing the valid array structures for the particular function or operator, see *APL2 Programming: Language Reference*.

### **AP2...253** LENGTH ERROR

**Explanation:** An argument of a primitive function or operand of a primitive operator has an axis whose length is incompatible in relation to that of another argument or operand.

**Note:** This error may also be signalled by an external processor, or by a defined function or operator. Consult documentation for the application, external processor, or processor 11 function routine which signalled the error.

**System Action:**  $\Box ET$  is set to 5 3, the point of interruption is indicated, and the user is prompted (by 6 blanks) to enter an input statement.

**User Response:** For the particular primitive function or operator, see the appropriate arguments and operands in *APL2 Programming: Language Reference*.

### **AP2...254** DOMAIN ERROR

**System Action:**  $\Box ET$  is set to 5  $\forall$  4, the point of interruption is indicated, and the user is prompted (by 6 blanks) to enter an input statement.

One of the following explanations applies.

**Explanation:** The data type, degree of nesting, or number of arguments specified for a primitive function is invalid.

**User Response:** For a description of the number, type, and structure of arguments required for a particular primitive function, see *APL2 Programming: Language Reference*.

**Explanation:** An operand or argument is incompatible with an operator.

**User Response:** For a description of the operands and arguments required for a particular primitive operator, see *APL2 Programming: Language Reference*.

**Explanation:** A calculation requires or has produced data that is beyond the range of the system implementation and does not fit any of the categories of SYSTEM LIMIT. This can occur with some mathematical functions.

**User Response:** Reduce the size of the calculation. For a description of specific system limits, see *APL2 Programming: Language Reference*.

**Explanation:** A defined function or operator is defined to convert any nonresource error to a  $DOMATN$ ERROR because  $4-3$   $\Box AT$  FN is 1.

#### **User Response:**

- 1. Correct the argument and reexecute the defined function or operator.
- 2. Check the attributes (3  $\Box AT$  FN) of the object causing the error. Also, check the  $\Box LC$  system variable to identify the last line executed.

If the function or operator can be displayed, you can also use the following expression to change the conversion attribute, so that the actual error message is returned:

 $0 \quad 0 \quad 0 \quad 0 \quad \Box FX \quad \Box CR \quad 'FN'$ 

The following expression resets the conversion attribute:

0 0 0 1 FX CR -FN-

**Explanation:** A derived function from the slash operator or inner product was presented with an empty argument, but no identity function existed for the function operand, **or** a derived function from the each operator or inner product was presented with an empty argument, but no fill function existed for the function operand.

**User Response:** Provide a cover function or operator to search for an empty argument before using each, slash, or inner product with a defined function as the operand, if the possibility of receiving an empty argument exists.

**Explanation:** An external processor, or defined function or operator, has signalled the error.

**User Response:** Consult documentation for the application, external processor, or processor 11 function routine which signalled the error.

## **AP2...255** INDEX ERROR

**Explanation:** The index specified in L for bracket indexing  $(R[L])$  or pick  $(L\supset R)$  is invalid in relation to the array given as the argument  $R$ .

**Note:** This error may also be signalled by an external processor, or by a defined function or operator. Consult documentation for the application, external processor, or processor 11 function routine which signalled the error.

**System Action:**  $\Box ET$  is set to 5 5, the point of interruption is indicated, and the user is prompted (by 6 blanks) to enter an input statement.

**User Response:** Be sure that  $\Box$ *IO* is set as the statement requires. Check the value of  $\Box L$  against the shape of  $\Box R$ . Note that  $\Box L$  may be a nested array. The DISPLAY function in workspace 1 DISPLAY will probably be helpful. If the error occurs in  $\geq$  you may need to look at the internal structure of  $\Box R$ . If it is reasonably small, the simplest approach is  $DISPLAY$ **DR.** For large arrays, check ρ (*i* ↑D*L*) > D*R*, varying *i*.

#### **AP2...256** AXIS ERROR

**Explanation:** One of the following problems exists.

- Axis specification cannot be applied to the given operation.
- The axis specification contains semicolons.
- The shape of the axis specification is incompatible with the function or operator it is being applied to.

 The value of the axis specification is incompatible with the shape of the given arguments.

**Note:** This error may also be signalled by an external processor, or by a defined function or operator. Consult documentation for the application, external processor, or processor 11 function routine which signalled the error.

**System Action:**  $\Box ET$  is set to 5 6, the point of interruption is indicated, and the user is prompted (by 6 blanks) to enter some input statement.

**User Response:** Check the function or operator which immediately precedes the axis left bracket. Only  $\phi \Theta + \psi \subset \neg A$ ,  $\neq \bot$  are valid. Check that the expression within the brackets does not contain a semicolon. If it does, it may have been intended for indexing rather than axis.

The value of the axis expression is not directly available through  $\Box L$  or  $\Box R$ , but in most cases it is a constant or easily recalculated. For  $/ f \rightarrow \phi$  and monadic "," the value must be a scalar or 1-element vector. In most cases it must be a non-negative integer which does not exceed the rank of the right argument. Check  $\Box$  IO to see whether 0 or the rank value is permitted. If the axis is being applied to "," or "" additional values are permitted. See *APL2 Programming: Language Reference* for details of these.

Since axis values are not available in a system variable, the interrupted primitive cannot be resumed after correcting an axis specification. On occasion you may be able to modify  $\Box R$  or  $\Box I O$  and continue with  $\rightarrow 10$  but you will often need to edit the statement or change the axis value. In these cases you will need to restart at the beginning of the statement using  $\rightarrow \Box LC$ .

## **AP2...260 COMMAND NUMBER** *nn* **IS NOT SUP-PORTED**

**Explanation:** This problem may occur if you issue a system command that is defined in a national language table, but that table specifies an incorrect command identification number *nn* for the command name you have just used.

**System Action:** The command is ignored, and APL2 waits for your next input.

**User Response:** Type  $\Box NLT$  to determine the name of the national language currently in use. Report that name, the command name you used, and *nn* from this message, to your system administrator.

**System Programmer Response:** Look in section 3 of the APL2LANG file whose name was returned by  $\Box NLT$ for the command name used on the system command that caused the problem. Check the command number given there against the list of valid command numbers in the AP2CMDC macro.

#### **AP2...261** *timestamp*

**Explanation:** This is the normal response to  $f_{\text{TLME}}$ .

**System Action:** Processing continues.

**User Response:** None; informational only.

#### **AP2...262** SENT

**Explanation:** This is the normal response to ) MSG, )MSGN, )OPR, or )OPRN.

**System Action:** Processing continues.

**User Response:** None; informational only.

#### **AP2...263** NOT SENT

**Explanation:** This is the error response to ) MSG,  $MSGN$ ,  $OPR$ , or  $OPRN$ . The system was unable to send a message to the requested recipient. This may be because the recipient is not receiving messages, is not signed on, or does not exist.

**System Action:** The request is ignored.

**User Response:** Be sure that you have provided the correct user ID if the command was  $) MSG$  or  $) MSGN$ .

**AP2...264** WAS *wsid*

**Explanation:** Normal response to ) WSID when a workspace name is specified.

**System Action:** Processing continues.

**User Response:** None; informational only.

#### **AP2...265** IS *status*

**Explanation:** Normal response to the query form of any of the following commands:  $)CS$ ,  $)EDITOR$ , )HOST, )PBS, )SYMBOLS, or )WSID. *status* shows the value currently associated with the system command.

**Note:** For  $PBS$ , the underbar character is shown if )PBS ON is in effect. If )PBS OFF is in effect, message 266 is issued instead.

**System Action:** Processing continues.

**User Response:** None; informational only.

#### **AP2...266** IS OFF

**Explanation:** Normal response to the query form of )PBS if )PBS OFF is in effect.

**System Action:** Processing continues.

**User Response:** None; informational only.

### **AP2...267** WS CONVERTED, RESAVE

**Explanation:** A ) LOAD command names a workspace that was saved using an earlier release of APL2, and the saved form is not internally compatible with the current release of APL2.

**System Action:** The active copy of the workspace has been converted to the format used by the current release. Processing continues.

**User Response:** To save processing time and avoid the message in the future you may want to issue  $SSAVE$  for the converted workspace. Be aware, however, that the newly saved version cannot then be processed by the earlier release of APL2.

#### **AP2...269** WS CANNOT BE CONVERTED

**Explanation:** A ) LOAD command names a workspace that was saved using an earlier release of APL2, and the saved form is not internally compatible with the current release of APL2. An attempt has been made to convert the source workspace to the current format, but the attempt has failed because the active workspace size is too small.

**System Action:** The workspace is replaced by CLEAR WS.

**User Response:** Provide a larger active workspace size. If you had specified a value on the  $1LOAD$ command, try increasing it. Otherwise you must reinvoke APL2 with a larger WSSIZE and retry the command.

## **AP2...270** *timestamp wsid*

**Explanation:** Normal response to ) SAVE when a new workspace name is not specified on the command.

**System Action:** Processing continues.

**User Response:** None; informational only.

#### **AP2...271** LIB *size1* FREE *size2*

**Explanation:** This is the first line of the normal response to  $)$  QUOTA. Under CMS, it gives the size of the minidisk containing your default library (as defined by  $LIBTAB$   $APL2$ ) and the space currently free on it. Under TSO, both numbers are shown as zero.

**System Action:** Processing continues.

**User Response:** None; informational only.

## **AP2...272** WS *size1* MAX *size2*

**Explanation:** This is the second line of the normal response to  $)$  QUOTA. It gives the size of your active workspace and the largest workspace size available to you during the current APL2 session.

**System Action:** Processing continues.

**User Response:** You affect the W<sub>S</sub> value by specifying a size on  $1LOAD$  or  $0CLEAR$ . The MAX value is set from WSSIZE or its default at APL2 invocation.

#### **AP2...273** SV *number* SIZE *size*

**Explanation:** This is the final line of the normal response to  $)$  QUOTA. It gives both the maximum number of variables you can share concurrently, and the size of shared memory. Shared memory is used to contain information on shared variables and shared variable processors, as well as any shared variable values which have not yet been seen by both partners.

**System Action:** Processing continues.

**User Response:** You may set both of these values at APL2 invocation. The  $SV$  value is set from SVMAX, and  $SIZE$  value is set from SHRSIZE.

#### **AP2...274** SAVED *timestamp*

**Explanation:** This is the normal response to  $) \text{COPY}$ ,  $)PCOPY$ , or  $)MCOPY$ , and to  $)$  LOAD when the size of the saved workspace is the same as specified or defaulted.

**System Action:** Processing continues.

**User Response:** None; informational only.

**AP2...277** CONNECTED *hrs.min.secs*

**Explanation:** Displayed during APL2 termination.

**System Action:** Termination continues.

**User Response:** None, unless you want to record your usage of APL2.

**AP2...278** CPU TIME *hrs.min.secs*

**Explanation:** Displayed during APL2 termination.

**System Action:** Termination continues.

**User Response:** None, unless you want to record your usage of APL2.

#### **AP2...280** WS NOT FOUND

**Explanation:** The workspace specified with a ) COPY, )PCOPY, )MCOPY, )DROP, or )LOAD command does not exist, or cannot be located using your current library structure.

**System Action:** The previous contents of the active workspace are retained.

**User Response:** Be sure you have specified the correct library number and workspace name. Try a ) $LIB$  command for that library to see what it does contain. If you know that the workspace is supposed to exist, and it is not displayed by the  $LIB$  command, you will have to change the view of libraries made available to APL2.

For CMS the library view is controlled by the LIBTAB APL2 file and the particular set of minidisks you currently have accessed. You may have your own LIBTAB APL2 file, or you may be using one provided by the system or another user. If your library view has changed recently you must be either accessing a different set of minidisks, or using a LIBTAB APL2 file which has been recently updated. LIBTAB APL2 is described in *APL2 Programming: System Services Reference*. See the chapter on APL2 Libraries, Workspaces, and Data Files.

For TSO the library view is controlled by ALLOCATE FILE(Wnnnn) statements and by constants specified when APL2 is installed. The installation can also affect the view by replacing MVS catalogs. The only part that users can control is the ALLOC statements for FILE(Wnnnn). These are described in *APL2 Programming: System Services Reference*. See the discussion of accessing VSAM libraries in the chapter on APL2 libraries, workspaces, and data files.

## **AP2...281** WS LOCKED

**Explanation:** The password specified with a  $) \text{COPY}$ , )MCOPY, )PCOPY, or )LOAD command differs from that for the library workspace.

**User Response:** Reissue the command, specifying the correct password.

## **AP2...283** SI WARNING

**Explanation:** Currently incomplete work may not be able to proceed as originally intended. There are three cases:

- **Case 1** You have replaced a currently suspended or pendent defined function or operator, and the new copy has changes on or before the current statement line. The message will occur during  $) \, \text{COPY}$  or at completion of  $\nabla$ -edit, and will recur if you attempt to resume at the point of interruption within the line of the function by branching with an empty right argument.
- **Case 2** You have replaced a currently suspended or pendent defined function or operator, and the new copy has changes in the header line or adds or removes labels. The message will occur during  $) \, \text{COPY}$  or at completion of  $\nabla$ -edit, and will recur if you attempt to resume execution of the function by branching anywhere in it.

**Case 3** An error is detected during execution, but the workspace is so nearly full that the currently executing statement cannot be added to the execution stack.

**System Action:** This varies for the three cases listed above.

- **Case 1** The replacement is successful, but the stack entry is marked to prevent resumption at the point of interruption within the current statement.  $)SI$ ,  $)SINL$ , and  $)SIS$  will report a negative line number. Attempts to branch with an empty right argument cause execution to remain suspended at the same statement in the modified function or operator.
- **Case 2** The replacement is successful, but the stack entry is marked to prevent restart of the function or operator. The corresponding element of  $\Box LC$  is set to zero.  $\sum_{S,I}$ ,  $\sum_{S,I} N L$ , and  $\sum_{S,I} S$  will report no line number, i.e. name[]. Attempts to branch anywhere in the function or operator cause execution to remain suspended with the same entry at the top of the stack.
- **Case 3** Execution is suspended at the call to the current function or operator.

**User Response:** Issue one or more of the system commands  $)SI$ ,  $)SINL$ , and  $)SIS$  to check the line, where the altered or replaced function or operator is suspended or pendent.

Lines reported by these system commands for altered operations show:

- Negative line numbers
- No line numbers

If the operation is identified with no line number, it cannot be restarted. You may take either of these actions:

- Exit by branching to a line number outside the function or operator.  $(\rightarrow \Box L C$  will accomplish this, since the first element of  $\Box LC$  has been set to zero.)
- Use the )RESET command or  $\rightarrow$  with no arguments to clear all or part of the stack.

## **AP2...284** SAVED *timestamp size1*K**(***size2*K**)**

**Explanation:** This is the normal response to )LOAD when the size of the saved workspace is different from that specified or defaulted on the  $)$   $L$ *OAD* command. The first number shows the size of the active workspace, as just loaded. The number in parentheses is the size of that workspace at the time it was last saved.

**System Action:** Processing continues with the workspace now a different size.

**User Response:** None, unless you think that the first number is too small for the work that you need to accomplish with the workspace. If so, you will probably need to exit from APL2, using  $0$  OFF, and then reinvoke it with a larger  $WSSIZE$ .

## **AP2...285** NOT SAVED, LIBRARY FULL

**Explanation:** The space allotted for saving workspaces is full, or the remaining space is not large enough to save the workspace.

**System Action:** The active workspace remains available. If a saved copy of the workspace previously existed in the library, that copy will have been destroyed if you are on a TSO system. On CMS any saved copy is still valid.

**User Response:** Do one of the following steps:

- Issue the  $)$  DROP command to drop workspaces no longer needed.
- Use the host system facilities to remove non-APL2 files no longer needed.
- Request additional storage space from system administration.
- Issue the  $0.00T$  command to write the objects in the workspace to a transfer file. A transfer file may require less storage space than a workspace and is not stored in an APL2 library.

#### **AP2...286** NOT SAVED, THIS WS IS *wsid*

**Explanation:** You have issued a ) SAVE command specifying a workspace library and/or name different from that of the active workspace. A workspace already exists with the specified name in that library. The system is trying to keep you from inadvertently overlaying the earlier workspace.

**System Action:** The  $)SAVE$  is not performed. The earlier workspace is retained.

**User Response:** If you did not intend to overlay the earlier workspace, reissue the  $)$  SAVE using a different name or library number. If you do want to replace the workspace, first use  $\rangle WSID$  to make the active workspace name match that of the library workspace. You may then use  $)$  SAVE with or without specifying the library and name.

**AP2...287** NOT SAVED, THIS WS IS CLEAR  $M.S$ 

**Explanation:** You have issued a ) SAVE command, either with or without a workspace library and/or name specified, and the active workspace is unnamed. If you had specified a name, see message 286 above rather than this one. If you issued  $)$  SAVE without a name, the system does not know where to save the workspace.

**System Action:** No action is taken.

**User Response:** Reissue the ) SAVE command, specifying a desired workspace name and optionally a library. This will create the stored workspace and set the active workspace name.

## **AP2...288** NOT FOUND: *object-names*

**Explanation:** You have issued a  $) \text{COPY}$ ,  $) \text{IN}$ , )MCOPY, or )PCOPY command, and requested objects that could not be found. "Object-names" will normally include names you listed on the command, and/or names found in an indirect copy list. If you issued  $)IN$ , "object-names" may instead be the file or dataset name from which the objects are to be copied. This indicates that the file could not be found.

**System Action:** Any requested objects that could be found are placed in the active workspace, unless they are listed in some other message.

**User Response:** If  $I/N$  indicates that the file is not found, you may need to use operating system facilities to determine the correct file name. These can be accessed through  $HOST$ . You might use  $HOST$ LISTFILE under CMS, or ) HOST LISTCAT under TSO. Your installation may have made other tools available to you.

If specific objects are not found, you may need to  $)$  SAVE the active workspace and browse for the needed objects in a number of workspaces or transfer files.

**Explanation 2:** You have issued an  $0.000T$  command specifying a member of an MVS partitioned dataset. The dataset could not be found.

**System Action:** This message is displayed with no *object-names* list, and the command is terminated without taking any action.

**User Response:** Correct the partitioned dataset name, or create a PDS with the proper name. (ISPF option 3.2 can be used for this purpose.)

## **AP2...289** NOT ERASED: *object-names*

**Explanation:** The listed objects were not erased by the  $ERASE$  command because they do not exist as global objects in the active workspace.

**System Action:** All requested names that are not listed have been erased.

**User Response:** Issue an ) NMS command to check that the correct object names were specified with the  $ERASE$  command. No action is necessary if the objects do not exist in the active workspace. If they do, reissue the  $)ERASE$  command, specifying the correct names.

If the objects are local to a pendent or suspended function, they will not be displayed by  $\sum_{i=1}^{n} NMS$  and cannot be removed by  $)ERASE$ . Use  $\Box EX$  instead to erase the current referent.

## **AP2...290** NOT COPIED: *object-names*

**Explanation:** The listed objects were not copied by the  $)PCOPY$  system command because the objects already exist in the active workspace.

**User Response:** None. The message is informational only, unless you want to replace an object in the active workspace. In that case, issue the  $) \, \text{COPY}$ , command specifying that object.

**Explanation 2:** The listed objects were not copied by the  $) \text{COPY}$ ,  $) \text{MCOPY}$ ,  $) \text{PCOPY}$ , or  $) \text{IN}$  system command because the objects will not fit in the active workspace.

**User Response:** Issue the ) ERASE system command to erase unnecessary objects from the active workspace, or restart APL2, increasing the WSSIZE option to obtain more room for the active workspace. See *APL2 Programming: System Services Reference*.

**Explanation 3:** The listed objects specified with the )  $IN$  system command do not have valid transfer forms in the file specified.

**User Response:** Check the name of the file to be sure you have specified the correct file. If the transfer file name is correct, the objects do not exist in valid transfer form in the file.

**Explanation 4:** The listed objects specified with the )  $OUT$  system command were not written to a transfer file because the objects do not exist in the active workspace or cannot be transferred.

**User Response:** Use  $\Box NL$  to obtain a list of objects currently active in the workspace, and ensure that only those objects are specified in the  $0.000T$  command.

If the objects named are shared variables, check the degree of coupling ( $\square SVO$  'name') and retract them, if necessary, before issuing the  $0.00T$  command. Shared variables cannot be written to a transfer file. If global objects are named that have been shadowed, only the local referent can be processed by  $0.00T$ . To transfer the global object, issue  $)$   $RESET$  first.

## **AP2...291** WS INVALID

**Explanation:** A Load or Copy type system command has been issued against a file which is not in a supported workspace format. This includes (but is not limited to) the following special cases:

- )LOAD, )COPY, or )PCOPY from a VS APL workspace.
- ) LOAD, ) COPY, or ) PCOPY from an APL2 workspace saved by a later release of the product, and being retrieved by an earlier release.
- $) MCOPY$  from an APL2 workspace.

)LOAD from a DUMP*nnnn* workspace.

This message may also be displayed by the  $PACKAGE$ external function if its right argument is the name of a file that would be invalid for  $)$  LOAD or  $)$  COPY.

**System Action:** The command is ignored.

**User Response:** One or more of the following responses may be appropriate.

- Use  $) \textit{COPY}$  rather than  $) \textit{LOAD}$  to access data in a DUMP*nnnn* workspace.
- Use  $) \, \text{COPY}$  rather than  $) \, \text{MCOPY}$  to access an APL2 workspace.
- Use  $)MCOPY$  rather than  $)LOAD$  or  $) COPY$  to access a VS APL workspace.
- To migrate a workspace from a later release of APL2 to an earlier one, first  $)$  LOAD or  $)$  COPY the workspace while executing under the later release. Then use  $0$  *OUT* to create a transfer file. Finally, use  $I/N$  to retrieve the workspace while executing under the earlier release.

## **AP2...292** LIBRARY NOT AVAILABLE

**Explanation:** The  $)$ *CONTINUE*,  $)$ *COPY*,  $)$ *DROP*, )LOAD, )PCOPY, )MCOPY, or )SAVE operation cannot be successfully completed because APL2 is unable to obtain the necessary read or write access to the library. The data may be off-line, on a read-only volume, or in use by others.

**System Action:** For  $)$  CONTINUE, APL2 termination completes without saving the active workspace. For the remaining commands, no action is taken. The active workspace is unchanged.

**User Response:** Try to issue the command later, when the library is released by the other user(s), or determine who is using the library and request that the library be released, so that you can complete the requested operation. If the condition persists, contact your system administrator.

## **AP2...293** LIBRARY I/O ERROR

**Explanation:** One of the following has been detected while executing a system command that accesses APL2 libraries.

- A hardware error occurred doing disk I/O.
- A logic error occurred either in the operating system or in the APL interface with it.
- APL2 was unable to understand the record structure or file structure.
- Any of a number of miscellaneous problems prevented access. Additional APL or system messages have been queued or displayed.

**System Action:** For ) SAVE or ) CONTINUE under TSO any previous copy of the same workspace may

have been destroyed. For  $)$  CONTINUE on any system the APL2 session is terminated without saving the active workspace. For  $)$   $L$ *OAD*, the active workspace may be replaced by  $CLEAR$  WS. In all other cases the library and active workspace are unchanged.

**User Response:** Record any associated messages. They may be needed for problem diagnosis. Issue ) $MORE$  to display any queued messages, and record them. You will probably want to contact your system administrator or support representative.

If you are issuing  $)$  SAVE, try any of the following:

- $\bullet$  Issue ) DROP for the same workspace and then repeat the  $)$  SAVE.
- Try to save the workspace in a different library.
- $\bullet$  Use )  $OUT$  to save the workspace in transfer form.

If you are trying to load or copy from a workspace under CMS, it may be that someone else has replaced the workspace since you linked to the disk.  $HOSTQ$ SEARCH will return a list of disks you are linked to. Try ")HOST ACCESS *addr mode*" for each "R/O" disk.

In some cases the problem may be circumvented by exiting from APL2 and reinvoking it, or logging off from the operating system and logging back on.

#### **AP2...294** INCORRECT COMMAND

**Explanation:** The APL2 system command entered is invalid, has invalid arguments, or has been rejected by the local installation. The command may not be supported in your environment.

**System Action:** In some cases a secondary message is queued that can be displayed by  $) MORE$ . No action is taken on the incorrect command.

**User Response:** For a description of a particular system command and valid arguments for that command, see *APL2 Programming: Language Reference*.

**AP2...295** IMPROPER LIBRARY REFERENCE

**Explanation:** The library number specified on a system command cannot be located. It either does not exist or has not been defined within the context of your APL2 session.

**System Action:** In some cases a secondary message is queued that can be displayed by  $) *MORE*$ . No action is taken on the command in error.

**User Response:** Recheck the library number. If it appears to be correct, one of the following responses applies.

 Under CMS, check the LIBTAB APL2 file. You may be using the wrong file, or it may have been modified recently.

• Under TSO, issue  $HOST$  )  $LIBS$ . Only the numbers in the returned list are valid library numbers. If you were expecting others, it may be that they are VSAM libraries which must be allocated within your TSO session: ALLOC F(W*nnn*) DA(*vsam.dataset.name*).

## **AP2...296** ENTRY ERROR

**Explanation:** During terminal input, either an invalid character has been received or a terminal buffer has overflowed. Since all standard code points are valid as input, invalid characters can only be created by using invalid overstrike sequences on line-mode terminals.

**System Action:** The input up to the point of the first error is returned to the terminal as a prompt, and the system waits for you to reenter the remainder of the input.

**User Response:** If you have entered an invalid overstrike sequence, correct your input from the point to which you are prompted. Otherwise you have encountered a buffer overflow, and must enter your data in smaller segments. You may be able to use catenation (,) to combine several input lines into one. In some cases the problem is due to very long prompts created by  $\mathbb D$  output followed by  $\mathbb D$  input.

Buffer limits are dependent on terminal type. You can affect the limit by whether you use session manager or batch (TERMCODE(-1)) operation, as well as by the terminal model you are using.

**Explanation 2:** When the shared variable interpreter interface is in use, the interpreter responds to invalid control codes with this message.

**System Action:** The interpreter sends another prompt code.

**User Response:** Check to see that either a valid control code or a character vector was sent to the interpreter through the shared variable. The supported codes can be found in the chapter about the shared variable interpreter interface in *APL2 Programming: System Services Reference*.

### **AP2...297** DEFN ERROR

**Explanation:** A syntactically incorrect  $\nabla$  or  $\nabla$  statement has been entered to begin edit mode.

**User Response:** Check the command format, and reenter the command. For the correct syntax, see *APL2 Programming: Language Reference*.

**Explanation 2:** An attempt has been made to edit an object that cannot be edited, such as a variable under Editor 1 or a locked function.

**User Response:** Give the object being defined a new name. A locked object cannot be displayed or edited. You can only erase and re-create it.

**Explanation 3:** An invalid edit command has been entered.

**User Response:** Check the format of the command, and reenter the command. For valid edit commands and formats, see *APL2 Programming: Language Reference*.

**Explanation 4:** Under Editor 1, a  $\nabla$  or  $\nabla$  has been entered on an unnumbered line, to close a definition.

**User Response:** Enter the closing  $\nabla$  or  $\nabla$  on a numbered line.

**Explanation 5:** The closing  $\nabla$  or  $\nabla$  has been entered to establish an object that is invalid.

**User Response:** Check the definition to determine why the object is invalid. Re-create the object.

**Explanation 6:** Under Editor 2, an attempt to pass lines from one segment to another has failed because two lines numbered  $\lceil 0 \rceil$  have appeared in the same segment.

**User Response:** Erase one of the lines [0] and press ENTER or a PF key again.

**Explanation 7:** An attempt has been made to name an object with a name already in use in the active workspace.

**User Response:** You can either use a different name for the object or rename or erase the existing object.

**Explanation 8:** An attempt has been made to edit a statement containing non-APL characters outside quoted strings or comments.

**User Response:** Ensure that all non-APL characters in the statement are contained either in quoted strings or comments.

**Explanation 9:** With Editor 2 or a named editor, and with DBCS(*nnn*) in effect, an attempt has been made to edit an object containing shift-in or shift-out ( $\Box A$ F 14 and  $\Box AF$  15) characters. With Editor 2 an attempt has been made to introduce a statement containing these characters into the object being edited.

**User Response:** Eliminate shift-in and shift-out characters from the object being edited, or set DBCS(OFF).

**Explanation 10:** With Editor 2 or a named editor, and with DBCS(OFF) in effect, an attempt has been made to edit an object which contains extended characters  $(255<\Box A F$  of the characters).

**User Response:** Set DBCS(*nnn*) or eliminate the extended characters from the object being edited.

**Explanation 11:** With Editor 2 or a named editor, and with DBCS(*nnn*) in effect, an attempt has been made to edit an object containing extended characters which do not fall into the range of extended characters defined by the DBCS character set identification

(*nnn*≠256⊥(4ρ256) T<sub>L</sub>AF of the character).

**User Response:** Eliminate offending extended characters from the object being edited, or change the DBCS character set identification to match the DBCS character set ID portion of the extended characters.

## **AP2...299** CLEAR WS

**Explanation:** You now have an empty active workspace. This may occur for any of the following reasons:

- You have just begun an APL2 session, and no CONTINUE workspace has been loaded.
- You have issued the  $) *CLEAR*$  command.
- A SYSTEM ERROR has just been signalled because APL2 has detected damage in the workspace or an error in interpreter operation.

**System Action:** Session variables (DPW, DNLT, and  $\Box TZ$ ) retain their last global value, but all other system variables have been reset to default values. Any shared variables have been retracted. All user-named objects have been removed from the workspace, and all external object linkages have been broken.

**User Response:** Normally you should now begin entering APL statements, issuing commands, or defining functions and operators. However in some cases these actions will occur automatically because of INPUT or RUN invocation options or previously stacked input. If CLEAR WS arises because of a SYSTEM ERROR, you should first respond to that condition, as described under message 212.

## **AP2...300 TCP/IP IS UNAVAILABLE. IUCV RETURN CODE IS** *rc*

**Explanation:** AP119 has received a non-zero return code while initializing the interface to TCP/IP.

**System Action:** Processing of the current action is terminated.

**User Response:** Determine if TCP/IP is available and running on your system. If it is not, have the system programmer start TCP/IP and retry the action. Otherwise notify your system programmer of the error.

## **AP2...301 IUCV IS UNAVAILABLE. RETURN CODE IS** *rc*

**Explanation:** AP119 has received a non-zero return code from the attempt to initialize handling of IUCV interrupts. This message should only be issued by APL2 under TSO. It indicates that the simulated IUCV subsystem used by TCP/IP for MVS has not been installed. AP119 will be unusable.

**System Action:** Processing of the current action is terminated.

**User Response:** Have the system programmer verify the installation of TCP/IP and the simulated IUCV subsystem.

## **AP2...302 THE LOCAL PORT SERVER IS UNAVAIL-ABLE. PORT:** *port*

**Explanation:** AP119 has received a non-zero return code from the attempt to issue a a TCP/IP CONNECT to the port server on your system.

**System Action:** The local listening port will not be registered with the port server.

**User Response:** Make sure the APL2 port server has been installed and is running with the correct listening port number (usually 31415). If the local port server was started with a different number, AP119 must be started with the correct SERVPORT parameter.

## **AP2...303 THE REMOTE PORT SERVER IS UNA-VAILABLE. PORT:** *port*

**Explanation:** AP119 has received a non-zero return code from the attempt to issue a TCP/IP CONNECT to the port server associated with a remote processor.

**System Action:** Processing of the current action is terminated.

**User Response:** Make sure the APL2 port server has been installed and is running with the correct listening port number (usually 31415). If the remote port server was started with a different number, either the :TCPIPSRV. tag in the AP2TCPIP APL2PROF must indicate the correct port number or the AP119 command SETLPORT must be used.

## **AP2...304 ERROR FROM** *call* **CALL. TCP/IP RETURN CODE** *rc*

**Explanation:** AP119 has received a non-zero return code from the specified socket call.

**System Action:** If the socket call was associated with an open connection, the connection will be closed. Processing of the current action is terminated.

**User Response:** None.

#### **AP2...305 TCP/IP RETURN CODE:** *rc*

**Explanation:** The interface to TCP/IP has been disconnected. The return code indicates the reason.

**System Action:** All connections are closed and all AP119 sockets are de-allocated.

**User Response:** None.

#### **AP2...306 AUTHORIZATION FAILED FOR USER** *userid* **AT** *address*

**Explanation:** A remote APL2 session attempted to connect to the cross-system shared variable listening port and the userid and internet address were not found in the AP2TCPIP APL2PROF file.

**System Action:** The connection is closed.

**User Response:** Ensure that an entry for the processor number attempting the connection exists in the AP2TCPIP APL2PROF file with the correct :USERID and :RADDRESS tags.

## **AP2...307 INVALID DATA RECEIVED FROM PROCESSOR** *number*

**Explanation:** The data received from a remote processor number did not have the correct format.

**System Action:** The connection with the processor is closed.

**User Response:** Re-establish the cross-system shared variable and retry.

## **AP2...308 EXTERNAL PROCESSOR NOT FOUND IN PROFILE**

**Explanation:** The processor number used to share a variable cannot be found in the AP2TCPIP APL2PROF file.

**System Action:** Processing of the share is terminated.

**User Response:** Ensure that the processor number you are trying to share with is identified by a :SVOID tag in the AP2TCPIP APL2PROF file.

## **AP2...309 CONNECTION RESET BY PROCESSOR** *number*

**Explanation:** The TCP/IP connection with a remote processor was closed.

**System Action:** The local connection is closed. All variables shared with the specified processor are retracted.

**User Response:** None.

### **AP2...310 INTERNAL RESOURCE LIMIT: NO MORE** *resource*

**Explanation:** AP 119 has exhausted its supply of *resource*. The resource limits are currently built into the processor.

**System Action:** AP 119 processing is terminated.

**User Response:** If *resource* is PRBS, reduce the number of processors you are concurrently sharing cross-system variables with. If *resource* is VRBS, reduce the total number of cross-system shared variables, plus variables shared with AP 119 directly.

## **AP2...311 INSUFFICIENT STORAGE FOR DATA**

**Explanation:** AP119 is unable to obtain space for data to be sent to a remote partner.

**System Action:** Processing of the current action is terminated.

**User Response:** See the user response for message AP2...001.

### **AP2...312 CONNECTION REFUSED FOR** *number* **ON PORT** *port*

**Explanation:** AP119 received a non-zero return code from a TCP/IP connect with a remote partner.

**System Action:** Processing of the action is terminated.

**User Response:** Usually this message is the result of a remote user with a port server registration containing an invalid port number. When the remote user offers a share, the register entry will be corrected.

### **AP2...313 FILE I/O ERROR READING TCP/IP PROFILE**

**Explanation:** An I/O error occurred while reading the AP2TCPIP APL2PROF file.

**System Action:** Processing of the action is terminated.

**User Response:** Under CMS, ensure that a valid profile exists with a filename of AP2TCPIP and a filetype of APL2PROF. Under TSO, ensure that a valid profile exists as a member AP2TCPIP of a PDS allocated to DDNAME APL2PROF. Retry the action.

#### **AP2...314 TEXT NOT RECOGNIZED IN TCP/IP PROFILE**

**Explanation:** Invalid data was found in the AP2TCPIP APL2PROF file.

**System Action:** Processing of the action is terminated.

**User Response:** Correct the file and retry.

# **AP2...315 INVALID DATA FOUND IN TCP/IP PROFILE** *tag data*

**Explanation:** An invalid tag or tag value was found in the AP2TCPIP APL2PROF file.

**System Action:** Processing of the action is terminated.

**User Response:** Correct the file and retry.

## **AP2...340 ENTER PORT SERVER NUMBER (DEFAULT 31415)**

**Explanation:** The system is asking for the port number to be used for the APL2 port server.

**System Action:** The port server will open a listening connection using the specified port number.

**User Response:** Enter the desired port number, or hit enter to use the default (31415).

# **AP2...341 ENTER SERVER PASSWORD**

**Explanation:** The system is asking for the password to be used when passing restricted requests to the port server.

**System Action:** The port server will use the specified password to authorize the CLEAR, LIST, and SHUTDOWN commands.

**User Response:** Enter the desired password, or hit enter if no restricted commands are to be allowed.

**AP2...342 REGISTRATION ERROR. USER:** *user* **PORT:** *number* **CONDITION:** *rc*

**Explanation:** The port server was unable to process a register request.

**System Action:** The register request is ignored.

**User Response:** Contact the system administrator.

#### **AP2...343 REQUEST:** *req* **LOOKING FOR:** *user*

**Explanation:** The port server has received a QUERY request.

**System Action:** The port server will search for a registration entry for the specified user and return the listening port number if found.

**User Response:** None.

**AP2...344 REQUEST:** *req* **USER:** *user* **PORT:** *number*

**Explanation:** The port server has received a REGISTER request.

**System Action:** The port server will register the specified user and port number.

**User Response:** None.

#### **AP2...345 REQUEST:** *req* **USER:** *user*

**Explanation:** The port server has received an UNREGISTER, CLEAR, LIST, or SHUTDOWN request from the indicated user.

**System Action:** The port server will process the specified request.

**User Response:** None.

# **AP2...401 COMMAND REJECTED BY EXIT**

**Explanation:** You have entered a session manager command that your installation has rejected via a command verification exit. The command verification exit is module AP2ACMDX. As supplied by IBM, AP2ACMDX does not restrict any commands. Your installation has modified AP2ACMDX to restrict you from executing the command you entered.

**System Action:** The command is not executed.

**User Response:** See your system programmer to determine which session manager commands are permitted by AP2ACMDX on your APL2 system.

## **AP2...410 DUPLICATE OR CONFLICTING OPER-ANDS**

**Explanation:** A session manager command has been entered with an option specified twice or with two options that conflict with each other.

**System Action:** The command is ignored.

**User Response:** To determine the correct use of the options for a particular session manager command, see *APL2 Programming: System Services Reference*.

## **AP2...411 END OF DATA REACHED**

**Explanation:** The session manager had already reached an end or side of the session log, when a session manager PAGE, LINE, or COLUMN command was issued to scroll even farther in the direction beyond the end or side.

Data not found at the beginning of the log has been lost because the session manager maintains a certain number of lines in the log at any time, discarding lines as new lines from the session are added.

**System Action:** None.

**User Response:** Use the PAGE, LINE, or COLUMN command to scroll in a different direction, or press ENTER to scroll immediately to the new input area.

#### **AP2...412 ENTER PASSWORD**

**Explanation:** A password is required for the attempted )LOAD, )SAVE, )COPY, AP 121 file request, or shared variable processor request.

**System Action:** The session manager prompts you for a password on the session manager command line.

**User Response:** Enter the password.

## **AP2...413 IN-STORAGE LOG FILE IN USE**

**Explanation:** An error occurred when APL2 tried to access a permanent log file. This may reflect a system or I/O error, or may indicate that APL2 cannot find any DASD space in which to create a session log for you. Under CMS this might be because your private library disk is full or accessed for read only. Under TSO it might be because you do not have a valid F0 file allocated, or the VSAM cluster that it points to is full.

**System Action:** An in-storage log file is being maintained in virtual storage. All lines in the log are lost when the APL2 session ends.

**User Response:** If an in-storage log is acceptable, continue your session; otherwise, correct the problem if possible and restart your APL2 session.

### **AP2...414 INVALID COMMAND NAME**

**Explanation:** This error can occur because a session manager command name has been entered incorrectly or has been truncated so that it does not uniquely identify a command.

**System Action:** The command is ignored.

**User Response:** Use the session manager HELP command to determine the command names. Provide sufficient characters when truncating command names to clearly distinguish the name from other possible names.

#### **AP2...415 INVALID, MISSING, OR EXTRA OPER-ANDS**

**Explanation:** The session manager command entered contains invalid, missing, or extra operands. Some of the reasons this may occur are:

- A keyword has been specified that does not match any of the keywords for the command, or is an ambiguous abbreviation of a valid keyword.
- An operand that requires a certain number of specified values has the wrong number of values.
- Extra keywords or values are specified when none were expected.
- A number with more than nine digits has been specified with a command.

**System Action:** The command is ignored.

**User Response:** For session manager commands and operand values, use the session manager HELP command or consult *APL2 Programming: System Services Reference*. Be sure to specify sufficient characters for truncated command names to identify the command.

## **AP2...416 ERROR WHILE COPYING: CALL** *hexnum* **RC** *num1* **RS** *num2*

### **(See AP 126)**

**Explanation:** An error has occurred during the processing of a session manager COPY command. *hexnum* is the hexadecimal form of the GDDM RCP code. (See *Graphical Data Display Manager (GDDM\*) Base Programming Reference*.) The RC and RS are the same as defined for AP 126 calls.

**System Action:** The command is terminated.

**User Response:** Consult *APL2 Programming: System* Services Reference. Try ) MORE. If you cannot solve it, consult your system administrator.

#### **AP2...417 INVALID PASSWORD. ENTER PASS-WORD**

**Explanation:** The password entered was not valid. Valid passwords consist of 1 to 8 alphanumeric characters.

**System Action:** The session manager reenters PASS-WORD mode and prompts for a password.

**User Response:** Enter a valid password.

### **AP2...418 LINE EXCEEDS DISPLAY SIZE**

**Explanation:** The specified size of the session manager screen is too small to completely display the line that begins at the top of the display input area.

**System Action:** The session manager displays as much of the line as possible.

**User Response:** If not enough of the line is displayed, issue the session manager DISPLAY command with the SIZE option, specifying a larger display size.

## **AP2...419 LINE NUMBERS EXHAUSTED**

**Explanation:** The log file contains 1,000,000 lines, which is the maximum number of lines allowed. Normally, the session manager can discard the oldest block of lines and use the numbers freed for storing new lines, but one of the lines in the oldest block is currently displayed on the screen. The session manager cannot discard lines that are currently being displayed.

**System Action:** APL2 is in HOLDING mode.

**User Response:** Scroll toward the newest line in your log file until the session manager can discard the oldest block of lines.

# **AP2...420 LINE NOT IN LOG FILE**

**Explanation:** The line number specified with the LINE command does not exist.

**System Action:** The command is ignored.

**User Response:** Specify the number of a line that exists, or specify a relative number of lines.

### **AP2...421 LOG FILE FULL**

**Explanation:** The log file is full. Normally, the session manager can discard the oldest block of lines and use the area freed for storing new lines, but one of the lines in the oldest block is currently displayed on the screen. The session manager cannot discard lines that are currently being displayed.

**System Action:** APL2 is in HOLDING mode.

**User Response:** Scroll toward the newest line in your log file until the session manager is able to discard the oldest block of lines.

### **AP2...422 NO COPY ID SPECIFIED**

**Explanation:** The session manager COPY command issued does not specify a copy destination.

**System Action:** The command is ignored.

**User Response:** Reissue the command, specifying the ON option or range of session log line numbers, the character id, and the copy destination.

#### **AP2...423 NOT ENOUGH FREESPACE**

**Explanation:** There was not enough free space available to completely perform the command.

**System Action:** Processing of the command is terminated. The command may have already been partially processed.

**User Response:** See message AP2...001 for user response.

**Explanation:** An attempt was made through processor 12 or AP 211 to open a file. The system was not able to acquire enough storage for the internal control blocks needed to manage the file.

**System Action:** The file is not opened. If the request was made through processor 12,  $\Box NA$  returns a 0. If the request was made through AP 211, return code 8 is returned.

**User Response:** See message AP2...001 for user response.

#### **AP2...424 PROFILE FILE NOT FOUND**

**Explanation:** The profile file whose load was requested through a session manager PROFILE command was not found.

**System Action:** The command is ignored.

**User Response:** Correct the profile name.

#### **AP2...425 DISPLAY CODE UNKNOWN**

**Explanation:** The number specified with the CODE operand of the session manager DISPLAY command is not recognized.

**System Action:** The command is ignored.

**User Response:** Reissue the command, specifying a valid code. If the code is correct, see your system administrator.

# **AP2...426 PROFILE FILE I/O ERROR**

**Explanation:** An I/O error occurred while the session manager PROFILE command was being used to load or save the session manager profile.

**System Action:** The load or save is terminated.

**User Response:** Retry loading and saving the session manager profile. If the problem persists, consult your system administrator.

## **AP2...427 PROFILE FILE ATTRIBUTES INVALID**

**Explanation:** The session manager profile file or data set does not have attributes allowing for records up to 255 characters long but no longer.

**System Action:** The session manager PROFILE command is ignored.

**User Response:** Correct the attributes of the file or data set.

## **AP2...428 PROFILE FILE NOT AVAILABLE**

**Explanation:** The host system is not allowing access to the data set containing the session manager profile. That data set is RACF or password protected.

**System Action:** The command is ignored.

**User Response:** See your system administrator for proper authorization.

## **AP2...429 COPY ID ALREADY EXISTS**

**Explanation:** The file name specified as the copy destination for session manager COPY command already exists. Because of GDDM limitations, a file with a name that already exists cannot be reopened under CMS.

**System Action:** The COPY command is ignored.

**User Response:** Outside of APL2 use the GDDM print utility to print the existing file, then delete that file. Or use a different file name.

## **AP2...430 NOT WITH COPY ON**

**Explanation:** The SCREEN, ID, or CODE operand of the COPY command was specified with the ON operand in effect. Because of GDDM limitations, CMS permits no other operands while continuous copy is on.

**System Action:** The COPY command is ignored.

**User Response:** Try ) MORE. Issue a COPY OFF to turn the continuous copy off. Then retry the command with another operand.

### **AP2...431 LOG SIZE REDUCED**

**Explanation:** The log size requested through the session manager LOG command has been reduced.

**System Action:** APL2 continues processing with a log of whatever size is available.

**User Response:** To determine the actual size being used, use the LOG command, specifying no operands.

# **AP2...432 LOG SIZE NOT AVAILABLE**

**Explanation:** The LOG command that was issued requests that the log size be changed, but the requested size is not available. Either not enough permanent storage is available for a log of the new size, or a temporary log is in effect for your APL2 session.

**System Action:** The session continues with the log in use before the change was requested.

**User Response:** If the old log size is acceptable, continue the session. If you have an in-storage file and need a log of a different size, restart the session. (The command log, with no parameters, will return the present size. If the value returned is zero, you are running with an in-storage log.)

If you have a permanent log on a CMS system and need more space, erase files on your private library disk. (This will be your A-disk, unless you are using a LIBTAB APL2 file that specifies something different.)

If you have a permanent log on a TSO system and need more space, you will need to drop some AP 121 files or get a larger VSAM cluster for your F0 library.

If you do not presently have a permanent log, be sure that the DEFAULT VSAPLPR profile used when starting your APL2 session does not contain the command LOG SIZE 0. Then, for CMS, ensure that you have a writable disk as your private library. For TSO, ensure that an F0 filename is allocated to an appropriate VSAM library when starting your APL2 session.

# **AP2...433 SESSION MANAGER RESTARTING DUE TO ERROR** *date timestamp (gmtoffset)* **(gmtoffset)**

**Explanation:** The session manager has detected a condition that prevents it from continuing normally. Possible conditions include:

- Insufficient storage was available. (Restarting the session enables the session manager to obtain sufficient storage to continue.)
- An application using AP 126 to access the session manager's GDDM page altered the page in such a way that the session manager could no longer use it.

*date* and *time* indicate when the restart occurred, formatted according to the DATEFORM invocation parameter. *gmtoffset* is the Greenwich Mean Time offset.

**System Action:** The session manager reinitializes and continues the session.

**User Response:** If using AP 126 and sharing the session manager's GDDM page, check that none of the GDDM requests alter the session manager's fields or page.

Reinvoke APL2 with a larger FREESIZE value. For user response when invoking the FREESIZE option, see message AP2...001.

## **AP2...434 BEGINNING OF SESSION** *date timestamp (gmtoffset)*

**Explanation:** APL2 has been started with the session manager in control of the session. *date* and *time* indicate when this occurred, formatted according to the DATEFORM invocation parameter. *gmtoffset* is the Greenwich Mean Time offset.

**System Action:** The message is placed in the log following any lines from previous sessions and preceding any other input or output from the current session.

**User Response:** None. The message does not indicate an error.

## **AP2...435 PROFILE RECORD ATTRIBUTES INVALID**

**Explanation:** The session manager is attempting to read from or write over an old profile file and cannot because the record attributes of the existing file conflict with those supported by the session manager.

Under TSO a profile is stored in an MVS data set. The data set must have DSORG of PS and RECFM of F, FB, V, or VB. In addition, if the data set is to be written to, it must have LRECL >= 255.

Under CMS, a profile is stored in a CMS file. If the file is to be read from, it must have LRECL  $<= 255$ . If the file is to be written to and it has  $RECFM = F$ , it must also have LRECL =  $255$ .

**System Action:** The profile is not loaded or saved.

**User Response:** For a file to be read, redefine the file using supported attributes. For a file to be replaced, simply delete or erase the old file. The session manager will assign appropriate attributes when it is writing out a new file rather than replacing an existing file.

## **AP2...436 INTERNAL PROFILE PROCESSING ERROR**

**Explanation:** An APL2 error occurred during an attempt to use the session manager PROFILE command for loading or saving the session manager profile.

**System Action:** The profile is not loaded or saved.

**User Response:** Try ) MORE and then retry the load or save. If the problem persists, contact your systems programmer.

## **AP2...437 TEXT NOT FOUND:** *characters*

**Explanation:** You issued the session manager FIND command, but the session manager was unable to find another occurrence of the string being searched for. The session manager searched from the line preceding the current line backward to the oldest line in the log, then searched from the newest line in the log to the line following the current line.

**System Action:** None.

**User Response:** None. Informational message only.

# **AP2...438 RECORD(S) MISSING FROM SESSION LOG FILE**

**Explanation:** APL2 has detected that there are records missing from your permanent session manager log file. This is probably because your previous APL2 or VS APL session did not end normally.

**System Action:** APL2 will attempt to recover the data in your log. Message AP2...439 or message AP2...440 will be issued to inform you of the result of the recovery attempt.

**User Response:** None. Informational message only.

## **AP2...439 SESSION LOG FILE REPLACED**

**Explanation:** APL2 detected that there was something wrong in your permanent session manager log file. APL2 attempted to recover the data in it, but the recovery attempt was not successful, so APL2 has deleted your old file and replaced it with a new one.

**System Action:** Your session continues.

**User Response:** None.

### **AP2...440 SESSION LOG FILE RESET**

**Explanation:** APL2 detected that there was something wrong in your permanent session manager log file and attempted to recover the data in it. The recovery attempt was successful.

**System Action:** Your session continues.

**User Response:** None.

#### **AP2...441 INVALID RECORD(S) IN SESSION LOG FILE**

**Explanation:** APL2 has detected that there is invalid data in your permanent session manager log file. This is probably because your previous APL2 or VS APL session did not end normally.

**System Action:** APL2 will attempt to recover the data in your log. Message AP2...439 or message AP2...440 will be issued to inform you of the result of the recovery attempt.

**User Response:** None.

#### **AP2...450 KEYWORD NOT RECOGNIZED --** *characters*

**Explanation:** While it was scanning a command, the APL2 executor encountered a keyword that it did not recognize. *characters* is the keyword.

**System Action:** The command is ignored.

**User Response:** Reenter the command, correcting the invalid keyword.

### **AP2...451 NUMERIC VALUE OUT OF PLACE -** *number*

**Explanation:** While it was scanning a command, the APL2 executor encountered a number that it did not expect. *number* is the number.

**System Action:** The command is ignored.

**User Response:** Reenter the command, specifying correct keywords and values.

## **AP2...452 CHARACTER STRING OUT OF PLACE -** *characters*

**Explanation:** While it was scanning a command, the APL2 executor encountered a quoted string that it did not expect. *characters* is the quoted string.

**System Action:** The command is ignored.

**User Response:** Reenter the command, specifying correct keywords and values.

## **AP2...453 QUALIFIED NAME OUT OF PLACE -** *characters*

**Explanation:** While it was scanning a command, the APL2 executor encountered a qualified name that it did not expect. *characters* is the qualified name.

**System Action:** The command is ignored.

**User Response:** Reenter the command, specifying correct keywords and values.

## **AP2...454 PARAMETER LIST OUT OF PLACE -** *name*

**Explanation:** While it was scanning a command, the APL2 executor encountered a parameter list following a keyword that does not take a parameter list.

**System Action:** The command is ignored.

**User Response:** Reenter the command, specifying correct keywords and values.

### **AP2...455 TEXT INDECIPHERABLE --** *characters*

**Explanation:** While it was scanning a command, the APL2 executor encountered text it did not understand. *characters* is the text.

**System Action:** The command is ignored.

**User Response:** Reenter the command, specifying correct keywords and values.

## **AP2...456 IDENTIFIER TOO LONG --** *characters*

**Explanation:** While it was scanning a command, the APL2 executor encountered an identifier longer than eight characters. *characters* is the identifier.

**System Action:** The command is ignored.

**User Response:** Reenter the command, specifying correct keywords and values.

## **AP2...457 KEYWORD ABBREVIATION AMBIGUOUS --** *characters*

**Explanation:** While it was scanning a command, the APL2 executor encountered an abbreviated keyword. The abbreviation matches more than one of the keywords APL2 considers valid at that point. *characters* is the ambiguous abbreviation.

**System Action:** The command is ignored.

**User Response:** Reenter the command, specifying sufficient characters for the keyword so that it is clear which keyword is intended.

## **AP2...458 NUMBER OUT OF RANGE --** *number*

**Explanation:** While it was scanning a command, the APL2 executor encountered a number at a point where a number is valid, but the number was outside the range of acceptable values.

**System Action:** The command is ignored.

**User Response:** Reenter the command, specifying a number within the range of numbers expected by APL2 for the given purpose. For number ranges, refer to *APL2 Programming: Language Reference*.

## **AP2...459 REQUIRED PARAMETER NOT SUPPLIED AFTER** *characters*

**Explanation:** While it was scanning a command, the APL2 executor expected to find another parameter or subparameter following *characters*, but there was none.

**System Action:** The command is ignored.

**User Response:** Reenter the command, providing the additional parameter.

**Explanation 2:** While processing an APL2LANG file in response to a  $\Box NLT$  assignment, a line was found with a required token missing.

**System Action:** The previous value of  $\Box NLT$  is restored.

**User Response:** Correct the APL2LANG file before attempting to use the national language definition. See message AP2...606, which should accompany this one, for more information.

## **AP2...460 INCORRECT PARAMETER VALUE GIVEN --** *characters*

**Explanation:** While it was scanning a command or invocation option, the APL2 executor detected an incorrect value for parameter *characters*

**System Action:** If a command was being processed, it is ignored. If an invocation option is in error, the APL2 session is terminated.

**User Response:** Reenter the APL command or the APL2 invocation command, specifying a valid value for *characters*.

## **AP2...461 ERROR IN DEFAULT PARAMETER LIST**

**Explanation:** While it was scanning the default parameter list in the APL2 installation options module (AP2VIOPT for CMS; AP2TIOPT for TSO), the APL2 executor detected an error. Previous message(s) identified the error.

**System Action:** The APL2 command is ignored, and APL2 returns to its caller.

**User Response:** Have your system programmer correct the error in the default parameter list in the installation options module, reassemble the module, and relink APL2. Consult the descriptions of the installation options modules in the APL2 installation guides for more details.

## **AP2...462 ERROR IN OVERRIDE PARAMETER LIST**

**Explanation:** While it was scanning the override parameter list in the APL2 installation options module (AP2VIOPT for CMS; AP2TIOPT for TSO), the APL2 executor detected an error. Previous message(s) identified the error.

**System Action:** The APL2 command is ignored, and APL2 returns to its caller.

**User Response:** Have your system programmer correct the error in the override parameter list in the installation options module, reassemble the module, and relink APL2. Consult the descriptions of the installation options modules in the APL2 installation guides for more details.

### **AP2...463 PERCENTAGE OUT OF PLACE --** *percentage*

**Explanation:** While it was scanning a command, the APL2 executor encountered a percentage that it did not expect. *percentage* is the percentage.

**System Action:** The command is ignored.

**User Response:** Reenter the command, specifying correct keywords and values.

## **AP2...464 IDENTIFIER CONTAINS INVALID CHAR-ACTERS --** *characters*

**Explanation:** While it was scanning a command, the APL2 executor encountered an identifier with invalid characters.

**System Action:** The command is ignored.

**User Response:** Reenter the command, specifying valid characters for the keywords and values. For valid characters, see *APL2 Programming: Language Reference*.

## **AP2...550 MAIN STORAGE SERVICES RC=***hexnum* **FROM REQUEST FOR** *number* **BYTES**

**Explanation:** There is not enough virtual storage to initialize VSAM file services.

**System Action:** APL2 invocation continues, but AP 121, the session manager log, and VSAM workspace libraries are unavailable.

**User Response:** See the user response for message AP...001.

## **AP2...551 LRECL OF** *number* **NOT IN VALID RANGE FOR APLTRACE**

**Explanation:** The APLTRACE file must have a record length of no less than 76 bytes and no more than 255 bytes. *number* is the actual record length, either from the existing file or as specified in a DD statement or TSO ATTRIB command.

**System Action:** The trace file is not opened. Any trace output is directed to your terminal.

**User Response:** If no LRECL was specified when APLTRACE was allocated, use a data set having an acceptable record length, or override the data set record length. If LRECL was specified, change the value to something acceptable or let it default.

### **AP2...552 ERROR RECOVERY: STAND BY FOR DUMP TO** *destination*

**Explanation:** An internal APL2 error has occurred, and a storage dump is being taken. *destination* may be either "VMDUMP" or "APLDUMP". "VMDUMP" will be used under CMS if DEBUG(4) is in effect. "APLDUMP" will be used if an APLDUMP DDname exists.

**System Action:** An unformatted (VMDUMP) or formatted (APLDUMP) dump will be created, and then the session will be resumed if possible. Depending on the severity and location of the problem, the dump may be followed by SYSTEM ERROR (possibly CLEAR WS), or even termination of the APL2 session.

**User Response:** Report the circumstances to your system programmer. If a VMDUMP was taken, it will have been sent to the VM DUMP machine. Otherwise, you may have to take action to get the dump printed or transmitted to the system programmer.

## **AP2...553 INTERPRETER PROGRAM CHECK LOOP - CODE(***code***)**

**Explanation:** During processing of a program check, a second program check occurred. This message indicates a serious internal failure within APL.

**System Action:** Execution is terminated with an abend.

**User Response:** Report the problem to the system administrator.

## **AP2...554 AP2XMAIN GET FAILED, RC** *code***, SIZE** *nnn*

**Explanation:** An error occurred allocating storage during APL2 invocation.

**System Action:** The APL2 session is terminated.

**User Response:** See the user response for message AP2...001.

### **AP2...555 AP2XMAIN FREE FAILED, RC** *code***, SIZE** *nnn*

**Explanation:** An error occurred allocating storage during APL2 invocation.

**System Action:** The APL2 session is terminated.

**User Response:** This indicates an internal system problem. Report the problem to IBM service personnel.

## **AP2...558 PROCESSOR 126 ERROR** *num1* **(HIGHEST)-** *num2 num3* **(FIRST)**

### **Explanation:**

*num1* is the AP 126 return code.

*num2* is the severity code.

*num3* is the number of the *FIRST* GDDM error.

**System Action:** GDDM error occurred during Editor 2 processing.

**User Response:** For more information, see *APL2 Programming: System Services Reference* and *Graphical Data Display Manager (GDDM) Base Programming Reference*.

### **AP2...559 NON-DISPLAY EDIT MODE...***name***.***type*

**Explanation:** The editor has gone into nondisplay mode because of a GDDM error or because the user's terminal may not be supported by GDDM. *name* is the name of the current object being edited. *type* is the type of object being edited (2=variable, 3=function, 4=operation).

**System Action:** A warning message is printed by Editor 2.

**User Response:** For information about terminating the Editor 2 session, see *APL2 Programming: Language Reference*.

## **AP2...561 UNEXPECTED APL FILE ERROR** *number* **LOADING** *wsname*

**Explanation:** During a ) LOAD or ) COPY request, the APL file system had an unexpected error while reading the requested workspace from a library. The error code shown is one of those defined for AP 121.

**System Action:** The )LOAD or )COPY fails.

**User Response:** Enter ) HOST APL WSNAME *wsid* to be sure that you have used a valid library reference. If you have, contact your system administrator. This indicates either an error in defining the library or an APL2 system error.

# **AP2...562 FILE SERVICES RETURN CODE** *number***. (SEE AP 121)**

**Explanation:** This message is not normally displayed except in response to  $) MORE$ . It may or may not reflect an error. The message is used to record all exceptional conditions which arise while AP 121, Processor 12 for APL files, the session manager, or workspace library support is using the APL file system. Many exceptional conditions (such as end of file) are handled normally and do not often lead to errors.

**System Action:** The return code is passed to the processor that requested the file service. It will either recover or provide an error message.

**User Response:** Ignore the message unless you are using  $) MORE$  to try to further understand an earlier error message. If you have specified DEBUG(1) you may see the message frequently, and you may want to reconsider that usage.

### **AP2...563** *characters* **TOO LARGE - NEEDED:** *num1* **ACTUAL:** *num2*

**Explanation:** *characters* indicate either *ws* or *size* when you are attempting to load a workspace. It will be *ws* if you are attempting to load a workspace which is larger than the current workspace size. It will be *size* if the size parameter specified on load is larger than the invocation workspace size.

*num1* indicates the storage you need and *num2* reflects the storage you actually have.

**System Action:** The workspace is not loaded.

**User Response:** Either specify a reduced size and try again, or see user response to message AP2...001 for WSSIZE invocation option.

## **AP2...570 MSP:** *parameter block*

**Explanation:** An internal interface error occurred while some APL2 component was attempting to queue or display a message. One of the messages, AP2...571, 572, or 573 will accompany this message. This message shows the parameter block that caused the other message.

**System Action:** Processing continues, ignoring the original message.

**User Response:** Give the content of this message to your system administrator.

# **AP2...571 INVALID MESSAGE REQUEST FOR NR** *decnum* **FROM MODULE** *characters***+** *hexnum*

**Explanation:** An auxiliary processor or component of APL2 was trying to queue or display a message, but an internal interface error occurred. If this message is not associated with AP2...572 or AP2...573, message number *decnum* is unrecognized, or no message return area was provided.

*characters*+*hexnum* is an attempt to determine the entry point and hexadecimal offset from that entry point of the routine requesting the message. (In some cases, the entry point and offset cannot be determined accurately.) An offset of ' 0 ' indicates that the request was from somewhere in the indicated CSECT.

**System Action:** Message AP2...570 is queued for diagnostic assistance. The original message request is ignored (except with AP2...572), and processing continues.

**User Response:** This is an installation error or an error in the named routine. Give the information to your system administrator. Your installation should verify that the message module (AP2TMSGT or AP2VMSGT) and the module containing the named entry point are at the same level.

# **AP2...572 MESSAGE TRUNCATED**

**Explanation:** An auxiliary processor or a component of APL2 was trying to queue or display a message that should not be truncated. The message would have exceeded 255 characters after substitution, but the message request indicated that the message was not to be truncated.

**System Action:** As much of the message as possible is displayed, and processing continues.

**User Response:** Enter ) MORE to display the associated message (AP2...571), and give that information to your system administrator.

## **AP2...573 MESSAGE SERVICE ABEND**

**Explanation:** A program check or system abend occurred while an auxiliary processor or a component of APL2 was trying to queue or display a message.

**System Action:** APL2 recovers (if possible). The original message request is ignored, and processing continues.

**User Response:** Enter ) MORE to display the associated message (AP2...571), and give that information to your system administrator.

### **AP2...574 NO MORE INFORMATION**

**Explanation:** You entered) MORE, but there were no queued messages to display. Queued messages are cleared by any system command except  $) MORE$ .

**System Action:** The ) MORE command completes normally.

#### **User Response:** None.

### **AP2...575** *type* **FILE NOT FOUND:** *name*

**Explanation:** APL2 was unable to locate a file that it needed internally for processing it was asked to perform. *type* is a file type on CMS, or a DDname on TSO. *name* is a file name on CMS, or a member name on TSO.

Typically *type* will be **APL2LANG**, **APL2HELP**, or the name of some application help library. *name* will normally correspond to a  $\Box NLT$  value.

**System Action:** If a value was being assigned to  $\Box NLT$ , the assignment will be ignored and the previous value retained. If the  $HELP$  external function was being used it will fail with return code 4.

**User Response:** Determine if the file does exist somewhere, or if the name was incorrectly specified. If it does exist, make it available to APL by using ALLO-CATE under TSO or ACCESS under CMS.

### **AP2...580 DSOPEN FAILED, GDDM RETURN CODE WAS** *number*

**Explanation:** Because the DSOPEN parameter was used when APL2 was invoked, APL2 issued a DSOPEN call to GDDM with the device-token supplied. GDDM returned with return code *number*.

**System Action:** APL2 ignores the return code and continues.

**User Response:** Consult *Graphical Data Display Manager (GDDM): Messages* to determine the meaning of the return code.

Each nonzero GDDM return code corresponds to a GDDM message, whose identification consists of the three characters "ADM" followed by the return code formatted as four digits, including leading zeros as needed. For example, if the return code is 760, examine the description of message ADM0760.

## **AP2...582** *paramcode* **FROM** *modname + offset* **SEV-RC IS** *sev/ret*

**Explanation:** Control has returned from GDDM to APL2. *paramcode* is the hexadecimal form of the GDDM Request Control Parameter (RCP) Code for the request APL2 wanted performed, documented in *Graphical Data Display Manager (GDDM) Base Programming Reference*. For example, 0C080603 would indicate that APL2 requested that GDDM perform an ASCPUT.

*sev/ret* is the hexadecimal form of the severity and return code passed back from GDDM for the call. If it is nonzero, the first two hexadecimal digits are the severity, and the next four hexadecimal digits are the return code. For example, 080054 indicates severity 8, return code decimal 84. If both the severity and return are zero, 00 will be returned. The decimal form of each nonzero GDDM return code corresponds to a GDDM message, whose identification consists of the three characters, "ADM", followed by the return code formatted as four digits, including leading zeros as needed. For example, if the return code is 84, examine the description of message ADM0084.

This message only occurs if TRACE(2) has been requested.

**System Action:** Execution continues.

**User Response:** None. Informational message only.

## **AP2...583 UNSUPPORTED RELEASE OF GDDM**

**Explanation:** If GDDM is to be used with APL2, GDDM Release 3 or later is required.

**System Action:** Your session continues, but you will not be able to use GDDM, and thus be unable to use the session manager or AP 126.

**User Response:** If you require GDDM, install GDDM Release 3 or later and consult the appropriate APL2 installation manual to determine how to give APL2 access to that release of GDDM.

## **AP2...584 UNSUPPORTED RELEASE OF INTER-PRETER**

**Explanation:** Installation error or the concatenation of the libraries JOBLIB, STEPLIB, and LOADLIB is invalid.

**System Action:** APL session is terminated.

**User Response:** Consult your system programmer.

## **AP2...591 ABEND 1501 FORCED FOR PROCESSOR** *number*

**Explanation:** An auxiliary processor has made an invalid service request to APL2.

**System Action:** Messages AP2...592 and AP2...593 are also queued or displayed; then user abend 1501 is issued. This will terminate AP *number*, unless it takes recovery action, but will not end the APL2 session.

**User Response:** Enter ) MORE to display the other messages, if you need additional information about the auxiliary processor error. Inform your system administrator or the person responsible for the auxiliary processor.

# **AP2...592 SERVICE CODE** *sc* **FROM R***reg+offset* **IN PROCESSOR** *characters*

**Explanation:** An auxiliary processor has made an invalid service request to APL2. This message provides background information for message AP2...591. The information in this message will be useful to the person responsible for the auxiliary processor. R*reg+offset* is a base register and a hexadecimal offset, which will probably identify the location in the AP from which the call was made.

**System Action:** See message AP2...591.

**User Response:** Inform your system administrator, or the person responsible for the auxiliary processor.

## **AP2...593 PROCESSOR** *num1* **INTERFACE ERROR DETECTED BY** *modname* **+** *offset*

**Explanation:** An auxiliary processor has made an invalid service request to APL2. This message provides background information for message AP2...591. The information in this message may be useful to APL2 diagnosticians.

**System Action:** See message AP2...591.

**User Response:** Give the information to your system administrator.

## **AP2...594** *type* **INTEGRITY COMPROMISED**

**Explanation:** An external processor has improperly modified the APL2 recovery environment. *type* will be SPIE to indicate program check recovery, or STAE to indicate general abend recovery. The terms SPIE and STAE should be interpreted generically rather than as references to particular system macros.

**System Action:** Processing continues, but APL2 will probably not be able to respond properly to subsequent recovery requirements.

**User Response:** Inform your system administrator. Be aware of any unusual results.

### **AP2...595 ERROR: PARAMETER** *nn* **INVALID; SERVICE REQUEST** *cc* **FROM** *id*

**Explanation:** One of the processors services defined in *APL2 Programming: Processor Interface Reference* has been used incorrectly. *cc* is the two-letter service code, and *nn* is the parameter number where the error was detected. *id* is the name of the processor requesting the service.

**System Action:** APL2 issues an abnormal termination request for the processor, though the processor may recover from the abend.

**User Response:** If the identified processor is part of the APL2 product, the problem should be reported to IBM. If the processor was written by the user, or provided by the installation or an APL-based application, the author of that processor needs to analyze the problem.

## **AP2...596 ERROR:** *limit* **PARAMETERS PROVIDED; SERVICE REQUEST** *cc* **FROM** *id*

**Explanation:** Either too many or too few parameters have been given to one of the processors services defined in *APL2 Programming: Processor Interface Reference*. *limit* will be <n if fewer than the minimum number (*n*) of parameters were provided, or >n if more than the maximum *n* were given. *cc* is the two-letter service code, and *id* is the name of the processor requesting the service.

**System Action:** APL2 issues an abnormal termination request for the processor, though the processor may recover from the abend.

**User Response:** If the identified processor is part of the APL2 product, the problem should be reported to IBM. If the processor was written by the user, or provided by the installation or an APL-based application, the author of that processor needs to analyze the problem. Typical problems are that the high order bit was not set in the last word of the parameter list, or that a high order bit was set inadvertently before the end of the list. The latter case can arise due to garbage left in words which are omitted parameters for the present call, or due to use of addresses with the high order bit set, such as those that often appear in ECVs and CDRs. See *Processor Interface Reference* for more information.

## **AP2...599 DEBUG=***num1* **SYSDEBUG=***num2* **TRACE=***num3* **CASE=***num4*

**Explanation:** This is an informational message in response to  $)$   $CHECK$   $SYSTEM$ . It reports the current setting of a number of APL2 diagnostic switches. For details, see *APL2 Diagnosis*.

**System Action:** The command completes normally.

**User Response:** None.

## **AP2...600 INVALID NUMBER** *number*

**Explanation:** You specified the ID invocation option, but supplied a number larger than 9999999.

**System Action:** The APL2 session is terminated.

**User Response:** Reinvoke APL2 with a smaller value for ID.

#### **AP2...601 NUMBER IN USE**

**Explanation:** You are attempting to invoke APL2, but it is already active in your virtual machine.

**System Action:** The new APL2 session is not started and return code 2 is generated for the command.

**User Response:** In order to reinvoke APL2, alter the failing procedure. You can determine if APL2 is active by issuing the CMS command "NUCEXT AP2DISP" which will return a 0 if APL2 is active.

### **AP2...602 INSUFFICIENT STORAGE -** *purpose* **(***size***)**

**Explanation:** APL2 invocation could not obtain enough storage for the indicated purpose.

- *size* is the amount of storage being requested when the problem was detected. It is not the total storage for that purpose unless so indicated below.
- *purpose* is one of the following:

#### **AP STARTUP**

Storage is needed to start each auxiliary processor that will be available during the session.

#### **FREESIZE**

Many miscellaneous storage areas are used by APL2, its processors, and other programs (such as GDDM) called during APL2 invocation.

#### **INSTALLATION or SERVICE**

Your virtual machine size is not large enough. A VMSIZE of at least *size* (as noted in the message) is required.

#### **SHARED MEMORY**

This is a single storage area whose size is controlled by the SHRSIZE invocation option.

## **WORKSPACE**

This is a single storage area whose size is controlled by the SIZE invocation option.

**System Action:** The APL2 session is terminated.

**User Response:** See message AP2...001 for user response.

#### **AP2...603 SVP INITIALIZATION FAILED, RC=***number*

**Explanation:** During invocation of APL2, or the AP2SVP command in a service machine, the shared variable processor had an unrecoverable problem. *number* is one of following:

- **-1** The SVP was already initialized.
- **2** Shared storage is too small.
- **3** Attempt to limit to fewer than five processors.

The AP2SVP command is used in starting the Global Shared Variable Processor. For the AP2SVP command, return code -1 means that another service machine is already providing cross-user SVP services. Return code 2 should not occur (unless you specified an extremely large number of processors); return code 3 means you must increase the number of processors on the AP2SVP START *proc*# command.

**System Action:** For APL2 invocation, the APL2 session is terminated.

For error 2 or 3 from AP2SVP, cross-user shared variable services will not be available to any CMS users on the system.

**User Response:** If error 2 occurs while invoking APL2, try again with a larger SHRSIZE. See message AP2...001 for user response for the SHRSIZE option.

Any other errors while invoking APL2 should be reported to your system administrator.

## **AP2...604 LIBRARY TABLE NOT FOUND OR NO LIBRARY ENTRIES -** *fn ft*

**Explanation:** This message occurs when you try to reference a library other than your default library, and there are no library definitions at all from the library table file. Either the file was not found, or it did not contain any valid entries.

**System Action:** The message ' IMPROPER  $LIBRARY$   $REFERENCE$  is issued, your attempt to reference the library is ended, and APL2 continues execution.

**User Response:** If access to libraries other than the default library on your A-disk is required, do the following steps.

- 1. Terminate the APL2 session.
- 2. Use CMS and CP commands to access the disk that contains the library table file, or use one of the CMS editors to create the library file. A description of APL2 library files can be found in *APL2 Installation and Customization under CMS*. A description of VS APL library files (used for  $)$  MCOPY) can be found in *VS APL for CMS: Terminal User's Guide*.
- 3. Restart APL2.

#### **AP2...605 IGNORED CARD(***number***)** *card image*

**Explanation:** This message is additional material related to AP2...606. Its purpose is to display the library table file card containing a syntax error.

**System Action:** Execution continues.

**User Response:** See AP2...606.

## **AP2...606 ERROR ON LIBRARY (***name type***) RECORD(***number***) COLUMN (***col***)**

**Explanation:** A syntax error exists in the file identified by *name type*.

- If you are using APL2 under TSO, *type* is a DDname which points to a partitioned data set or concatenated set of partitioned data sets, and *name* is a member that was being processed.
- If you are using APL2 under CMS, *name type* is the file name and file type of a CMS file located on one of your accessed minidisks. Standard CMS search order is used to locate the file.

RECORD and COLUMN indicate where the syntax error was detected, but may not point precisely to the source of the problem.

**System Action:** Depending on the type of processing, either the file will be rejected or the record in error will be ignored. If only the record is ignored, message AP2...605 accompanies this one, and displays the record in error.

**User Response:** If you created the file in error, determine what the syntax problem is and correct it. The syntax for LIBTAB APL2 files is defined in *APL2 Programming: System Services Reference*. For a definition of the syntax for APL2LANG files, see either *APL2 Installation and Customization under CMS* or *APL2 Installation and Customization under TSO*.

If you did not create the file, report the problem to the responsible person or your system administrator.

## **AP2...608** *type* **(***name***) -** *tool* **FAILED**

**Explanation:** An error occurred while APL2 was trying to access a saved segment. *type* is the type of the saved segment, either SEGMENT for CP/ESA and CP/XA machines, or DCSS for CP/HPO or CP/SP machines. *name* is the name of the saved segment. *tool* is the means used to access the saved segment, either the SEGMENT MACRO for CP/ESA and CP/XA machines, or DIAGNOSE 64 for CP/HPO or CP/SP machines.

**System Action:** The command is terminated with the return code from *tool*.

**User Response:** Report the text of the message and the return code to your system administrator.

# **AP2...609 SERVICE** *characters* **ACTIVE**

**Explanation:** The service *characters* is currently active in your virtual machine.

#### **System Action:**

- 1. If the message is in response to a query, execution continues.
- 2. If the message occurs while attempting to start

either an APL2 session or the global SVP service machine, it indicates that *characters* is already active and the new request is aborted with return code 2.

### **User Response:**

- 1. If attempting to start an APL2 session, this indicates an internal error and should be reported to your system administrator. "NUCXDROP \*" and/or IPL of CMS may be required to continue.
- 2. If attempting to start the global SVP service machine, then you must first issue "AP2VCSVP STOP" *characters* to deactivate the currently active saved segment.

### **AP2...610 SERVICE** *characters* **UNAVAILABLE**

**Explanation:** The system service *characters* is required for execution but is no longer available.

**System Action:** The current command is terminated.

**User Response:** This message indicates an internal failure. Report the problem to your system administrator.

## **AP2...616 SESSION MANAGER INITIALIZATION FAILED. RC=***num1***, RS=***num2*

**Explanation:** The session manager cannot be initialized. The meanings of the error return and reason codes are as follows:

- **RC=3** The session manager installation exit will not permit you to use the session manager. RS *num2* contains the R15 return code from that module.
- **RC=5** Session manager task did not start. RS *num2* is undefined.
- **RC=6** An abend occurred. RS *num2* contains the abend code.
- **RC=7** Screen does not have enough columns. Session manager requires at least 40 columns. RS *num2* is the number of columns on the terminal screen as reported by GDDM.
- **RC=9** Screen does not have enough rows. Session manager requires at least 3 rows. RS *num2* is the number of rows on the terminal screen as reported by GDDM.
- **RC=10** There is not enough free storage. RS *num2* is undefined.
- **RC=other** RC *num1* and RS *num2* are return and reason codes from APL2 or the GDDM program product. See *Graphical Data Display Manager (GDDM) Base Programming Reference*.

**System Action:** If SMAPL(ON) was specified, the APL2 session is terminated. If SMAPL(TRY) was the default, invocation continues without the session manager.

**User Response:** In most cases you should merely pass the information on to your system programmer and use SMAPL(OFF) until a solution is provided.

If RC=10, increase FREESIZE or decrease WSSIZE and reinvoke APL2. See message AP2...001 for user response for FREESIZE and WSSIZE options.

If RC=3, ask your system programmer to authorize you to use the session manager.

If RC=1 and RS=60, check with your system administrator to determine if GDDM is available to APL2 at your installation. If not, you cannot use the session manager. If so, you may need to get access to the virtual disk containing the GDDM text libraries and issue the CMS command GLOBAL TXTLIB ADMGPLIB.

You may also need to specify a larger FREESIZE or use a larger virtual machine when invoking APL2. See user response for message AP...001 for specifying a larger FREESIZE.

# **AP2...617 TERMINAL APL FEATURE UNAVAIL-ABLE - TERMCODE(***number***)**

**Explanation:** APL initialization cannot determine that the terminal supports APL characters.

**System Action:** Execution continues, but results are unpredictable, if the system or application attempts to output APL characters.

**User Response:** If your terminal is capable of handling APL characters, then either the AP2EXIT EXEC did not issue the "CP TERMINAL APL ON" command, or your VM system does not recognize your terminal as valid for use with APL characters. In the former case, you can revise the AP2EXIT EXEC, but the latter will require intervention from your system administrator.

# **AP2...620 PROCESSOR (***characters***) ABENDED WITH CODE DEC(***decnum***) HEX(***hexnum***)**

**Explanation:** Processor *characters* has failed with the indicated code and cannot recover. Additional messages may be displayed if the DEBUG(1) option is specified when you issue the APL2 command.

**System Action:** Processor *characters* is made unavailable for the remainder of the APL2 session. If this processor is an auxiliary processor, the state of any variables shared with it is unpredictable.

**User Response:** Note the values of *characters* and *hexnum*. Make an attempt to record what you were doing just prior to the failure. Report this information to your system administrator. Restart the session. If necessary, the session can be continued as long as no

requests are made to that auxiliary processor. However, restarting the session is recommended.

## **AP2...621** *characters*

**Explanation:** *characters* represents additional diagnostic text related to some previous message. For example, this message may contain the text of a CMS command that failed in an unexpected manner.

**System Action:** Execution continues. This message will be shown only in response to a  $) MORE$  request.

**User Response:** If you are trying to report an error, report the text of this message along with the previous messages. You may use  $) MORE$  to check for the existence of further messages.

# **AP2...622 COMMAND FAILED BY INSTALLATION EXIT - CODE(***number***)**

**Explanation:** An APL2 system command has been failed by your installation with a return code of *number*.

**System Action:** Execution continues with the response INCORRECT COMMAND from APL2.

**User Response:** Your installation has determined that you are not to issue some forms of system commands. If you need to issue such commands, contact your system administrator.

## **AP2...623 CP/CMS FAILED, RC=***number* **(***characters***)**

**Explanation:** A CP or CMS command has failed unexpectedly with return code *number*. The text within parentheses is some or all of the text of the command that failed.

**System Action:** Execution continues, but other errors may result from the function that tried to execute the command.

**User Response:** This message may indicate a user error. For example, if you incorrectly specify a USERID or disk address in LIBTAB APL2, a subsequent  $)$   $L$ *OAD* may fail with LIBRARY UNAVAILABLE. A ) MORE would then elicit this message showing the text of the failing CP LINK command. The return code and text would help you identify the error.

If you think you have not caused the error, report the problem to your system administrator.

## **AP2...624** *nnn* **BYTES UNAVAILABLE FROM FREESIZE FOR** *purpose*

**Explanation:** *nnn* bytes of storage were needed dynamically during processing, and an attempt was made to get them from the FREESIZE pool, but that storage (which is maintained by the operating system) was either too fragmented or too nearly exhausted. *purpose* may be the name of a Processor 12 variable, the name of a national language being assigned to

 $\Box NLT$ , or the name of a control block being obtained by a specified part of the APL2 product.

**System Action:** The operation in progress terminates unsuccessfully.

**User Response:** See the user response for message AP2...001.

# **AP2...631 SESSION (***number***) ABENDED - CODE (***code***) AT (***address***)**

**Explanation:** A serious failure occurred in the APL2 executor.

**System Action:** A dump is produced, and an attempt is made to obtain a clear workspace and continue execution. If another failure occurs before a line is entered from the terminal, this message will be repeated and the session terminated.

**User Response:** Report the problem to your system administrator.

# **AP2...644 APL HAS ABENDED - CODE(***number***)**

**Explanation:** APL2 has encountered an unrecoverable failure indicated by *code*. A prior message should indicate the reason for the failure and produce a dump.

**System Action:** An attempt is made to free storage and return to CMS. The AP2EXIT EXEC will be invoked with ERROR as its first token.

**User Response:** Report the problem to the system administrator with any preceding messages and dumps. It is probable that a re-IPL of CMS is required.

# **AP2...651 FILE ERROR, RC=***number* **(***characters***)**

**Explanation:** This message is normally generated as additional diagnostic information for a preceding message. An unexpected error has occurred while APL2 was using the operating system's services. *number* is the unexpected return code and the text in parentheses is the file service name and the file identifier associated with the request. This message may reveal a user error. For example, the command  $WRBUF$  with RC=12 indicates an attempt to write on a disk that is accessed read-only. The command FSWRITE with RC=12 may indicate an attempt to  $)$  SAVE a workspace which does not exist on the minidisk for the workspaces library number, but which does exist on a read-only extension of that minidisk. These user errors can result from an incorrect LIBTAB APL2 on CMS.

**System Action:** If the error occurred while processing a system command, execution continues, but other errors may result from the function that tried to use the CMS file system.

If the error occurred while using processor 12 or AP 211, the file associated with the request is closed (if it was open).

**User Response:** Examine the message, and, if you cannot diagnose the problem, report it to your system administrator.

## **AP2...655 FILE (***fn ft fm***) NOT A WS -** *characters*

**Explanation:** This message is queued after a  $WS$ INVALID error during )LOAD.

During  $)$   $L$ *OAD*, the file indicated in parentheses was determined not to be an APL2 workspace for reasons indicated by *characters*:

## **RECFM OR LRECL**

Workspaces must be a fixed record format with either 80 or 800 byte records. The file probably only conforms to APL naming conventions and may never have been a workspace.

## **WRONG SIZE DATA**

The file does not contain sufficient records to hold the workspace. This error can occur if records are lost from a file during transfer from disk or tape, or across a telecommunication network.

## **WRONG CHECKWORD**

An internal verification word used only by APL is invalid. The file may have been damaged in transfer or was never a workspace. It may have been a workspace on an APL system of a more advanced level than your system.

**System Action:** Execution continues, but the error may have caused the active workspace to be lost.

## **User Response:**

- 1. If the file is not supposed to be an APL workspace you may want to rename it to avoid confusion.
- 2. If the file was damaged in transfer, retrieve another copy and try again.
- 3. If the workspace came from a more advanced level of APL, then use the APL system commands  $00UT$ and  $I/N$  to move the contents. You may also want to contact the original author to determine if it will execute on your level of APL.

## **AP2...656 FILE (***characters***) EXISTS - USE RENAME OR )DROP**

**Explanation:** An ERROR message will be queued after  $LIBRARY$   $I/O$   $ERROR$  during  $)SAVE$ , if the intermediate file named in parentheses was found to already exist. When APL saves a workspace, it always first creates such an intermediate file and then renames it when the operation has completed.

This intermediate file may contain a valid workspace or a valuable fragment of a workspace from a previous APL session that terminated abruptly.

## **System Action:** Execution continues.

**User Response:** You may use the CMS command RENAME to change the name of the file for further examination or use the APL system command  $)$  DROP to erase it.

#### **AP2...660 SERVICE** *service* **UNUSABLE (***reason***)**

**Explanation:** Some service or facility, identified by *service*, required by APL2 is not usable. The *reason* provides additional information about why the *service* is unusable.

**System Action:** APL2 processing terminates.

**User Response:** Correct the condition that makes *service* unusable, and then retry APL2.

#### **AP2...661** *program (index)*

**Explanation:** This message provides additional information about a previous message issued by some *program*. It identifies the *index* into the *program* that generated the message. If the *program* is a CMS EXEC, the *index* is the line number of the EXEC that generated the message. This message is usually optional, and is produced only when certain trace flags or options have been requested.

**System Action:** Execution continues as it otherwise does after the previous message.

**User Response:** Use *index* to examine *program* if the meaning of the previous message is not clear.

### **AP2...662** *message*

**Explanation:** This *message* is generated when a :MSG. tag is encountered while a NAMES files is being processed. The *message* is the value found for the :MSG. tag.

**System Action:** Execution continues.

**User Response:** Compare *message* to the values of the :MSG. tags in available NAMES files to identify what :NICK. in the NAMES files is being processed.

## **AP2...663** *help*

**Explanation:** This message is produced by various APL2 EXECs or modules when they are invoked without arguments or with a question mark for an argument. Above, *help* is online information that explains the use of the EXEC or module.

**System Action:** The EXEC or module terminates.

**User Response:** Review the information for instructions on the purpose and use of the EXEC or module.

#### **AP2...664 UNKNOWN FUNCTION (***parm***)**

**Explanation:** An APL2 EXEC or module has been invoked, but it does not recognize the function it has been invoked to perform. Above, *parm* is the parameter it does not recognize.

**System Action:** The EXEC or module terminates.

**User Response:** Reinvoke the EXEC or module with a valid parameter.

### **AP2...665** *command*

**Explanation:** This message is displayed before selected commands are invoked. The *command* parameter is the text of the command. This message is displayed to help you see that execution is continuing and to aid in error diagnosis if the command fails.

**System Action:** Execution continues.

**User Response:** None; this message is informational only.

#### **AP2...666 SERVICE** *service* **ALREADY AVAILABLE**

**Explanation:** Something to be installed, identified by *service*, is already installed.

**System Action:** Installation of *service* terminates. The existing version is not changed.

**User Response:** If the existing *service* should be replaced, delete the old version first, and then rerun the installation process.

#### **AP2...667** *process* **STARTING**

**Explanation:** Above, *process* identifies some APL2 process that is starting.

**System Action:** Execution continues.

**User Response:** None.

## **AP2...668 USE THE 'CLEAR' KEY TO CLEAR YOUR DISPLAY SCREEN**

**Explanation:** The CLEAR key, not the PA2 key, should be used to clear the display screen when running under APL2. See AP2...669.

**System Action:** Message AP2...669 is then issued.

**User Response:** None.

## **AP2...669 THE 'PA2' KEY MEANS SUPPRESS OUTPUT TO APL2**

**Explanation:** The CLEAR key and not the PA2 key should be used to clear the display screen when running under APL2. See AP2...668.

**System Action:** Execution continues.

**User Response:** None.

#### **AP2...670** *process* **SUCCESSFUL**

**Explanation:** Above, *process* identifies some APL2 process that has completed successfully.

**System Action:** The *process* returns to its caller.

**User Response:** None.

### **AP2...671** *process* **FAILED, RC =** *rc*

**Explanation:** Above, *process* identifies some APL2 process or operating system command that has failed, with *rc* being the return code.

**System Action:** The process returns to its caller. If the message was generated by the AP2MP11L or AP2MP11M exec, the exec has halted, perhaps leaving temporary files unerased.

**User Response:** Examine the return code and any earlier error messages to determine why the process failed.

## **AP2...672 IF YOU HAVE ORDERED GDDM AND/OR SQL/DS AS WELL AS APL2, YOU SHOULD INSTALL THOSE PRODUCTS BEFORE INSTALLING APL2.**

**Explanation:** If you do not install GDDM and/or SQL/DS before installing APL2, certain parts of the APL2 installation process may have to be rerun after GDDM or SQL/DS is installed. To minimize work, install GDDM and SQL/DS first, if possible.

**System Action:** Message AP2...673 is then issued.

**User Response:** None.

## **AP2...673 DO YOU WISH TO PROCEED WITH INSTALLATION OF APL2 (Y OR YES TO INSTALL APL2, N OR NO TO SKIP TO THE NEXT PRODUCT)?**

**Explanation:** The APL2 installation EXEC is giving you the opportunity to skip the installation of APL2 at this time.

**System Action:** The system waits for your response.

**User Response:** Respond with the character Y or N as desired.

**AP2...674 TAPE FILE** *processed, contents*

**Explanation:** The APL2 installation or service EXECs have processed a file from an installation or service tape. The above variables will be replaced as follows:

*processed* will be replaced by either LOADED or SKIPPED, indicating what was done to the file.

*contents* describes what was in the file on the tape.

**System Action:** Execution continues.

**User Response:** None.

## **AP2...675 APL2 SYSTEM GENERATION FOR:**

**Explanation:** This messages precedes and identifies a special AP2...662 message. That message contains the current settings of various options for the way APL2 is to be generated.

**System Action:** Execution continues.

**User Response:** None.

## **AP2...676 PLEASE ENTER THE WRITE PASSWORD FOR** *userid cuu*

**Explanation:** APL2 has tried to link to some minidisk, specified above by *cuu* identified above by *userid* by a write password or some other protection mechanism.

**System Action:** APL2 waits for you to enter the password.

**User Response:** Enter the password if you want to allow the link. If you enter nothing or if you enter the wrong password three times, APL2 will abandon the attempt. Contact your system administrator for authorization to access the disk.

#### **AP2...677 REQUIRED PART NOT FOUND -** *partid*

**Explanation:** A part of APL2 required for the installation or operation of APL2 (identified above by *partid*) is not available.

**System Action:** Installation or operation of APL2 is terminated.

**User Response:** Locate the missing part, then try again.

#### **AP2...678 OPTIONAL PART FOUND -** *partid*

**Explanation:** An optional part, specified above as *partid*, of APL2 is present. This message is issued so the information is available in your console log, should any problems occur at a later time.

**System Action:** Execution continues.

**User Response:** None.

## **AP2...679 RESPOND 'QUIT' AT ANY TIME TO TER-MINATE PROCEDURE. PRESS ENTER (OR RETURN) KEY WITH NO DATA TO TAKE DEFAULT.**

**Explanation:** During the servicing of APL2, you may be prompted for information. Any time you are prompted, you may respond with the word QUIT. If you do, the servicing of APL2 is terminated. If you respond by simply pressing the ENTER or RETURN key, the default value or action is selected.

**System Action:** Execution continues.

**User Response:** None.

## **AP2...680 INSTALLING SERVICE FOR APL2 RELEASE** *release*

**Explanation:** The APL2 service EXEC is ready to install service for APL2 at the level you requested, represented above by *release* It is prompting you to confirm that the servicing should take place.

**System Action:** The service EXEC waits for your response.

**User Response:** Simply press ENTER or the RETURN key to begin the servicing. Type QUIT and press ENTER or RETURN to skip the servicing.

#### **AP2...681** *process* **ENDED AT YOUR REQUEST**

**Explanation:** Some APL2 *process* has been terminated because of input from you.

**System Action:** The APL2 process returns to its caller.

**User Response:** None.

#### **AP2...682** *name* **EXEC MUST BE RUN FROM YOUR C-DISK**

**Explanation:** The *name* EXEC resides on the A-disk or B-disk, or it is not on a disk accessed as filemode C.

**System Action:** The *name* EXEC terminates.

**User Response:** Access the disk containing *name* EXEC as your C-disk, make sure there is not a copy of the EXEC on an A-disk or B-disk, then reinvoke *name*.

### **AP2...683 ENTER APL2 SERVICE STAGING AREA ADDRESS ( DEFAULT** *cuu* **)**

**Explanation:** The APL2 service EXEC is ready to load files from the service tape, and needs the minidisk address of the disk on which to load them. The address will default to the address represented above by *cuu* if you press ENTER.

**System Action:** The service EXEC waits for you to respond.

**User Response:** Press ENTER to use address *cuu*. Enter another address if desired. Enter QUIT to terminate servicing.

## **AP2...684 TOO MANY FAILURES**

**Explanation:** You have failed to respond to a prompt with a usable answer three times.

**System Action:** Processing terminates.

**User Response:** Determine a usable answer, and then reinvoke the APL2 process.

#### **AP2...685 AP2MAINT FAILED, RC =** *rc* **NICK =** *nick*

**Explanation:** The AP2MAINT EXEC has returned a nonzero return code after being called to process some :NICK tag. The return code is represented above by *rc*, and the :NICK tag is represented by *nick*. This particular :NICK must process successfully if APL2 is to run at all.

**System Action:** Processing terminates.

**User Response:** Examine the return code and any additional error messages to determine what went wrong. See *APL2 Installation and Customization under CMS* for more information on AP2MAINT EXEC and NAMES file.

## **AP2...686 YOU ARE NOT PRIVILEGED TO ISSUE** *command*

**Explanation:** Some part of APL2 needs to issue a *command* during either APL2 installation or operation. Your VM USERID is not authorized to issue this particular *command*.

**System Action:** Processing continues, but some parts of APL2 installation or operation may fail.

**User Response:** Determine the required privilege class by examining the VM/CMS publications listed in the front of this manual and by consulting your VM system administrator. Either have your VM system administrator assign you the required privilege class, or run the installation from a different USERID that has the required privilege class.

### **AP2...687 AP2MAINT MAY HAVE FAILED, RC =** *rc* **NICK =** *nick*

**Explanation:** The AP2MAINT EXEC has returned a nonzero return code, represented above by *rc*, after being called to process some :NICK tag, represented above by *nick*. This particular :NICK is associated with an optional feature of APL2. Some or all of APL2 may run successfully even though this :NICK was not processed successfully.

**System Action:** Processing continues.

**User Response:** Examine the return code and any additional error messages to determine what, if anything, went wrong. See *APL2 Installation and Customization under CMS* for more information on AP2MAINT EXEC and NAMES file.

## **AP2...688** *fileid* **ALREADY EXISTS - CHECK FOR UPDATED SAMPLE**

**Explanation:** IBM ships samples of several files as part of APL2. These sample files all have file type AP2MSAMP as shipped. As part of the installation and service processes, APL2 checks if you have a working copy of these files installed.

One of these processes has detected that you already have one of these files, in this case with a file name and file type represented above by *fileid*.

**System Action:** Processing continues.

**User Response:** Compare the sample file shipped by IBM with your file to determine if any changes should be made to your file.

### **AP2...689** *fileid* **CREATED FROM SAMPLE FILE**

**Explanation:** IBM ships samples of several files as part of APL2. These sample files all have file type AP2MSAMP as shipped. As part of the installation and service processes, APL2 checks if you have a working copy of these files installed. One of these processes has detected that you do not have one of these files, in this case with a file name and file type represented above by *fileid* APL2 has created such a file for you by making a copy of the sample file shipped with APL2.

**System Action:** Processing continues.

**User Response:** Examine the file to determine if any local changes must be made.

## **AP2...690 FOR ADDITIONAL INSTRUCTIONS, REFER TO** *document*

**Explanation:** Additional information about this and preceding messages can be found by referring to the specified *document*.

**System Action:** Processing continues.

**User Response:** If anything is not clear, refer to the document represented above by *document*.

## **AP2...691 CUU** *vdev* **WILL BE A-DISK FOR APL2 SERVICE**

**Explanation:** The virtual device at address *vdev* will be accessed by the APL2 service EXEC as the A-disk while the EXEC applies APL2 service to your system.

**System Action:** *vdev* is accessed as the A-disk.

**User Response:** None.

## **AP2...692** *file* **ALREADY EXISTS**

**Explanation:** The AP2MREN maintenance EXEC is trying to replace "file" but a copy of the file already exists on the target maintenance disk.

**System Action:** AP2MREN will not replace the file, because it may have been locally modified. The replacement file will be retained, but with a different name. This name will be displayed with message AP2...693.

**User Response:** Verify whether the file named has been locally modified. If not, replace it with the new file. If it has, the local modifications may need to be made to the new file before replacing the old one.

## **AP2...693 CHECK FOR LOCAL MODIFICATIONS BEFORE REPLACING WITH** *file*

**Explanation:** This message provides further clarification for message AP2...692.

## **AP2...700 NOT A VALID NAME**

**Explanation:** The input specified is not a valid name for the purpose requested. Some of the reasons this might occur are:

- The name contains invalid characters
- The name is too long
- The name is not one of the names which are expected
- More than one name was supplied, and only one is expected.

**System Action:** The name is ignored and processing continues.

**User Response:** None.

## **AP2...800 LOADLIB WILL BE IGNORED BECAUSE OF ERROR**

**Explanation:** The LOADLIB invocation option was specified, but a previously reported error had been found in the specification.

**System Action:** Invocation continues without the LOADLIB.

**User Response:** Correct the earlier reported error and reinvoke APL2.

## **AP2...801 ERROR CODE** *number* **FROM SVP INITIALIZATION. SESSION TERMINATED**

**Explanation:** An error has occurred during initialization of shared variable processing with an auxiliary processor. The error code *number* is in decimal form.

**System Action:** The APL2 session is terminated.

**User Response:** Notify the system administrator.

## **AP2...803 YOU ARE NOT AUTHORIZED TO USE APL2 FOR TSO**

**Explanation:** Your installation has prohibited user access to APL2 under TSO.

**System Action:** APL2 terminates.

**User Response:** If necessary, obtain authorization to use APL2 under TSO.

## **AP2...804 USING THE APL CHARACTER SET PRESS THE SHIFT 6 AND ENTER KEYS**

**Explanation:** Different terminals require different character translations. APL2 under TSO issues this message in order to determine which translation to use for your terminal type.

The message appears only if TERMCODE has not been specified as an invocation keyword.

**System Action:** This message is followed by AP2...805 and an input prompt. Initialization continues after the proper response is received. If an improper response is received, message AP2...873 is displayed and then these messages are reissued. APL2 TSO initialization can proceed only after you respond to these messages.

**User Response:** Respond with the following procedure:

- 1. Change the terminal from its normal mode to APL mode.
- 2. Type the shift-6 character  $≥$ , which is done by holding the shift key while pressing the 6 key.

If the terminal does not have an APL feature, APL2 initialization will continue, but some characters unique to APL will not be entered or displayed.

## **AP2...805 OR JUST PRESS ENTER FOR APL USE WITHOUT THE FULL SET OF APL CHAR-ACTERS**

**Explanation:** This is a continuation of AP2...804. See the the explanation for AP2...804 immediately preceding this message.

**System Action:** See AP2...804 for system action.

**User Response:** See AP2...804 for user response.

#### **AP2...806 IMPROPER TERMINAL CODE**

**Explanation:** Either the value of the TERMCODE option or the response to the AP2...804 message is invalid. See AP2...804 for more information.

**System Action:** APL2 displays messages AP2...804 and AP2...805 and waits for a valid response.

**User Response:** Respond to the AP2...804 message.

Check the list of valid TERMCODE values in the *APL2 Programming: System Services Reference*.

## **AP2...807 TERMINAL AND/OR ACCESS METHOD NOT SUPPORTED BY APL2 UNDER TSO**

**Explanation:** APL2 does not support the combination of the terminal access method used by your installation with the type of terminal you are using. The most likely cause is that you are connected to TSO using TCAM.

**System Action:** The APL2 session is terminated unless you are using a 3270-type terminal under TCAM. In that case, invocation will continue, but IBM will not provide service for any APL problems associated with the configuration.

**User Response:** Find out from your system programmer whether there are VTAM\* ports you can use, if your terminal has been correctly defined to the system, or if there is a properly connected terminal you can use.

#### **AP2...812 ALLOCATION ERROR -** *data set name*

**Explanation:** An allocation error occurred for a data set being accessed through processor 12 or AP 211, or for the data set specified in the LOADLIB invocation option.

**System Action:** Processor 12 returns a 0, AP 211 returns a 10, or invocation continues without the LOADLIB. The message will be followed by message AP2...832.

**User Response:** Examine message AP2...832, and, if you cannot diagnose the problem, report it to your system administrator.

## **AP2...813 CONCATENATION FAILURE**

**Explanation:** The LOADLIB invocation option was specified, but a concatenation error occurred for the requested data sets.

**System Action:** Invocation continues without the LOADLIB. The message will be followed by message AP2...833, which indicates the error.

**User Response:** Determine what the problem is from message AP2...833.

## **AP2...814 OPEN FAILURE - LOADLIB**

**Explanation:** The LOADLIB invocation option was specified, or a LOADLIB DD was provided, but APL2 was unable to open the file.

**System Action:** Invocation continues without the LOADLIB.

**User Response:** MVS OPEN will have produced a message indicating why the OPEN failed. Record the number and text of that message and consult the MVS messages manual, or give it to your system programmer.

#### **AP2...828 VIRTUAL STORAGE ALLOCATION ERROR**

**Explanation:** Inadequate virtual storage exists during invocation to allocate the FREESIZE area, the workspace, shared storage, or the common AP buffer.

**System Action:** The APL2 session terminates.

**User Response:** See message AP2...001 for user response.

## **AP2...829 CONTINUE WS EXISTS BUT WILL NOT BE LOADED**

**Explanation:** This message informs you that the CONTINUE workspace **is not** loaded when the INPUT option is specified with the APL2 command.

**System Action:** APL2 invocation continues. If an abnormal termination occurs later, APL2 will attempt to save the active workspace as  $CONTINUE$ . This will destroy the present contents of the  $\textit{CONTINUE}$  workspace.

**User Response:** The *CONTINUE* workspace may contain valuable work. To retain it, issue:

- 1. *ILOAD CONTINUE*
- 2. )WSID *newname*
- 3. )SAVE

### **AP2...830 AP 101 ENCOUNTERED ERROR TRYING TO STACK INPUT DATA**

**Explanation:** An APL2 command with the INPUT option will not fit on the alternative input stack. Insufficient space exists for the character strings specified with the INPUT option.

**System Action:** The specified character strings are ignored.

**User Response:** Reissue the APL2 command, specifying a larger AISIZE option or less data for the INPUT option.

## **AP2...831 YOU MAY NOT DROP OWNERSHIP OF A PUBLIC OR PRIVATE LIBRARY**

**Explanation:** )DROP *number* OWNERSHIP is permitted only if *number* is the number of a project library.

**System Action:** Nothing is done.

**User Response:** Use a project library number.

## **AP2...832 RC=***num1* **DARC=***num2* **CTRC=***num3*

**Explanation:** This message accompanies message AP2...812, and displays return codes from DAIR. RC= gives the register 15 return code, while the other two values come from DA08DARC and DA08CTRC.

**System Action:** Processor 12 returns a 0, AP 211 returns a 10, or invocation continues without the LOADLIB.

**User Response:** Record the return codes and consult *OS/VS2 TSO Guide to Writing a Terminal Monitor Program or a Command Processor*, or give them to your system programmer.

# **AP2...833 RC=***num1* **DARC=***num2*

**Explanation:** This message accompanies message AP2...813, and displays return codes from DAIR. RC= gives the register 15 return code, while DARC= comes from DA0CDARC.

**System Action:** Invocation continues without the LOADLIB.

**User Response:** Record the return codes and consult *OS/VS2 TSO Guide to Writing a Command Processor or Terminal Monitor Program*, or give them to your system programmer.

### **AP2...834 SESSION MANAGER INITIALIZATION FAILED. RC=***num1* **RS=***num2*

**Explanation:** The session manager cannot be initialized. The meanings of the error return and reason codes are as follows:

- **RC=1** APL2 has detected a problem associated with the use of the GDDM product. RS *num2* is as defined for AP 126, in *APL2 Programming: System Services Reference*.
- **RC=3** The session manager installation exit will not permit you to use the session manager. RS *num2* contains the register 15 return code from that module.
- **RC=5** Session manager task did not start. (RS *num2* is undefined.)
- **RC=6** An abend occurred. RS *num2* contains the abend code.
- **RC=10** There is not enough free storage. (RS *num2* is undefined.)
- **RC=other** RC *num1* and RS *num2* are return and reason codes from the GDDM program product. See *Graphical Data Display Manager (GDDM) Base Programming Reference*.

**System Action:** If SMAPL(ON) was specified, the APL2 session is terminated. If SMAPL was defaulted, invocation continues without the session manager.

**User Response:** In most cases you should pass the information on to your system programmer and use SMAPL(OFF) until a solution is provided.

If RC=10, increase FREESIZE or decrease WSSIZE and reinvoke APL2. See message AP2...001 for user response for FREESIZE and WSSIZE options.

If RC=3, ask your system programmer to authorize you to use the session manager.

### **AP2...835** *hexnum, devicedata*

**Explanation:** The MVS Sequential Access Method has detected an error and provided the information in this message. See *Message Buffer Format*, under SYNADAF in *OS/VS2 MVS Data Management Macro Instructions* or *MVS/Extended Architecture Data Administration: Macro Instruction Reference*. The *hexnum* field may contain an input buffer address and number of bytes read, both in hexadecimal. *devicedata* begins with the job name field at offset 50 in the SYNADAF message buffer.

**System Action:** The system command being processed terminates with LIBRARY I/O ERROR.

**User Response:** Give the information in this message to your system programmer.

#### **AP2...836** *operation* **IS APPROXIMATELY** *number%* **COMPLETE**

**Explanation:** This message is queued approximately once every 10 seconds during long VSAM library operations if DEBUG(8) is in effect. The variable *operation* is either *READ*, *WRITE*, or *CLEANUP*. *CLEANUP* appears when a file or workspace is being dropped or following *WRITE* when a large record or workspace is being replaced by a much smaller one.

**System Action:** The VSAM operation continues.

**User Response:** This message is primarily informational. You may decide, based on the estimates, that you want to terminate the operation. Slowly press the interrupt key twice to accomplish this.

### **AP2...837 SOMEONE APPEARS TO BE USING THE FILESERV WORKSPACE TO IMPORT THE FILE RIGHT NOW**

**Explanation:** This message is provided in response to the user issuing  $) MORE$  after file service return code 28. (For further explanation, see message AP2...562.)

### **System Action:** None

**User Response:** Retry the ) MORE request later.

## **AP2...838 SOME PREVIOUS ACCESS TO THE FILE DURING YOUR APL2 SESSION HAS NOT COMPLETED**

**Explanation:** This message is provided in response to the user issuing  $) MORE$  after file service return code 28. (For further explanation, see message AP2...562).

### **System Action:** None

**User Response:** If you are accessing the file via AP 121, check for other AP 121 shared variables accessing the same file. If you are accessing a workspace, a previous access to that workspace has terminated abnormally. You will have to sign off from APL2 and reinvoke it to regain use of the workspace.

#### **AP2...839 SCRATCH FAILURE - VOLUME** *volser***, CODE 08-***number*

**Explanation:** During a ) DROP command, APL2 issued an MVS SCRATCH SVC. The SCRATCH function has failed on the indicated volume and returned the listed error code, displayed in hexadecimal.

**System Action:** ) DROP processing is terminated.

**User Response:** Retry the ) DROP. If the error recurs, notify your system administrator.

### **AP2...840 TASK** *name* **ABEND, SYSTEM X'** *num1***' OR USER U***num2*

**Explanation:** APL2 is abending with the displayed abend code and user code.

**System Action:** APL2 execution terminates.

**User Response:** Notify your system administrator of the abend.

## **AP2...841 ABORTING CURRENT ACTION DUE TO ATTENTION SIGNALS**

**Explanation:** You have entered a number of attention signals, but APL2 does not seem to be responding normally to the signals.

**System Action:** The current activity will be terminated abnormally. This will probably cause a dump if an APLDUMP file exists. See AP2...552.

**User Response:** Report the circumstances to your system programmer.

## **AP2...844 DELETION OF CATALOGED LIBRARY POINTER FAILURE - CATLG RC** *num1***, SECONDARY RC** *num2*

**Explanation:** During an attempt to delete a library pointer in the system catalog, the system's catalog management function has failed with error code *num1* and secondary error code *num2*.

**System Action:** Processing of the ) DROP system command continues.

**User Response:** Notify your system administrator.

## **AP2...845 A SECONDARY ERROR HAS OCCURRED DURING LIBRARY DELETION PROC-ESSING**

**Explanation:** During an attempt to delete a library pointer in the system catalog, either the system's catalog management function or TSO's dynamic allocation interface routine has failed. This message is accompanied by message AP2...844 or AP2...887.

**System Action:** Processing of the )DROP system command continues.

**User Response:** Notify your system administrator.

## **AP2...846 AN I/O ERROR HAS OCCURRED WHILE READING THE WORKSPACE**

**Explanation:** An unexpected error was reported by the sequential access method while validating workspace ownership or loading a workspace. The condition can arise during  $)$ LOAD,  $)$ COPY,  $)$ MCOPY,  $)$ SAVE, or )DROP.

**System Action:** The system command is terminated with a  $LIBRARY$   $I/O$   $ERROR$  message. For a )LOAD command, a CLEAR WS is provided.

**User Response:** Enter ) MORE to retrieve message AP2...851, if it has not already been displayed. Report the content of that message to your system programmer.

## **AP2...847 AN I/O ERROR HAS OCCURRED WHILE WRITING THE WORKSPACE**

**Explanation:** An unexpected error was reported by the sequential access method during a  $)$  SAVE command.

**System Action:** The command is terminated.

**User Response:** Enter ) MORE to retrieve message AP2...851, if it has not already been displayed. Report the content of that message to your system programmer.

## **AP2...848 DYNAMIC ALLOCATION FAILURE - NO DDNAMES FREE**

**Explanation:** An attempt to execute the )LIB command has failed because all the available *ddnames* have been allocated to data sets.

**System Action:** The )LIB command is terminated with no output.

**User Response:** Use the TSO LISTALC STATUS command to determine which *ddnames* are allocated and then use the TSO FREE command to release data set allocations no longer needed.

If there are none you can free, notify your system administrator that the application requires more dynamic *ddnames*.

# **AP2...849 WAS** *wsname*

**Explanation:** This is an informational message issued when the  $CONTINUE$  workspace is loaded. It gives the library number and workspace name of the active workspace from which the  $CONTINUE$  workspace was created.

**System Action:** The workspace is loaded, and retains the name CONTINUE.

**User Response:** To update the original workspace, use )  $WSID$  wsname, followed by )  $SAVE$ .

### **AP2...850** *modname startloc endloc*

**Explanation:** This is an informational message in response to the ) CHECK SYSTEM CSECT command. APL2 Diagnosis describes the ) CHECK command.

**System Action:** Execution continues.

**User Response:** None.

## **AP2...851 ERROR DATA - CCHHR** *cchhrr***, CCW** *ccaaffnn***, CSWSTAT/COUNT** *uuccnn***, SENSE** *xxyy*

**Explanation:** The system's hardware or software has detected invalid or inconsistent data while transferring data between main storage and direct access storage using ) LOAD, ) SAVE, ) COPY, ) PCOPY, ) MC or )DROP.

## **CCHHR** *cchhrr*

is the absolute disk address being read or written at the time of error. *cc* is the cylinder address; *hh* is the DASD head (track) address; *rr* is the record address.

## **CCW** *ccaaffnn*

is the channel command word doing the reading or writing. *cc* is the command code; *aa* is the virtual storage address; *ff* is the flag bytes; *nn* is the byte count for the operation.

## **CSWSTAT/COUNT** *uuccnn*

are the status flags and residual count associated with the termination of the read or write operation. *uu* is the control unit status; *cc* is the channel status; *nn* is the residual byte count for the operation.

## **SENSE** *xxyy*

are the first two sense bytes returned from the direct access device concerning the error, where appropriate. *xx* is the sense byte 0; *yy* is the sense byte 1.

**Note:** All data is displayed in hexadecimal.

**System Action:** The command is terminated. If your active workspace has been overwritten in main storage, a CLEAR workspace results from the error.

**User Response:** Retry the command, if the error is recurrent, then notify your system administrator.

# **AP2...853 LIBRARY NOT FOUND**

**Explanation:** This may occur on  $)LOAD$ ,  $SAVE$ , )DROP, )COPY, )MCOPY, )PCOPY, or )LIB. The specified library does not currently exist in the system. (The system catalog entry for the library was not found.)

**System Action:** Processing of the system command is ended.

**User Response:** Reissue the command with a correct library number, or contact your system administrator.

## **AP2...854 DDNAME CONTINUE REQUIRED BUT NOT ALLOCATED**

**Explanation:** During ) CONTINUE or an abnormal termination, no place could be found to write a  $\text{CON}-$ TINUE workspace. You do not have a ddname allocated for your default library, and either your TSO PROFILE PREFIX does not match your TSO USERID, or APL2 is being used in a batch TSO job. In these cases, a CONTINUE DD (or ALLOCATE) is required.

Or this message can occur on a  $)$ LOAD CONTINUE or a ) DROP CONTINUE under the same conditions.

It can also occur during an attempted autoload of the CONTINUE workspace.

**System Action:** For  $)$ *CONTINUE*, the command is terminated. For abnormal termination, APL2 ends without saving your active workspace.

**User Response:** For abnormal termination, your current work has been lost. Change your procedures (or have your system administrator change them) so that you have a  $CONTINUE$  data set allocated when running in this mode.

For  $\partial \mathcal{CONTINUE}$ , you will want to enter one of the following:

```
)HOST ALLOC F(CONTINUE)
    DA (some.dataset.name)
  )CONTINUE
or
  )HOST PROFILE PREFIX (userid)
  )CONTINUE
or
```
)SAVE *workspaceid*  $O$ *FF* 

## **AP2...855 MORE WORKSPACE DATA SETS EXIST IN THIS LIBRARY THAN CAN BE LISTED**

**Explanation:** The library contains more than 1000 workspaces. However,  $)LOAD$ ,  $)SAVE$ ,  $) COPY$ , and ) DROP commands can still be issued.

**System Action:** Only the first 1000 workspaces (in alphabetic order) in the library are listed.

**User Response:** To produce a full listing of the library, use the TSO "listcat" command. You should obtain an explanation of the data set naming conventions of APL2 workspaces from your installation.

## **AP2...856 SYSTEM CATALOG SEARCH ERROR - DISPLAY ABORTED**

**Explanation:** A failure has occurred in the system's catalog search function.

**System Action:** Execution of the ) LIB command is terminated.

**User Response:** Reissue ) LIB. If the error recurs, notify your system administrator.

## **AP2...857 THE WORKSPACE DATA SET DOES NOT CONTAIN A VALID APL WORKSPACE**

**Explanation:** An OS data set had an APL2 workspace type data set name, but does not actually contain an APL2 workspace. The contents of the data set have not been created by the  $)$  SAVE command.

System Action: The )LOAD, )COPY, or )PCOPY function is not executed.

**User Response:** Avoid naming non-APL2 workspace data sets with APL2 type data set names. To determine the form of these data set names, issue the command )HOST APL WSNAME *wsid*.

## **AP2...858 WORKSPACE SAVED DURING ABEND, USE )COPY**

**Explanation:** APL2 abends may cause the state indicator in the active workspace to be corrupted. The  $CC$ *OPY* command will clear the state indicator, and reset all functions that were in execution at the time of the failure.

**System Action:** The )LOAD command is not executed. Your active workspace is undisturbed.

**User Response:** Issue )COPY instead of )LOAD.

#### **AP2...859 WORKSPACE DATA SET OPEN FAILURE**

**Explanation:** The system's data set open function has failed for the workspace data set.

**System Action:** The  $)LOAD$ ,  $)SAVE$ ,  $)COPY$ , or )PCOPY command is not executed.

**User Response:** Retry the command. If the error recurs, then notify your system administrator.

#### **AP2...860 THE WORKSPACE WAS SAVED BY** *userid*

**Explanation:** APL2 for TSO records the identification of the TSO user who issues a  $)$  SAVE command for a workspace. If the data set containing the workspace is named with your TSO prefix, you are assumed to be the owner of the library. If you access a workspace in that library using  $) LOAD$ ,  $) SAVE$ , or  $) PCOPY$ , this message informs you that you are not the user who originally issued a  $)$  SAVE for the workspace.

**System Action:** The )LOAD, )SAVE, )COPY, or ) PCOPY function is executed.

**User Response:** Verify with the owning user that the workspace belongs in your library. If you issued the  $)$  SAVE command, the workspace now contains your TSO identifier as the owning user.

## **AP2...861 THE WORKSPACE SIZE IS LARGER THAN AVAILABLE SPACE IN YOUR REGION**

**Explanation:** You specified a size operand on the  $LOAD$  command that is larger than your MAX WS value set by the WSSIZE operand of the APL invocation command.

**System Action:** The  $)LOAD$  command is not executed.

**User Response:** Issue the )LOAD command without the size operand. TSO automatically adjusts the size of the active workspace to be the largest available in your region. If you get the message  $WS$   $TOO$   $LARGE$ , you must revert to the TSO environment and invoke APL with an appropriate WSSIZE operand. See user response to message AP2...001 for the WSSIZE operand.

If you are unable to obtain a large enough workspace in your TSO region, you will have to issue the TSO LOGON command, specifying the SIZE operand to increase available TSO storage.

## **AP2...862 THE WORKSPACE SIZE TO BE LOADED IS SMALLER THAN THE SYSTEM DEFINED MINIMUM**

**Explanation:** A size specified on  $)LOAD$  is too small to be used as a workspace.

**System Action:** The command is not executed.

**User Response:** Either omit the size parameter on )LOAD, or use a larger size.

# **AP2...863 THE USED PORTION OF THE WORK-SPACE TO BE LOADED IS TOO LARGE**

**Explanation:** The storage occupied by tables, variables, and functions in the workspace to be loaded exceeds the available workspace size.

**System Action:** The  $)LOAD$ ,  $)COPY$ , or  $)PCOPY$ command is not done.

**User Response:** Revert to TSO, and reinvoke APL2 using the WSSIZE operand to increase available workspace size. (See user response to message AP2...001 for WSSIZE invocation option.) Alternatively, revert to TSO, and issue the LOGON command with the SIZE operand to increase your TSO region size.

## **AP2...864 THE WORKSPACE DATA SET IS EMPTY**

**Explanation:** Either an OS data set that follows APL2 workspace naming conventions is empty, or a workspace data set has been emptied via non-APL2 means.

**System Action:** The  $)LOAD$ ,  $)COPY$ ,  $)MCOPY$ , or )PCOPY command is not executed.

**User Response:** Restore the workspace, if you have a backup copy. See your system administrator if additional help is needed.

## **AP2...865 THE WORKSPACE SIZE IS LARGER THAN THE WORKSPACE DATA SET**

**Explanation:** The workspace data set contains an incomplete, and therefore unusable, copy of the workspace being loaded.

**System Action:** If the error is detected before the currently loaded workspace is overwritten, then the )LOAD, )COPY, or )PCOPY command is not executed. Otherwise, a  $CLEAR$  workspace is loaded.

**User Response:** Restore the workspace, if you have a backup copy. See your system administrator if additional help is needed.
## **AP2...866 YOU ARE NOT AUTHORIZED TO SAVE OR DROP WORKSPACES IN THIS LIBRARY**

**Explanation:** Your installation prohibits users from allocating this public or project library to themselves. This library allows only loading of workspaces from it—not saving of workspaces into it or dropping of workspaces from it.

**System Action:** The ) SAVE or ) DROP command is not executed.

**User Response:** Use your private library or a project library to which you have access. Also ask your system administrator what library numbers have been authorized for you to use.

#### **AP2...867 THE WORKSPACE MUST BE NAMED BEFORE IT CAN BE SAVED**

**Explanation:** An attempt has been made to save a workspace named CLEAR WS.

**System Action:** The  $)$  SAVE command is not executed.

**User Response:** Either use the ) WSID command to name the workspace before saving it, or issue the  $)$  SAVE command, specifying the workspace name.

### **AP2...868 BLDL RETURN CODE 08, REASON CODE** *hexnum*

**Explanation:** While executing a ) MCOPY command, APL2 attempted to locate module APLYUOPT, which defines the data set naming conventions your installation uses for VS APL. The MVS BLDL SVC returned the indicated error looking for the module. The reason code is displayed in hexadecimal.

**System Action:** The )MCOPY command is terminated.

**User Response:** For more information, refer to *OS/VS2 MVS Data Management Macro Instructions*, or see your system administrator.

## **AP2...869 YOU ARE CHANGING THE NAME OF YOUR WORKSPACE TO AN EXISTING NAME**

**Explanation:** You have specified a workspace name on the  $SAVE$  command that is different from the name of the currently loaded workspace. This is valid only if the new name does not already exist on the library.

**System Action:** The  $)$  SAVE command is not executed.

**User Response:** Take one of the following corrective actions:

• If you intended to update the library workspace that you loaded into the active workspace, issue the

 $)$  SAVE command without specifying a workspace name.

- If you intended to create a new library workspace, issue the  $)$  SAVE command, specifying a workspace name that does not exist.
- If you intended to replace an existing library workspace with the contents of the active workspace, use the following procedure:
	- 1. Issue the  $W\setminus W\setminus W$  command, specifying the name of the library workspace into which you want to save.
	- 2. Issue the  $)$  SAVE command, without specifying a workspace name.

## **AP2...870 IF THIS IS REALLY WHAT YOU WANT TO DO, THEN USE )WSID TO CHANGE THE WORKSPACE NAME BEFORE ATTEMPTING )SAVE.**

**Explanation:** See message AP2...869, which is associated with this message.

## **AP2...871 A** *type* **LIBRARY CONTINUE WORK-SPACE HAS JUST BEEN SAVED**

**Explanation:** This message is displayed during )CONTINUE or forced termination. The *type* will be either *SAM* or *VSAM*.

**System Action:** The termination continues.

**User Response:** This message is primarily informational. If you reinvoke APL2 later using the same allocations, the workspace should be loaded automatically.

## **AP2...872 TO EXIT APL2, TYPE )OFF**

**Explanation:** This message is informational. It reminds you of characters for exiting the APL2 environment. For instance, you may provide a wrong response to the prompt for entering the APL shift-6 character during invocation. You may lose the ability to communicate with APL and be unable to return to TSO.

**System Action:** Informational message only. APL2 invocation continues.

**User Response:** No action is necessary. When the need to exit the APL2 environment does arise, enter the characters as displayed.

## **AP2...873 UNRECOGNIZED CHARACTER OR TOO MANY CHARACTERS ENTERED**

**Explanation:** You have provided an incorrect response to AP2...804/805.

**System Action:** APL2 continues to prompt you for the shift-6 character until you enter a correct response.

**User Response:** Enter a shift-6 character by holding

the shift key while pressing the 6 key. To escape from the prompt, enter a null line or press the attention key.

#### **AP2...874 MAXIMUM LIBRARY NUMBER EXCEEDED**

**Explanation:** The specified library number is too large. OS data set names are limited to eight characters per index level. The APL2 workspace name prefix is selected at APL2 system generation by the installation. If your installation selects the character prefix V, which is the default supplied by IBM, then the maximum library number is seven digits.

**System Action:** The command is not executed.

**User Response:** Choose a smaller library number, or try to get your system administrator to change the workspace prefix.

**Warning:** Changing the prefix name requires all users to rename their workspace data sets to be recognized by APL2.

#### **AP2...875 MULTIPLE OWNERSHIPS OF THIS LIBRARY EXIST**

**Explanation:** Multiple library pointers for this library exist in the system catalog.

**System Action:** The command proceeds alphabetically, using the first pointer found. Message AP2...876 lists the library pointer actually used. Libraries associated with the remaining pointers are inaccessible to APL2.

**User Response:** Notify your system administrator.

#### **AP2...876 ACCESS IS RESTRICTED TO THE FIRST, AND THAT IS CATALOGED UNDER** *characters*

**Explanation:** See message AP2...875, which accompanies this message.

### **AP2...877 A SECONDARY ERROR HAS OCCURRED DURING LIBRARY CREATION PROC-ESSING**

**Explanation:** Either the system's catalog management function or TSO's dynamic allocation interface routine has failed during an attempt to add a library pointer in the system catalog. Message AP2...878 or AP2...887 accompanies this message.

**System Action:** Execution of the ) SAVE or ) DROP command continues.

**User Response:** Notify your system administrator.

## **AP2...878 CREATION OF CATALOGED LIBRARY POINTER FAILURE - CATLG RC** *num1* **SECONDARY RC** *num2*

**Explanation:** The system's catalog management function has failed with the indicated error codes during an attempt to add a library pointer in the system catalog.

**Note:** Error codes are displayed in hexadecimal.

**System Action:** Execution of the ) SAVE command continues.

**User Response:** Notify your system administrator.

### **AP2...879 FILE NOT FOUND -** *file identifier*

**Explanation:** The listed file was not found. The file is assumed not to exist.

**System Action:** If the message occurs due to execution of a processor 12 or AP 211 request, a return code is returned. The file is not associated or opened. If the message occurs after entry of a system command, the system command is not executed.

If the message was issued by the AP2MP11L or AP2MP11M exec, the exec halted when it could not find the specified file. The exec may have left temporary files on your A-disk.

**User Response:** For processor 12 and AP 211, verify that you have supplied the correct file identifier or data set name. For system commands, verify that you have supplied the correct library number and workspace name.

If the message was issued by the AP2MP11L or AP2MP11M exec, locate the correct file, erase any temporary files left by the exec, and reinvoke the exec.

### **AP2...880 DATA SET NAMING CONFLICT**

**Explanation:** The system catalog contains a conflicting data set name structure, thus making the cataloging of the name of the requested workspace impossible.

**System Action:** The system command is not executed.

**User Response:** If appropriate, choose a different workspace name and/or library number.

Use the TSO LISTC command to list the index structure for the data set name you are trying to save.

You may issue ) HOST APL WSNAME wsid to determine the name that the system was attempting to catalog.

## **AP2...881 INVALID WORKSPACE NAME. WSID MUST CONTAIN NO MORE THAN 8 CHARACTERS**

**Explanation:** Because of restrictions on the MVS catalog structure, under TSO, APL2 workspace names cannot contain more than eight alphameric characters.

**System Action:** The system command is not executed.

**User Response:** Enter a valid workspace name.

#### **AP2...882 INVALID WORKSPACE NAME. WSID CONTAINS INVALID CHARACTERS**

**Explanation:** The first character of the workspace name must be one of the 26 alphabetic characters A through Z. Subsequent characters may be either alphabetic A through Z or numeric 0 through 9.

**System Action:** The command is not executed.

**User Response:** Choose a valid workspace name.

## **AP2...883 THE WORKSPACE DATA SET IS IN USE BY SOMEONE ELSE. TRY AGAIN LATER**

**Explanation:** Either another TSO user or a batch program is currently using the workspace data set. You must wait until the data set is released by that user or batch program before you will be allowed access to it.

**System Action:** The system command is not executed.

**User Response:** Wait, and then try the command again. If the data set continues to be unavailable, your system operator may be able to tell you who is using it. Issue )HOST APL WSNAME [lib] *wsid* to find the workspace data set name.

## **AP2...884 THE WORKSPACE DATA SET RESIDES ON A CURRENTLY UNAVAILABLE VOLUME**

**Explanation:** The direct access storage volume containing the required workspace data set is not currently available to the system.

**System Action:** The system command is not executed.

**User Response:** Arrange with your installation's operations staff for the volume to be mounted, and then reissue the command.

## **AP2...885 THERE IS INSUFFICIENT DIRECT ACCESS STORAGE SPACE TO SAVE THIS WORKSPACE**

**Explanation:** All direct access volumes onto which the workspace could be allocated are already filled to capacity with other data sets.

**System Action:** The system command is not executed.

**User Response:** Notify your system administrator so that steps can be taken to correct the situation.

If this is a new workspace, you can often retain your work in progress by saving into a large existing workspace already allocated to disk. To do this:

- 1. )  $PCOPY$  the existing workspace into the active workspace.
- 2. If you get a NOT COPIED message, you may not want to proceed.
- 3. Issue  $WSLD$  to change the name to that of the existing workspace.
- 4. Issue  $)$   $SAVE$ .

Another approach is to issue  $0.000T$ , specifying a preallocated data set on a different volume.

**Note:** Issuing the ) DROP command for one of your workspaces may also help, but it will not guarantee that enough space will be available.

## **AP2...886 A DUMPED WORKSPACE CANNOT BE LOADED**

**Explanation:** If an error occurs internal to APL2, the active workspace will probably be saved with a workspace name of DUMP*number* (for example, DUMP0003). If you have any such workspaces, they will be displayed by  $\big) LIB$ , but  $\big) LOAD$  is not permitted, because the workspace is damaged.

**System Action:** The )LOAD command is terminated.

**User Response:** Inform your system administrator of the workspace name. It may be needed for diagnostic purposes. You may be able to recover functions or data from the workspace by using  $) \, \text{COPY}.$ 

## **AP2...887 DYNAMIC ALLOCATION FAILURE - FUNCTION CODE** *cc***, DAIR RC** *dd***, CATLG RC** *ee***, DYNAM RC** *ff*

**Explanation:** Workspace data sets are made accessible to APL2 via the system's dynamic allocation routines. These routines may fail in any particular instance for any of a number of reasons. The more common reasons for failure are documented by other more descriptive messages. This message is used for all of the other less common causes.

- *cc* indicates the DAIR function request code that APL2 has issued. See "Dynamic Allocation Interface Routine," in *OS/VS2 TSO Guide to Writing a Command Processor or Terminal Monitor Program*.
- *dd* is the error code returned from DAIR.
- *ee* is the error code returned to DAIR from the system's catalog management routines.
- *ff* is the error code returned to DAIR from the system's dynamic allocation routines.

**Note:** All error codes are displayed in hexadecimal.

**System Action:** The system command being processed is terminated.

**User Response:** If appropriate, bring the error to the attention of your system administrator.

### **AP2...888 VSAM CLOSE: R15=***number* **OFLGS/ERFLG/INFLG=X'***hexnum1***' MACRF=X'***hexnum2***' DDNAME=***ddname*

**Explanation:** APL2 was terminating its use of a VSAM cluster, but got a nonzero return code from the access method. APL2 uses VSAM clusters for workspaces, AP 121 files, session manager log files, and work files during  $) \, \mathcal{C} \, \mathcal{O} \, \mathcal{P} \, \mathcal{Y}$ .

*num1* is a decimal return code, as documented in VSAM publications. The *ddname* will be "L*number*", where *number* is an APL library number. The other information is the contents of selected fields in the VSAM ACB.

**System Action:** Processing continues.

**User Response:** None required. It might be prudent to attempt another access to the resource. If that fails, give your system administrator the content of this message, with the reaccess error symptoms.

### **AP2...889 A DUMP WAS NOT TAKEN**

**Explanation:** Because of an earlier error, APL2 is attempting to save a copy of your active workspace as DUMP*nnn*. That attempt has also failed.

**System Action:** APL2 continues with SYSTEM ERROR action, and provides a CLEAR WS. Your previous active workspace is lost.

**User Response:** Type ) MORE to get an associated message with more detail.

## **AP2...890 SCRATCH FAILURE - CODE** *number*

**Explanation:** The system's data set scratch function has failed with the indicated error code, displayed in hexadecimal.

**System Action:** Execution of the ) DROP command terminates.

**User Response:** Reissue the ) DROP command. If errors recur, notify your system administrator.

## **AP2...891 SCRATCH FAILURE - VOLUME** *characters***, INCORRECT PASSWORD**

**Explanation:** You were trying to ) DROP a password protected workspace, but you did not supply the correct password.

**System Action:** ) DROP processing is terminated.

**User Response:** Reissue the ) DROP with the correct password.

## **AP2...892 UNCATALOG FAILURE - CODE** *number*

**Explanation:** During ) DROP processing, the system's UNCATALOG function has failed with the indicated hexadecimal error code.

**System Action:** Because the workspace has by this time already been scratched, the  $)$  DROP command is executed as if no error had occurred.

**User Response:** If the error recurs, notify your system administrator.

### **AP2...893 LIBRARY NOT EMPTY**

**Explanation:** With APL2 under TSO, you can relinquish control of an empty project library by issuing )DROP *libno* OWNERSHIP. You are attempting to relinquish ownership, but the library is not empty.

**System Action:** The ) DROP command has no effect.

**User Response:** Issue the ) LIB command to determine which workspaces remain. If you really want to discard them, use the  $)$  DROP command to drop each of the listed workspaces before you attempt to relinquish ownership.

## **AP2...894 YOUR PREFIX IS NOT DEFINED. DSNAMES REQUIRING IT CANNOT BE CONSTRUCTED**

**Explanation:** You have not issued the PROFILE PREFIX command in batch. The TSO prefix is required to access your private library workspace data sets.

**System Action:** All library commands that access the private library data sets will fail. A  $CONTINUE$  workspace may be saved if you have allocated the ddname CONTINUE

**User Response:** Change your batch job setup to issue the TSO PROFILE PREFIX command before invoking APL2.

#### **AP2...895 ISSUE THE PROFILE PREFIX COMMAND PRIOR TO THE APL2 COMMAND**

**Explanation:** This explanatory message accompanies AP2...894.

#### **AP2...896 THE APLYUOPT MODULE CANNOT BE LOCATED**

**Explanation:** In order to process a ) MCOPY command, APL2 needed to find the VS APL APLYUOPT module. Its search for that module has failed.

**System Action:** APL2 produces message AP2...868 and terminates the ) MCOPY.

**User Response:** Enter ) MORE if message AP2...868 has not been displayed. Inform your system administrator of the reason for the failure.

## **AP2...897 PASSWORD PROTECTION NOT AVAIL-ABLE ON THIS SYSTEM**

**Explanation:** During a ) SAVE, you appear to be trying to specify a new password for the saved workspace. Under TSO, APL2 does not add or change workspace passwords.

**System Action:** Execution of the ) SAVE command continues.

**User Response:** To add or change a password, you must use the TSO PROTECT command.

**AP2...898 VSAM ERROR: REQ=***num1* **R15=***num2* **FDBK=X'***num3***' OPTCD=X'***num4***'**

**Explanation:** APL2 was using a VSAM cluster and got a nonzero return code from the access method. APL2 uses VSAM clusters for workspaces, AP 121 files, session manager log files, and work files during )COPY.

**Note:** If you are using DEBUG(1), this message often does not mean there is an error. In many cases,

nonzero VSAM return codes are anticipated by APL2, and handled appropriately. For example,  $) LIB$  always continues until it gets an end-of-file return code from VSAM.

The information returned (except R15) is from the VSAM RPL. Most of it will probably be of interest only to system programmers.

**System Action:** This message is queued, and execution continues. APL2 will either handle the return code or produce a separate error message.

**User Response:** Ignore the message if you are using DEBUG(1) and no other messages are associated with it. If there is an associated error you do not understand, give the text of this message to your system administrator along with other messages.

## **AP2...899 VSAM OPEN: R15=***num1* **OFLGS/ERFLG/INFLG=X'***num2***' MACRF=X'***num3***' DDNAME=***characters* **MACRF=X'***num3***' DDNAME=***characters*

**Explanation:** APL2 was attempting to access a VSAM cluster and got a nonzero return code from the OPEN SVC. APL2 uses VSAM clusters for workspaces, AP 121 files, session manager log files, and work files during  $) \, \text{COPY}.$ 

**Note:** If you are using DEBUG(1), this message may *not* mean there is an error. In some cases nonzero VSAM return codes are anticipated by APL2, and handled appropriately. For example,  $) \, \mathcal{C} \, \mathcal{O} \, \mathcal{P} \, Y$  attempts to use a VSAM work file, but if that fails it may be able to continue with a SAM work file.

The information returned (except R15) is from the VSAM ACB. Most of it will probably be of interest only to system programmers. The *ddname* will be L*number*, where *number* is an APL library number.

**System Action:** This message is queued, and execution continues. APL2 will either handle the return code or produce a separate error message.

**User Response:** Ignore the message if you are using DEBUG(1) and no other messages are associated with it. If there is an associated error you do not understand, give the text of this message to your system administrator along with other messages.

## **Chapter 3. APL2 Workspace Messages**

This chapter lists all messages issued by APL2 workspaces. These messages are organized alphabetically by workspace, and underneath each workspace name, the messages are organized numerically.

Note, however, that the  $OFFER$  messages, which are issued by the  $CMSIVP$  and TSOIVP namespaces, are listed in alphabetical order with the workspace messages. A sample message is shown below:

NAME ASSOCIATION WITH PROCESSOR 11 NOT ACTIVE

The message code is not included with the above text; you must enter  $MORE$  to view the code. MORE may also contain additional diagnostic information.

For example, if you enter MORE following the above message, you would see the following message code:

AP2WPRINTWS3

where:

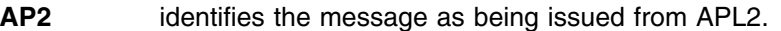

- **W** means that the error was issued by an IBM-supplied workspace.
- **PRINTWS** is the name of the workspace issuing the message.
- **3** is the message number of the error that you received.

If you needed more information, you would turn to this chapter in *APL2 Messages and Codes*, find messages listed under the subheading *PRINTWS*, and go to the explanation listed under the specific message you want, AP2WPRINTWS3.

## **APLDATA Workspace Messages**

#### **AP2WAP1211 RECORD NOT FOUND**

**Explanation:** Auxiliary processor 121 has returned an error with an error code of 1.

**User Response:** See "AP 121 Return Codes" on page 108. Consult *APL2 Programming: System Services Reference* for more information.

#### **AP2WAP1212 EXCEEDED ALLOWABLE NUMBER OF RECORDS**

**Explanation:** Auxiliary processor 121 has returned an error with an error code of 2.

**User Response:** See "AP 121 Return Codes" on page 108. Consult *APL2 Programming: System Services Reference* for more information.

## **AP2WAP1213 ATTEMPT TO WRITE A NON-VSAPL OBJECT WITH** -**SW**- **OR** -**DU**-

**Explanation:** Auxiliary processor 121 has returned an error with an error code of 3.

**User Response:** See "AP 121 Return Codes" on page 108. Consult *APL2 Programming: System Services Reference* for more information.

## **AP2WAP1214 INVALID APL OBJECT IN FILE**

**Explanation:** Auxiliary processor 121 has returned an error with an error code of 4.

**User Response:** See "AP 121 Return Codes" on page 108. Consult *APL2 Programming: System Services Reference* for more information.

#### **AP2WAP1215 END OF FILE**

**Explanation:** Auxiliary processor 121 has returned an error with an error code of 5.

**User Response:** See "AP 121 Return Codes" on page 108. Consult *APL2 Programming: System Services Reference* for more information.

## **AP2WAP1216 DIRECT READ OR UPDATE ATTEMPTED ON SEQUENTIAL FILE**

**Explanation:** Auxiliary processor 121 has returned an error. The error code is 6.

**User Response:** See "AP 121 Return Codes" on page 108. Consult *APL2 Programming: System Services Reference* for more information.

#### **AP2WAP1217 RECORD LENGTH ERROR**

**Explanation:** Auxiliary processor 121 has returned an error with an error code of 7.

**User Response:** See "AP 121 Return Codes" on page 108. Consult *APL2 Programming: System Services Reference* for more information.

#### **AP2WAP1219 SYSTEM LIBRARY FULL**

**Explanation:** Auxiliary processor 121 has returned an error with an error code of 9.

**User Response:** See "AP 121 Return Codes" on page 108. Consult *APL2 Programming: System Services Reference* for more information.

#### **AP2WAP12111 EXCEEDED DEFINED FILE SIZE**

**Explanation:** Auxiliary processor 121 has returned an error with an error code of 11.

**User Response:** See "AP 121 Return Codes" on page 108. Consult *APL2 Programming: System Services Reference* for more information.

#### **AP2WAP12112 SYNTAX ERROR IN SERVICE REQUEST**

**Explanation:** Auxiliary processor 121 has returned an error with an error code of 12.

**User Response:** See "AP 121 Return Codes" on page 108. Consult *APL2 Programming: System Services Reference* for more information.

### **AP2WAP12123 OPEN MODE SHOULD BE DIRECT UPDATE**

**Explanation:** Auxiliary processor 121 has returned an error with an error code of 23.

**User Response:** See "AP 121 Return Codes" on page 108. Consult *APL2 Programming: System Services Reference* for more information.

**AP2WAP12124 IMPROPER LIBRARY REFER-ENCE**

**Explanation:** Auxiliary processor 121 has returned an error with an error code of 24.

**User Response:** See "AP 121 Return Codes" on page 108. Consult *APL2 Programming: System Services Reference* for more information.

## **AP2WAP12125 FILE ALREADY EXISTS**

**Explanation:** Auxiliary processor 121 has returned an error with an error code of 25.

**User Response:** See "AP 121 Return Codes" on page 108. Consult *APL2 Programming: System Services Reference* for more information.

#### **AP2WAP12126 FILE DOES NOT EXIST OR IS NOT AVAILABLE**

**Explanation:** Auxiliary processor 121 has returned an error with an error code of 26.

**User Response:** See "AP 121 Return Codes" on page 108. Consult *APL2 Programming: System Services Reference* for more information.

## **AP2WAP12128 FILE IN USE BY OTHERS**

**Explanation:** Auxiliary processor 121 has returned an error with an error code of 28.

**User Response:** See "AP 121 Return Codes" on page 108. Consult *APL2 Programming: System Services Reference* for more information.

#### **AP2WAP12130 FILE PROTECTED FROM THIS OPERATION**

**Explanation:** Auxiliary processor 121 has returned an error with an error code of 30.

**User Response:** See "AP 121 Return Codes" on page 108. Consult *APL2 Programming: System Services Reference* for more information.

## **AP2WAP12131 MAXIMUM NUMBER OF FILES ALREADY OPEN**

**Explanation:** Auxiliary processor 121 has returned an error with an error code of 31.

**User Response:** See "AP 121 Return Codes" on page 108. Consult *APL2 Programming: System Services Reference* for more information.

#### **AP2WAP12132 NO SPACE FOR IO BUFFER**

**Explanation:** Auxiliary processor 121 has returned an error with an error code of 32.

**User Response:** See "AP 121 Return Codes" on page 108. Consult *APL2 Programming: System Services Reference* for more information.

## **AP2WAP12133 DATA HAS NOT BEEN SPECI-FIED**

**Explanation:** Auxiliary processor 121 has returned an error with an error code of 33.

**User Response:** See "AP 121 Return Codes" on page 108. Consult *APL2 Programming: System Services Reference* for more information.

#### **AP2WAP12134 NOT AUTHORIZED OR INCOR-RECT PASSWORD**

**Explanation:** Auxiliary processor 121 has returned an error with an error code of 34.

**User Response:** See "AP 121 Return Codes" on page 108. Consult *APL2 Programming: System Services Reference* for more information.

## **AP2WAP12135 HARDWARE I/O ERROR OR APL2 PRODUCT ERROR**

**Explanation:** Auxiliary processor 121 has returned an error with an error code of 35.

**User Response:** See "AP 121 Return Codes" on page 108. Consult *APL2 Programming: System Services Reference* for more information.

#### **AP2WAP12136 NOT AN APL2 DATA FILE**

**Explanation:** Auxiliary processor 121 has returned an error with an error code of 36.

**User Response:** See "AP 121 Return Codes" on page 108. Consult *APL2 Programming: System Services Reference* for more information.

### **AP2WAP12137 FILE SIZE LIMIT REDUCED; DATA MAY BE LOST**

**Explanation:** Auxiliary processor 121 has returned an error with an error code of 37.

**User Response:** See "AP 121 Return Codes" on page 108. Consult *APL2 Programming: System Services Reference* for more information.

## **AP2WAP12138 INVALID RECORD LENGTH SPECIFIED**

**Explanation:** Auxiliary processor 121 has returned an error with an error code of 38.

**User Response:** See "AP 121 Return Codes" on page 108. Consult *APL2 Programming: System Services Reference* for more information.

#### **AP2WAP12139 REQUIRED RECORD LENGTH NOT SPECIFIED**

**Explanation:** Auxiliary processor 121 has returned an error with an error code of 39.

**User Response:** See "AP 121 Return Codes" on page 108. Consult *APL2 Programming: System Services Reference* for more information.

#### **AP2WAP12142 DATA HAS NOT BEEN REF-ERENCED**

**Explanation:** Auxiliary processor 121 has returned an error with an error code of 42.

**User Response:** See "AP 121 Return Codes" on page 108. Consult *APL2 Programming: System Services Reference* for more information.

#### **AP2WAP12150 INVALID CMS/TSO REQUEST, OR FILE SYSTEM FAILURE**

**Explanation:** Auxiliary processor 121 has returned an error with an error code of 50.

**User Response:** See "AP 121 Return Codes" on page 108. Consult *APL2 Programming: System Services Reference* for more information.

## **AP2WAP121100 AP***number* **OFFER FAILED FOR VARIABLE(S)** *name(s)*

**Explanation:** The auxiliary processor, AP *number*, cannot share the *names* that you have specified.

**User Response:** Reload the workspace to retract all variables, and try again. If the failure persists, consult *APL2 Diagnosis* to troubleshoot the share failure.

#### **AP2WAPLDATA101 THE VARIABLE NAMED** *name* **DOES NOT EXIST**

**Explanation:** The *name* given as an argument to the  $STORE$  function is not the name of an existing variable.

**User Response:** Provide the correct *name* of the variable containing the data to be stored.

## **AP2WAPLDATA102 VARIABLE** fn **HAS NOT BEEN SET**

**Explanation:** The global variable  $fn$  does not contain the name of the file to be read. The  $MORE$  variable lists the name of the function which requires it.

**User Response:** Use USE, create, or AT functions to set the filename.

#### **AP2WAPLDATA103 END OF FILE - FILE CLOSED**

**Explanation:** An end-of-file condition (an empty record) has been encountered. No attempt is made to read past it.

**User Response:** None; this is an informational message only.

## **AP2WAPLDATA104 LEFT ARGUMENT MUST BE SPECIFIED**

**Explanation:** A function has been invoked without a required left argument. The MORE variable describes the missing argument.

**User Response:** Provide the appropriate argument to the function.

## **AP2WAPLDATA106 THE VARIABLE NAME** *name* **IS THE SAME AS A LOCAL NAME**

**Explanation:** The *name* of a global variable has been specified as an argument to the  $STORE$  or RETRIEVE function. The *name* specified conflicts with a name that is local to the function.

**User Response:** Choose another *name* for the global variable.

## **CMS Workspace Messages**

## **AP2WCMS1 FILE** *file* **ALREADY OPEN**

**Explanation:** An attempt has been made to open a *file* that is already open, as indicated by the global variable OPENFILES.

**User Response:** This is an informational message. You may want to close and reopen the file, or to reset OPENFILES by reloading the workspace.

#### **AP2WCMS2 CURRENT SHARE STATUS: VARI-ABLES -** *vars : status*

**Explanation:** This message is given by the OPEN function. Above, *vars* contains the names of the shared variables used. The *status* is the result of issuing a  $\Box$  SVO for those variables.

**User Response:** None; this is an informational message from the  $OPEN$  function. It is displayed only if the value of the global variable  $msgW$  is 1 or greater.

#### **AP2WCMS3 SHARE FAILURE:** *code* **FILE:** *fn*

**Explanation:** The OPEN function cannot share with the CMS file processor (AP 110). Above, *code* is the result of  $\Box$ *SVO*, and *fn* is the file name.

**User Response:** Consult *APL2 Diagnosis* to troubleshoot the share failure.

#### **AP2WCMS4 OPEN FAILURE:** *values*

**Explanation:** A file cannot be opened, and *values* contains the current values of the record and control variables. The latter value is an AP 110 return code.

**User Response:** Consult *APL2 Programming: System Services Reference* for an explanation of the AP 110 return code.

## **AP2WCMS5 FILE** *file* **OPENED. SHARED VARI-ABLES:** *rec ctl*

**Explanation:** A *file* has been opened with the shared variables named *rec* and *ctl*.

**User Response:** None; this is an informational message from the  $OPEN$  function. It is displayed only if the value of the global variable  $msgW$  is 2 or greater.

### **AP2WCMS6 FILE STATUS:** *status*

**Explanation:** This message follows AP2WCMS5. The *status* is the value of the control variable whose name is given by message AP2WCMS5.

**User Response:** None; this is an informational message from the  $OPEN$  function. It is displayed only if the value of the global variable  $msgW$  is 2 or greater.

#### **AP2WCMS7 OPEN ERROR**

**Explanation:** GETFILE failed on a call to OPEN.

**User Response:** To diagnose the cause of failure, set  $msgW$  to 2 and rerun. The  $OPEN$  function will print the diagnostic messages.

## **AP2WCMS8 CLOSING RETURN CODE:** *code*

**Explanation:** The closing return code, represented above by *code*, is not an expected one. This message is printed by  $GETFTLE$ .

**User Response:** Consult *APL2 Programming: System Services Reference* for an explanation of the AP 110 return code.

#### **AP2WCMS9 GET ERROR. FILE:** *file* **RETURN CODE:** *code*

**Explanation:** GET has encountered an error while attempting to read a *file*. Above, *code* is the return code for that error.

**User Response:** Consult *APL2 Programming: System Services Reference* for an explanation of the AP 110 return code.

#### **AP2WCMS10 PUT ERROR. FILE:** *file* **RETURN CODE:** *code*

**Explanation:** PUT has encountered an error while attempting to write to a file. Above, *code* is the return code for that error.

**User Response:** Consult *APL2 Programming: System Services Reference* for an explanation of the AP 110 return code.

#### **AP2WCMS11** *name* **PROCEDURE HAS BEEN CREATED.**

**Explanation:** The PROC function has created some procedure, represented above by *name*

**User Response:** None; this is an informational message only.

#### **AP2WCMS12 INVALID OPEN ARGUMENTS:** *filename info*

**Explanation:** One or more of the arguments to OPEN are not correctly formed. Both must be character strings. The *filename* must be properly constructed.

**User Response:** Display the HOW variable for information on the arguments of  $OPEN$ , and correct the arguments.

## **AP2WCMS13 LEFT ARGUMENT IS MISSING**

**Explanation:** The left argument OPEN, PUT or PUTFILE has not been specified. The MORE variable provides more information about the argument.

**User Response:** Reinvoke the function with the proper left argument.

## **CMSIVP and TSOIVP Namespace Messages**

## **AP2WIVP2 >>> ERROR RESOLVING INTERNAL POINTERS,** *reason*

**Explanation:** An inconsistency has been detected while APL2 tried to extract system information. This message is followed by the *reason* for this error. An interpreter error is also signalled to cause suspension in the calling function.

**User Response:** Ensure that APL2 is installed on a current version of the host system to which all fixes have been applied. Contact your local service representative for further assistance.

## **AP2WIVP3 >>> UNABLE TO SHARE VARIABLE(S) WITH AP** *id*

**Explanation:** An attempt to share variables with the processor whose ID is represented above by *id* failed. An interpreter error is also signalled to cause suspension in the calling function.

**User Response:** Ensure that the processor has been properly installed.

#### **AP2WIVP4 >>> UNRECOGNIZED COMMAND** *command* **IN PATH**

**Explanation:** A *command* was not recognized while APL2 tried to extract system information. An interpreter error is also signalled to cause suspension in the calling function.

**User Response:** Ensure that APL2 is installed on a current version of the host system to which all fixes have been applied. Contact your local service representative for further assistance.

## **AP2WIVP5 >>> BAD STORAGE DESCRIPTOR:** *expected* **GIVEN AS** *actual*

**Explanation:** An inconsistency has been detected while APL2 tried to extract system information. An interpreter error is also signalled to cause suspension in the calling function.

**User Response:** Ensure that APL2 is installed on a current version of the host system to which all fixes have been applied. Contact your local service representative for further assistance.

## **AP2WIVP6 >>> BAD RETURN CODE FROM** *procid : rc*

**Explanation:** An error has occurred while a command to a processor, represented above by *procid*, was issued. Above, *rc* is the processor return code. An interpreter error is also signalled to cause suspension in the calling function.

**User Response:** Consult *APL2 System Support Services* to analyze the return code from the auxiliary processor.

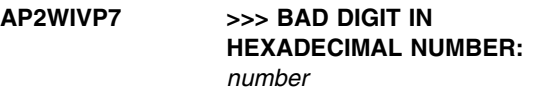

**Explanation:** A *number* is not in the correct form for conversion from hexadecimal. An interpreter error is also signalled to cause suspension in the calling function.

**User Response:** This error may occur while following internal storage pointers. Ensure that APL2 is installed on a current version of the host system to which all fixes have been applied. Contact your local service representative for further assistance.

## **AP2WIVP8 >>> BAD CALL TO 'LOOKUP' FUNCTION**

**Explanation:** An inconsistency has been detected while APL2 tried to extract system information. An interpreter error is also signalled to cause suspension in the calling function.

**User Response:** This error may occur while following internal storage pointers. Ensure that APL2 is installed on a current version of the host system to which all fixes have been applied. Contact your local service representative for further assistance.

## **AP2WIVP9 >>> THIS IS NOT THE system SUBSYSTEM**

**Explanation:** The installed system is not the indicated system.

**User Response:** Ensure that APL2 is installed on a current version of the host system to which all fixes have been applied. Contact your local service representative for further assistance.

#### **AP2WIVP10 >>> FAILURE OF LOOKUP TO FIND** *name*

**Explanation:** The LOOKUP function cannot find some component, represented by *name*.

**User Response:** Ensure installation was properly done for the named component.

#### **AP2WIVP11 >>> INSTALLATION VERIFICA-TION CAN NOT CONTINUE:** *reason*

**Explanation:** A needed component is not available. The IVP program cannot continue. *reason* identifies the component.

**User Response:** Determine why the indicated component is missing.

## **AP2WIVP12 VERIFYING** *id*

**Explanation:** The AP or Associated Processor, represented by *id* above, is being verified.

**User Response:** None; this is an informational message.

#### **AP2WIVP13** *id* **VERIFIED.**

**Explanation:** The AP or Associated Processor, represented by *id* above, has been verified.

**User Response:** None; this is an informational message.

#### **AP2WIVP14 >>>** *level* **NOT VERIFIED:** *actual*

**Explanation:** The host system, CMS *level* has not been verified. Above, *actual* contains the actual system or level.

**User Response:** Ensure that APL2 is installed on a current version of the host system to which all fixes have been applied. Contact your local service representative for further assistance.

## **AP2WIVP15 >>> RETURN CODE (***rc***) FROM** *ap*

**Explanation:** The auxiliary processor, *ap*, has detected an error. *rc* is the return code for that error.

**User Response:** Diagnose the return code for the indicated AP. Consult *APL2 Programming: System Services Reference* for an explanation of the return code.

#### **AP2WIVP16 >>> AP***number* **UNAVAILABLE - IVP TERMINATED.**

**Explanation:** The auxiliary processor, represented by *number* above, is not available. This AP is needed by the installation verification procedure.

**User Response:** Review the installation process for the indicated AP.

**AP2WIVP17** *sysname* **SYSTEM: CP**

*version.release.level* **CMS** *version.release*

**Explanation:** This message identifies the system (represented by *sysname*) and the *version/release/[level]* of CP and CMS being used.

**User Response:** None; this is an informational message.

**AP2WIVP18 APL2 SYSTEM LEVEL:** *version.release.level*

**Explanation:** This message identifies the *version/release/level* of APL2.

**User Response:** None; this is an informational message.

#### **AP2WIVP19 SHARED MEMORY:** *memory*

**Explanation:** This message indicates whether shared *memory* is LOCAL or GLOBAL.

**User Response:** None; this is an informational message.

#### **AP2WIVP20 GLOBAL SM SERVER:** *module*

**Explanation:** This message identifies the global shared memory server *module*. Above, *module* identifies a VM user id, not a CMS module.

**User Response:** None; this is an informational message.

```
AP2WIVP21 GLOBAL SVP REQUESTED
  (SERVER userid) BUT RUNNING
  AS LOCAL.
```
**Explanation:** AP2VIOPT identifies *userid* as the global SVP server, but your APL2 session can access variables only in local shared memory. This may be due to any one of the following reasons:

- You may have to explicitly request access to global shared memory when APL2 is invoked, via the ID operand, and you did not do so.
- The global SVP server may not be logged on to VM and initialized.
- The global SVP server may have denied you access to global shared memory.

 Your virtual machine may overlap the global shared memory saved segments.

**User Response:** If you must access global shared memory, check that the global SVP user ID is logged on and initialized, ensure that your virtual machine does not overlap the global shared memory saved segments, try specifying an ID when APL2 is invoked, and check if an installation exit has been installed to authorize or deny access to shared memory.

## **AP2WIVP22** *component* **SAVED SEGMENTS AVAILABLE:**

**Explanation:** This message precedes a list of available saved segments and their storage addresses. Above, *component* identifies a component such as GDDM or SQL.

**User Response:** None; this is an informational message.

#### **AP2WIVP23** *component* **SAVED SEGMENT** *segment* **NOT FOUND. ASSUMED RENAMED OR UNA-VAILABLE.**

**Explanation:** The *segment* named cannot be found for the *component* named above.

**User Response:** If such a saved segment is installed on your system under a different name, check its address range. The address range should not overlap the address range of any other saved segments you may be using concurrently. If they do not overlap, move the saved segments to correct the situation .

### **AP2WIVP24** *feature* **IN USE**

**Explanation:** *feature*, which APL2 will automatically make use of if available, is available and in use.

**System Action:** Processing continues.

**User Response:** None.

### **AP2WIVP25** *feature* **NOT IN USE**

**Explanation:** *feature*, which APL2 will automatically make use of if available, is not available and not in use.

**System Action:** Processing continues.

**User Response:** None.

#### **AP2WIVP26** *text*

**Explanation:** *text* is additional text from CMS or TSO which may help explain some preceding message.

**System Action:** Processing continues.

**User Response:** None.

## **AP2WIVP27 (***number***-BIT ADDRESSING MODE)**

**Explanation:** This message identifies the addressing mode of the CPU, represented above by *number*.

**User Response:** None; this is an informational message.

#### **AP2WIVP30 AVAILABLE, NOT IN USE**

**Explanation:** The APL2 session manager is available, but not in use, for this session.

**User Response:** None; this is an informational message.

### **AP2WIVP31 AVAILABLE, IN USE (***pssuse***)**

**Explanation:** The APL2 session manager is available and in use for this session. The *pssuse* indicates whether the Programmable Symbol Set (PSS) is in use or not.

**User Response:** None; this is an informational message.

## **AP2WIVP32 >>> NOT IN USE, AP120 NOT VERIFIED.**

**Explanation:** The session manager is not in use; AP 120 is not available.

**User Response:** Review the installation of auxiliary processor 120.

## **AP2WIVP40 >>> LEVEL** *level* **INVALID**

**Explanation:** An attempt to find the APL2 *level* has produced an invalid data string.

**User Response:** Ensure that APL2 is installed on a current version of the host system to which all fixes have been applied. Contact your local service representative for further assistance.

## **AP2WIVP41 EXECUTING WITHIN USER ADDRESS SPACE (NON-SAVED SEGMENTS)**

**Explanation:** APL2 is not executing in a saved segment.

**User Response:** None; this is an informational message.

#### **AP2WIVP42 EXECUTING OUTSIDE USER ADDRESS SPACE (SAVED SEGMENT NAME** *name***)**

**Explanation:** APL2 is executing in a saved segments, represented above by *name*.

**User Response:** None; this is an informational message.

#### **AP2WIVP43 CPU MODEL** *model* **- SMF IDEN-TIFIER** *id*

**Explanation:** This message informs you of the *model* and SMF identifier for the CPU (represented by *id*).

**User Response:** None; this is an informational message.

#### **AP2WIVP44** *component* **LEVEL** *level*

**Explanation:** The named *component* is at the *level* noted above.

**User Response:** None; this is an informational message.

#### **AP2WIVP52 >>> SQL RC***(rc) text*

**Explanation:** An attempt to access the SQL/DS or DB2 system catalog through AP 127 has resulted in an error. *rc* is the AP 127 return code, and *text* is the corresponding message text.

**User Response:** Check the AP 127 message description, and take the appropriate action.

#### **AP2WIVP53 SYSTEM CATALOG ENTRY FOR APL2:**

**Explanation:** Following the message shown above, you will receive a listing of the contents of the SQL/DS or DB2 system catalog entry for AP 127.

**User Response:** None; this is an informational message.

#### **AP2WIVP54 SESSION MANAGER NOT IN USE. GDDM MAY ERASE 327X SCREEN.**

**Explanation:** The session manager is not in use. A subsequent GDDM call may erase the screen. This message may be given during AP 126 verification.

**User Response:** None; this is an informational message.

#### **AP2WIVP59** *product* **SAVED SEGMENT(S) LISTED IN NAMES FILE:** *list*

**Explanation:** The saved segment(s) for product *product*, as identified in the APL2 installation NAMES files, are named in *list*. If *list* is the single value *NONE*, then the APL2 CMSIVP will assume *product* is not installed in a saved segment. The APL2 installation NAMES files and their use are described in more detail in *APL2 Installation and Customization under CMS*.

**System Action:** If the value of *list* is not *NONE*, the CMSIVP checks if *product*'s saved segment(s) overlap with those of APL2 or those segments the CMSIVP knows about from other products used by APL2.

**User Response:** None.

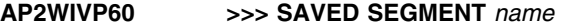

**Explanation:** Overlaps virtual machine

**User Response:** None; this is an informational message.

#### **AP2WIVP61** *name - address1* **TO** *address2*

**Explanation:** Above, *name* is the name of a saved segment, and *address1* and *address2* are its starting and ending addresses.

**User Response:** None; this is an informational message.

#### **AP2WIVP62 >>> VSAM NOT AVAILABLE.**

**Explanation:** The presence of VSAM cannot be verified.

**User Response:** Ensure that APL2 is installed on a current version of the host system to which all fixes have been applied. Contact your local service representative for further assistance.

#### **AP2WIVP63 >>> SAVED SEGMENTS: OVER-LAPPING SEGMENTS**

**Explanation:** SAVED SEGMENT segments overlap. The addresses follow.

**User Response:** Examine the saved segments which overlap. If you plan to use any of them concurrently, you must move them so they do not overlap.

#### **AP2WIVP64** *product* **SAVED SEGMENT NAME(S) UNKNOWN;** *product* **WILL NOT BE TESTED**

**Explanation:** The saved segment name(s) for *product* have not been defined in the APL2 installation NAMES files. The APL2 installation NAMES files and their use are described in more detail in *APL2 Installation and Customization under CMS*.

**System Action:** The CMSIVP avoids testing parts of APL2 which use *product*, since *product* might load saved segments which overlap the APL2 product, causing APL2 to fail.

**User Response:** None.

## **AP2WIVP65 >>> DUE TO saved segments OVERLAP,** *component* **WILL NOT BE TESTED.**

**Explanation:** The test of some *component* (VSAM, GDDM, SQL) is being bypassed because of saved segments overlap.

**User Response:** Review the components not tested.

If you plan to use them and are not going to move the overlapping saved segments, you may want to perform your own testing to ensure the components are working properly.

## **AP2WIVP66** *indicator* **APL2 WORKSPACE** *wsid: message*

**Explanation:** If the APL2 workspace, *wsid*, is in place, then the *message* says 'WS IN PLACE' and *indicator* is blank. Otherwise, *indicator* is '>>>' and *message* is an AP 104 error message.

**User Response:** This is an informational message. If the message indicates the workspace wasn't verified, correct the condition specified in the message.

## **AP2WIVP67 >>> AP104 NOT AVAILABLE. UNABLE TO VERIFY LIBRARY.**

**Explanation:** Auxiliary processor 104 is not available, but it is needed to verify workspace installation.

**User Response:** Review the auxiliary processor installation procedure.

## **AP2WIVP68 NO SAVED SEGMENTS OVERLAP FOR** *component*

**Explanation:** There is no saved segments overlap for the listed *component*(s).

**User Response:** None; this is an informational message.

### **AP2WIVP69 >>> FOR EXPLANATION OF SQL RETURN CODES, SEE**

**Explanation:** This message is printed after message AP2WIVP52. Together with message AP2WIVP70, it gives you necessary information about where to find SQL return codes.

**User Response:** None; this is an informational message.

#### **AP2WIVP70 >>>** *publication*

**Explanation:** This message is a continuation of message AP2WIVP69. *publication* contains the name of the appropriate database manual.

**User Response:** None; this is an informational message.

#### **AP2WIVP71 >>> ASSOCIATED PROCESSOR** *processor* **FAILED**

**Explanation:** An attempt to use an associated *processor* has failed.

**User Response:** Verify that all installation steps have been completed for the associated processor.

#### **AP2WIVP100 AP100 CMS COMMAND AUXIL-IARY PROCESSOR**

**Explanation:** This message identifies an auxiliary processor that is being verified.

**User Response:** None; this is an informational message.

### **AP2WIVP101 AP101 ALTERNATE INPUT AUX-ILIARY PROCESSOR**

**Explanation:** This message identifies an auxiliary processor that is being verified.

**User Response:** None; this is an informational message.

## **AP2WIVP102 AP102 STORAGE ACCESS AUX-ILIARY PROCESSOR**

**Explanation:** This message identifies an auxiliary processor that is being verified.

**User Response:** None; this is an informational message.

## **AP2WIVP104 AP104 (ONLY FOR INTERNAL USE BY APL2)**

**Explanation:** This message identifies an auxiliary processor that is being verified.

**User Response:** None; this is an informational message.

## **AP2WIVP110 AP110 CMS FILE AUXILIARY PROCESSOR**

**Explanation:** This message identifies an auxiliary processor that is being verified.

**User Response:** None; this is an informational message.

## **AP2WIVP111 AP111 QSAM AUXILIARY PROCESSOR**

**Explanation:** This message identifies an auxiliary processor that is being verified.

**User Response:** None; this is an informational message.

### **AP2WIVP119 AP119 TCP/IP AUXILIARY PROCESSOR**

**Explanation:** This message identifies an auxiliary processor that is being verified.

**User Response:** None; this is an informational message.

## **AP2WIVP120 AP120 APL2 SESSION MANAGER COMMAND AUXIL-IARY PROCESSOR**

**Explanation:** This message identifies an auxiliary processor that is being verified.

**User Response:** None; this is an informational message.

#### **AP2WIVP121 AP121 APL DATA FILE AUXIL-IARY PROCESSOR**

**Explanation:** This message identifies an auxiliary processor that is being verified.

**User Response:** None; this is an informational message.

#### **AP2WIVP123 AP123 VSAM AUXILIARY PROCESSOR**

**Explanation:** This message identifies an auxiliary processor that is being verified.

**User Response:** None; this is an informational message.

#### **AP2WIVP124 AP124 FULLSCREEN AUXILIARY PROCESSOR**

**Explanation:** This message identifies an auxiliary processor that is being verified.

**User Response:** None; this is an informational message.

#### **AP2WIVP126 AP126 GDDM AUXILIARY PROCESSOR**

**Explanation:** This message identifies an auxiliary processor that is being verified.

**User Response:** None; this is an informational message.

## **AP2WIVP127 AP127 SQL AUXILIARY PROCESSOR**

**Explanation:** This message identifies an auxiliary processor that is being verified.

**User Response:** None; this is an informational message.

#### **AP2WIVP210 AP210 BDAM FILE AUXILIARY PROCESSOR**

**Explanation:** This message identifies an auxiliary processor that is being verified.

**User Response:** None; this is an informational message.

#### **AP2WIVP211 AP211 APL2 OBJECT FILE AUX-ILIARY PROCESSOR**

**Explanation:** This message identifies an auxiliary processor that is being verified.

**User Response:** None; this is an informational message.

#### **AP2WOFFER0 LEFT ARGUMENT MUST BE SPECIFIED**

**Explanation:** A left argument has not been specified in a call to the  $OFFER$  function.

**User Response:** This is a programming logic error. Consult your local service representative.

## **AP2WOFFER1 LOCAL NAME CONFLICTS WITH SHARE NAME** *name*

**Explanation:** An attempt has been made to share a variable whose *name* conflicts with a local variable in the  $OFFER$  function.

**User Response:** This is a programming logic error. Consult your local service representative.

## **AP2WOFFER2** *name* **IS ALREADY OFFERED OR IS NOT A VALID NAME**

**Explanation:** An attempt has been made to share a variable, *name*, that has already been offered.

**User Response:** Reinvoke the CMSIVP or TSOIVP function.

## **AP2WOFFER3 UNABLE TO COUPLE** *names*

**Explanation:** An attempt has been made to share two variables, *names*, that do not couple.

**User Response:** Reinvoke the CMSIVP or TSOIVP function.

## **FILESERV Workspace Messages**

Messages from the VSAMDATA workspace (see "VSAMDATA Workspace Messages" on page 95) may also be issued from the FILESERV workspace.

#### **AP2WFILESERV51 UNABLE TO OPEN SYSIN**

**Explanation:** An attempt to open a file with ddname SYSIN failed.

**User Response:** Allocate a SYSIN file which contains IMPORT and/or EXPORT commands, or specify such a command to a  $SYSIN$  variable, then reinvoke FILESERV.

#### **AP2WFILESERV52 UNKNOWN CONTROL STATE-MENT TYPE** *command*

**Explanation:** The *command* in SYSIN does not begin with either EXPORT or IMPORT, the continuation character is missing in the previous command, or the statement name is misspelled.

**User Response:** Correct the *command* in SYSIN, and reinvoke FILESERV.

## **AP2WFILESERV53 INVALID OPERAND** *operand*

**Explanation:** The command issued is invalid for one of the following reasons:

- 1. An *operand* is misspelled or invalid for the command.
- 2. The command contains invalid delimiters or mismatched parentheses.
- 3. An operand sublist contains misspelled items or invalid characters.

**User Response:** Change the command so that it is properly formed.

## **AP2WFILESERV54 REQUIRED OPERAND NOT SPECIFIED**

**Explanation:** You specified the character / in your IMPORT or EXPORT command, but you did not specify a password.

**User Response:** Specify the password, and issue the command again.

#### **AP2WFILESERV56 FILE ALREADY EXISTS**

**Explanation:** The **IMPORT** command issued implies replacement of the named file, but the  $REPLACE$ operand is not specified.

**User Response:** Delete the existing file, or specify the REPLACE operand.

#### **AP2WFILESERV57 FILE DOES NOT EXIST**

**Explanation:** The EXPORT command issued specifies a file that could not be found in the input APL library (or in the dataset specified in the  $FROM$ operand), or the wrong input APL library is allocated. Either the library or file name is incorrect.

**User Response:** Make sure that the file name and the library number are correct.

#### **AP2WFILESERV59 LIBRARY** *number* **IS FULL**

**Explanation:** The numbered APL library, *number*, into which you are attempting to import an AP 121 data file, is full.

**User Response:** Provide sufficient space in the APL library and reexecute the command.

**AP2WFILESERV60 UNABLE TO OPEN DDNAME** *ddname***. RS:** *reasoncode***; RC:** *rc*

**Explanation:** An attempt to open the file designated by *ddname* failed. The reason and return code for the failure are represented above by the variables *reasoncode* and *rc*.

**User Response:** Do the following:

- 1. Correct the error indicated by the associated error message and reexecute the command.
- 2. Determine the meaning of the return codes for the specified auxiliary processor (see *reasoncode*), correct the error, and reexecute the command.
- 3. Correct any other errors for the same *ddname* and reexecute the command.

## **AP2WFILESERV61 FILE IS EMPTY**

#### **Explanation:**

One of the following is the cause of the problem:

- The sequential file that you are attempting to *IMPORT* into an AP 121 data file contains no data records.
- The AP 121 data file that you are attempting to *EXPORT* to a sequential file contains no data records.

**User Response:** Specify an appropriate input file and reexecute the command.

## **AP2WFILESERV62 I/O ERROR IN** *function***; RS:** *reasoncode***; RC:** *rc*

#### **Explanation:**

- 1. An I/O error was detected in the function *function*. The return codes, represented by the variable *rc*, are given by AP 111.
- 2. An I/O error was detected in the APL library indicated by *function*; the return codes are given by AP 123.

**User Response:** Determine the meaning of the return codes provided, correct the error, and reexecute the command. Consult *APL2 Programming: System Services Reference* for more information.

## **AP2WFILESERV63 VARIABLE NOT SHARED. RS:** *reasoncode***; RC:** *rc*

**Explanation:** An attempt to share a variable with the auxiliary processor specified *reasoncode* failed; the failure is indicated by the return code, *rc*.

**User Response:** Determine the meaning of the return codes provided for the specified auxiliary processor,

correct the error, and reexecute the command. Consult *APL2 Programming: System Services Reference* for more information.

## **AP2WFILESERV64 OPEN FAILURE. RS:** *reasoncode***; RC:** *rc*

**Explanation:** The return code, *rc*, returned in the record and control variables shared with the auxiliary processor, *reasoncode*, indicate that the file was not successfully opened.

**User Response:** Determine the meaning of the return codes provided for the specified auxiliary processor, correct the error, and reexecute the command. Consult *APL2 Programming: System Services Reference* for more information.

## **AP2WFILESERV65 DD NAME** *ddname* **NOT ALLO-CATED**

**Explanation:** The *ddname* shown has not been allocated.

**User Response:** Allocate the ddname to the appropriate data set and reexecute the command.

## **FSC126 Workspace Messages**

For  $FSC126$  Workspace messages, see the messages for workspace FSM on page 85.

## **FSM Workspace Messages**

## **AP2WFSM0 UNABLE TO SHARE WITH AP**

*number;degree* IS  $\Box$ *SVO* OF *CTLs*, DATs

**Explanation:** An attempt to share with the indicated auxiliary processor has failed. 'degree' is the result of issuing the share offer.

**User Response:** Ensure that CTLs and DATs have been retracted and attempt to share again.

**AP2WFSM1 ARGUMENT MUST BE SHAPE** *shape*

**Explanation:** The argument to a function is the wrong shape.

**User Response:** Reinvoke the function with a correctly formed argument.

#### **AP2WFSM2 ARGUMENT MUST BE RANK** *rank*

**Explanation:** The argument to a function is the wrong rank.

**User Response:** Reinvoke the function with a correctly formed argument.

#### **AP2WFSM3 LENGTH SPECIFIED IS INCON-SISTENT WITH CHARACTER DATA**

**Explanation:** The length specified in a call is not the same as the shape of the character data passed.

**User Response:** Reissue the call with the data and length consistent.

#### **AP2WFSM4 LENGTH SPECIFIED IS INCON-SISTENT WITH NUMERIC DATA**

**Explanation:** The length specified in a call is not the same as the shape of the numeric data passed.

**User Response:** Reissue the call with the data and length consistent.

#### **AP2WFSM5 CODE SPECIFIED IS INVALID**

**Explanation:** An invalid code was specified in a GDDM call.

**User Response:** Reissue the call, ensuring that the code is valid and has the correct shape.

## **AP2WFSM6 NUMERIC DATA SPECIFIED MUST HAVE** *number dimension*

**Explanation:** The numeric data specified must have the indicated number of columns or rows.

**User Response:** Reissue the call, ensuring that the data has the correct shape.

#### **AP2WFSM7 INVALID FORMAT:** *reason*

**Explanation:** An invalid format has been encountered. *reason* describes the detected error.

**User Response:** Take the appropriate action suggested by the *reason* noted in the message.

#### **AP2WFSM9 SESSION MANAGER RETURN CODE:** *code*

**Explanation:** An error has occurred in accessing AP 120. *code* is the AP 120 return code.

**User Response:** Diagnose the AP 120 return code. Consult *APL2 Programming: System Services Reference* for more information.

#### **AP2WFSM11 LOST SHARE WITH AP** *number*

**Explanation:** The shared variable link with the indicated auxiliary processor has been broken.

**User Response:** See your system administrator if the problem persists.

#### **AP2WFSM12 FULLSCREEN AP RETURN CODE**

**Explanation:** AP 126 has returned an error code. The code will follow.

**User Response:** Diagnose the AP 126 return code.

## **AP2WFSM13 RETURNED DATA MAY BE INCOR-RECT BECAUSE OF RETURN CODES**

**Explanation:** Errors have been processed by the  $GDDMANALYZE$  function that are not serious enough to stop the program.

**User Response:** This is a warning message. Issue HOW in the FSM workspace for a description of how to obtain further information about the nature of the errors.

## **GRAPHPAK Workspace Messages**

### **AP2WGRAPHPAK001 "AND" LENGTH ERROR**

**Explanation:** Arguments of AND do not conform. For example, in the expression  $A$   $AND$   $B$   $VS$   $C$ , the three vectors must have the same length.

## **AP2WGRAPHPAK002 RIGHT ARGUMENT OF "AND" MUST BE A HOMO-GENEOUS GROUP**

**Explanation:** If the left argument of AND is a vector, the right argument must consist of curves, all of the same length.

#### **AP2WGRAPHPAK003 IF RT ARG OF "AND" IS A "VS"GRP, LEFT CANNOT BE A MATRIX**

**Explanation:** In the structure Y1 AND Y2 VS X, Y1 cannot be a matrix. Y1 must be a vector with the same length as X.

## **AP2WGRAPHPAK004 0 IS INVALID ATTRIBUTE PARAMETER**

**Explanation:** Zero cannot be used as the right argument of COLOR, STYLE, WIDTH, or MODE.

## **AP2WGRAPHPAK005 ATTRIBUTE LENGTH ERROR**

**Explanation:** If two or more of COLOR, STYLE, WIDTH, or MODE are used in combination, their right arguments must have the same length or one must be a scalar.

## **AP2WGRAPHPAK006 NOT ABLE TO PRODUCE FUNCTION "FITFUN"**

**Explanation:** The function FITFUN is probably suspended. Check the state indicator by entering  $)$   $ST.$  A list of function names and statement numbers will be displayed, some indicated by asterisks  $(*)$ . Enter  $\rightarrow$  as many times as there are asterisks in the list.

## **AP2WGRAPHPAK007 CURSOR OUTSIDE OF WINDOW**

**Explanation:** The READ function was used to return the location of the cursor but the cursor was outside the graphics field.

## **AP2WGRAPHPAK008 SYMBOL SETS DO NOT EXIST ON AUXILIARY STORAGE**

**Explanation:** The symbol sets have not been found. An attempt will be made by the function to load the symbol sets from the workspace. If this is done, however, the symbol sets will not be available to the printer utility and default symbol sets will be used.

### **AP2WGRAPHPAK009 DEVICE NOT SUPPORTED**

**Explanation:** A call of READ (graphical input) was made for an unsupported device.

## **AP2WGRAPHPAK010 ARGUMENTS OF "WITH" MUST BE OF OPPOSITE TYPE**

**Explanation:** WITH is used to pass numeric data and alphanumeric data to the  $PIECHART$  function. Its two arguments may appear in either order, but if one is numeric the other must be literal.

## **AP2WGRAPHPAK011 ARGUMENT OF** ¨**USE**¨ **MUST HAVE RANK LESS THAN 3**

**Explanation:** The function USE expects a scalar, vector, or matrix argument.

### **AP2WGRAPHPAK012 LEFT ARGUMENT OF** ¨**USING**¨ **MUST BE A MATRIX**

**Explanation:** The left argument of USING must be a matrix of data that can be passed to  $DRAW$  or  $FILL$ . For example,

DRAW DATA USING COLOR 5

## **AP2WGRAPHPAK013** ¨**VS**¨ **ERROR**

**Explanation:** Length problem. The arguments of the function  $VS$  are not of the same length. Check the lengths and try again.

### **AP2WGRAPHPAK014 CANNOT DO LOG PLOT OF NON-POSITIVE NUMBERS**

**Explanation:** All data for a logarithmic plot must be positive, and at least one of your values is negative or zero.

## **AP2WGRAPHPAK015** ¨**B**¨ **ON LEFT ONLY POS-SIBLE IN** ¨**STEP**¨ **WITH 3 COLUMNS ON RIGHT**

**Explanation:** If the control character B is used in the left argument of  $STEP$ , then the right argument must be a three-column matrix. The first column is the vector of x-values to begin each interval, the second column is the vector of x-values to end each interval, and the third column is the vector of y-values.

## **AP2WGRAPHPAK016 INVALID** ¨**PIECHART**¨ **ARRAY**

**Explanation:** The right argument of PIECHART must be a numeric vector, a matrix, or a special rank 5 array produced by the  $WITH$  function.

#### **AP2WGRAPHPAK017 SYMBOL SETS NOT FOUND IN WORKSPACE**

**Explanation:** Go back to an original version of GRAPHPAK to find the symbol sets. You can use GRAPHPAK even if the symbol sets are not found, but the default symbol set does not have the APL characters.

## **AP2WGRAPHPAK018 WARNING - IMAGE SYMBOL SET IN USE**

**Explanation:** A call to PRINTFILE was made to produce a PSEG from an image which used image symbol sets. PRINTFILE produces a file suitable for printing on Family 4 devices. No APL image symbol set supporting these devices is shipped with APL2. The text portions of the image will probably appear too small when printed. Set  $dd[9] \div 2$  to force  $GRAPHPAK$  to use a vector symbol set (which is device-independent), reconstruct the image, and recall PRINTFILE.

#### **AP2WGRAPHPAK021 GDDM AP RETURN CODE ERROR:** *number*

**Explanation:** The GDDM auxiliary processor (AP 126) detected an error and did not pass the information on to GDDM. The *number* following the message is the return code from the auxiliary processor. An explanation of the return code is given in *APL2 Programming: System Services Reference*.

## **AP2WGRAPHPAK022 GDDM RETURN CODE ERROR:** *number*

**Explanation:** When this message occurs, it is followed on the next line by a message from GDDM about the last error it detected. If more than one error was detected by GDDM, previous errors are identified only by the GDDM error number; information about these can be found in the *GDDM User's Guide*.

If one passage of information from AP 126 to GDDM results in several errors, the order in which these errors are listed is not necessarily the order in which the corresponding GDDM calls were listed in AP 126.

**System Action:** APL2 processing is stopped and control is returned to the APL2 interactive session through a branch out  $(+)$ .

## **AP2WGRAPHPAK023 GDDM RETURN CODE WARNING:** *number*

**Explanation:** See message AP2WGRAPHPAK022.

**System Action:** APL2 processing continues.

#### **AP2WGRAPHPAK024 SESSION MANAGER AP RETURN CODE ERROR:** *number*

**Explanation:** The values passed to the APL2 session manager are invalid. The field defined must be at least 3 lines high and 40 characters wide and cannot exceed the limits of the screen.

### **AP2WGRAPHPAK025 GDDM AP NOT SHARING**

**Explanation:** The GDDM auxiliary processor (AP 126) is not active; it must be active for you to produce a graphic display. (Probably APL2 was not installed correctly.)

## **AP2WGRAPHPAK026 SYSTEM ABEND DETECTED IN FSQERR. PROBABLY INSUFFICIENT SPACE**

**Explanation:** The amount of storage is not large enough to complete processing. Contact your system administrator.

### **AP2WGRAPHPAK027 DEVICE** *name* **NOT SUP-PORTED**

**Explanation:** The specified device is not supported by GRAPHPAK. Specify a supported device or contact your system administrator.

## **AP2WGRAPHPAK028 MUST BE MORE THAN** *number* **DATA POINTS**

**Explanation:** You have specified an insufficient number of data points. Reissue the command with more data points than *number*

## **MEDIT Workspace Messages**

## **AP2WMEDIT0 NO REPLACEMENT PAST COLUMN** *number*

**Explanation:** This message is from the CHANGE function. No text may be replaced beyond the column *number* specified.

**User Response:** None; this is an informational message. You may need to rephrase your CHANGE request.

## **PRINTWS Workspace Messages**

#### **AP2WPRINTWS1 PRINTWS IS NOT IMPLE-MENTED FOR HOST SYSTEM** *host*

**Explanation:** The **HOST** function has returned a value that is neither CMS nor TSO.

**User Response:** Ensure that APL2 is installed on a supported version of the host system.

#### **AP2WPRINTWS2 AP***number* **SHARE FAILURE**

**Explanation:** An attempt to share a variable with the listed auxiliary processor has failed.

**User Response:** Consult *APL2 Diagnosis* to troubleshoot the share failure.

#### **AP2WPRINTWS3 NAME ASSOCIATION WITH PROCESSOR 11 NOT ACTIVE**

**Explanation:** The LIST function requires associated processor 11, and it is not available.

**User Response:** Verify that processor 11 has been properly installed and that a NAMES file exists for it.

#### **AP2WPRINTWS4 AP111 READ ERROR. RETURN CODE:** *rc*

**Explanation:** An attempt to read a file with AP 111 has failed. *rc* is the auxiliary processor return code.

**User Response:** Diagnose the auxiliary processor return code, and take the appropriate action. Consult *APL2 Programming: System Services Reference* for more information.

#### **AP2WPRINTWS5 AP111 WRITE ERROR. RETURN CODE:** *rc*

**Explanation:** An attempt to write a file with AP 111 has failed. *rc* is the auxiliary processor return code.

**User Response:** Diagnose the auxiliary processor return code, and take the appropriate action. Consult *APL2 Programming: System Services Reference* for an explanation of the AP 111 return code.

#### **AP2WPRINTWS6 AP111 OPEN ERROR. JCL FILE:** *rc*

**Explanation:** An attempt to open an AP 111 JCL file has failed. *rc* is the return code.

**User Response:** Diagnose the auxiliary processor return code, and take the appropriate action. Consult *APL2 Programming: System Services Reference* for an explanation of the AP 111 return code.

#### **AP2WPRINTWS7 AP111 OPEN ERROR. RETURN CODE:** *rc*

**Explanation:** An attempt to open an AP 111 file has failed. *rc* is the return code.

**User Response:** Diagnose the auxiliary processor return code, and take the appropriate action. Consult *APL2 Programming: System Services Reference* for an explanation of the AP 111 return code.

#### **AP2WPRINTWS8 ARGUMENT NOT LITERAL**

**Explanation:** The argument to the LIST function is not a character vector or matrix.

**User Response:** Reinvoke the function with the correct argument.

#### **AP2WPRINTWS9 AP***number* **ERROR. RETURN CODE:** *rc*

**Explanation:** An auxiliary processor (AP), represented above by *number*, has an error with a return code *rc*.

**User Response:** Diagnose the auxiliary processor return code, and take the appropriate action. Consult *APL2 Programming: System Services Reference* for an explanation of the AP 111 return code.

#### **AP2WPRINTWS10 FUNCTION** *function* **NOT MEANT FOR HOST SYSTEM** *host*

**Explanation:** A *function* has been invoked that is intended for a different *host* system.

**User Response:** Invoke the function under the intended host system only.

## **SQL Workspace Messages**

#### **AP2WSQL1 ERROR DURING OFFER**

**Explanation:** An offer to share 'DAT' with AP 127 returned a 0.

#### **AP2WSQL2 UNABLE TO OFFER**

**Explanation:** An offer to share 'DAT' was not coupled after successive tries.

#### AP2WSQL3 **DAT**- **IS NOT SHARED WITH AP 127.**

**Explanation:** A function was called that requires a prior coupling of the variable  $'$  DAT $'$  but  $'$  DAT $'$  is not coupled.

#### **AP2WSQL4 ITEM IS EMPTY, ALL ZERO, OR ALL BLANK**

**Explanation:** An argument to a workspace function is empty, all zeros, or all blank, but the function requires an argument with values.

#### **AP2WSQL5 ARGUMENT MUST BE A VECTOR**

**Explanation:** The workspace function requires a vector argument.

#### **AP2WSQL6 RIGHT ARGUMENT LENGTH ERROR**

**Explanation:** The right argument to a workspace function  $(SHOW, SQL, QUE)$  contains the wrong number of items.

#### **AP2WSQL7 STATEMENT ITEM MUST BE SIMPLE**

**Explanation:** The SQL statement passed to the SQL function contains an item that is not a simple scalar, vector, or matrix.

#### **AP2WSQL8 ARGUMENT MUST BE SCALAR OR VECTOR**

**Explanation:** The right argument of an access function ( $OPEN$  or  $CALL$ , for example) must be a simple vector, an enclosed simple vector, or a depth 2 vector.

#### **AP2WSQL9 ARGUMENT MUST NOT BE EMPTY**

**Explanation:** The workspace function requires a nonempty argument.

## **AP2WSQL10 ARGUMENT MUST NOT BE SIMPLE**

**Explanation:** The right argument of the PREP function must not be simple.

## **AP2WSQL11 FIRST ITEM IS NOT A CHARACTER STRING**

**Explanation:** The  $SQL$  function requires a character string as the first item of its argument.

## **AP2WSQL12 CHARACTER STRING LENGTH IS ONE**

**Explanation:** The workspace function  $SQL$  requires an SQL statement; it must contain more than one character.

## **AP2WSQL13 WRONG NUMBER OF ARGUMENTS FOR THIS STATEMENT**

**Explanation:** The SQL function does not allow a value list with an EXEC immediate statement.

## **AP2WSQL14 MESSAGE CODE MUST BE A SIMPLE LENGTH 5 VECTOR**

**Explanation:** The MESSAGE function requires a simple vector of length 5 as an argument.

#### **AP2WSQL15 STACK MUST BE A MATRIX**

**Explanation:** The stack passed by RESUME to QUE must be a one-column matrix.

#### **AP2WSQL16 CHART CALL HAS FAILED. RETURN CODE IS** *rc*

**Explanation:** A call to the Interactive Chart Utility has failed. *rc* is the return code from GDDM.

## **TRANSFER Workspace Messages**

#### **AP2WTRANSFER1 ERROR BUILDING FILE MCOPY,** *reason*

**Explanation:** This message gives you the *reason* that an attempt to build a  $MASSMCOPY$  file has failed.

**User Response:** Use the reason indication to analyze the failure.

#### **AP2WTRANSFER4 AP101 NOT SHARING**

**Explanation:** An attempt to share a variable with AP 101 has failed.

**User Response:** Reload the workspace to retract all variables, and try again. If the failure persists, consult *APL2 Diagnosis* to troubleshoot the share failure.

### **AP2WTRANSFER5 AP101 STACK BUILDING FAILED WITH CODE** *rc*

**Explanation:** An attempt to add an item to the input stack has failed. *rc* is the AP 101 return code caused by this error.

**User Response:** Analyze the AP 101 return code to determine the reason for failure. Consult *APL2 Programming: System Services Reference* and Chapter 6, "APL2 Auxiliary Processor Codes" on page 101 for more information.

#### **AP2WTRANSFER6 AP110 NOT SHARING**

**Explanation:** An attempt to share a variable with AP 110 has failed.

**User Response:** Reload the workspace to retract all variables, and try again. If the failure persists, consult *APL2 Diagnosis* to troubleshoot the share failure.

#### **AP2WTRANSFER7 AP110 READ ERROR**

**Explanation:** An attempt to read an AP 110 file has failed.

**User Response:** Ensure that the file contains valid data.

#### **AP2WTRANSFER8 AP121 NOT SHARING**

**Explanation:** An attempt to share a variable with AP 121 has failed.

**User Response:** Reload the workspace to retract all variables, and try again. If the failure persists, consult *APL2 Diagnosis* to troubleshoot the share failure.

#### **AP2WTRANSFER9 READ ERROR ON FILE MCOPY,** *reason*

**Explanation:** This message gives you the *reason* that an attempt to read a  $MASSMCOPY$  file has failed.

**User Response:** Use the reason indication to analyze the failure.

**AP2WTRANSFER10 UPDATE ERROR ON FILE MCOPY,** *reason*

**Explanation:** This message gives you the *reason* that an attempt to update a  $MASSMCOPY$  file has failed.

**User Response:** Use the reason indication to analyze the failure.

#### **AP2WTRANSFER11 ERASE ERROR ON FILE MCOPY**

**Explanation:** An attempt to delete the MASSMCOPY file has failed because the file does not exist.

**User Response:** None; this is an informational message.

#### **AP2WTRANSFER12 AP111 NOT SHARING**

**Explanation:** An attempt to share a variable with AP 111 has failed.

**User Response:** Reload the workspace to retract all variables, and try again. If the failure persists, consult *APL2 Diagnosis* to troubleshoot the share failure.

#### **AP2WTRANSFER13 AP111 ERROR,** *rc*

**Explanation:** An error has occurred using AP 111. *rc* is the return code for this error.

**User Response:** Analyze the AP 111 return code to determine the reason for failure. Consult *APL2 Programming: System Services Reference* and Chapter 6, "APL2 Auxiliary Processor Codes" on page 101 for more information.

### **AP2WTRANSFER14 ALLOCATION FAILED FOR FILE** *filename*

**Explanation:** An attempt to allocate the file, represented above by the variable *filename*, has failed.

**User Response:** Under CMS, the *filename* you specified is invalid. Use a file name that is valid for CMS.

For TSO, this message follows a TSO message describing the problem. For more information, see *OS/VS Message Library: VS2 TSO Terminal Messages*.

## **TSO Workspace Messages**

#### **AP2WTSO0 FILE** *filename* **ALREADY OPEN.**

**Explanation:** An attempt has been made to open a file, called *filename*, that is already open.

**User Response:** Use the CLOSE function to close the file, and then rerun.

#### **AP2WTSO1 ALLOCATE ERROR** *options*

**Explanation:** A file cannot be allocated. *options* is a list of allocation options.

**User Response:** Use the TSO LISTDS command to verify the dataset attributes, and ensure that the allocate options used by the  $OPEN$  function are valid.

## **AP2WTSO2 SHARE FAILURE:** *code*

**Explanation:** The OPEN function cannot share with the QSAM file processor (AP 111). *code* is the result of  $\Box$ svo.

**User Response:** Consult *APL2 Diagnosis* to troubleshoot the share failure.

#### **AP2WTSO3 OPEN FAILURE:** *values*

**Explanation:** A file cannot be opened. *values* contains the current values of the record and control variables. The latter value is an AP 111 return code.

**User Response:** Consult *APL2 Programming: System Services Reference* for an explanation of the AP 111 return code.

#### **AP2WTSO4 READ ERROR. RETURN CODE:** *rc*

**Explanation:** An error has occurred while attempting a file read. *rc* is the AP 111 return code.

**User Response:** Consult *APL2 Programming: System Services Reference* for an explanation of the AP 111 return code.

#### **AP2WTSO5 GET ERROR. FILE** *file* **RETURN CODE:** *rc*

**Explanation:** An error has occurred in the *GET* function. *file* is the file name, and *rc* is the AP 111 return code.

**User Response:** Consult *APL2 Programming: System Services Reference* for an explanation of the AP 111 return code.

#### **AP2WTSO6 ALLOCATE FAILURE. CODE =** *code*

**Explanation:** A file cannot be allocated by the PUTFILE function. *code* is the return code from the TSO ALLOC command.

**User Response:** Use the TSO LISTDS command to verify the dataset attributes, and ensure that the allocate options passed to the  $PUTFILE$  function are valid.

#### **AP2WTSO7 WRITE ERROR:** *rc*

**Explanation:** An error has occurred while attempting a file read. *rc* is the AP 111 return code.

**User Response:** Consult *APL2 Programming: System Services Reference* for an explanation of the AP 111 return code.

## **AP2WTSO8 PUT ERROR:** *filecode*

**Explanation:** An error has occurred in the GET function. *filecode* is the file name followed by the AP 111 return code.

**User Response:** Consult *APL2 Programming: System Services Reference* for an explanation of the AP 111 return code.

#### **AP2WTSO9 TSO SHARE OFFER FAILURE**

**Explanation:** An attempt to share a variable with the TSO command processor (AP 100) has failed.

**User Response:** Consult *APL2 Diagnosis* to troubleshoot the share failure.

#### **AP2WTSO10 TSO RETURN CODE:** *rc*

**Explanation:** A nonzero return code has been returned by the TSO command processor, and *rc* is the AP 111 return code.

**User Response:** Consult *APL2 Programming: System Services Reference* for an explanation of the AP 111 return code.

#### **AP2WTSO11 TSO ABEND CODE:** *rc*

**Explanation:** An abend has occurred in TSO while using the TSO command processor. *rc* is the TSO abend code.

**User Response:** A TSO abend message and system abend should have been displayed on your terminal. Consult *TSO Terminal User's Guide*.

#### **AP2WTSO12 COMMAND** *command*

**Explanation:** An error has occurred while using the TSO command processor. *command* is the command issued. This message follows AP2WTSO10 or AP2WTSO11.

**User Response:** Pursue the action appropriate to the previous message displayed.

#### **AP2WTSO13 SHARE FAILURE - ALTERNATE INPUT PROCESSOR:** *code*

**Explanation:** An attempt to share a variable with the alternate input processor (AP 101) has failed.

**User Response:** Consult *APL2 Diagnosis* to troubleshoot the share failure.

## **AP2WTSO14 NONZERO RETURN CODE - ALTER-NATE INPUT PROCESSOR:** *rc*

**Explanation:** An error has occurred while using the alternate input processor. *rc* is the return code.

**User Response:** Consult Chapter 6, "APL2 Auxiliary Processor Codes" on page 101 and *APL2 Programming: System Services Reference* for an explanation of the AP 101 return code.

## **AP2WTSO15** *name* **PROCEDURE HAS BEEN CREATED.**

**Explanation:** The PROC function has created some procedure called *name*

**User Response:** None; this is an informational message.

## **VAPLFILE Workspace Messages**

See also messages AP2WAP1211 through AP2WAP121100, page 71, for messages associated with auxiliary processor 121.

## **AP2WVAPLFILE101 FILE INDEX ERROR ON** *function*

**Explanation:** One of the *functions* ERASE, GET, or SET encountered a file index error.

**User Response:** Reinvoke the function with a correct file index.

#### **AP2WVAPLFILE102** *fileid* **FILE NOT IN USE**

**Explanation:** An attempt was made to get information from *fileid*, which is not in use.

**User Response:** Use the USE or AT commands to specify the appropriate values for *fileid*.

#### **AP2WVAPLFILE103** *fileid* **FILE FULL**

**Explanation:** *fileid* does not contain enough free blocks to satisfy a request.

**User Response:** Specify a new file or increase the size of the current file.

## **AP2WVAPLFILE104 FILE VALUE ERROR**

**Explanation:** There is no data on the file at the index specified.

**User Response:** Specify a correct index for the file.

**AP2WVAPLFILE105 ARGUMENT ERROR ON** *function*

**Explanation:** Some *function* has been given an invalid argument.

**User Response:** Specify a correct argument for the function.

## **AP2WVAPLFILE106 LEFT ARGUMENT MUST BE SPECIFIED**

**Explanation:** The left argument to a function must be specified.

**User Response:** The MORE variable contains an indication of what the argument must be. Specify the appropriate left argument to the function.

## **VSAMDATA Workspace Messages**

#### **AP2WVSAMDATA1 VSAM ERROR RETURN** *rc***; REASON** *reasoncode*

**Explanation:** AP 123 has returned an error code. *rc* and *reasoncode* are the two elements of the error code.

**User Response:** See "AP 123 Return Codes" on page 111 to diagnose this error.

## **AP2WVSAMDATA2 SHARE OFFER WITH 123 FAILED. CODE** *degrees*

**Explanation:** An attempt to share variables with AP 123 has failed. *degrees* is the result from  $\square$  SVO.

**User Response:** Reload the workspace or retract all variables and try again.

#### **AP2WVSAMDATA3 FILE NOT CLEARED. ALREADY OPEN CLEAR**

**Explanation:** The  $VCLEAR$  function has tried to clear a file that is already  $OPEN$  and  $CLEAR$ .

**User Response:** This is a warning message.

## **AP2WVSAMDATA4 KEY FEEDBACK AVAILABLE ONLY AFTER READ, WRITE, OR UPDATE**

**Explanation:** A call to *VKF* has been issued right after POSITION or OPEN.

**User Response:** Issue this request only after a read, write, or update has taken place.

### **AP2WVSAMDATA12 COMMAND SYNTAX ERROR. CODE 12**

**Explanation:** Syntax error in the value specified in the control variable.

**User Response:** Probable workspace error. Report to your system administrator unless you have modified workspace functions.

## **AP2WVSAMDATA13 VSAM FILE ALREADY OPEN. CODE 13**

**Explanation:** You have issued a service request to open the file. The file is already open.

**User Response:** Probable workspace error. Report to your system administrator unless you have modified workspace functions.

## **AP2WVSAMDATA15 INAPPROPRIATE VSAM OPEN MODE. CODE 15**

**Explanation:** The RU, W, or E service request specified is not permitted by the current open mode.  $RU$  and E require an  $OU$  open. W requires  $OW$ ,  $OU$ , or  $OC$ .

**User Response:** Probable workspace error. Report to your system administrator unless you have modified workspace functions.

### **AP2WVSAMDATA16 REQUEST INVALID FOR FILE TYPE. CODE 16**

**Explanation:** The service request is not valid for the type of VSAM file being processed, or ERASE was specified for an entry-sequenced data set.

**User Response:** Allocate a VSAM cluster which is not entry sequenced.

## **AP2WVSAMDATA17 KEY LENGTH ERROR. CODE 17**

**Explanation:** Length of record key specified in a service request was too long, or it was too short on a  $RU$  key request. Note that blanks are included in the count of the key length.

**User Response:** Be sure you are accessing the correct VSAM cluster. If you are, use a shorter key in your request.

## **AP2WVSAMDATA18 VSAM MODCB ERROR. CODE 18**

**Explanation:** VSAM MODCB error.

**User Response:** VSAM or APL2 product error. Report this to your system administrator.

### **AP2WVSAMDATA19 VSAM SHOWCB ERROR. CODE 19**

**Explanation:** VSAM SHOWCB error.

**User Response:** VSAM or APL2 product error. Report this to your system administrator.

### **AP2WVSAMDATA20 NOT CHARACTER VECTOR TO VSAM AP. CODE 20**

**Explanation:** Something other than a character vector was specified in the data variable.

**User Response:** Reformat your data as a character vector.

## **AP2WVSAMDATA21 RECORD LENGTH ERROR. CODE 21**

**Explanation:** Data variable was specified with an incorrect record length.

**User Response:** Be sure you are accessing the correct VSAM cluster. If you are, use a shorter key in your request.

#### **AP2WVSAMDATA22 FILE IS NOT OPEN. CODE 22**

**Explanation:** You have issued a service request to process a file that is not currently open.

**User Response:** Probable workspace error. Report this to your system administrator unless you have modified workspace functions.

#### **AP2WVSAMDATA27 VSAM TESTCB ERROR. CODE 27**

**Explanation:** VSAM TESTCB error.

**User Response:** VSAM or APL2 product error. Report this to your system administrator.

## **AP2WVSAMDATA32 NO FREE SPACE FOR I/O BUFFER. CODE 32**

**Explanation:** Insufficient free storage for input/output buffers.

**User Response:** Refer to message AP...001.

## **AP2WVSAMDATA33 DATA HAS NOT BEEN SPEC-IFIED. CODE 33**

**Explanation:** No value has been assigned to the data variable for a write request.

**User Response:** Probable workspace error. Report this to your system administrator unless you have modified workspace functions.

## **AP2WVSAMDATA42 DATA HAS NOT BEEN REF-ERENCED. CODE 42**

**Explanation:** You have set access control on the data variable and you have not yet referenced it for an earlier request. (The first read request resulted in a return code of  $0 \quad 0.$ )

**User Response:** Probable workspace error. Report this to your system administrator unless you have modified workspace functions.

## **AP2WVSAMDATA45 VSAM GENCB ERROR. CODE 45**

**Explanation:** VSAM GENCB error.

**User Response:** VSAM or APL2 product error. Report this to your system administrator.

## **AP2WVSAMDATA48 INVALID COMMAND SEQUENCE. CODE 48**

**Explanation:** Invalid sequence of service requests.

- A key feedback  $(KF)$  request followed an open request or an error.
- A relative-record write without a key  $(W)$  was requested without a preceding read-for-update request  $(RU)$ .

**User Response:** Probable workspace error. Report this to your system administrator unless you have modified workspace functions.

## **AP2WVSAMDATA50 UNRECOGNIZED ERROR. CODE 50**

**User Response:** Probable workspace error. Report this to your system administrator unless you have modified workspace functions.

# **Chapter 4. Abend Codes**

APL2 issues the abend codes listed in the figure below. The codes are identified in the Abend Code column, first by decimal value and then in hexadecimal form. The figure also lists the module(s) that issued the abend codes. Under the remarks column of the figure:

**BAD** means unexpected. **ERROR** means nonzero, unless qualified.

**ANY CALL** means there are several calls in the module.

| <b>Abend Code</b>      | <b>Issuing Modules</b>                              | <b>Remarks</b>                                        |
|------------------------|-----------------------------------------------------|-------------------------------------------------------|
| 1<br>X'001'            | AP2TTIO                                             | Unsupported request or unexpected error.              |
| $\mathbf{1}$<br>X'001' | AP2T100                                             | No space, already on, or logic error. See ) MORE msg. |
| 1<br>X'001'            | AP2T101<br>AP2T111<br>AP2T210                       | Another AP has already signed on with same number.    |
| 3<br>X'003'            | AP2T101<br>AP2T111<br>AP2T123<br>AP2T210<br>AP2V123 | Sign off (ASVPSOF) failed.                            |
| 17<br>X'011'           | AP2TCSVS                                            | Global SVP shutdown, dump requested.                  |
| 1000<br>X'3E8'         | AP2TYMSC                                            | <i>CHECK SYSTEM ABEND</i> intentional abend.          |
| 1002<br>X'3EA'         | AP2ACPRO                                            | Bad return code from AP2ACSF (any call).              |
| 1004<br>X'3EC'         | AP2ACPRO                                            | Error return code from AP2ACQUE (any call).           |
| 1010<br>X'3F2'         | AP2ACDSL                                            | Error (not warning) from GDDM (any call).             |
| 1020<br>X'3FC'         | AP2ADISP                                            | Bad return code from GDDM (any call).                 |
| 1022<br>X'3FE'         | AP2ACOPY<br>AP2ACXCM<br>AP2AFIND<br>AP2ALINE        | Bad return code from AP2ACSF (any call).              |
| 1030<br>X'406'         | AP2ACRDA                                            | Error (not warning) from GDDM (any call).             |
| 1032<br>X' 408'        | AP2ACRDA                                            | Bad return code from AP2ACSF reading from log.        |
| 1040<br>X'410'         | AP2ACRSA                                            | Error (not warning) from GDDM (any call).             |
| 1050<br>X'41A'         | AP2ACNDP                                            | Error (not warning) from GDDM (any call).             |

*Figure 7 (Page 1 of 3). APL2 Abend Codes*

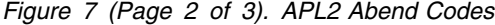

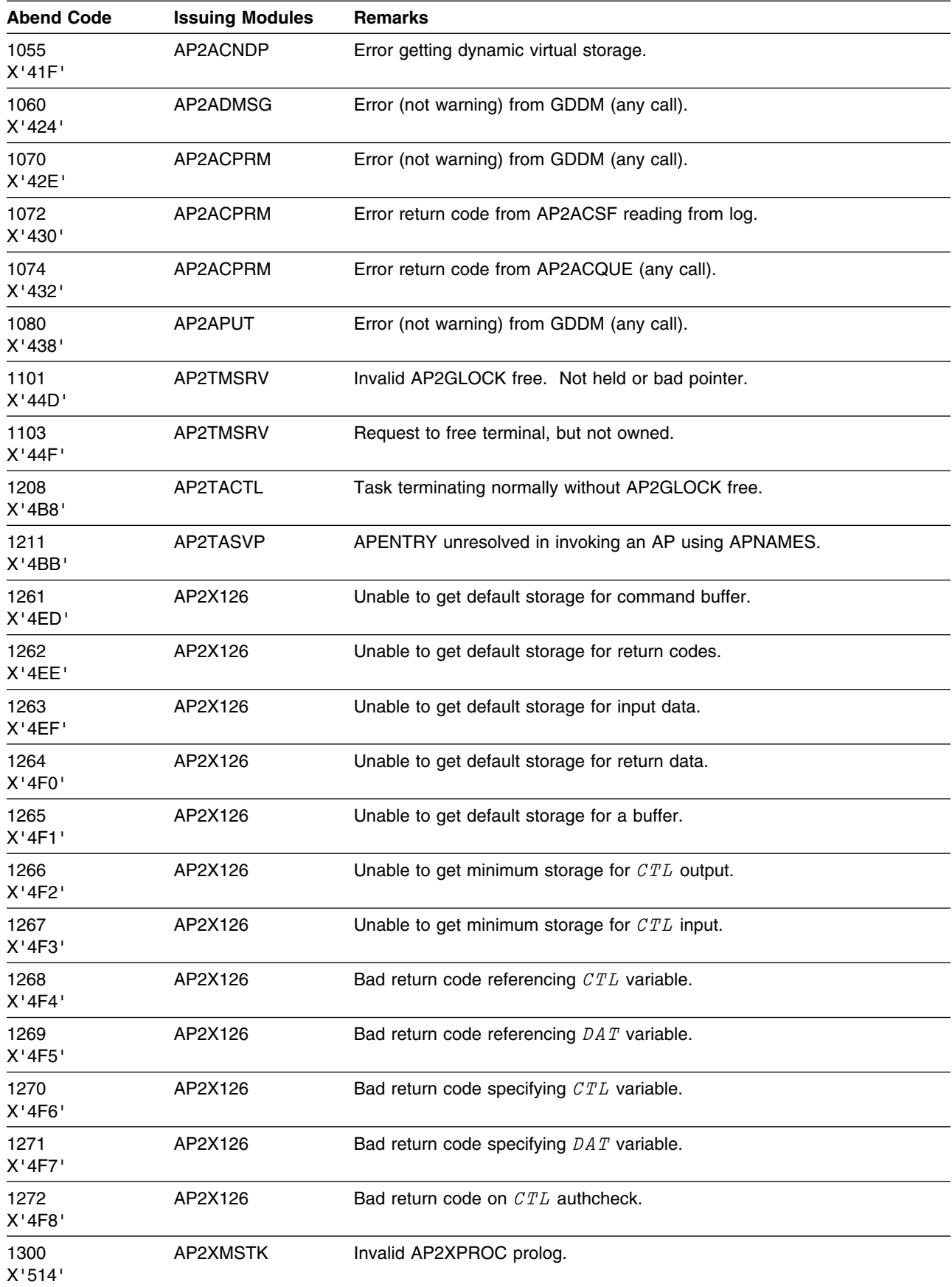

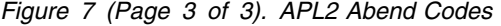

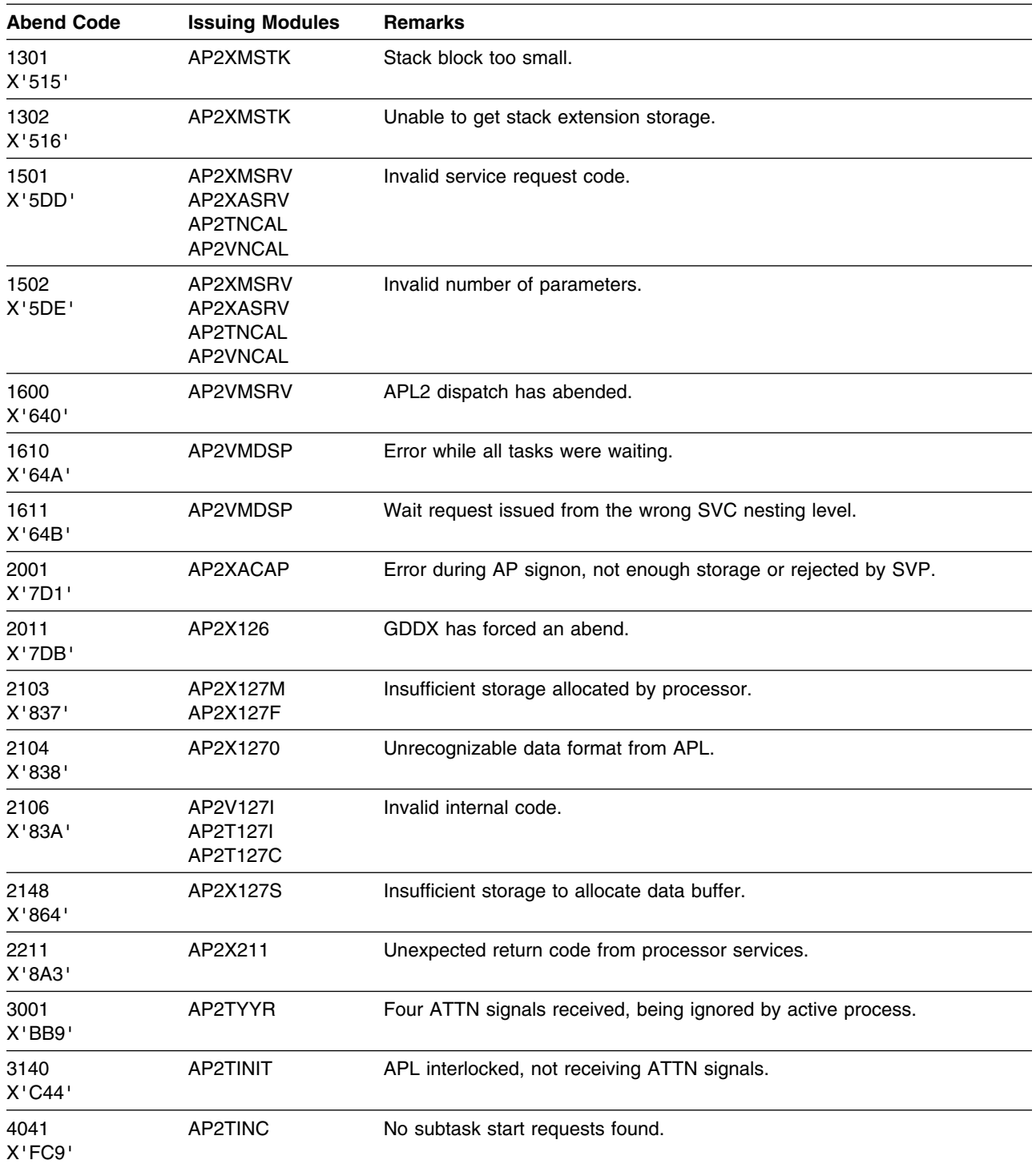

# **Chapter 5. Dump Codes**

APL2 issues dumps with the codes which are listed below. Next to each code is the module or modules which issued it.

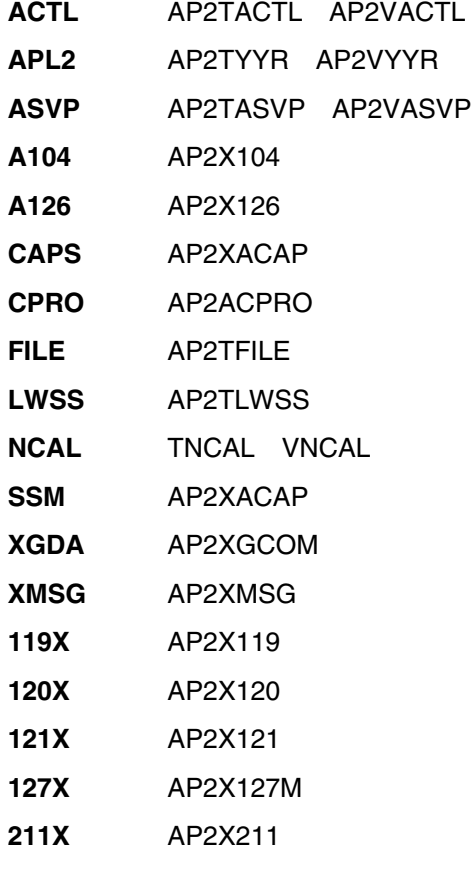
## **Chapter 6. APL2 Auxiliary Processor Codes**

For more information on the APL2 Auxiliary Processors, see *APL2 Programming: System Services Reference*.

#### **AP 100 Return Codes**

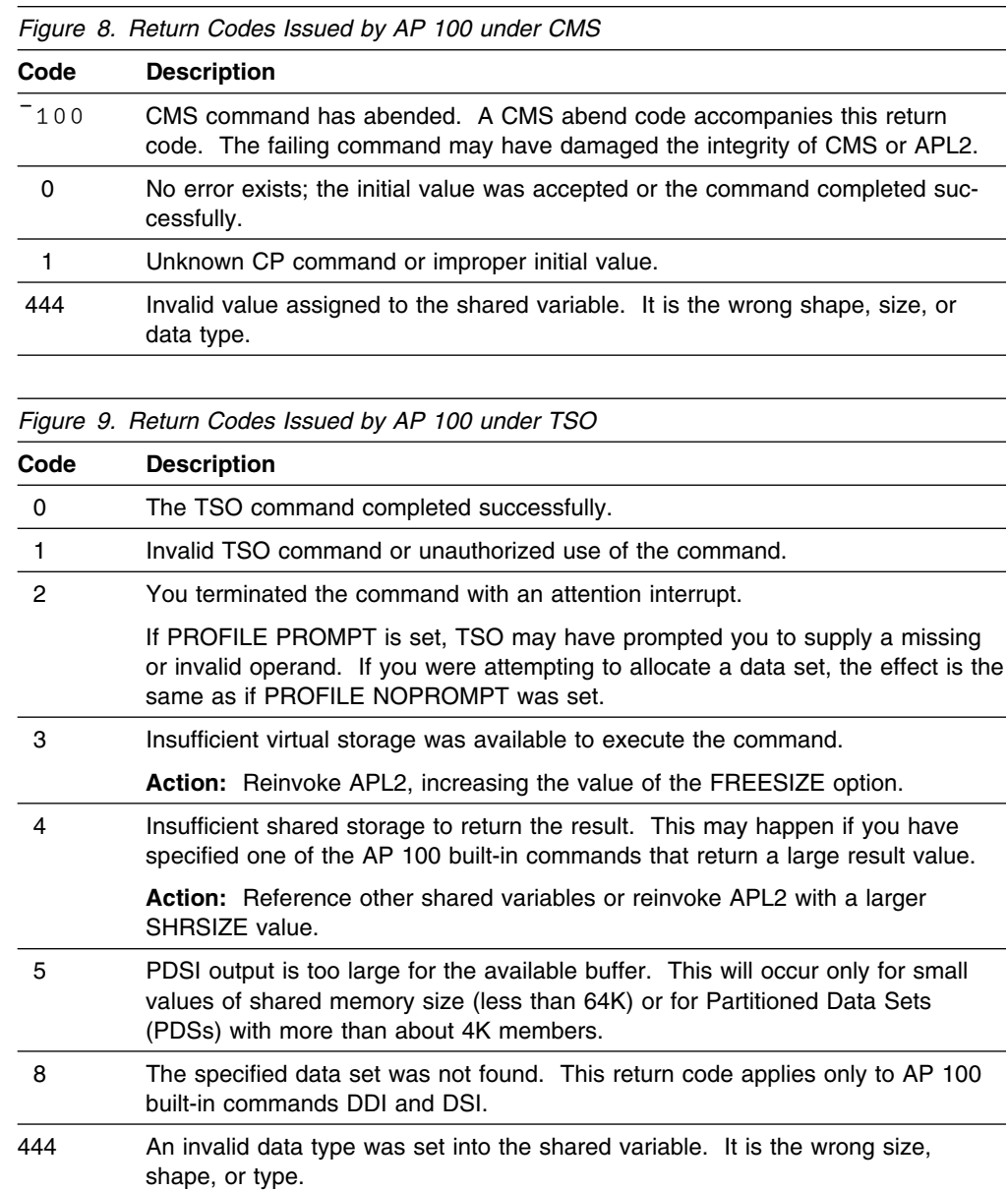

### **AP 101 Return Codes**

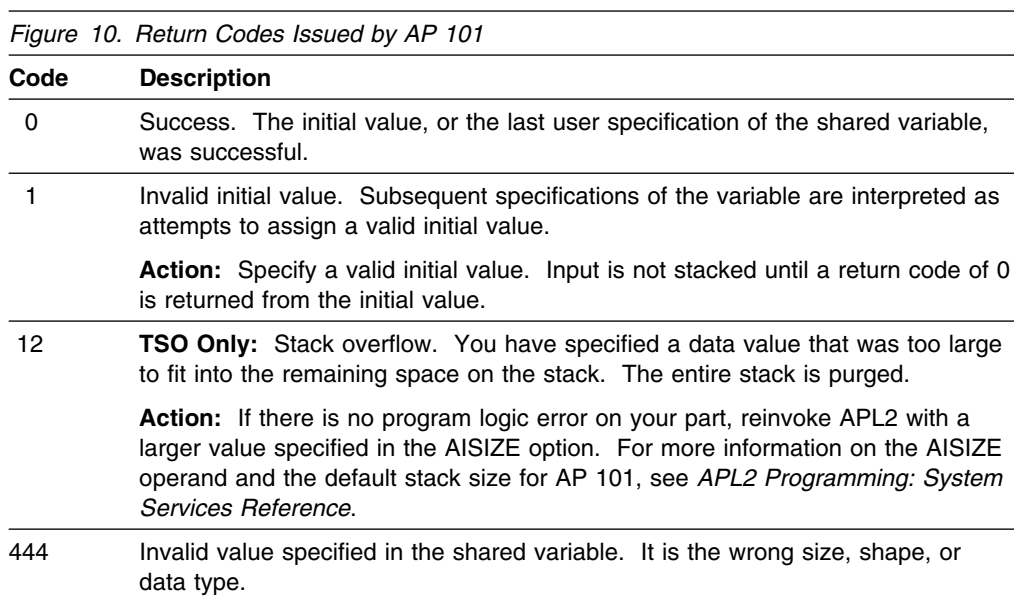

## **AP 102 Return Codes**

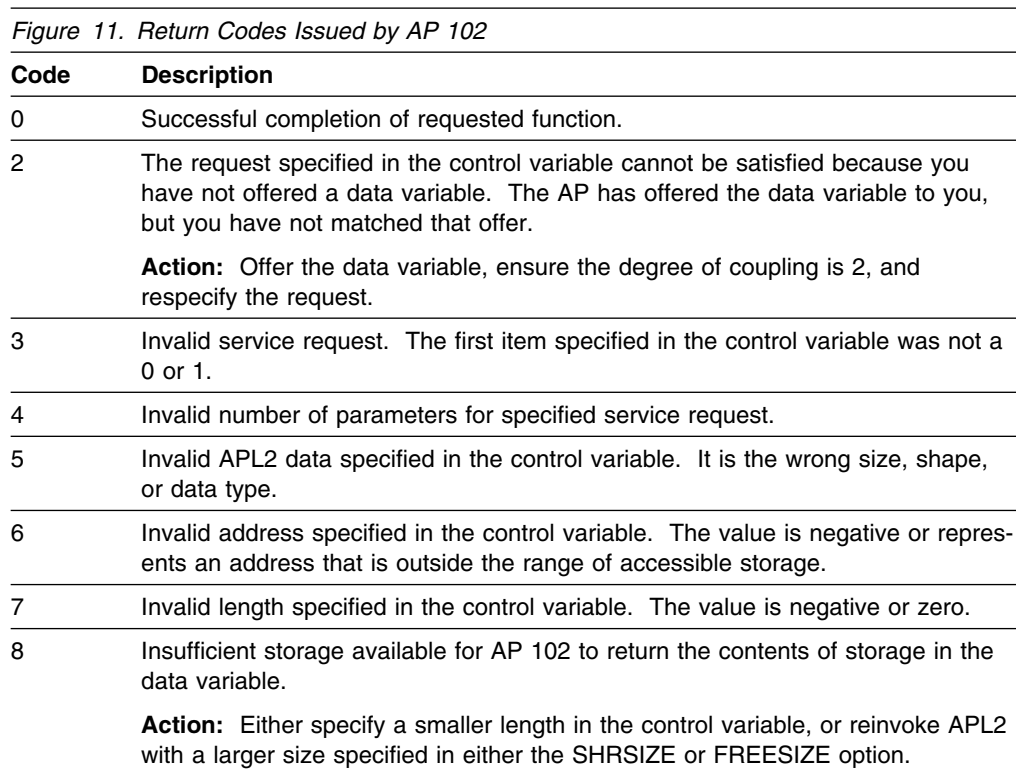

### **AP 110 Return Codes**

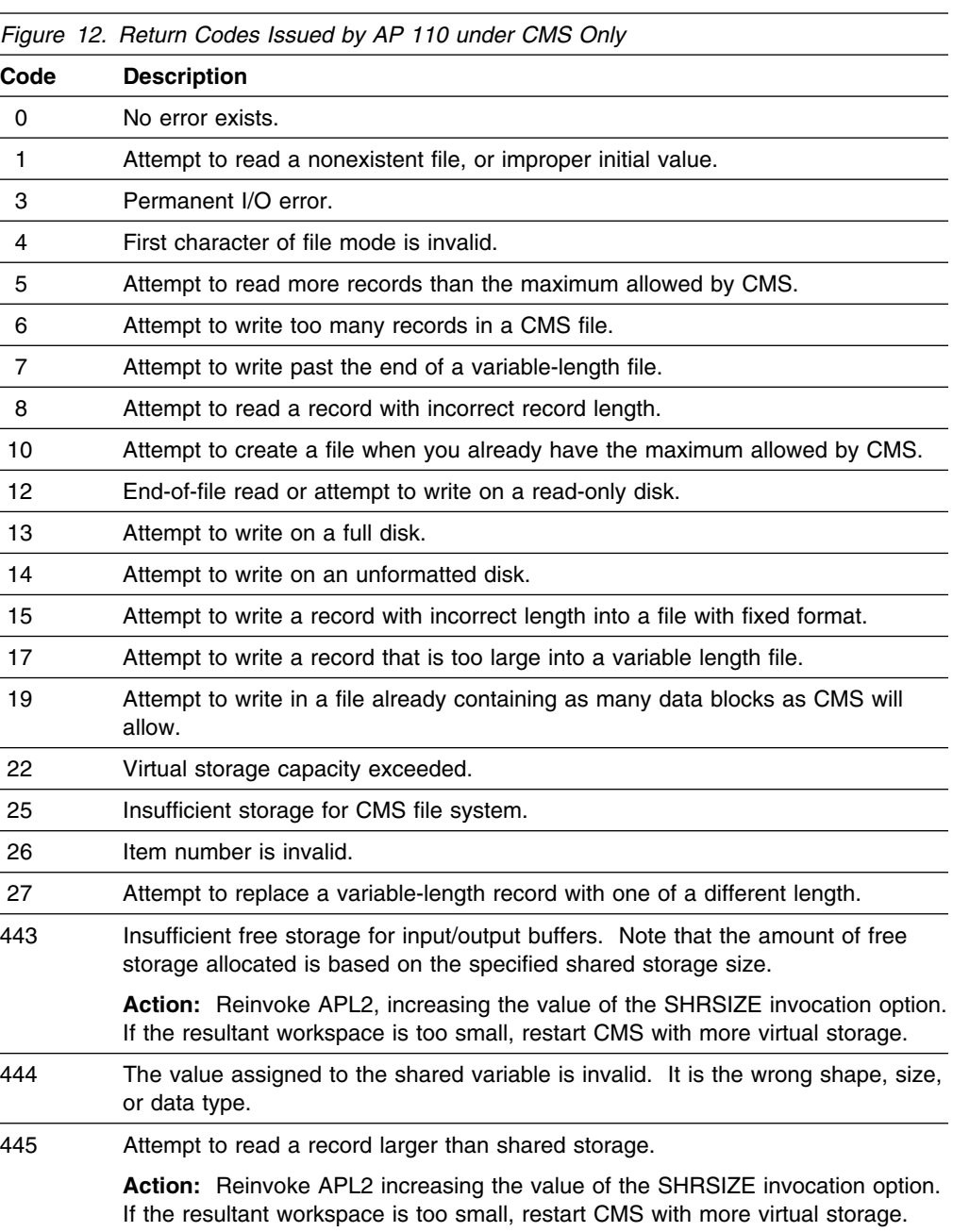

## **AP 111 Return Codes**

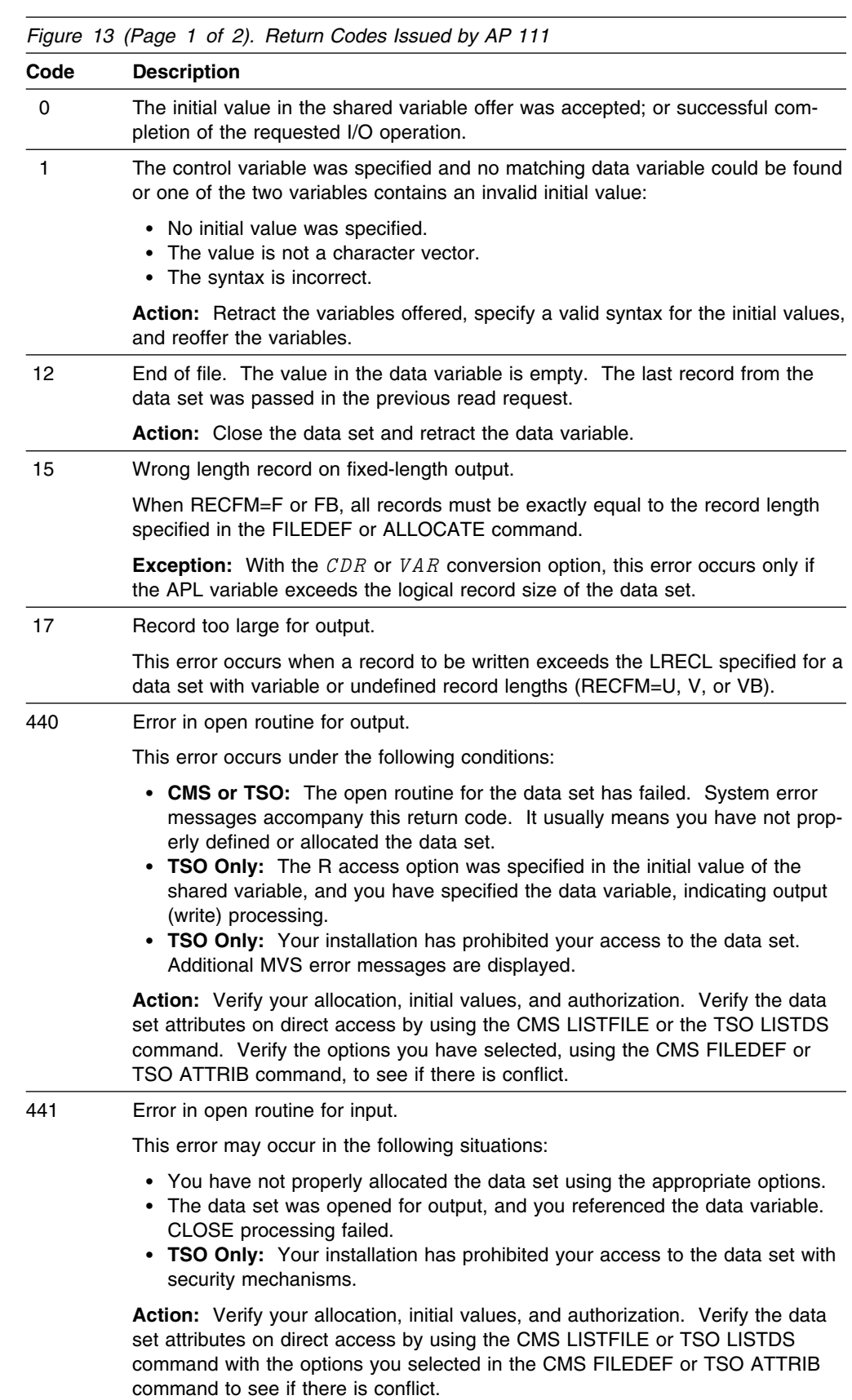

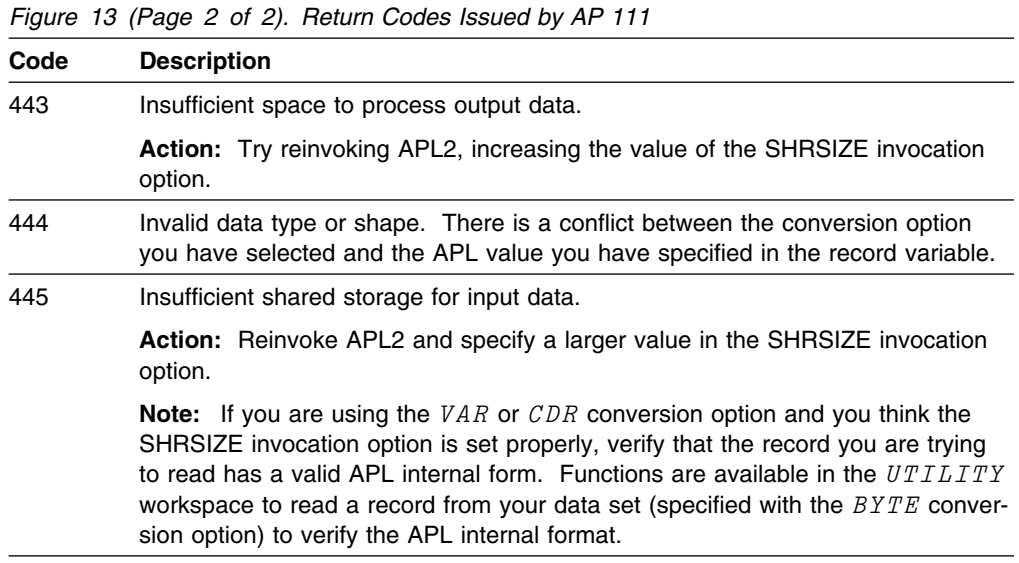

#### **AP 119 Return Codes**

The result passed back to the user in the shared variable is always a three item vector: AP 119 return code, subsystem (AP, TCP/IP or IUCV) return code, and data.

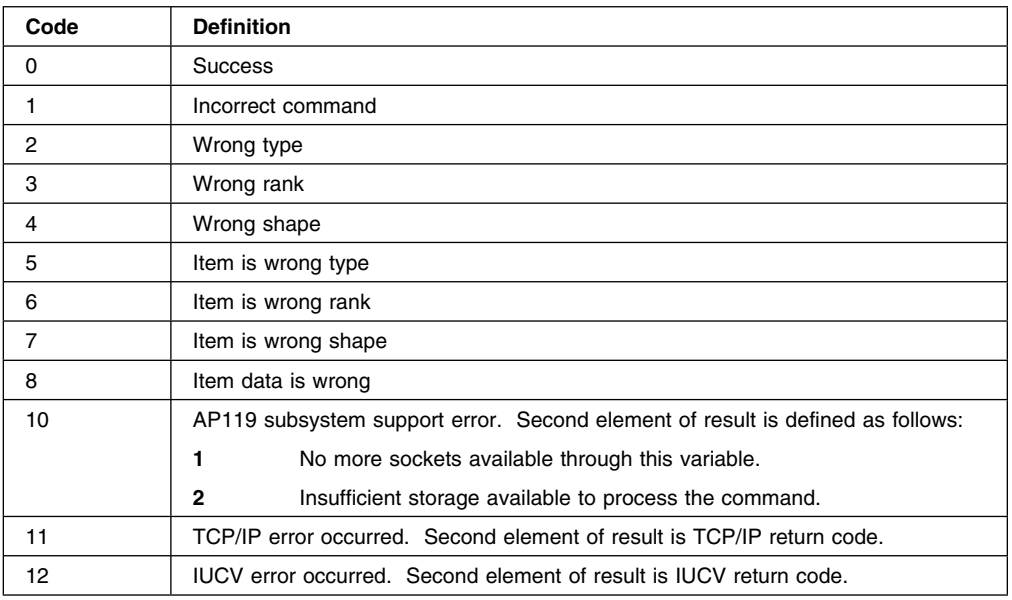

#### *Figure 14. AP 119 Return Codes*

AP codes 2 3 4 5 6 7 8 return in the second item of the return code the index to the item being processed when the error was detected. The first item is numbered 0.

If the first item of the return code is 11, the second item will be set to one of the character values listed under *Errno* in Figure 15 The numeric *Code* is used in messages AP2...304 and AP2...305.

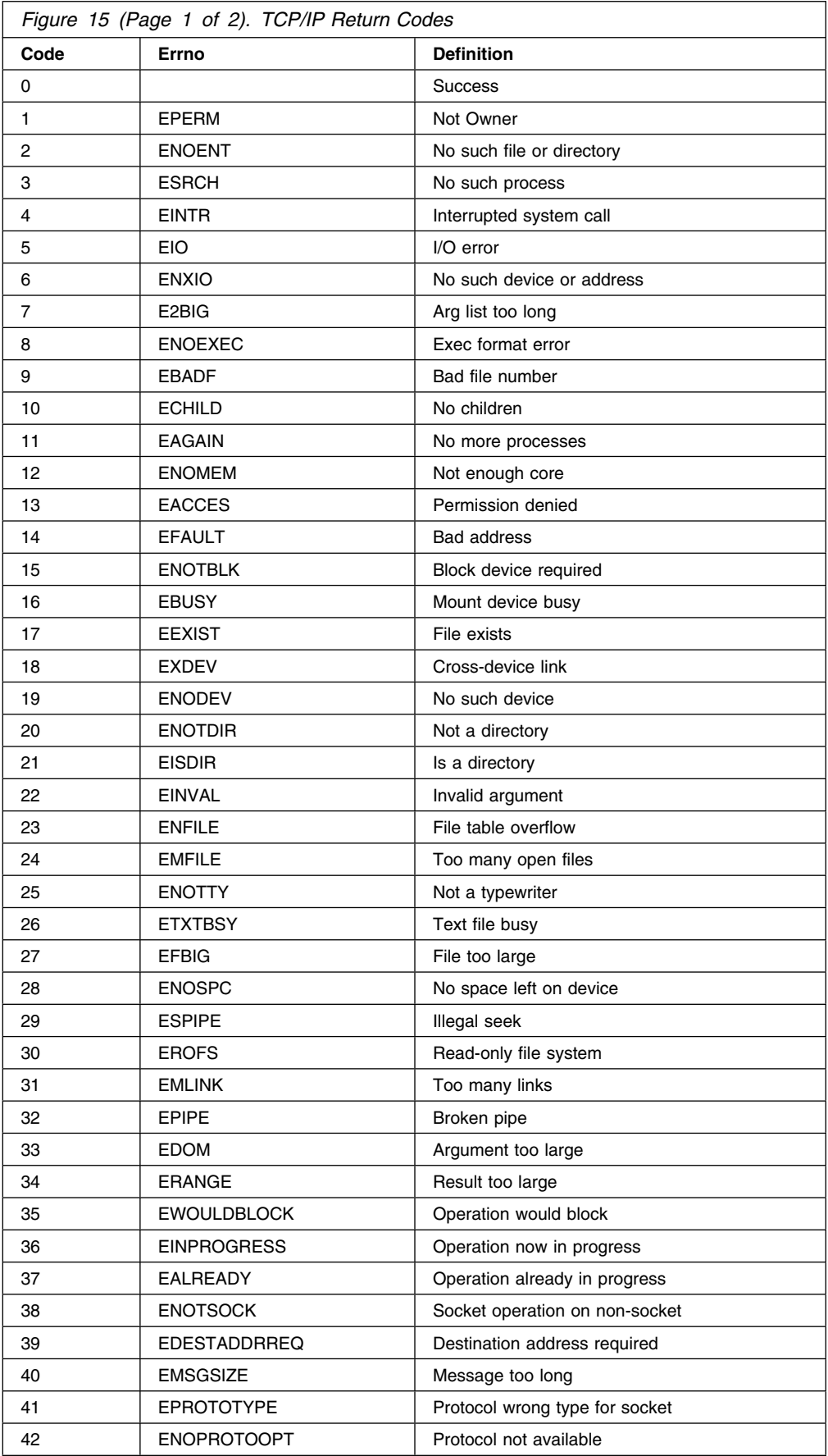

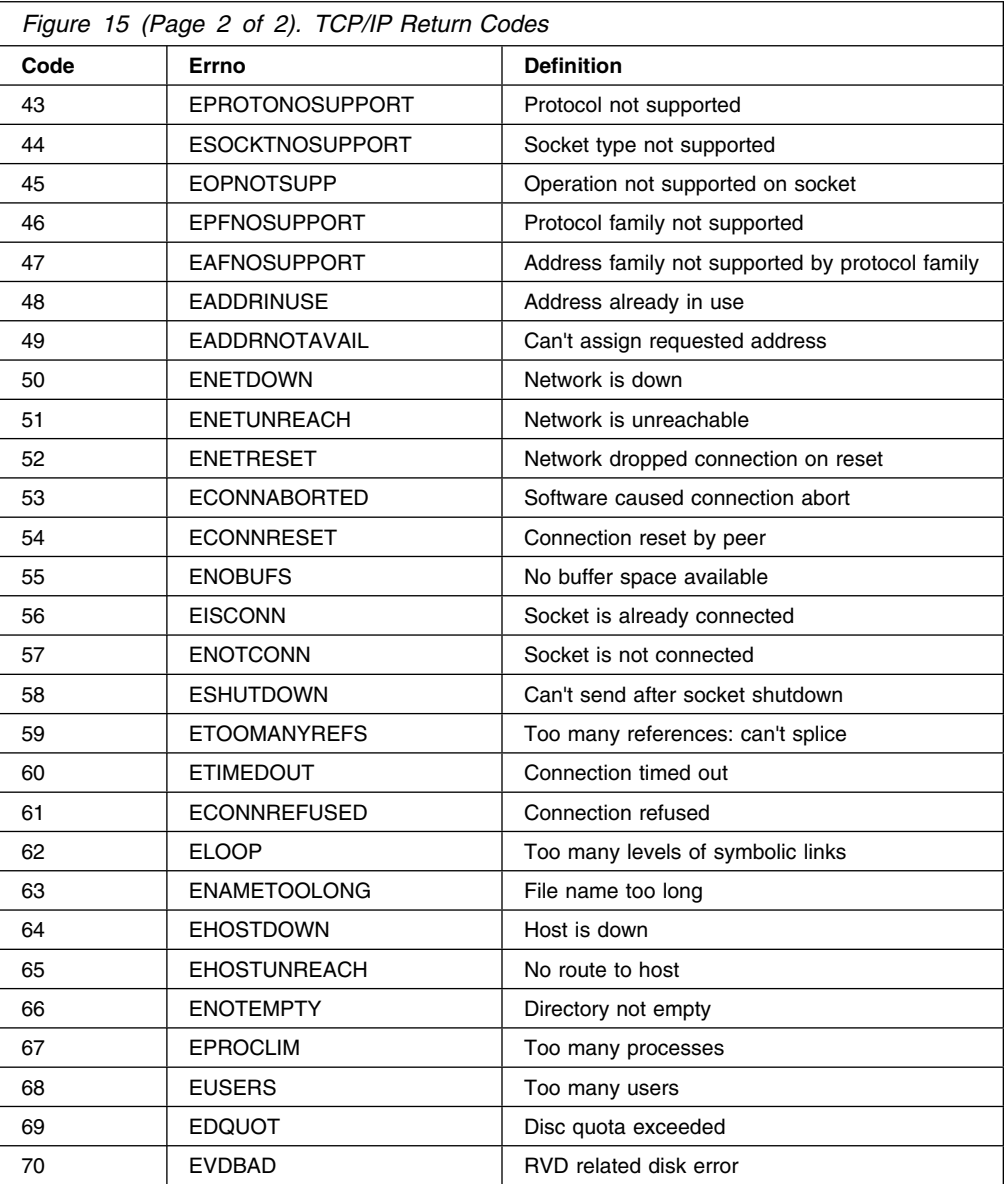

### **AP 120 Return Codes**

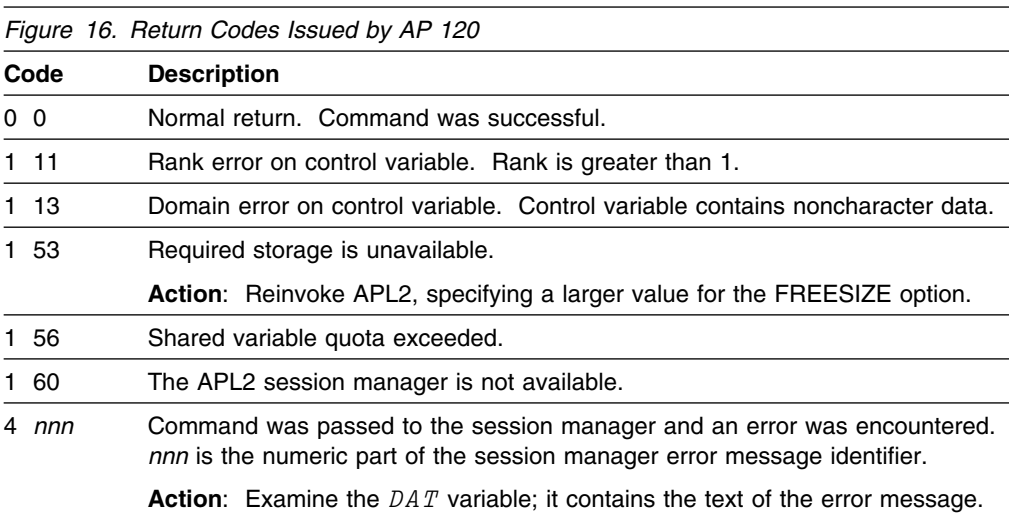

### **AP 121 Return Codes**

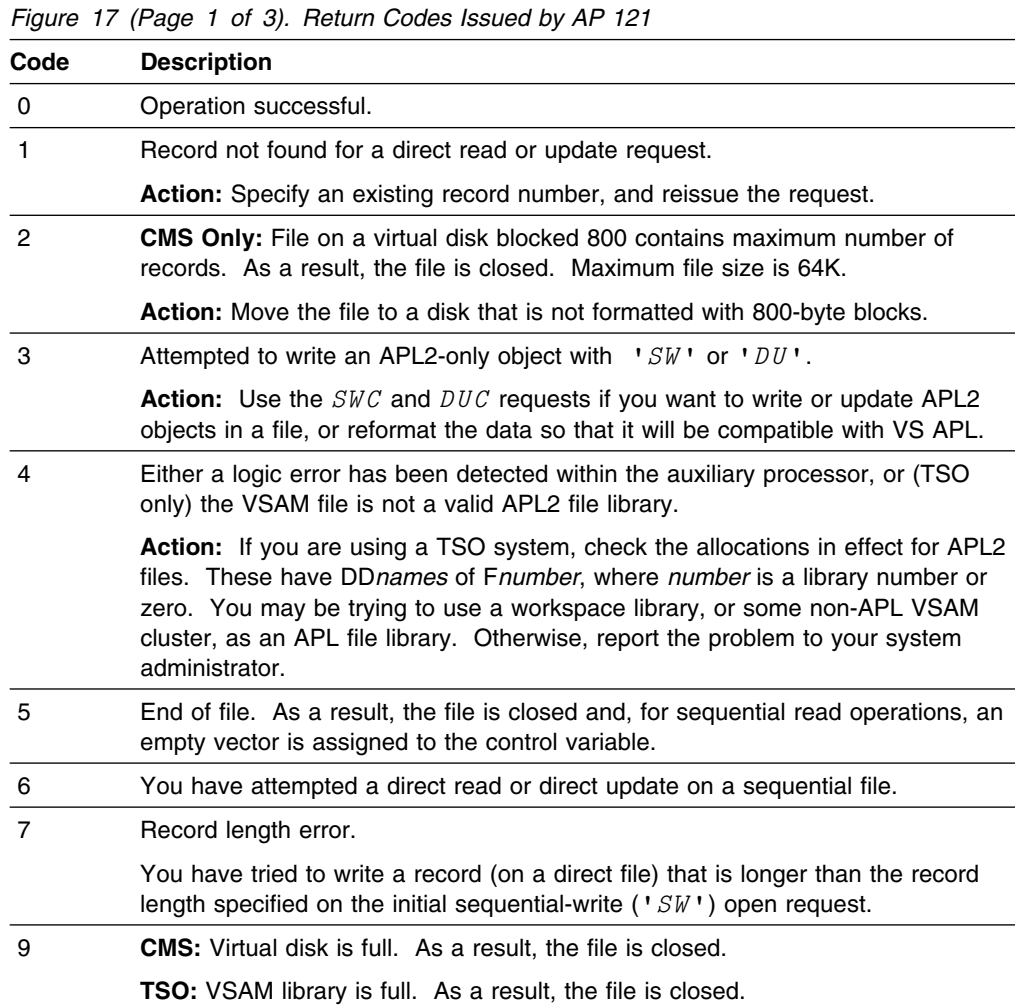

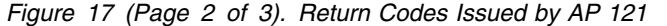

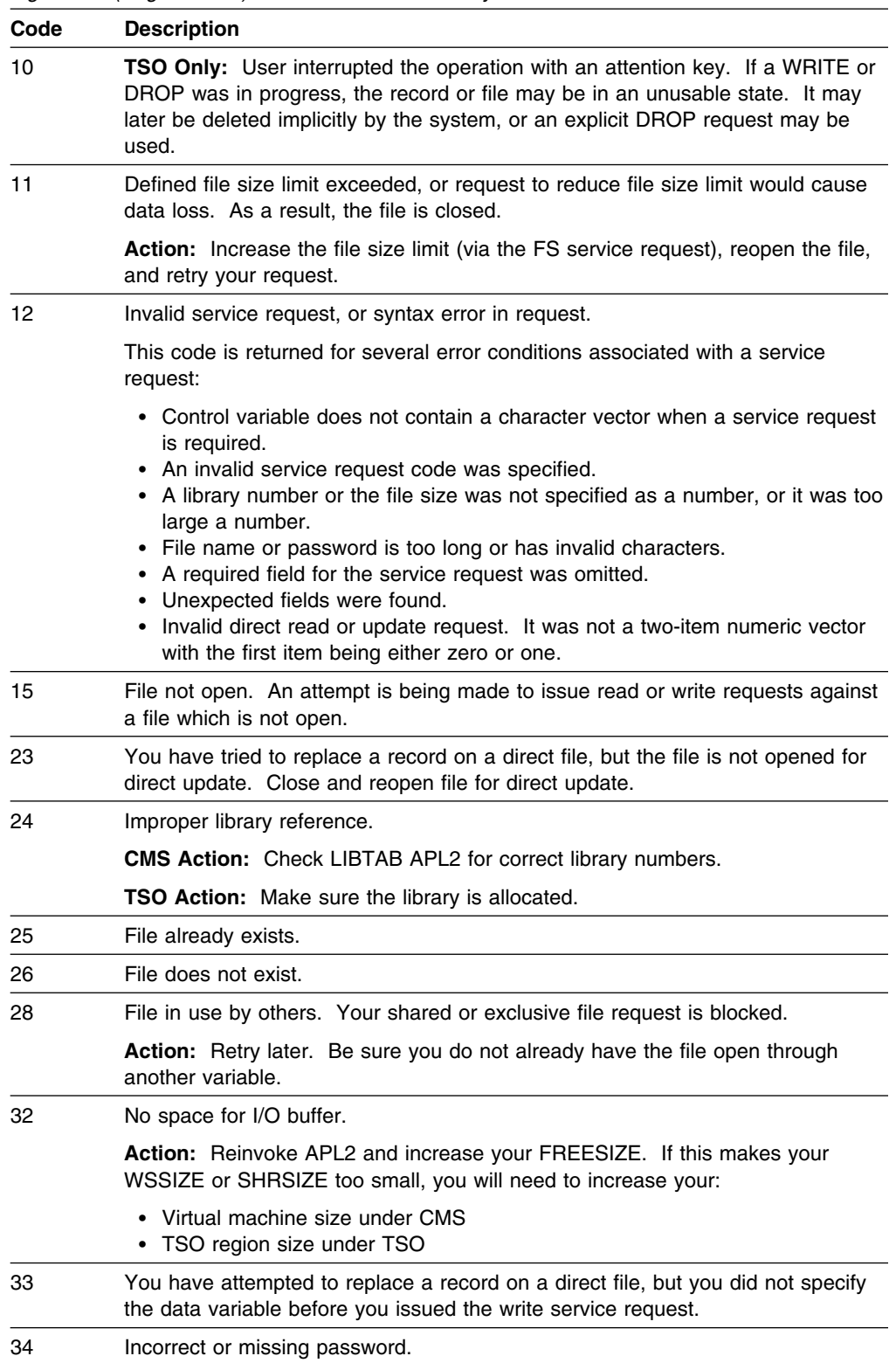

|      | Figure 17 (Page 3 of 3). Return Codes Issued by AP 121                                                                                                    |
|------|----------------------------------------------------------------------------------------------------|
| Code | <b>Description</b>                                                                                                    |
| 35   | Hardware I/O error or APL2 product failure. As a result, the file is closed and,<br>for sequential read operations, an empty vector is assigned to the control vari-<br>able.               |
|      | <b>CMS Action:</b> Retry request. If problem persists, notify your system adminis-<br>trator.                                                                                               |
|      | <b>TSO Action:</b> Verify that the library is a VSAM cluster defined with KEYS(14 0).<br>Retry request. If problem continues, notify your system administrator.                             |
| 36   | Named file is not an APL2 data file.                                                                                                    |
| 37   | File size limit has been reduced below the previous file size limit.                                                                                                    |
|      | This code is issued as a warning only; the FS operation is successful. There is<br>still space for all records currently on the file.                                                       |
| 38   | An invalid record length was specified on a sequential write ( $\sqrt{SW}$ ) request for<br>a direct file. It does not equal the record length specified when the file was first<br>loaded. |
|      | <b>Action:</b> Reissue the request either with an appropriate record length or without<br>specifying a record length.                                                                       |
| 39   | Required record length is not specified in the sequential write $(SW)$ open request<br>to load records on a newly-created direct file.                                                      |
| 42   | Data variable has not been referenced.                                                                                                    |
| 50   | Invalid request for CMS/TSO, or the file system is not operational.                                                                                                    |
|      | <b>Action:</b> See your system administrator.                                                                                                    |

*Figure 17 (Page 3 of 3). Return Codes Issued by AP 121*

#### **AP 123 Return Codes**

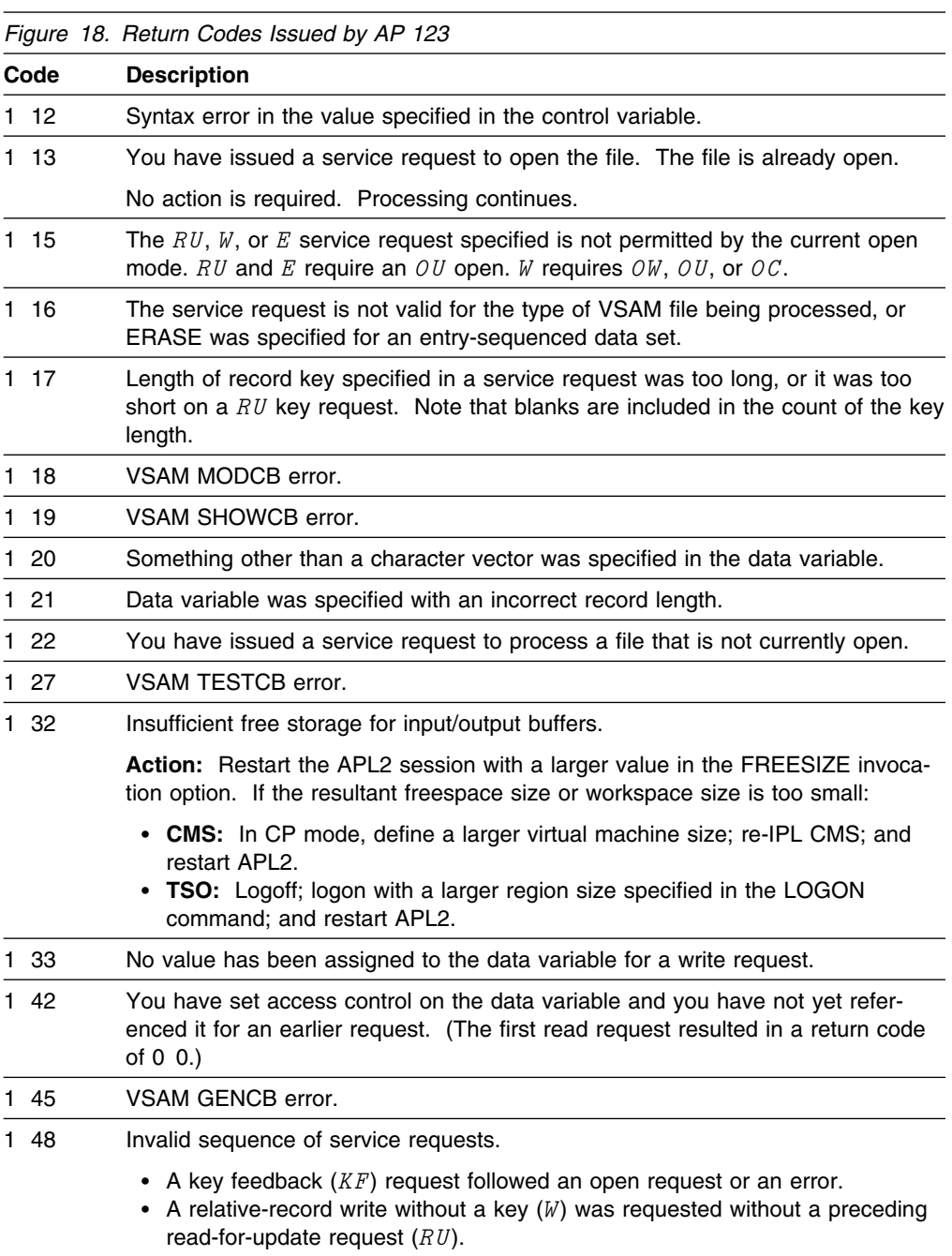

*Figure 19 (Page 1 of 2). Selected VSAM Return Codes Applicable to AP 123*

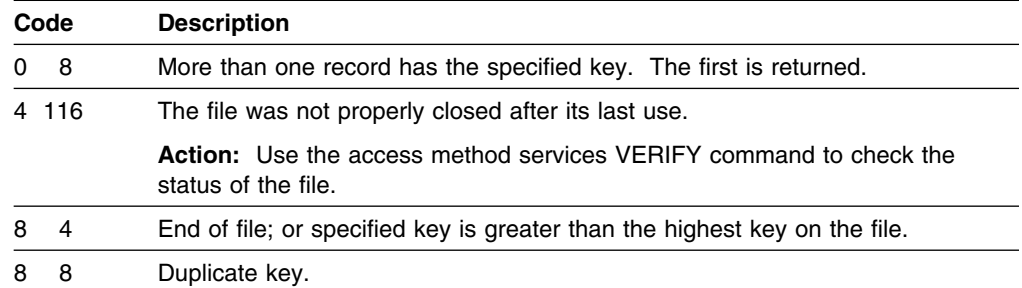

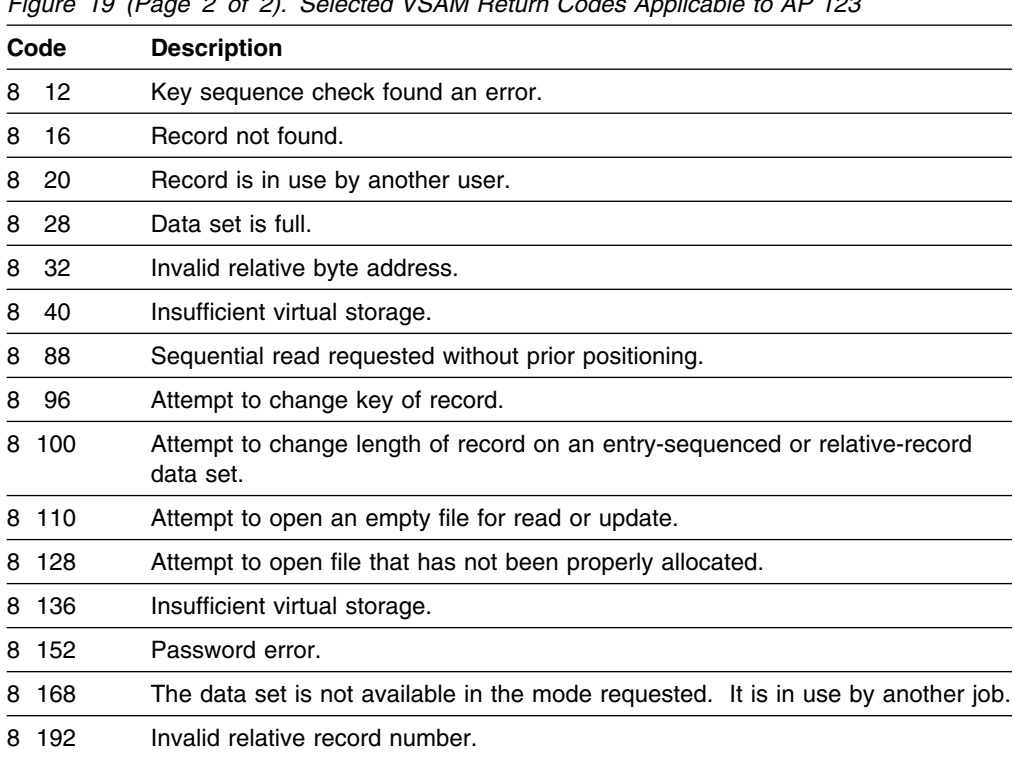

#### *Figure 19 (Page 2 of 2). Selected VSAM Return Codes Applicable to AP 123*

### **AP 124 Return Codes**

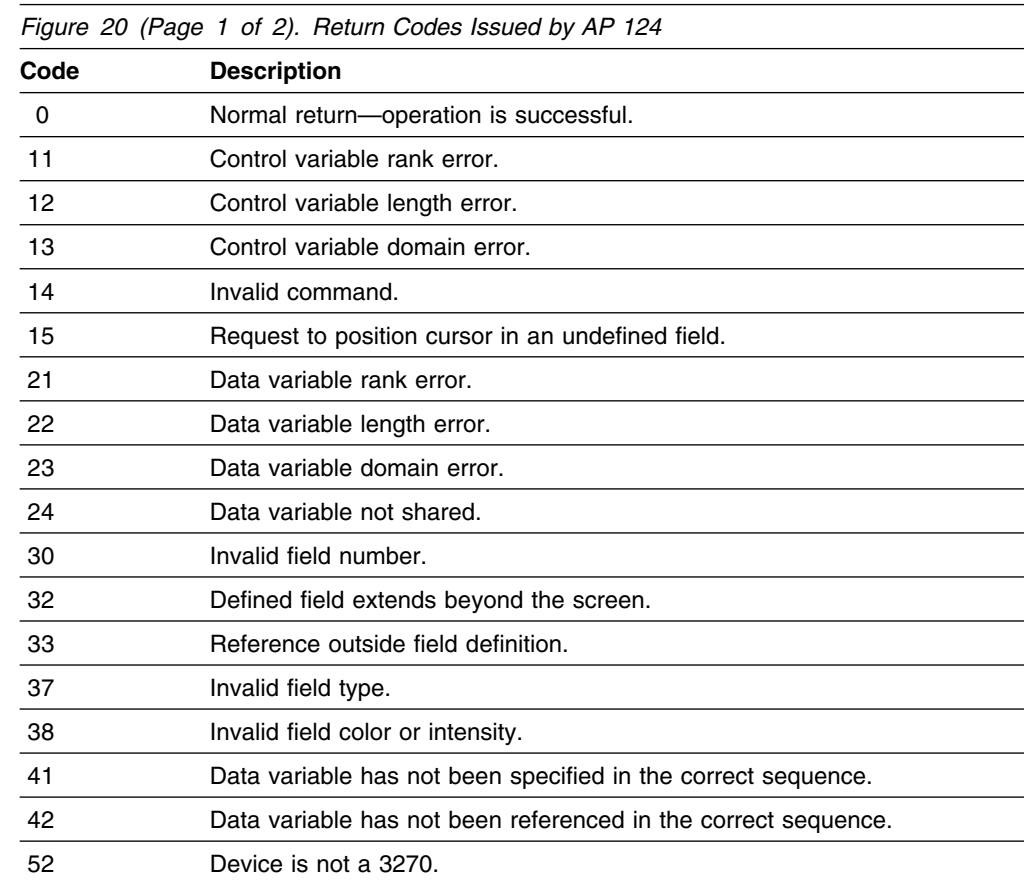

| Figure 20 (Page 2 of 2). Heturn Codes Issued by AP 124 |                                                                                                    |  |
|--------------------------------------------------------|----------------------------------------------------------------------------------------------------|--|
| Code                                                   | <b>Description</b>                                                                                       |  |
| 53                                                     | Required shared storage unavailable -- increase the shared storage size<br>parameter when invoking APL2. |  |
| 89                                                     | Unknown Shared variable return code.                                                                     |  |
| 91                                                     | Physical field table overflow.                                                                           |  |
| 92                                                     | Physical field table error, interrupt field not found.                                                   |  |
| 94                                                     | Device not available.                                                                                    |  |
| 95                                                     | Unexpected I/O error.                                                                                    |  |
| 96                                                     | Chained CCW string not complete.                                                                         |  |
| 97                                                     | Bad 3270 orders in output data.                                                                          |  |
| 98                                                     | Full-Screen support not available.                                                                       |  |
| 99                                                     | Unknown 3270 device error.                                                                               |  |
|                                                        |                                                                                                    |  |

*Figure 20 (Page 2 of 2). Return Codes Issued by AP 124*

### **AP 126 Return Codes**

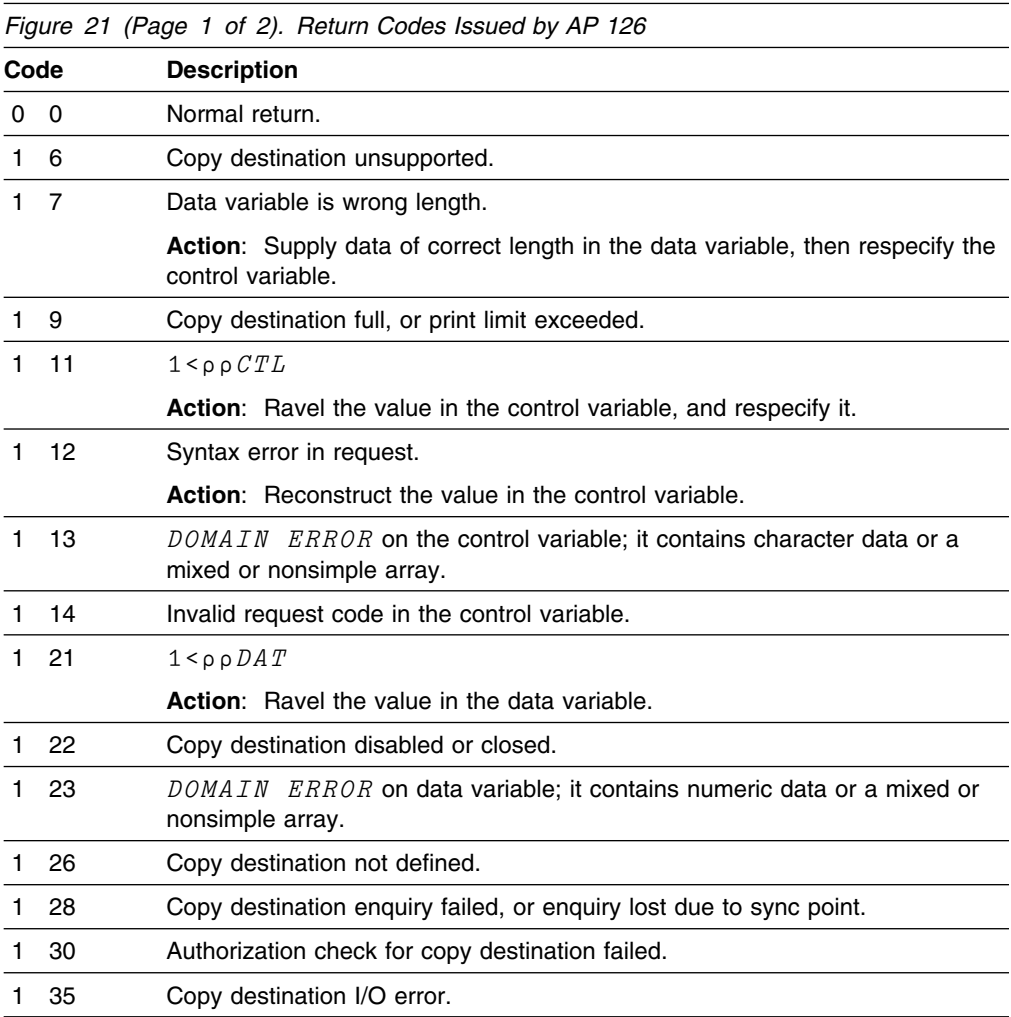

| Code         | <b>Description</b>                                                                                                    |
|--------------|----------------------------------------------------------------------------------------------------|
| $1 \quad 41$ | Data variable not specified.                                                                                                    |
|              | <b>Action:</b> Assign the required data to the data variable and respecify the<br>control variable.                                                                                                    |
| 1<br>53      | Required storage is not available.                                                                                                    |
|              | Action: If requests have been catenated, reduce the number of requests in<br>one specification or try to retract other shared variable pairs to free up<br>storage.                                                                               |
| 1.<br>54     | Copy translate table unavailable.                                                                                                    |
| 1<br>56      | Insufficient space in shared variable quota.                                                                                                    |
|              | <b>Action:</b> If requests have been catenated, reduce the number of requests in<br>one specification.                                                                                                    |
| 1.<br>60     | GDDM not available.                                                                                                    |
| 61<br>1      | Invalid parameter for service request.                                                                                                    |
| 1<br>62      | Invalid count, code, or length value on request.                                                                                                    |
| 1.<br>63     | Hard-copy translate table not available.                                                                                                    |
| 1<br>65      | GSCOPY attempted to an APL destination.                                                                                                    |
|              | <b>Action:</b> Use GDDM destination rather than an APL destination.                                                                                                    |
| 1<br>66      | Hard-copy destination not available. If this occurs on a request issued after a<br>successful open, the destination has been closed.                                                                                                    |
|              | Action: Issue an FSOPEN request for the destination.                                                                                                    |
| 1.<br>67     | A hard-copy destination already open.                                                                                                    |
|              | <b>Action:</b> Query the hard-copy destination (request code $\left( \begin{array}{cc} -9 \\ \end{array} \right)$ ; (if no name is<br>returned, issue DSQUSE instead); issue FSCLS for that destination; issue<br>FSOPEN for the new destination. |
| 1<br>96      | Invalid request.                                                                                                    |
|              | Action: Notify your system administrator because this code indicates an<br>APL2 or system problem.                                                                                                    |
| 2 nnn        | Abend occurred in APL2 outside of AP 126 and GDDM. nnn is the abend<br>code.                                                                                                    |
| ss nnn       | A return code greater than 2 indicates a GDDM warning or error. ss is the<br>severity of the error. nnn is the return code or abend code from GDDM.                                                                                               |
| 4 nnn        | Warning. nnn is the return code from GDDM.                                                                                                    |
| 8 nnn        | Error. nnn is the return code from GDDM.                                                                                                    |
| $12$ nnn     | Severe error. nnn is the return code from GDDM.                                                                                                    |
|              | Note: Issue the GDDM call FSQERR, via AP 126, to retrieve the message<br>text for abend codes 4, 8, and 12. See Graphical Data Display Manager:<br>Messages and consult GDDM request made and message ADM0nnn.                                    |
| 16 nnn       | Abend. nnn is the abend code issued by the failed GDDM module.                                                                                                    |
|              | <b>Note:</b> Refer to <i>Graphical Display Manager: Messages</i> . Then, consult the<br>GDDM request made and MSG ADMOnnn, and issue the GDDM call<br>FSQERR, via AP 126, to retrieve the message text.                                           |

*Figure 21 (Page 2 of 2). Return Codes Issued by AP 126*

#### **AP 127 Return Codes**

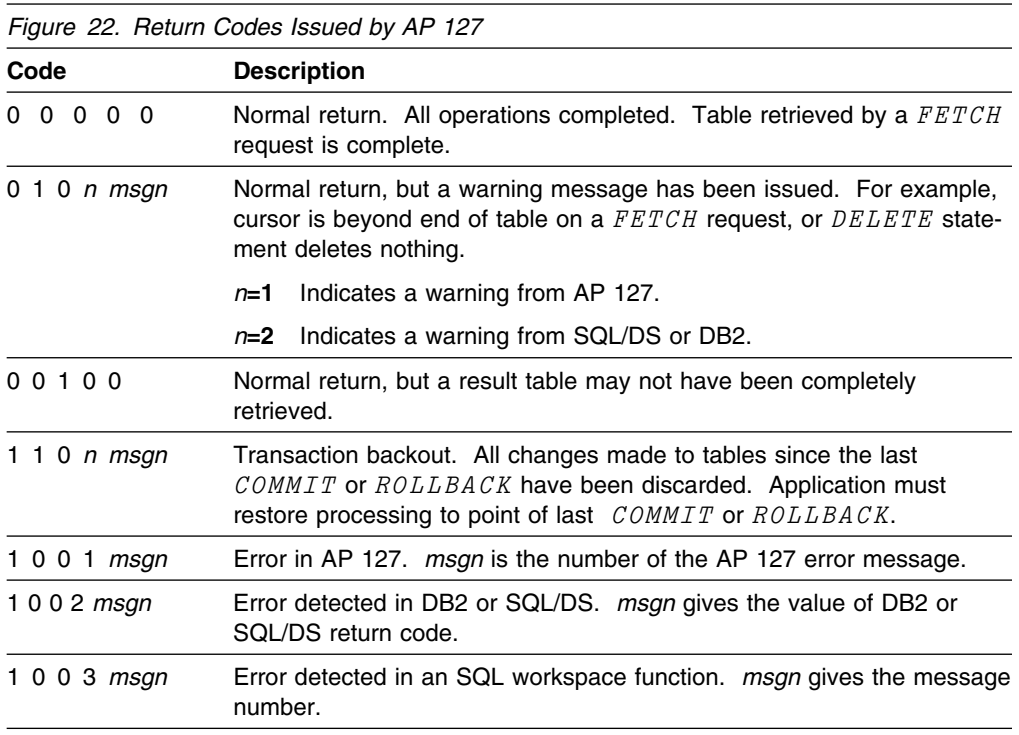

### **AP 210 Return Codes**

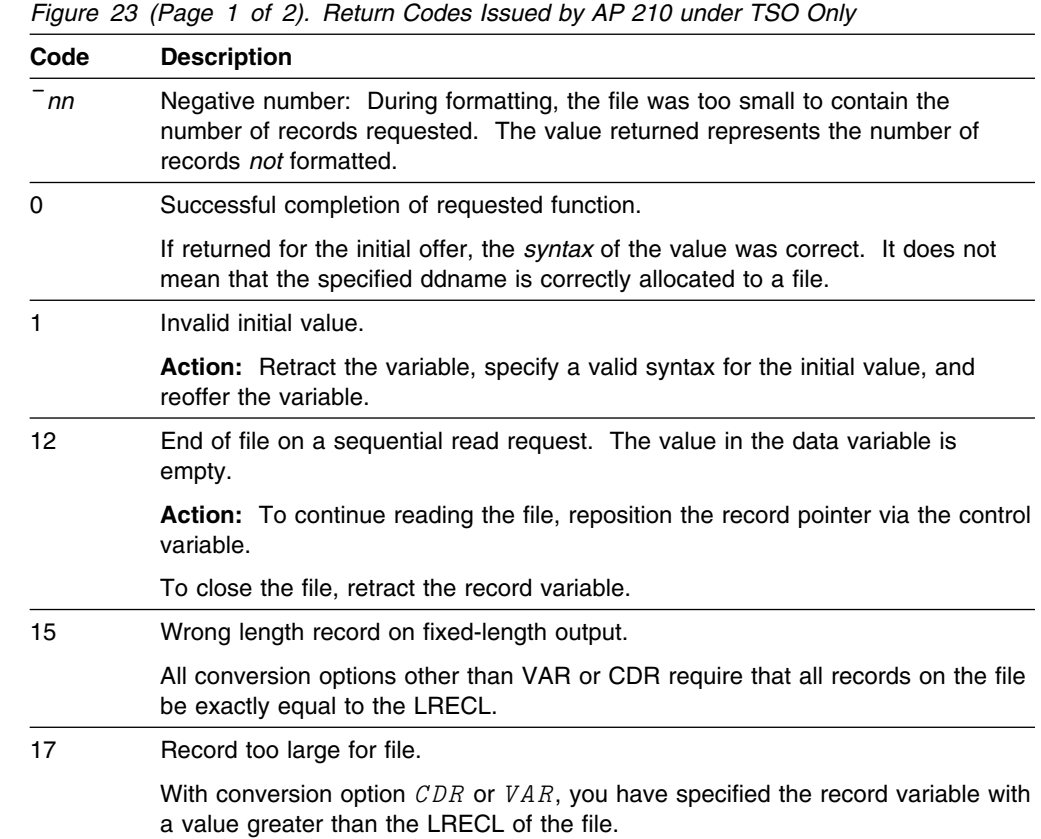

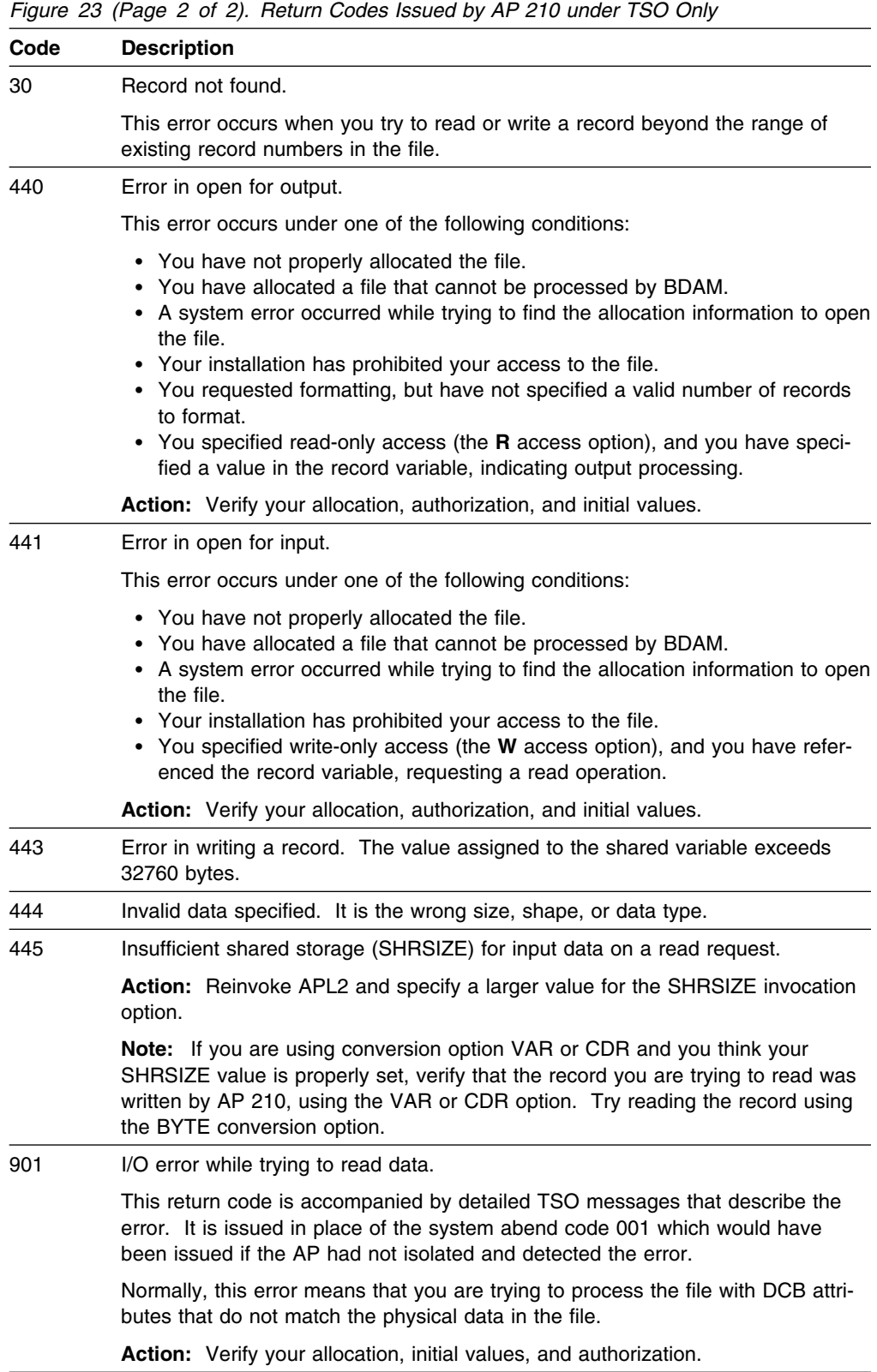

### **AP 211 Return Codes**

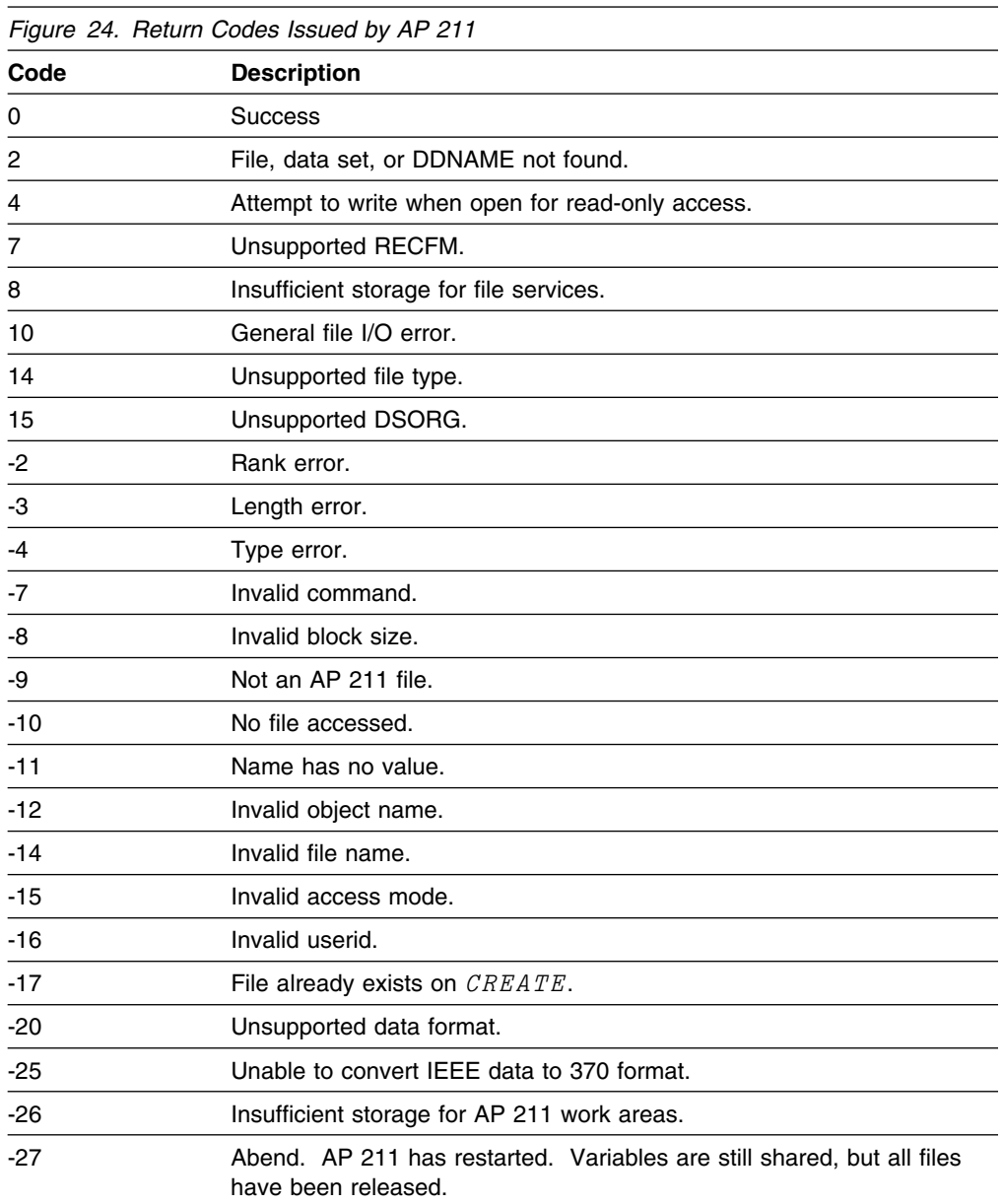

## **Chapter 7. Return Codes from APL2 Modules and EXECs**

#### **APL2 Module Return Codes under TSO**

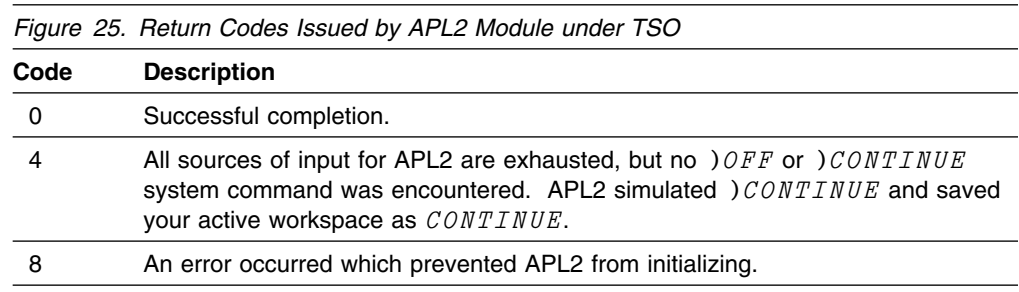

#### **APL2 Module Return Codes under CMS**

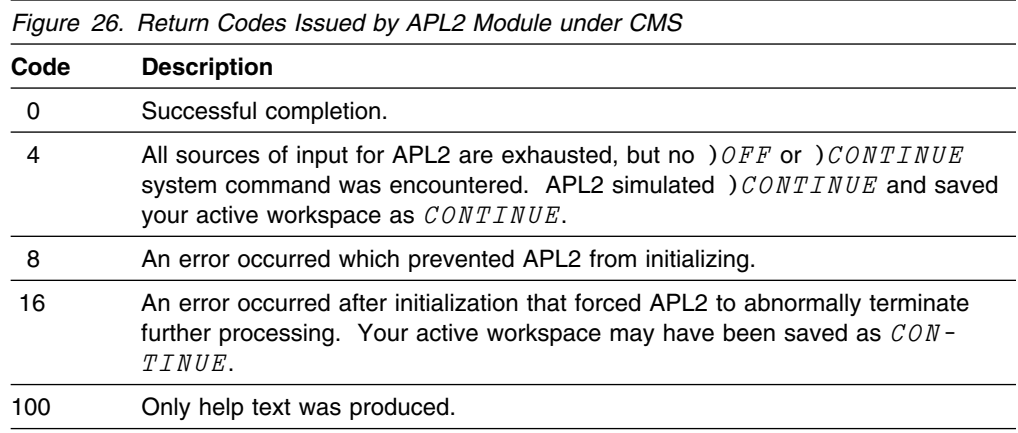

#### **AP2CSVP Module Return Codes under CMS**

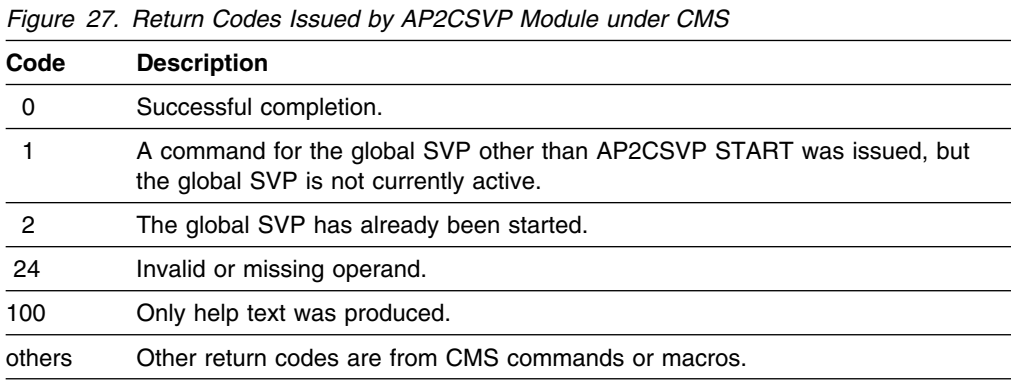

### **AP2VMCF Module Return Codes under CMS**

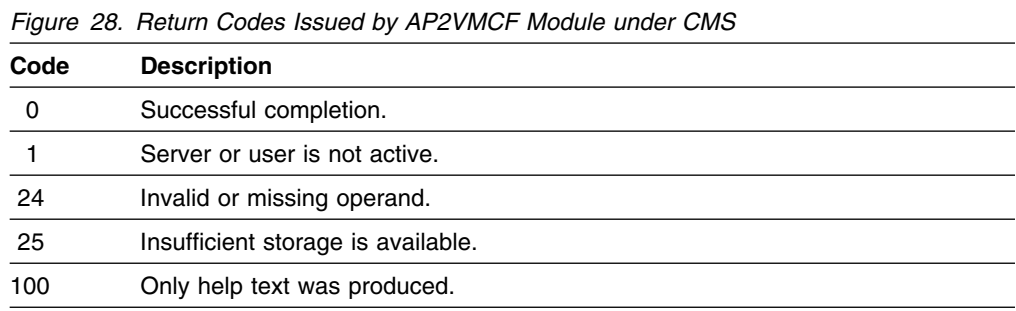

### **AP2VUTIL Module Return Codes under CMS**

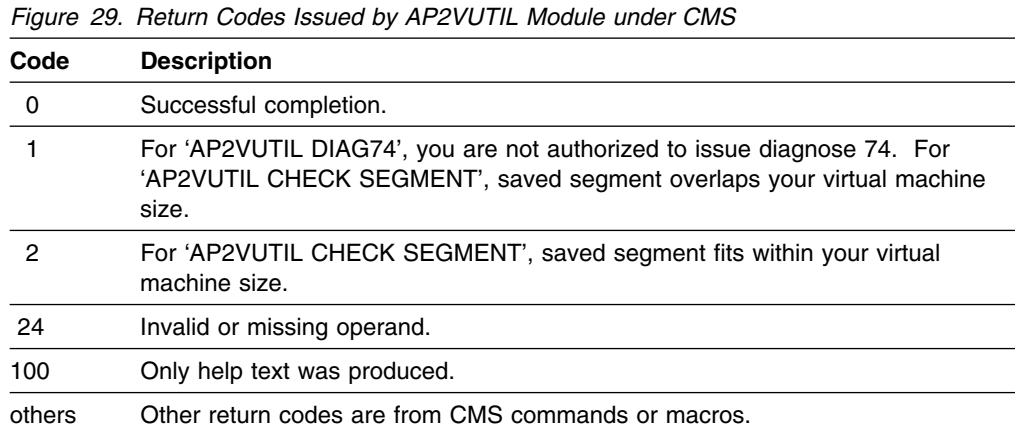

#### **AP2XLOAD Module Return Codes under CMS**

For return codes from the CMS command, NUCXLOAD, see the *CMS Command Reference*.

*Figure 30 (Page 1 of 2). Return Codes Issued by AP2XLOAD Module under CMS*

| Code | <b>Description</b>                                                                                                    |
|------|----------------------------------------------------------------------------------------------------|
| 0    | Successful completion.                                                                                                    |
|      | The specified command already exists as a nucleus extension, and the PUSH<br>option was not specified.                                                                                       |
| 4    | Module is marked "Not executable."                                                                                                    |
| 6    | Module is marked "Only loadable."                                                                                                    |
| 8    | Module was not found.                                                                                                    |
| 10   | Module is an overlay structure. The module is not loaded. Overlay structures<br>may not be used as nucleus extensions, because CMS does not support more<br>than one such program at a time. |
| 12   | Error reading the module from disk.                                                                                                    |
| 13   | NUCEXT function failed.                                                                                                    |
| 20   | Invalid or missing operand.                                                                                                    |
| 24   | Invalid or missing operand.                                                                                                    |

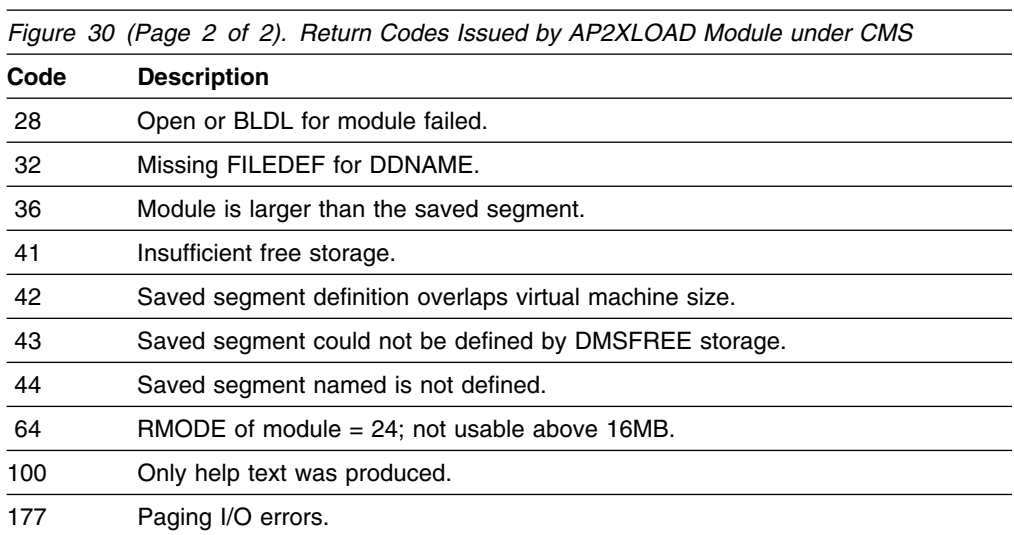

### **I5688228 or I5688229 EXEC Return Codes under CMS**

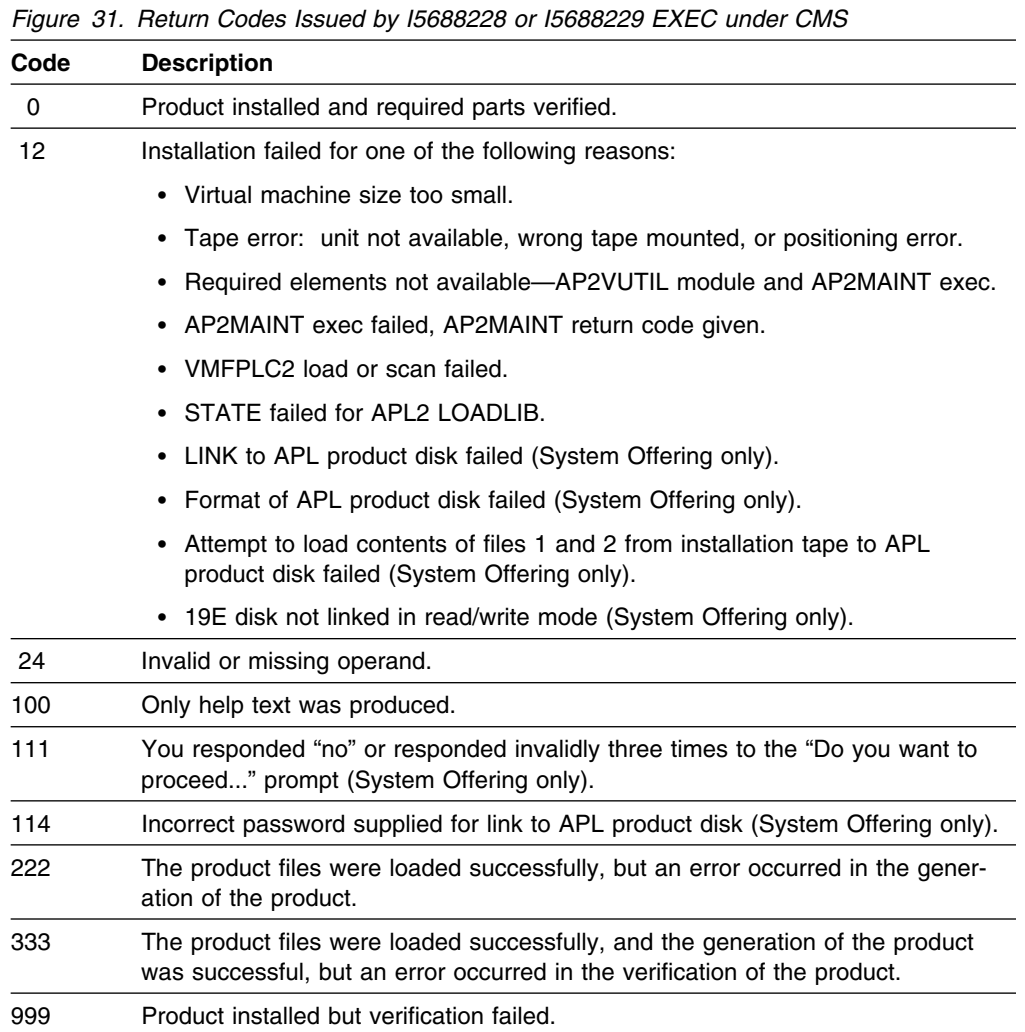

### **V5688228 or V5688229 EXEC Return Codes under CMS**

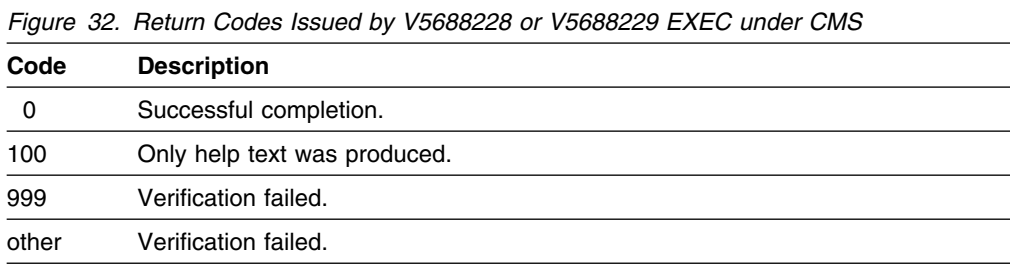

#### **5688228A or 5688229A EXEC Return Codes under CMS**

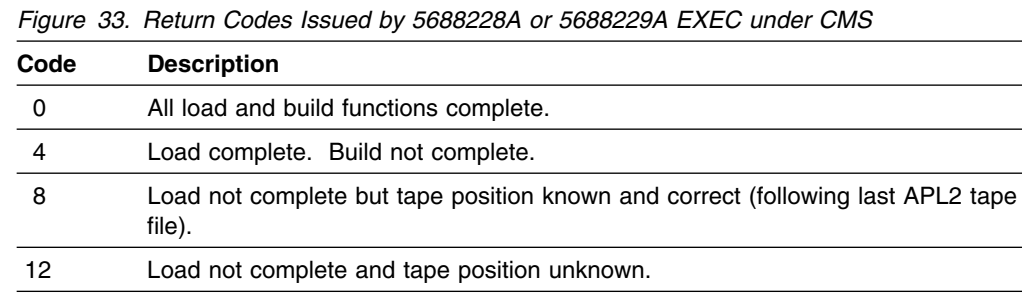

#### **AP2F3800 EXEC Return Codes under CMS**

*Figure 34. Return Codes Issued by AP2F3800 EXEC under CMS*

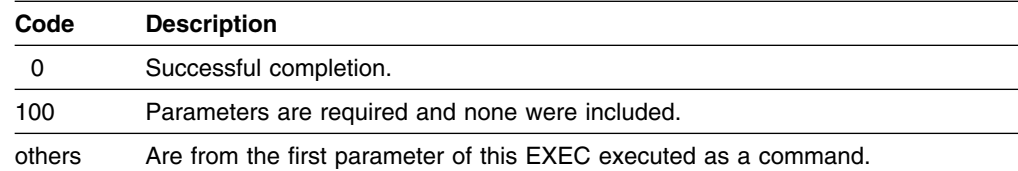

### **AP2F3803 EXEC Return Codes under CMS**

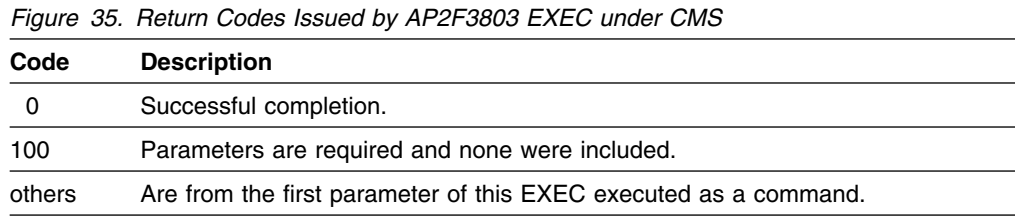

### **AP2MAINT EXEC Return Codes under CMS**

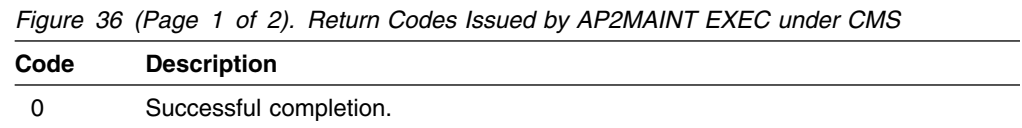

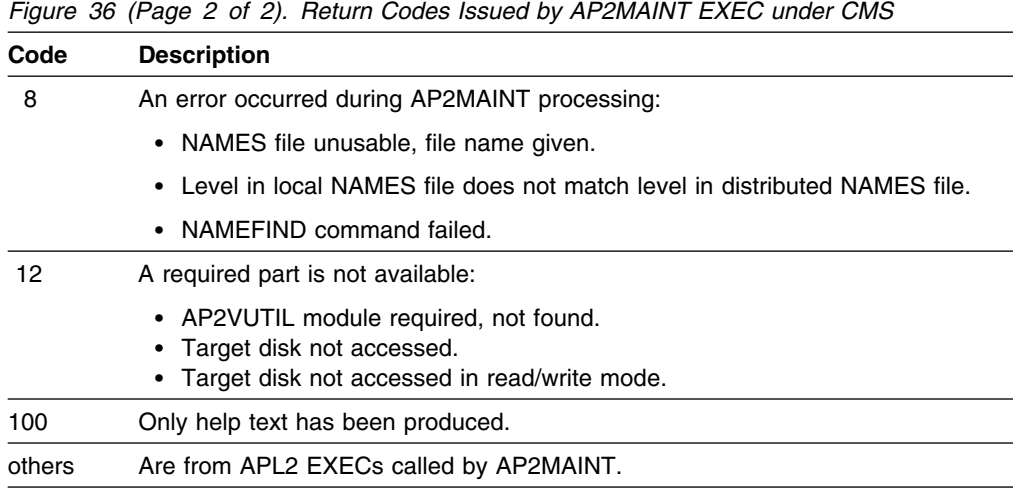

#### **AP2MCOPY EXEC Return Codes under CMS**

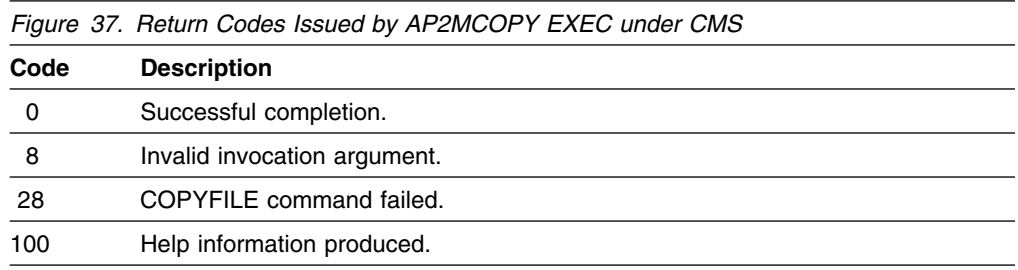

### **AP2MLNK EXEC Return Codes under CMS**

*Figure 38 (Page 1 of 2). Return Codes Issued by AP2MLNK EXEC under CMS*

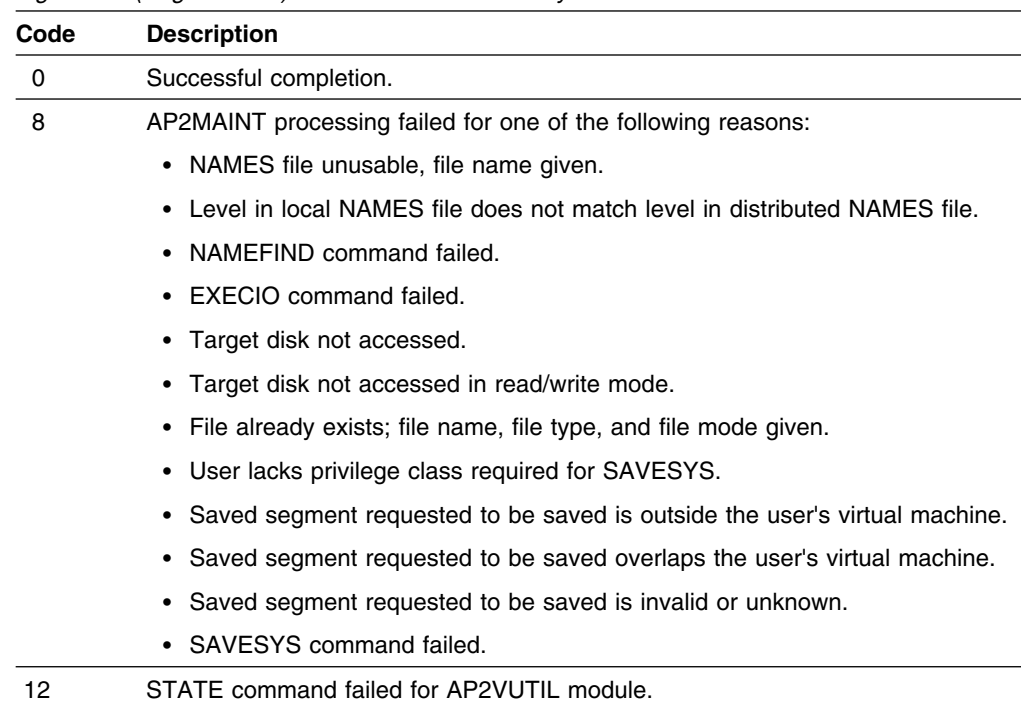

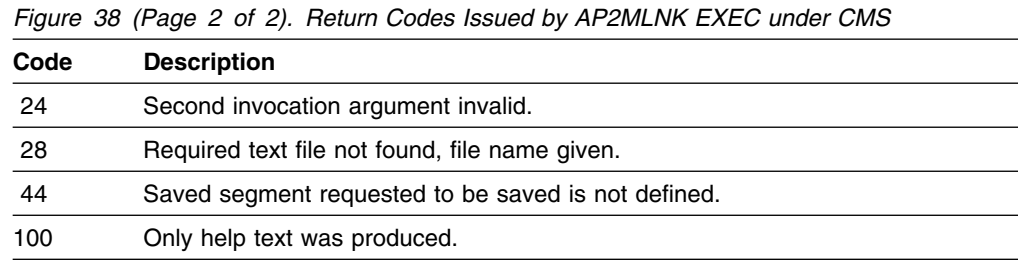

#### **AP2MP11L and AP2MP11M EXEC Return Codes**

These execs normally issue a zero return code. On CMS, they issue a *20* return code if an object file specified in the argument cannot be found. If a command that they have issued fails, the execs display a message stating the command name and issue the command's return code.

#### **AP2MV1AP EXEC Return Codes under CMS**

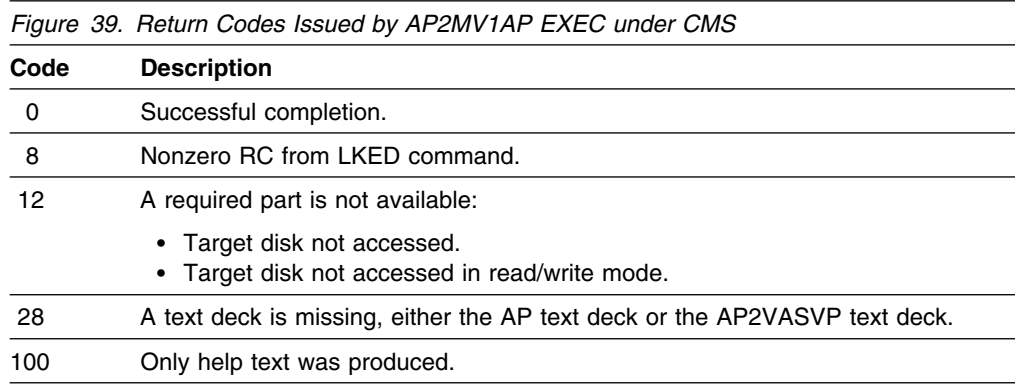

#### **AP2MWS EXEC Return Codes under CMS**

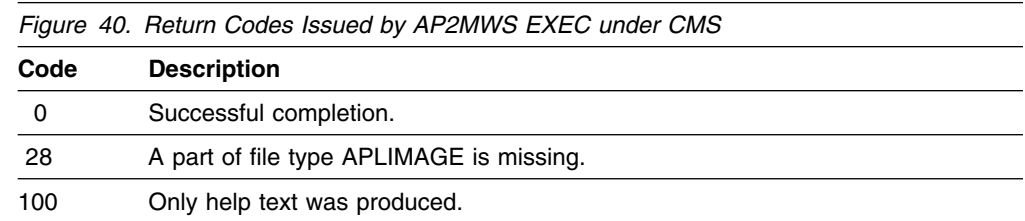

### **AP2M3800 EXEC Return Codes under CMS**

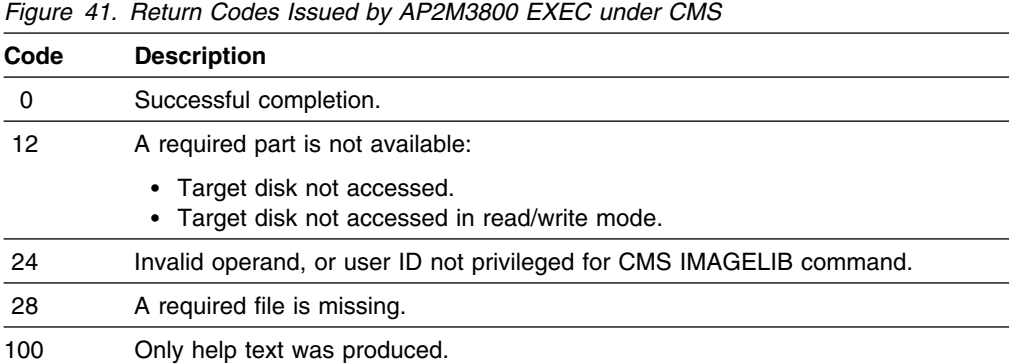

# **Bibliography**

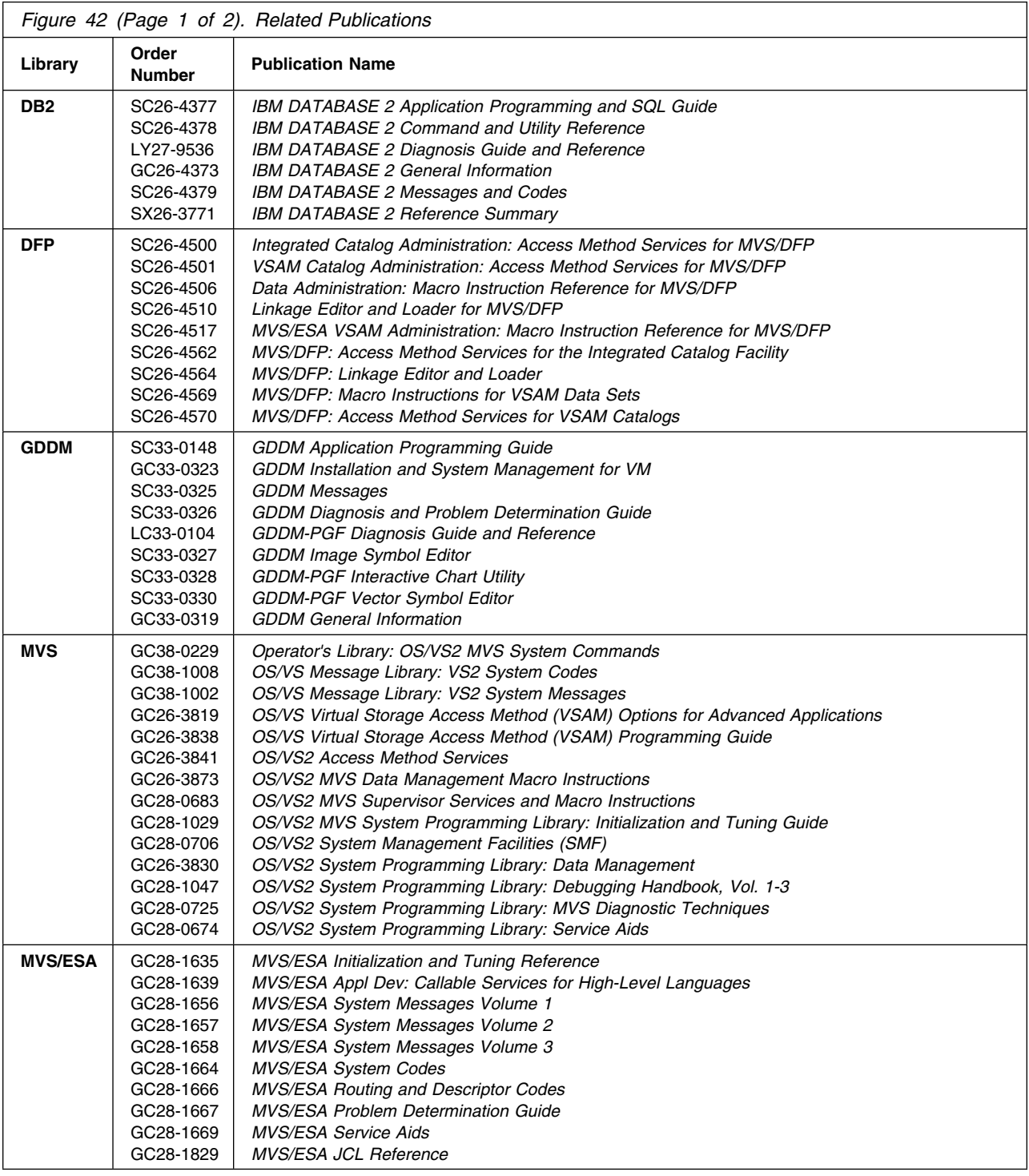

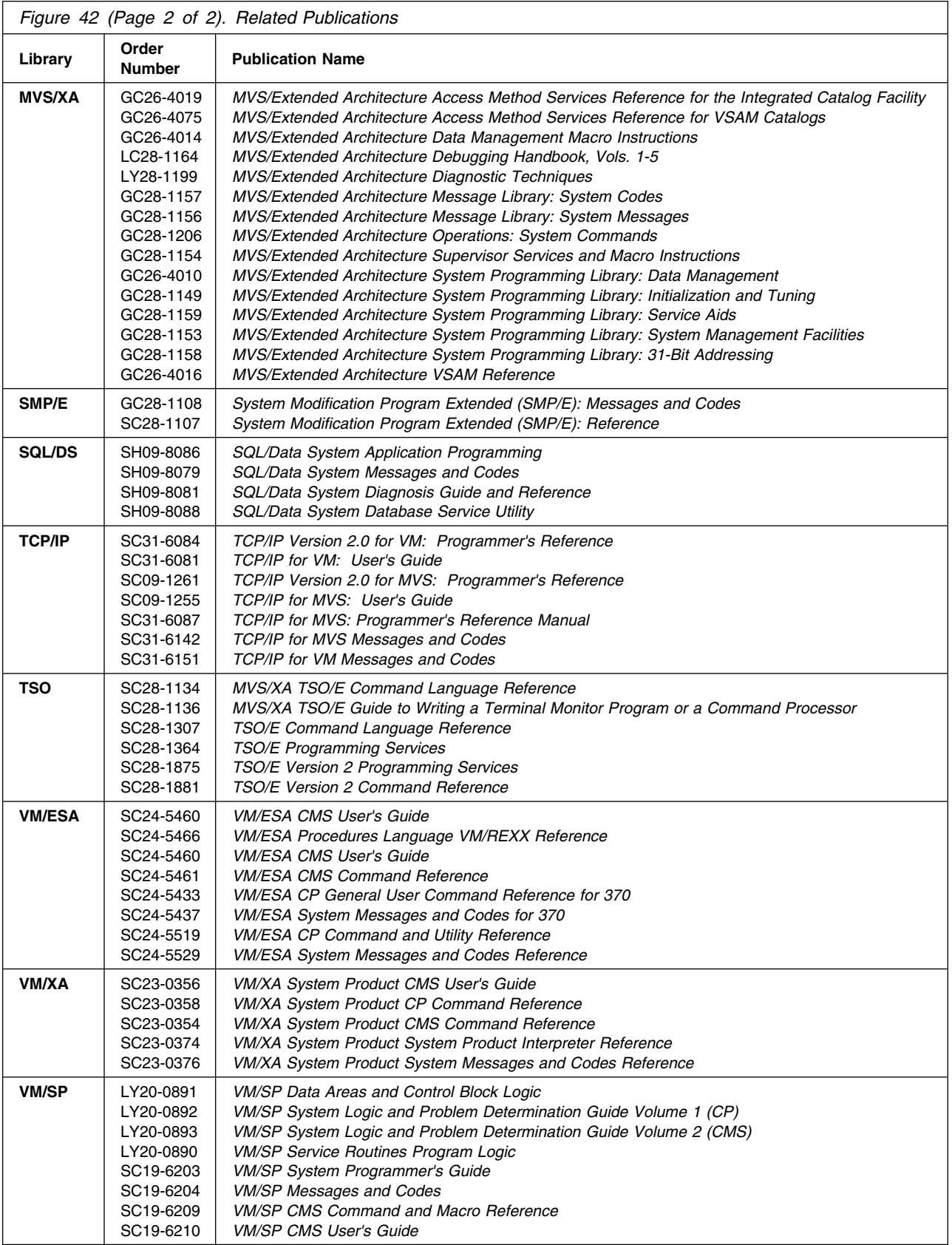

#### **Index**

#### **Numerics**

0 is invalid attribute parameter (AP2WGRAPHPAK004) 86

### **A**

a dumped workspace cannot be loaded (AP2...886) 67 a secondary error has occurred during library creation processing (AP2...877) 66 a secondary error has occurred during library deletion processing (AP2...845) 62 a type library continue workspace has just been saved (AP2...871) 65 abend - system code - x'hexnum' (AP2...045) 14 abend 1501 forced for processor number (AP2...591) 49 abend. shared variable set retracted for ap number (AP2...005) 8 abended at offset return code is num1; reason code is num2 (AP2...007) 9 aborting current action due to attention signals (AP2...841) 61 access is restricted to the first, and that is cataloged under characters (AP2...876) 66 addressing mode (AP2WIVP27) 78 allocate error options (AP2WTSO1) 92 allocate failure,  $code = code (AP2WTSO6)$  92 allocation error - datasetname (AP2...812) 59 allocation failed for file filename (AP2WTRANSFER14) 91 already exists - check for updated sample (AP2...688) 58 already exists (AP2...015) 10 already exists (AP2...692) 58 already in use (AP2...012) 10 an I/O error has occurred while reading the workspace (AP2...846) 62 an I/O error has occurred while writing the workspace (AP2...847) 62 and length error (AP2WGRAPHPAK001) 86 any replacement record recno must be reclen characters long (AP2...039) 13 AP 101 encountered error trying to stack input data (AP2...830) 60 AP 101 stack cleared due to invalid data (AP2...042) 14 AP 101 stack overflow, APL stack purged (AP2...041) 14 AP 127 - DB2 subtask has abended with code number (AP2...152) 22

AP 127 is restarted due to abend – code: number type: character (AP2...158) 22 AP 127 processor error - invalid internal code (AP2...106) 18 AP 127 subtask failed - return code: number (AP2...154) 22 AP entry unresolved in module modname (AP2...046) 15 AP num1 is being misused, AP  $rc = num2$ (AP2...043) 14 AP number offer failed for variable(s) name(s) (AP2WAP121100) 73 AP number share failure (AP2WPRINTWS2) 89 AP number unavailable - IVP terminated (AP2WIVP16) 77 AP100 CMS command auxiliary processor (AP2WIVP100) 80 AP101 alternate input auxiliary processor (AP2WIVP101) 80 AP101 not sharing (AP2WTRANSFER4) 91 AP101 stack building failed with code rc (AP2WTRANSFER5) 91 AP102 storage access auxiliary processor (AP2WIVP102) 80 AP104 (only for internal use by APL2) (AP2WIVP104) 80 AP104 not available, unable to verify library (AP2WIVP67) 80 AP110 CMS file auxiliary processor (AP2WIVP110) 80 AP110 not sharing (AP2WTRANSFER6) 91 AP110 read error (AP2WTRANSFER7) 91 AP111 error, rc (AP2WTRANSFER13) 91 AP111 not sharing (AP2WTRANSFER12) 91 AP111 open error, JCL file: rc (AP2WPRINTWS6) 89 AP111 open error, return code: rc (AP2WPRINTWS7) 89 AP111 QSAM auxiliary processor (AP2WIVP111) 80 AP111 read error, return code: rc (AP2WPRINTWS4) 89 AP111 write error, return code: rc (AP2WPRINTWS5) 89 AP119 TCP/IP auxiliary processor (AP2WIVP119) 80 AP120 APL2 session manager command auxiliary processor (AP2WIVP120) 81 AP121 APL data file auxiliary processor (AP2WIVP121) 81 AP121 not sharing (AP2WTRANSFER8) 91 AP123 VSAM auxiliary processor (AP2WIVP123) 81 AP124 fullscreen auxiliary processor (AP2WIVP124) 81 AP126 GDDM auxiliary processor (AP2WIVP126) 81

AP127 SQL auxiliary processor (AP2WIVP127) 81 AP210 BDAM file auxiliary processor (AP2WIVP210) 81 AP211 APL2 object file auxiliary processor (AP2WIVP211) 81 AP2MAINT failed,  $rc = rc$  nick = nick (AP2...685) 57 AP2MAINT may have failed,  $rc = rc$  nick = nick (AP2...687) 57 AP2XMAIN FREE failed, rc code, size nnn (AP2...555) 47 AP2XMAIN GET failed, rc code, size nnn (AP2...554) 47 APL has abended - code(number) (AP2...644) 54 APL2 processor error in data format (AP2...104) 18 APL2 system generation for: (AP2...675) 56 APL2 system level: version.release.level (AP2WIVP18) 77 APL2 workspace wsid message (AP2WIVP66) 80 APL2PIE: unexpected error, 3 11 NA 'OPTION' failed (AP2...080) 18 aplsym 85, 86, 87, 90 aplsym name ERROR (AP2...240) 29 APLYUOPT module cannot be located (AP2...896) 69 APnumber error, return code: rc (AP2WPRINTWS9) 89 argument error on function (AP2WVAPLFILE105) 94 argument must be a vector (AP2WSQL5) 90 argument must be rank rank (AP2WFSM2) 85 argument must be scalar or vector (AP2WSQL8) 90 argument must be shape shape (AP2WFSM1) 85 argument must not be empty (AP2WSQL9) 90 argument must not be simple (AP2WSQL10) 90 argument not literal (AP2WPRINTWS8) 89 argument to connect must be a character vector of length 1 to number (AP2...162) 23 arguments of WITH must be of opposite type (AP2WGRAPHPAK010) 86 array or internal function depth (AP2...200) 23 array rank (AP2...218) 27 array size (AP2...219) 27 associated processor processor failed (AP2WIVP71) 80 attempt to access record beyond end of file (AP2...036) 13 attempt to prepare more than the allowed limit of number statements (AP2...120) 19 attempt to share more than the allowed limit of number variables with AP 127 (AP2...111) 19 attempt to use other than the active shared variable name (AP2...115) 19 attempt to write a non-VSAPL object with 'sw' or 'du' (AP2WAP1213) 71 attribute length error (AP2WGRAPHPAK005) 86 authorization failed for user userid at address

(AP2...306) 39

available, in use (pssuse) (AP2WIVP31) 78 available, not in use (AP2WIVP30) 78 AXIS ERROR (AP2...256) 31

#### **B**

bad call to 'lookup' function (AP2WIVP8) 76 bad digit in hexadecimal number: number (AP2WIVP7) 76 bad return code from procid: rc (AP2WIVP6) 76 bad storage descriptor: expected given as actual (AP2WIVP5) 76 beginning of session date timestamp (gmtoffset) (AP2...434) 44 bldl return code 08, reason code hexnum (AP2...868) 65 both m and a or f are needed to move a selection (AP2...067) 16 bytes unavailable from FREESIZE for purpose (AP2...624) 53

### **C**

cannot do log plot of non-positive numbers (AP2WGRAPHPAK014) 86 cannot switch subsystems when connected (AP2...167) 23 character string length is one (AP2WSQL12) 90 character string out of place -- characters (AP2...452) 45 chart call has failed, return code is rc (AP2WSQL16) 90 check for local modifications before replacing with file (AP2...693) 58 CLEAR WS (AP2...299) 38 closing return code: code (AP2WCMS8) 74 code specified is invalid (AP2WFSM5) 85 command command (AP2WTSO12) 93 command failed by installation exit - code(number) (AP2...622) 53 command number nn is not supported (AP2...260) 32 command rejected by exit (AP2...401) 41 command syntax error, code 12 (AP2WVSAMDATA12) 95 concatenation failure (AP2...813) 59 CONNECTED hrs.min.secs (AP2...277) 33 connection refused for number on port port (AP2...312) 40 connection reset by processor number (AP2...309) 39 connection with processor id active (AP2...071) 17 connection with processor id terminated (AP2...072) 17 continue ws exists but will not be loaded (AP2...829) 60 copy id already exists (AP2...429) 43

CP/CMS command name abended, code number (AP2...030) 12 cp/cms failed, rc=number (characters) (AP2...623) 53 cpu model model - SMF identifier id (AP2WIVP43) 79 CPU TIME hrs.min.secs (AP2...278) 33 created from sample file (AP2...689) 58 creation of cataloged library pointer failure - catlg rc num1 secondary rc num2 (AP2...878) 66 current share status: variables - vars : status (AP2WCMS2) 74 cursor must be on a selection (AP2...053) 15 cursor outside of window (AP2WGRAPHPAK007) 86 CUU vdev will be a-disk for APL2 service (AP2...691) 58

### **D**

data base interface linkage not installed with APL2 (AP2...159) 22 data has not been referenced (AP2WAP12142) 73 data has not been referenced, code 42 (AP2WVSAMDATA42) 96 data has not been specified (AP2WAP12133) 72 data has not been specified, code 33 (AP2WVSAMDATA33) 96 data set naming conflict (AP2...880) 66 DB2 publications 126 DB2 operator stopping subsystem - link terminated (AP2...155) 22 DB2 operator stopping subsystem - please end your session (AP2...157) 22 DB2 stopping abnormally - link terminated (AP2...156) 22 ddname continue required but not allocated (AP2...854) 63 ddname creation and deletion not supported (AP2...032) 12 ddname ddname not allocated (AP2WFILESERV65) 83 debug=num1 sysdebug=num2 trace=num3 case=num4 (AP2...599) 50 DEFN ERROR (AP2...297) 37 deleted (AP2...066) 16 deletion of cataloged library pointer failure - catlg rc num1, secondary rc num2 (AP2...844) 61 device name not supported (AP2WGRAPHPAK027) 87 device not supported (AP2WGRAPHPAK009) 86 DFP publications direct read or update attempted on sequential file (AP2WAP1216) 71 display code unknown (AP2...425) 43 do you wish to proceed with installation of APL2 (y or yes to install APL2, ... (AP2...673) 56

DOMAIN ERROR (AP2...254) 31 dsopen failed, GDDM return code was number (AP2...580) 49 due to saved segments overlap, component will not be tested (AP2WIVP65) 79 dump was not taken (AP2...889) 68 dumped workspace cannot be loaded (AP2...886) 67 duplicate file name: fn (AP2...021) 10 duplicate or conflicting operands (AP2...410) 41 dynamic allocation failure - function code cc, dair rc dd, catlg rc ee., dynam rc ff (AP2...887) 67 dynamic allocation failure - no ddnames free (AP2...848) 62

#### **E**

- end of data reached (AP2...411) 41
- end of file file closed (AP2WAPLDATA103) 73
- end of file (AP2WAP1215) 71
- ended at your request (AP2...681) 57
- enter APL2 service staging area address ( default cuu ) (AP2...683) 57
- enter APL2PI to return control (AP2...082) 18
- enter password (AP2...412) 41
- enter port server number (default 31415) (AP2...340) 40
- enter server password (AP2...341) 40
- ENTRY ERROR (AP2...296) 37
- erase error on file mcopy (AP2WTRANSFER11) 91
- error building file mcopy, reason
- (AP2WTRANSFER1) 91
- error code is not a 5-item numeric vector (AP2...110) 19
- error code number from svp initialization, session terminated (AP2...801) 58
- error data cchhr cchhrr, ccw ccaaffnn, cswstat/count uuccnn, sense xxyy (AP2...851) 62
- error detected while processing argument item n (AP2...013) 10
- error during DB2 call return code: num1 reason code: num2 (AP2...153) 22
- error during offer (AP2WSQL1) 90
- error from call call, TCP/IP return code rc (AP2...304) 39
- error in default parameter list (AP2...461) 46
- error in override parameter list (AP2...462) 46
- error in translate services processor number (AP2...003) 8
- error loading DB2 program name (AP2...164) 23
- error occurred in shared variable interface
- (AP2...070) 17 error on library (name type) record(number) column
- (col) (AP2...606) 52 error recovery: stand by for dump to destination
- (AP2...552) 47

error resolving internal pointers, reason (AP2WIVP2) 76 error while copying: call hexnum rc (AP2...416) 42 error: limit parameters provided, service request cc from id (AP2...596) 50 error: parameter nn invalid, service request cc from id (AP2...595) 50 exceeded allowable number of records (AP2WAP1212) 71 exceeded defined file size (AP2WAP12111) 71 exec must be run from your C-disk (AP2...682) 57 executing outside user address space (saved segment name name) (AP2WIVP42) 78 executing within user address space (non-saved segments) (AP2WIVP41) 78 external processor not found in profile (AP2...308) 39

#### **F**

failed,  $rc = rc$  (AP2...671) 56 failure of lookup to find name (AP2WIVP10) 77 file (characters) exists - use rename or )drop (AP2...656) 54 file (fn ft fm) not a ws - characters (AP2...655) 54 file already exists (AP2WAP12125) 72 file already exists (AP2WFILESERV56) 82 file does not exist (AP2WFILESERV57) 82 file does not exist or is not available (AP2WAP12126) 72 file error, rc=number (characters) (AP2...651) 54 file file already open (AP2WCMS1) 74 file file opened, shared variables: rec ctl (AP2WCMS5) 74 file filename already open (AP2WTSO0) 92 file full (AP2...040) 13 file full (AP2WVAPLFILE103) 94 file I/O error reading TCP/IP profile (AP2...313) 40 file in use by others (AP2WAP12128) 72 file index error on function (AP2WVAPLFILE101) 94 file is empty (AP2WFILESERV61) 82 file is not open, code 22 (AP2WVSAMDATA22) 96 file not cleared, already open clear (AP2WVSAMDATA3) 95 file not found - file identifier (AP2...879) 66 file not found: name (AP2...575) 49 file not in use (AP2WVAPLFILE102) 94 file protected from this operation (AP2WAP12130) 72 file services return code number (AP2...562) 48 file size limit reduced data may be lost (AP2WAP12137) 72 file status: status (AP2WCMS6) 74 file value error (AP2WVAPLFILE104) 94 file's word is incompatible with request (AP2...035) 12 first item is not a character string (AP2WSQL11) 90 first item of the shared variable is not a recognized operation (AP2...112) 19

for additional instructions, refer to document (AP2...690) 58 for explanation of SQL return codes, see (AP2WIVP69) 80 from modname + offset sev-rc is sev/ret (AP2...582) 49 fullscreen AP return code (AP2WFSM12) 85 function function not meant for host system host (AP2WPRINTWS10) 89 function with no result (AP2...232) 29

# **G**

GDDM publications 126 GDDM AP not sharing (AP2WGRAPHPAK025) 87 GDDM AP return code error: number (AP2WGRAPHPAK021) 87 GDDM return code error: number (AP2WGRAPHPAK022) 87 GDDM return code warning: number (AP2WGRAPHPAK023) 87 get error, file file, return code: rc (AP2WTSO5) 92 get error, file: file, return code: code (AP2WCMS9) 74 global sm server: module (AP2WIVP20) 77 global SVP requested (server userid) but running as local (AP2WIVP21) 77 group selected (AP2...059) 16

#### **H**

hardware I/O error or APL2 product error (AP2WAP12135) 72

### **I**

I/O error has occurred while reading the workspace (AP2...846) 62 I/O error has occurred while writing the workspace (AP2...847) 62 I/O error in function, rs: reasoncode, rc: rc (AP2WFILESERV62) 83 id verified (AP2WIVP13) 77 identifier contains invalid characters -- characters (AP2...464) 46 identifier too long -- characters (AP2...456) 45 idiom number: nnn added to "idiom\_list" function (AP2...051) 15 idiom number: nnn added to output (AP2...056) 16 IES application-defined content (AP2...250) 30 if rt arg of AND is a "vs"grp, left cannot be a matrix (AP2WGRAPHPAK003) 86 if this is really what you want to do, then use )WSID to change the workspace name ... (AP2...870) 65 if you have ordered GDDM and/or SQL/DS as well as APL2, you should install ... (AP2...672) 56

ignored card(number) card image (AP2...605) 51 ill-formed line (AP2...222) 28 IMPROPER LIBRARY REFERENCE (AP2...295) 37 improper library reference (AP2WAP12124) 71 improper terminal code (AP2...806) 59 in use (AP2WIVP24) 78 in-storage log file in use (AP2...413) 41 inappropriate VSAM open mode, code 15 (AP2WVSAMDATA15) 95 INCORRECT COMMAND (AP2...294) 37 incorrect parameter value given -- characters (AP2...460) 46 incorrect record length (AP2...020) 10 INDEX ERROR (AP2...255) 31 index marker found in position number of an exec statement (AP2...125) 20 index origin nnn selected (AP2...058) 16 index value found in statement position number is not of a recognizable type (AP2...122) 20 installation verification can not continue: reason (AP2WIVP11) 77 installing service for APL2 release (AP2...680) 57 insufficient storage - purpose (size) (AP2...602) 51 insufficient storage for data (AP2...311) 40 insufficient storage for signon - processor number (AP2...001) 8 insufficient storage for value-list of name (AP2...133) 20 insufficient storage has been allocated by this processor (AP2...103) 18 insufficient storage to allocate data buffer of length number (AP2...148) 21 insufficient storage to initialize database (AP2...147) 21 insufficient storage to token1 token2 (AP2...121) 19 integrity compromised (AP2...594) 50 interface capacity (AP2...217) 26 interface quota (AP2...216) 26 internal error location (AP2...024) 11 internal profile processing error (AP2...436) 44 internal resource limit: no more resource (AP2...310) 39 interpreter program check loop - code(code) (AP2...553) 47 INTERRUPT (AP2...211) 24 interrupt (enter), switch (0), )CONTINUE (1) (AP2...078) 17 interrupt again to switch back (AP2...079) 18 invalid "PIECHART" array (AP2WGRAPHPAK016) 87 invalid APL object in file (AP2WAP1214) 71 invalid CMS/TSO request, or file system failure (AP2WAP12150) 73 invalid command name (AP2...414) 41 invalid command sequence, code 48

(AP2WVSAMDATA48) 96

invalid data found in TCP/IP profile tag data (AP2...315) 40 invalid data received from processor number (AP2...307) 39 invalid extended characters (AP2...166) 23 invalid file identifier (AP2...031) 12 invalid format: reason (AP2WFSM7) 85 invalid function key pressed (AP2...052) 15 invalid index origin it has been reset to nnn (AP2...057) 16 invalid message request for nr decnum from module characters+ hexnum (AP2...571) 48 invalid number number (AP2...600) 50 invalid open arguments: filename info (AP2WCMS12) 74 invalid operand operand (AP2WFILESERV53) 82 invalid operation in context (AP2...224) 28 invalid parameter to operation operation (AP2...165) 23 invalid password, enter password (AP2...417) 42 invalid record length or format for file creation. maximum length: number (AP2...033) 12 invalid record length specified (AP2WAP12138) 72 invalid record(s) in session log file (AP2...441) 45 invalid signon parameter list - processor number (AP2...004) 8 invalid workspace name, wsid contains invalid characters (AP2...882) 67 invalid workspace name, wsid must contain no more than 8 characters (AP2...881) 67 invalid, missing, or extra operands (AP2...415) 41 is approximately number% complete (AP2...836) 61 IS OFF (AP2...266) 32 IS status (AP2...265) 32 issue the profile prefix command prior to the APL2 command (AP2...895) 69 item is empty, all zero, or all blank (AP2WSQL4) 90 items found for search argument: ccccc (AP2...060) 16 IUCV is unavailable, return code is rc (AP2...301) 38

### **K**

key feedback available only after read, write, or update (AP2WVSAMDATA4) 95 key length error, code 17 (AP2WVSAMDATA17) 95 keyword abbreviation ambiguous -- characters (AP2...457) 45 keyword not recognized -- characters (AP2...450) 45

## **L**

left argument is missing (AP2WCMS13) 75 left argument must be specified (AP2WAPLDATA104) 73 left argument must be specified (AP2WOFFER0) 81 left argument must be specified (AP2WVAPLFILE106) 94 LENGTH ERROR (AP2...253) 31 length specified is inconsistent with character data (AP2WFSM3) 85 length specified is inconsistent with numeric data (AP2WFSM4) 85 level level (AP2WIVP44) 79 level level invalid (AP2WIVP40) 78 level not verified: actual (AP2WIVP14) 77 LIB size1 FREE size2 (AP2...271) 33 library continue workspace has just been saved (AP2...871) 65 LIBRARY I/O ERROR (AP2...293) 36 LIBRARY NOT AVAILABLE (AP2...292) 36 library not empty (AP2...893) 68 library not found (AP2...853) 63 library number is full (AP2WFILESERV59) 82 library table not found or no library entries - fn ft (AP2...604) 51 line exceeds display size (AP2...418) 42 line not in log file (AP2...420) 42 line numbers exhausted (AP2...419) 42 loadlib will be ignored because of error (AP2...800) 58 local name conflicts with share name name (AP2WOFFER1) 81 local port server is unavailable, port: port (AP2...302) 39 log file full (AP2...421) 42 log size not available (AP2...432) 43 log size reduced (AP2...431) 43 lost share with AP number (AP2WFSM11) 85 lrecl of number not in valid range for APLTRACE (AP2...551) 47

### **M**

main storage services rc=hexnum from request for number bytes (AP2...550) 46 maximum library number exceeded (AP2...874) 66 maximum number of files already open (AP2WAP12131) 72 message code must be a simple length 5 vector (AP2WSQL14) 90 message service abend (AP2...573) 48 message truncated (AP2...572) 48 more workspace data sets exist in this library than can be listed (AP2...855) 63 msp: parameter block (AP2...570) 48 multiple ownerships of this library exist (AP2...875) 66 must be more than number data points (AP2WGRAPHPAK028) 87 MVS publications 126 MVS/ESA publications

MVS/XA publications 126

### **N**

name association with processor 11 not active (AP2WPRINTWS3) 89 name class (AP2...223) 28 name is already offered or is not a valid name (AP2WOFFER2) 81 name with no value (AP2...231) 29 namespace name modified since last access (AP2...026) 11 no active statements exist (AP2...126) 20 no array or operand (AP2...221) 28 no copy id specified (AP2...422) 42 no free space for I/O buffer, code 32 (AP2WVSAMDATA32) 96 no more information (AP2...574) 49 no replacement past column number (AP2WMEDIT0) 88 no saved segments overlap for component (AP2WIVP68) 80 no searches have been made there is nothing in the window (AP2...061) 16 no shares (AP2...215) 26 no space for IO buffer (AP2WAP12132) 72 no value-list passed for PUT 23 non-display edit mode...name type (AP2...559) 47 nonzero return code - alternate input processor: rc (AP2WTSO14) 93 not a recognized rows value (AP2...119) 19 not a select statement - operation cannot be completed (AP2...136) 20 not a valid name (AP2...700) 58 not able to produce function FITFUN (AP2WGRAPHPAK006) 86 not an APL2 data file (AP2WAP12136) 72 not authorized or incorrect password (AP2WAP12134) 72 not character vector to VSAM AP, code 20 (AP2WVSAMDATA20) 95 NOT COPIED: object-names (AP2...290) 36 not enough freespace (AP2...423) 42 not enough virtual storage to satisfy processor number request (AP2...047) 15 NOT ERASED: object-names (AP2...289) 35 NOT FOUND: object-names (AP2...288) 35 not in use (AP2WIVP25) 78 not in use, AP120 not verified (AP2WIVP32) 78 not open - operation cannot be completed (AP2...139) 21 not prepared - operation cannot be completed (AP2...137) 21 NOT SAVED, LIBRARY FULL (AP2...285) 35

NOT SAVED, THIS WS IS CLEAR WS (AP2...287) 35 NOT SAVED, THIS WS IS&RBL. wsid (AP2...286) 35 NOT SENT (AP2...263) 32 not the system subsystem (AP2WIVP9) 76 not valid in this operating system (AP2...161) 23 not with copy on (AP2...430) 43 nothing new requested, no search performed (AP2...062) 16 number in use (AP2...601) 51 number out of range -- number (AP2...458) 46 numeric data specified must have number dimension (AP2WFSM6) 85 numeric value out of place -- number (AP2...451) 45

### **O**

open error (AP2WCMS7) 74 open failure - loadlib (AP2...814) 59 open failure, rs: reasoncode, rc: rc (AP2WFILESERV64) 83 open failure: values (AP2WTSO3) 92 open failure: values (AP2WCMS4) 74 open mode should be direct update (AP2WAP12123) 71 operation expects num1 arguments but received num2 (AP2...113) 19 optional part found - partid (AP2...678) 56 or just press enter for APL use without the full set of APL characters (AP2...805) 59

### **P**

pa2 key means suppress output to APL2 (AP2...669) 55 parameter error [proc] (AP2...025) 11 parameter list out of place -- name (AP2...454) 45 password protection not available on this system (AP2...897) 69 percentage out of place -- percentage (AP2...463) 46 please enter the write password for userid cuu (AP2...676) 56 PRINTWS is not implemented for host system host (AP2WPRINTWS1) 89 procedure has been created (AP2WCMS11) 74 procedure has been created (AP2WTSO15) 93 processor (characters) abended with code dec(decnum) hex(hexnum) (AP2...620) 53 processor 126 error num1 (highest) - num2 num3 (first) (AP2...558) 47 processor num1 error num2 (AP2...022) 11 processor num1 interface error detected by modname + offset (AP2...593) 50 processor number already signed on (AP2...006) 8 processor number not available (AP2...023) 11 processor number terminated (AP2...049) 15

profile file attributes invalid (AP2...427) 43 profile file I/O error (AP2...426) 43 profile file not available (AP2...428) 43 profile file not found (AP2...424) 43 profile record attributes invalid (AP2...435) 44 prompt length (AP2...201) 24 publication (AP2WIVP70) 80 put error, file: file, return code: code (AP2WCMS10) 74 put error: filecode (AP2WTSO8) 92

#### **Q**

qualified name out of place -- characters (AP2...453) 45

### **R**

RANK ERROR (AP2...252) 30 rc=num1 darc=num2 (AP2...833) 60 rc=num1 darc=num2 ctrc=num3 (AP2...832) 60 read error on file mcopy, reason (AP2WTRANSFER9) 91 read error, return code: rc (AP2WTSO4) 92 record length error (AP2WAP1217) 71 record length error, code 21 (AP2WVSAMDATA21) 96 record length must be provided (AP2...027) 12 record not found (AP2WAP1211) 71 record(s) missing from session log file (AP2...438) 44 records in this file are limited to number characters (AP2...038) 13 registration error, user: user port: number condition: rc (AP2...342) 40 remote port server is unavailable, port: port (AP2...303) 39 request invalid for file type, code 16 (AP2WVSAMDATA16) 95 request: req looking for: user (AP2...343) 40 request: req user: user (AP2...345) 40 request: req user: user port: number (AP2...344) 40 required operand not specified (AP2WFILESERV54) 82 required parameter not supplied after characters (AP2...459) 46 required part not found - partid (AP2...677) 56 required record length not specified (AP2WAP12139) 73 respond 'quit' at any time to terminate procedure, press ... (AP2...679) 57 result table is too large for the shared variable (AP2...109) 19 return code (rc) from AP (AP2WIVP15) 77 returned data may be incorrect because of return codes (AP2WFSM13) 85 right argument length error (AP2WSQL6) 90

right argument of AND must be a homogeneous group (AP2WGRAPHPAK002) 86

#### **S**

saved segment name (AP2WIVP60) 79 saved segment name(s) unknown product will not be tested (AP2WIVP64) 79 saved segment segment not found, assumed renamed or unavailable (AP2WIVP23) 78 saved segment(s) listed in names file: list (AP2WIVP59) 79 saved segments available (AP2WIVP22) 78 saved segments: overlapping segments (AP2WIVP63) 79 SAVED timestamp (AP2...274) 33 SAVED timestamp size1 K (size2 K) (AP2...284) 34 scratch failure - code number (AP2...890) 68 scratch failure - volume characters, incorrect password (AP2...891) 68 scratch failure - volume volser, code 08-number (AP2...839) 61 secondary error has occurred during library creation processing (AP2...877) 66 secondary error has occurred during library deletion processing (AP2...845) 62 select statement operation - operation cannot be completed (AP2...135) 20 selection 000 cannot be altered (AP2...065) 16 selection must be a number between nnn and mmm (AP2...055) 15 selection nnn gives the same results search inserted after it (AP2...064) 16 selection nnn is the same it has been reselected (AP2...063) 16 selection nnn moved after mmm (AP2...068) 16 SENT (AP2...262) 32 service characters active (AP2...609) 52 service characters unavailable (AP2...610) 52 service code sc from r reg + offset in processor characters (AP2...592) 50 service service already available (AP2...666) 55 service service unusable (reason) (AP2...660) 55 session (number) abended - code (code) at (address) (AP2...631) 54 session log file replaced (AP2...439) 44 session log file reset (AP2...440) 45 session manager AP return code error: number (AP2WGRAPHPAK024) 87 session manager initialization failed, rc=num1 rs=num2 (AP2...834) 60 session manager initialization failed, rc=num1, rs=num2 (AP2...616) 52 session manager not in use, GDDM may erase 327x screen (AP2WIVP54) 79

session manager restarting due to error date timestamp (AP2...433) 44 session manager return code: code (AP2WFSM9) 85 share failure - alternate input processor: code (AP2WTSO13) 93 share failure: code (AP2WTSO2) 92 share failure: code, file: fn (AP2WCMS3) 74 share offer with 123 failed, code degrees (AP2WVSAMDATA2) 95 shared memory: memory (AP2WIVP19) 77 SI WARNING (AP2...283) 34 SMP/E, publications 127 some previous access to the file during your APL2 session has not completed (AP2...838) 61 someone appears to be using the fileserv workspace to import the file right now (AP2...837) 61 SQL data type number (column name) not supported by AP127 (AP2...105) 18 SQL rc(rc) text (AP2WIVP52) 79 SQL statement not character vector or matrix (AP2...114) 19 SQL statement of length number is too long (AP2...149) 22 SQL/DS publications 127 stack must be a matrix (AP2WSQL15) 90 statement item must be simple (AP2WSQL7) 90 statement name does not exist (AP2...145) 21 statement name expects at least num1 items in its value-list and received num2 (AP2...134) 20 statement name not valid (AP2...144) 21 statement name of length length is too long (AP2...143) 21 successful (AP2...670) 56 SV number SIZE size (AP2...273) 33 svp initialization failed, rc=number (AP2...603) 51 symbol sets do not exist on auxiliary storage (AP2WGRAPHPAK008) 86 symbol sets not found in workspace (AP2WGRAPHPAK017) 87 symbol table (AP2...214) 25 SYNTAX ERROR (AP2...220) 28 syntax error in service request (AP2WAP12112) 71 syntax prohibited in )CS mode (AP2...225) 29 system abend detected in fsqerr, probably insufficient space (AP2WGRAPHPAK026) 87 system catalog entry for APL2 (AP2WIVP53) 79 system catalog search error - display aborted (AP2...856) 63 SYSTEM ERROR (AP2...212) 25 system library full (AP2WAP1219) 71 SYSTEM LIMIT (AP2...210) 24 system: cp, version.release.level cms.version.release (AP2WIVP17) 77

### **T**

tape file processed, contents (AP2...674) 56 task name abend, system (AP2...840) 61 TCP/IP is unavailable, IUCV return code is rc (AP2...300) 38 TCP/IP return code: rc (AP2...305) 39 TCP/IP, publications 127 terminal and/or access method not supported by APL2 under TSO (AP2...807) 59 terminal APL feature unavailable - termcode(number) (AP2...617) 53 text indecipherable -- characters (AP2...455) 45 text not found: characters (AP2...437) 44 text not recognized in TCP/IP profile (AP2...314) 40 there is insufficient direct access storage space to save this workspace (AP2...885) 67 to exit APL2, type )OFF (AP2...872) 65 too large - needed: num1 actual: num2 (AP2...563) 48 too many failures (AP2...684) 57 TSO abend code: rc (AP2WTSO11) 92 TSO return code: rc (AP2WTSO10) 92 TSO share offer failure (AP2WTSO9) 92 TSO/E publications 127 type library continue workspace has just been saved (AP2...871) 65

### **U**

unable to couple names 81 unable to offer (AP2WSQL2) 90 unable to open ddname ddname rs: reasoncode rc: rc (AP2WFILESERV60) 82 unable to open sysin (AP2WFILESERV51) 82 unable to share variable(s) with AP id (AP2WIVP3) 76 unavailable (AP2...011) 9 unavailable, processor number terminating (AP2...008) 9 uncatalog failure - code number (AP2...892) 68 undefined message number for AP 127 (AP2...132) 20 unexpected APL file error number loading wsname (AP2...561) 47 unexpected error, code from service (AP2...081) 18 unexpected processor num1 error: service=sercode, rc=num2 (AP2...048) 15 unexpected return code number from DSNTIAR (AP2...163) 23 unknown control statement type command (AP2WFILESERV52) 82 unknown function (parm) (AP2...664) 55 unknown option value (AP2...127) 20 unknown response received from interpreter (AP2...073) 17 unrecognized character or too many characters entered (AP2...873) 65

unrecognized command command in path (AP2WIVP4) 76 unrecognized error, code 50 (AP2WVSAMDATA50) 96 unrecoverable error from SSM termination of AP num1, rc=num2, rs=num3 (AP2...002) 8 unsupported release of GDDM (AP2...583) 49 unsupported release of interpreter (AP2...584) 49 unsupported type of file [word] (AP2...034) 12 unusual end to format, decnum records formatted, dcb abend hexnum (AP2...044) 14 update error on file mcopy, reason (AP2WTRANSFER10) 91 use the 'clear' key to clear your display screen (AP2...668) 55 used portion of the workspace to be loaded is too large (AP2...863) 64 using the APL character set press the shift 6 and enter keys (AP2...804) 59

### **V**

VALENCE ERROR (AP2...251) 30 VALUE ERROR (AP2...230) 29 value passed in position num1 of length num2 is too long (AP2...150) 22 value passed in position number is of a type not recognized by SQL (AP2...141) 21 value unrepresentable (AP2...202) 24 value-list passed is in an unrecognized format (AP2...142) 21 variable (AP2WIVP26) 78 variable (AP2WIVP61) 79 variable characters (AP2...621) 53 variable command (AP2...665) 55 variable en has not been set (AP2WAPLDATA102) 73 variable failed (AP2...608) 52 variable help (AP2...663) 55 variable hexnum, devicedata (AP2...835) 61 variable message (AP2...662) 55 variable modname startloc endloc (AP2...850) 62 variable name name is the same as a local name (AP2WAPLDATA106) 73 variable named name does not exist (AP2WAPLDATA101) 73 variable not shared, rs: reasoncode, rc: rc (AP2WFILESERV63) 83 variable process starting (AP2...667) 55 variable program (index) (AP2...661) 55 variable timestamp (AP2...261) 32 variable timestamp wsid (AP2...270) 33 verifying id (AP2WIVP12) 77 virtual storage allocation error (AP2...828) 60 VM/ESA, publications 127 VM/SP, publications 127
VM/XA, publications 127 VSAM close: r15=number oflgs/erflg/inflg=x'hexnum1'... (AP2...888) 68 VSAM error return rc, reason reasoncode (AP2WVSAMDATA1) 95 VSAM error: req=num1 r15=num2 fdbk=x'num3'... (AP2...898) 69 VSAM file already open, code 13 (AP2WVSAMDATA13) 95 VSAM GENCB error, code 45 96 VSAM MODCB error, code 18 (AP2WVSAMDATA18) 95 VSAM not available (AP2WIVP62) 79 VSAM open: r15=num1 oflgs/erflg/inflg=x'num2' (AP2...899) 69 VSAM SHOWCB error, code 19 (AP2WVSAMDATA19) 95 VSAM TESTCB error, code 27 (AP2WVSAMDATA27) 96

## **W**

warning - image symbol set in use (AP2WGRAPHPAK018) 87 warning - value list longer than necessary (AP2...146) 21 warning: search too complex. nnn idioms found, argument truncated (AP2...069) 16 WAS wsid (AP2...264) 32 was wsname (AP2...849) 62 workspace data set does not contain a valid APL workspace (AP2...857) 63 workspace data set is empty (AP2...864) 64 workspace data set is in use by someone else, try again later (AP2...883) 67 workspace data set open failure (AP2...859) 64 workspace data set resides on a currently unavailable volume (AP2...884) 67 workspace must be named before it can be saved (AP2...867) 65 workspace saved during abend, use )COPY (AP2...858) 63 workspace size is larger than available space in your region (AP2...861) 64 workspace size is larger than the workspace data set (AP2...865) 64 workspace size to be loaded is smaller than the system defined minimum (AP2...862) 64 workspace was saved by userid (AP2...860) 64 write error: rc (AP2WTSO7) 92 wrong number of arguments for this statement (AP2WSQL13) 90 WS CANNOT BE CONVERTED (AP2...269) 33 WS CONVERTED, RESAVE (AP2...267) 33 WS DUMPED, ID: DUMP NUMBER (AP2...249) 30

WS FULL (AP2...213) 25 WS INVALID (AP2...291) 36 WS LOCKED (AP2...281) 34 WS NOT FOUND (AP2...280) 33 WS size1 MAX size2 (AP2...272) 33

## **Y**

you are changing the name of your workspace to an existing name (AP2...869) 65 you are not authorized to save or drop workspaces in this library (AP2...866) 65 you are not authorized to use APL2 for TSO (AP2...803) 59 you are not privileged to issue command (AP2...686) 57 you may not drop ownership of a public or private library (AP2...831) 60 you may not modify this file it is open for read-only access (AP2...037) 13 your prefix is not defined, dsnames requiring it cannot be constructed (AP2...894) 68

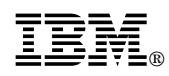

File Number: S370-40 Program Number: 5688-228 5688-229

Printed in U.S.A.

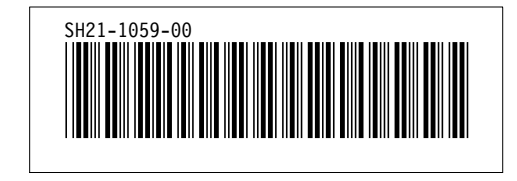

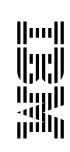

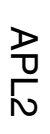

Messages and Codes **Messages and Codes**

Version 2 Release 1 SH21-1059-00 Version 2 Release 1 00-6901-12HS